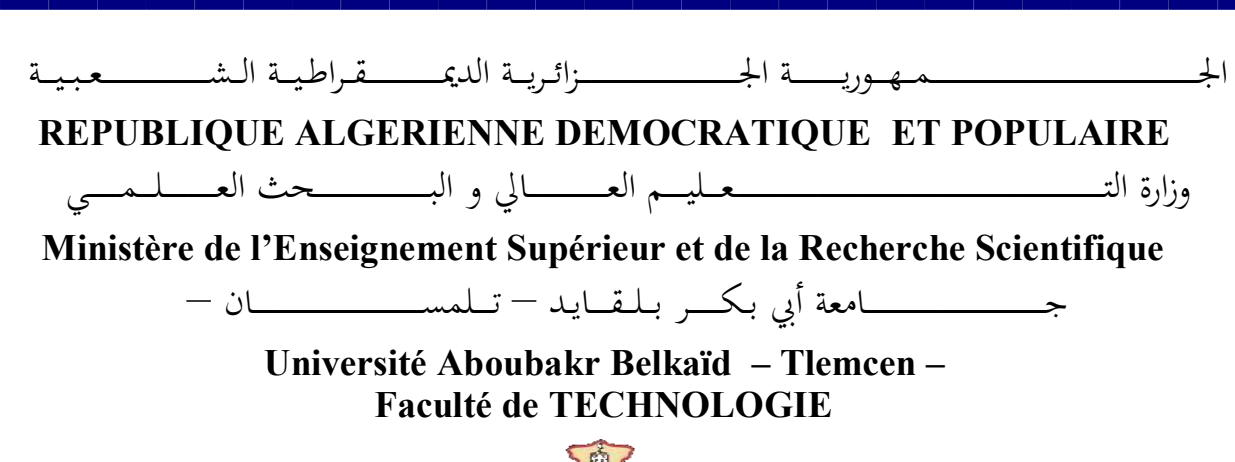

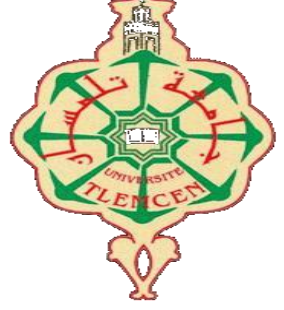

**MEMOIRE**

Présenté pour l'obtention du **diplôme** de **MASTER**

### **En : GENIE CIVIL**

### **Spécialité : STRUCTURE**

**Par** :

 **GHRIB NOURA GHOMRI MERWA**

**Thème**

### **Etude technique et analyse statique non linéaire d'un bâtiment en béton armé**

**Devant le jury composé de :**

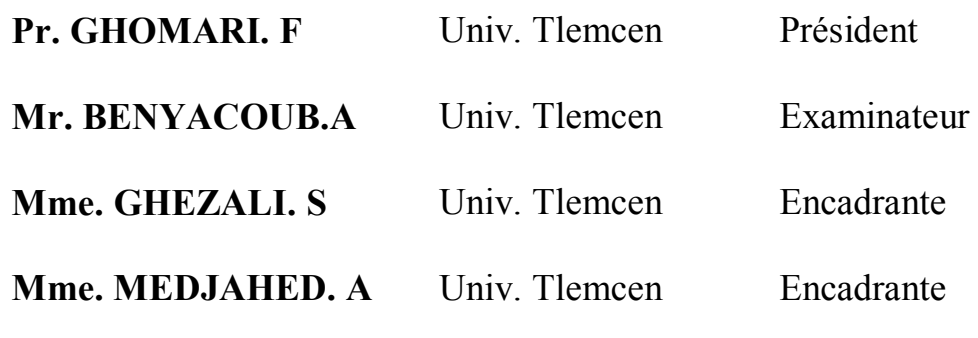

**Année universitaire : 2020/2021**

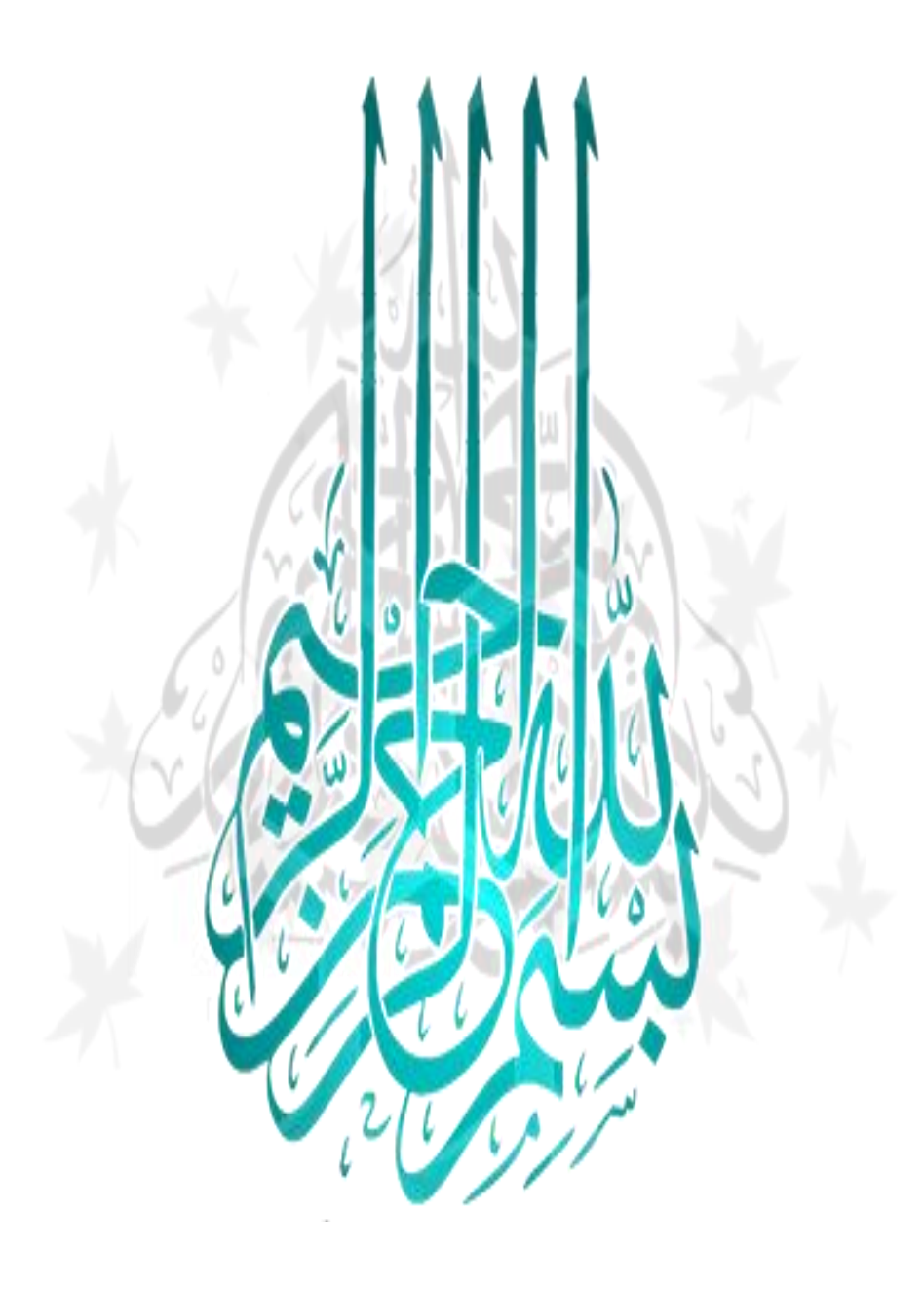

*Remerciements*

 *Nous remercions ALLAH le tout puissant de nous avoir donné le courage et la volonté de mener à terme ce présent travail.* 

 *Notre gratitude pour nos parents pour leurs encouragements et leurs soutien pendants tous les cycles de nos études.*

 *Nous remercient madame « Ghezali Sabah » et « Medjahed Amina » d'avoir accepté de nous encadré et nous leur somme très reconnaissant pour leurs précieuses aides et soutien, leurs remarques pertinentes, leur disponibilité, leur confiance et les précieux conseils qu'ils nous ont prodigués tout au long de la réalisation de notre projet.*

 *Aussi, nous tenons à remercier le professeur « Ghomari Fouad » et monsieur « Ben Yacoub Abd El Hakim », pour l'intérêt qu'ils ont bien voulu porter à notre travail en acceptant de faire partie de ce jury. C'est un honneur pour nous d'avoir l'occasion de discuter les résultats de nos recherches avec eux.*

 *Un grand remerciement aussi à l'ensemble des enseignants qui nous ont accompagnés le long de nos années dans l'université.* 

 *Nous tenons à exprimer nos sincères remerciements pour tous les travaillons dans le C.T.C et surtout monsieur « Selka »et « Masmoudi » qui nous a encadré lors de stage pratique. Sans oublier les personnes avec qui nous avons partagé les années d'études dans la faculté de technologie, surtouts nos chères amies de promo STRUCTURE 2020/2021, auxquels nous souhaitons bon courage,*

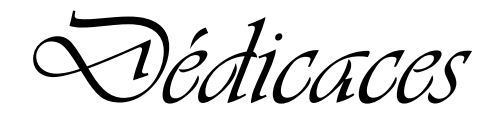

*Je voudrais dédier ce travail tout spécialement à mes chers parents qui m'ont élevé* 

*et soutenu tout au long de ma vie.*

*A mon frère et mes sœurs,*

*A toute ma famille,*

*A tous mes profs,*

*A tous mes chers amis,*

*A tous et toute qui mon aidée de proche ou de loin.*

*Ghrib* 

 *Noura* 

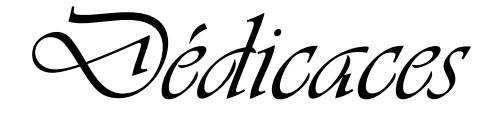

*Louange à Allah, seigneur de l'univers, le tout puissant et Miséricordieux, qui m'a*  inspiré et comblé de bienfaits, je lui rends grâce. A ceux qui ont toujours dévoué et *sacrifié pour moi ; ceux qui m'ont aidé du mieux qu'ils pouvaient pour réussir ; ceux qui m'ont accompagné tout au long de ce parcours ; ceux qui ont toujours été là dans mes moments de détresse,*

*Mes très chers parents,*

*A mes frères et sœurs,*

*A toute ma famille,*

*A tous mes amis,*

*A mon binôme Noura,*

*A tous ceux qui me sont chers,*

*Ghomri* 

 *Marwa* 

### **Résumé**

 Ce projet présente une étude détaillée d'une structure en béton armé qui est constitué de deux sous-sols utilisé comme parking de voiture et un dépôt, RDC et une mezzanine à utilisation commerciale, plus 8 étages d'habitation et une toiture accessible. La structure est implantée au niveau de la wilaya de Tlemcen à « El Kifane », cette région est classée comme zone sismique 1 selon la réglementation sismique RPA 99V2003.

 L'étude est composée de deux parties principales, la première est une étude technique qui englobe l'analyse linéaire et le dimensionnement du bâtiment en appliquant les règles de construction en vigueur (RPA99/2003 – BAEL 91 modifier en 99) et la seconde est une analyse statique non linéaire de la structure « Push-over » qui permet d'établir la courbe de capacité et les niveaux d'endommagement d'une structure.

### **Abstract**

 This project presents a detailed study of a reinforced concrete structure which consists of two basements used as car parking and a depot, ground floor and a mezzanine for commercial use, plus 8 floors of housing and an accessible roof. The structure is located at the level of the wilaya of Tlemcen in "el kifane", this region is classified according to seismic zone 1 according to the seismic regulation RPA 99V2003.

 The study is composed of two main parts, the first is a technical study which includes the linear analysis and the dimensioning of the building by applying the construction rules in force (RPA99 / 2003 - BAEL 91 modify in 99) and the second is a nonlinear static analysis of the "Push-over" structure which makes it possible to establish the capacity curve and the damage levels of the structure.

### **مـــلـــــخــــص**

 يمثل هذا المشروع دراسة تفصيلية لهيكل خرساني مسلح يتكون من طابقين سفليين يستخدمان كمواقف للسيارات ومستودع وطابق أرضي و طابق بجزئين لالستخدام التجاري، باإلضافة إلى 8 طوابق سكنية وسطح يسهل الوصول إليه. يقع الهيكل على مستوى والية تلمسان في "الكيفان" ،وهذه المنطقة مصنفة حسب المنطقة الزلزالية 1 حسب الئحة الزالزل 2003V99 RPA.

تتكون الدراسة من جزأين رئيسيين، األول عبارة عن دراسة تقنية تتضمن التحليل الخطي و أبعاد المبنى بتطبيق قواعد البناء"2003 / 99RPA- 91 BAEL المعدل في 99" ، و الثاني التحليل غير الخطي للبناء الذي يسمح بإنشاء منحنى القدرة و تحديد مستويات الضرر للهيكل أو البناء.

# *Tables des matières*

# **Introduction général**

## **Chapitre I : Présentation de projet**

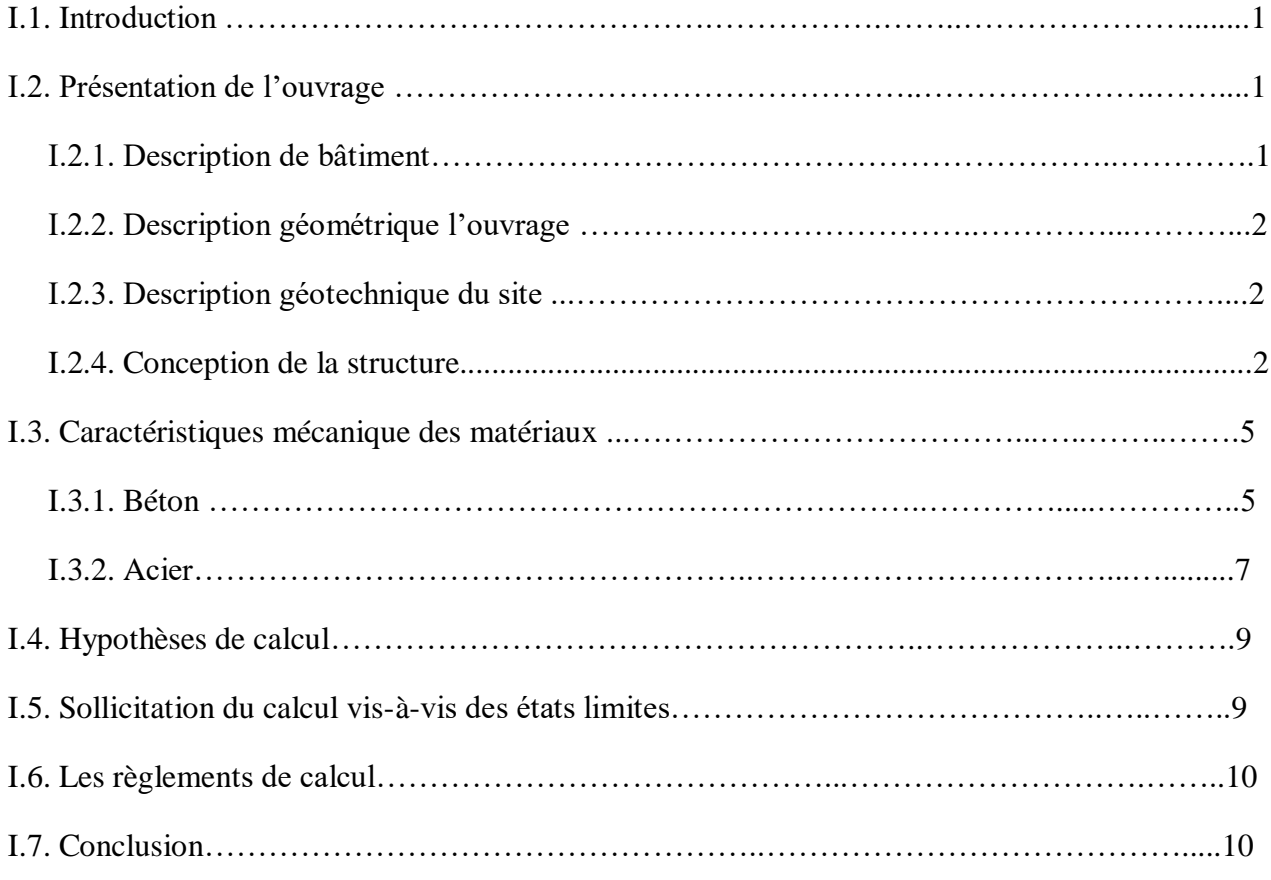

# **Chapitre II : Pré-dimensionnement et descente de charge**

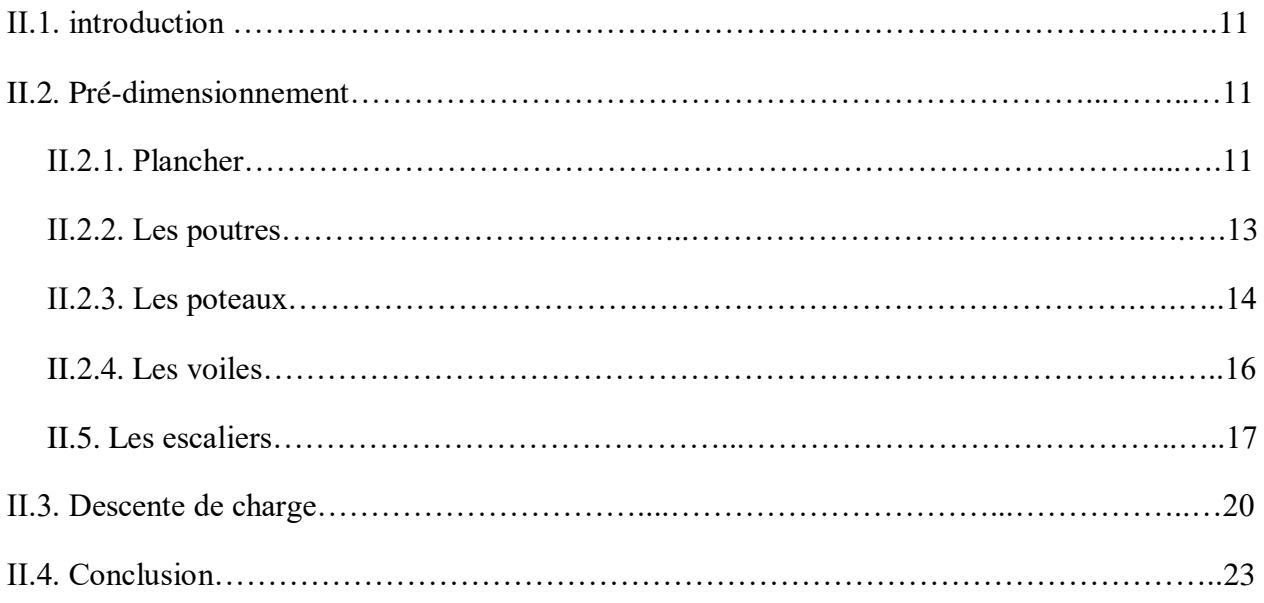

### **Chapitre III : Etude des éléments secondaires**

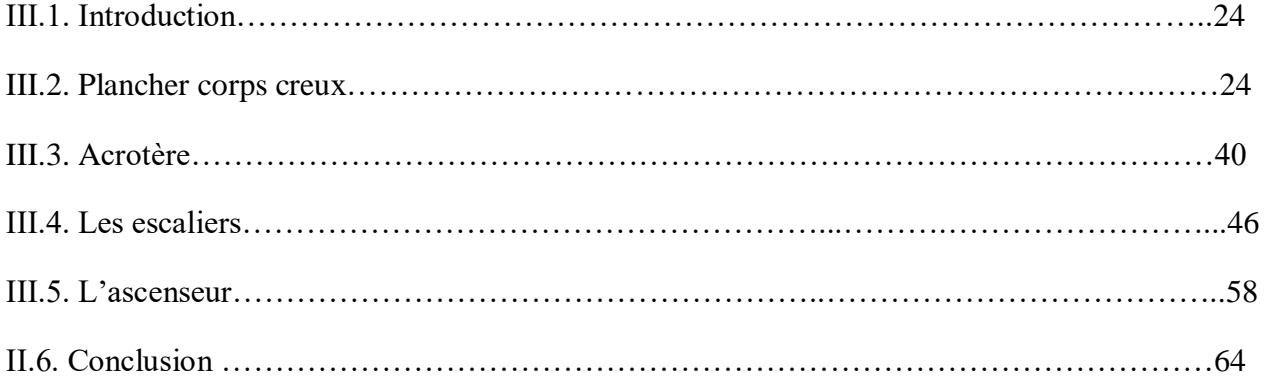

# **Chapitre IV : Etude dynamique**

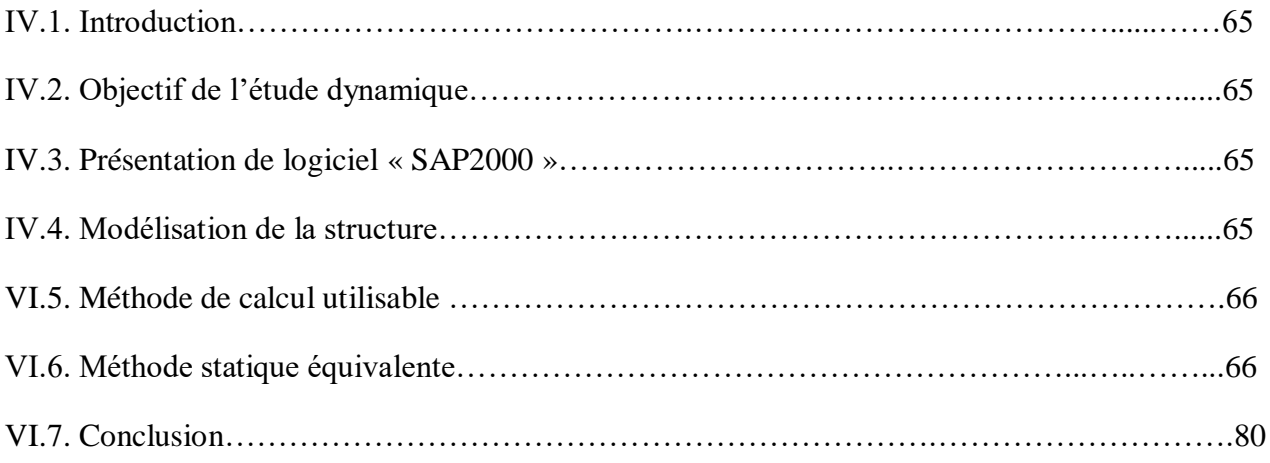

### **Chapitre IV : Etude des éléments structuraux**

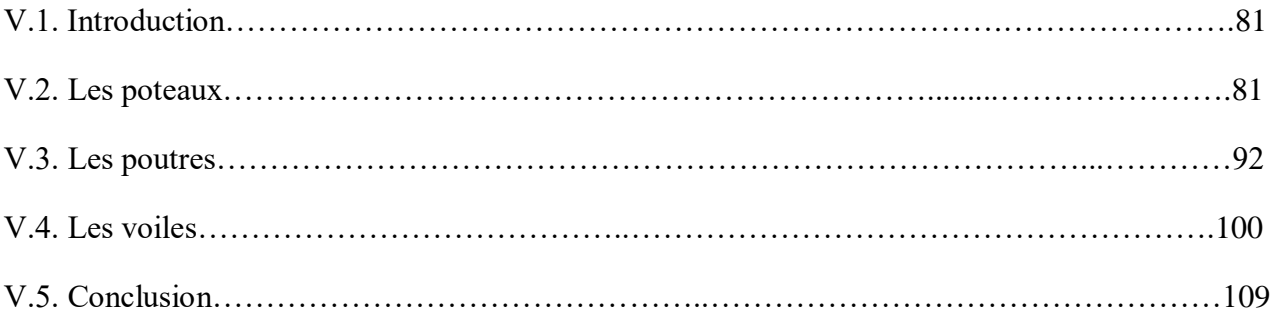

### **Chapitre VI : Etude d'infrastructure**

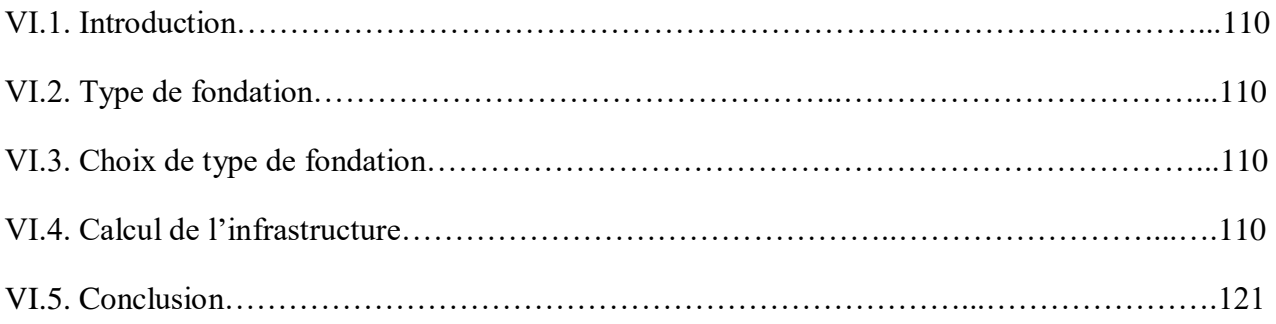

# **Chapitre VII : Analyse statique non linéaire**

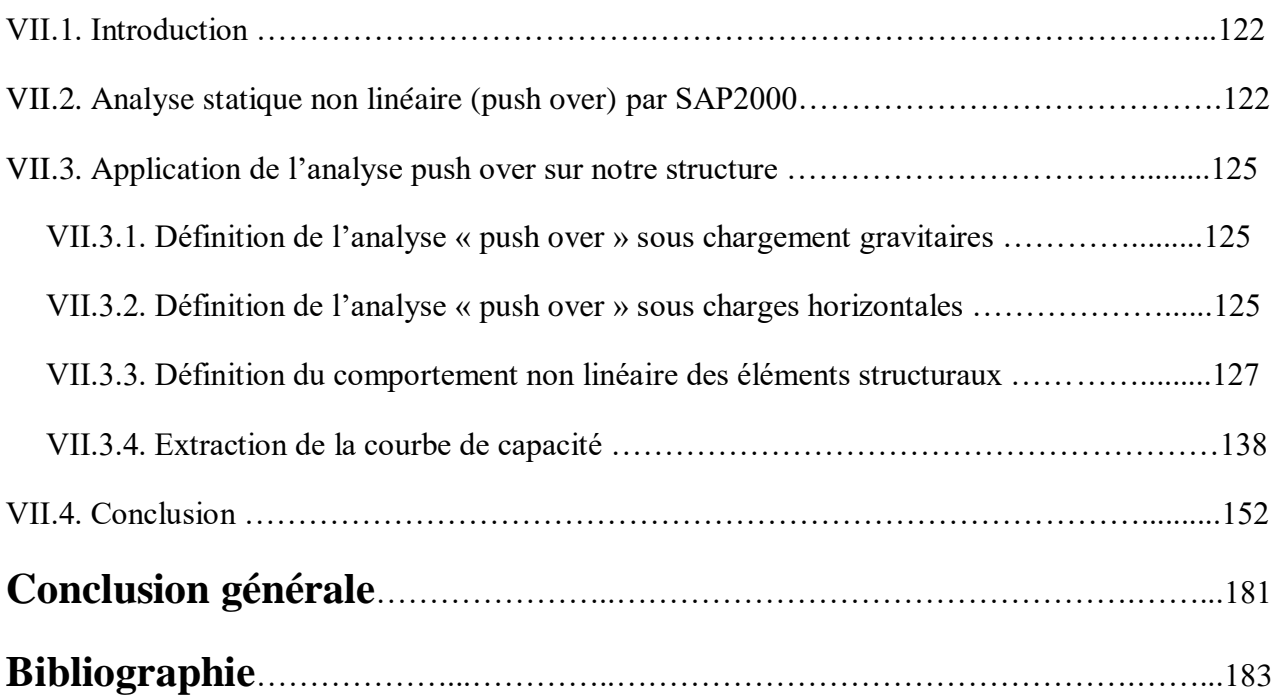

# *Liste des tableaux*

### **Chapitre I : Présentation de projet**

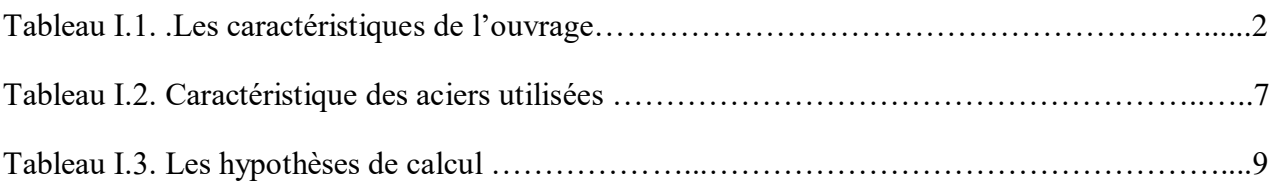

### **Chapitre II : Pré-dimensionnement et descente de charge**

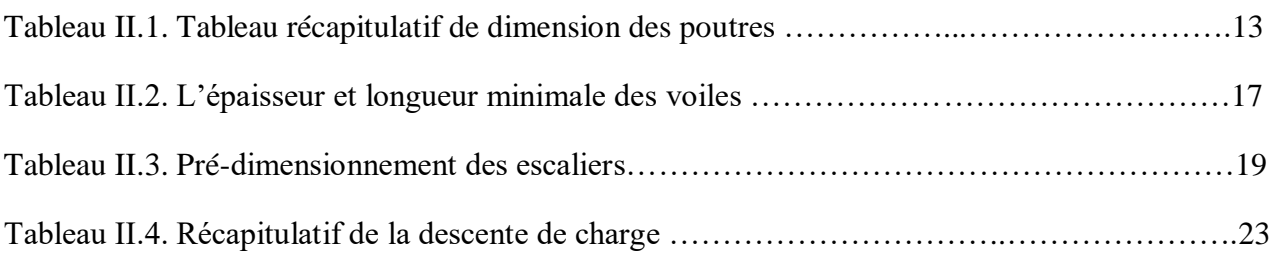

### **Chapitre III : Etude des éléments secondaires**

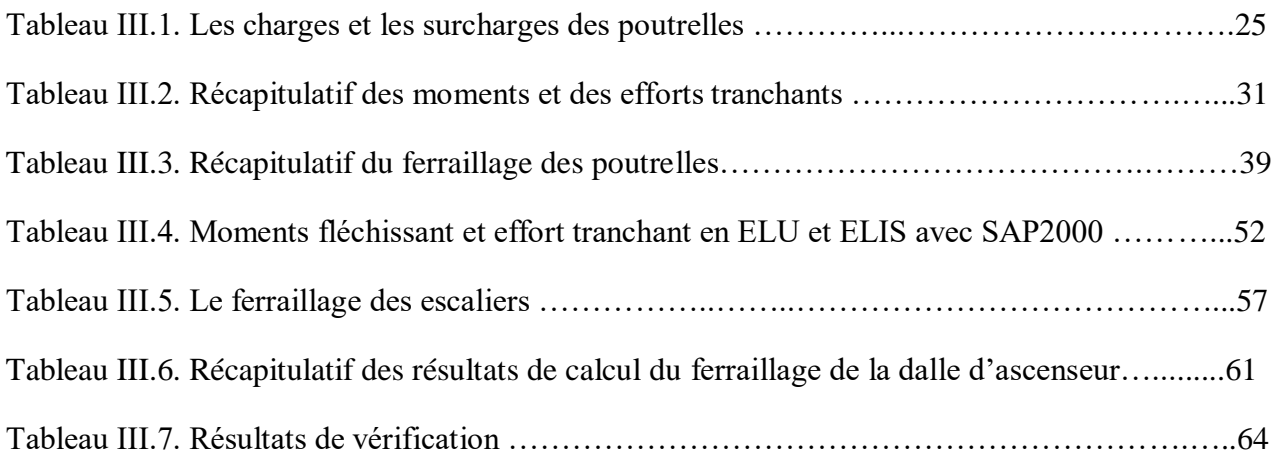

### **Chapitre IV : Etude dynamique**

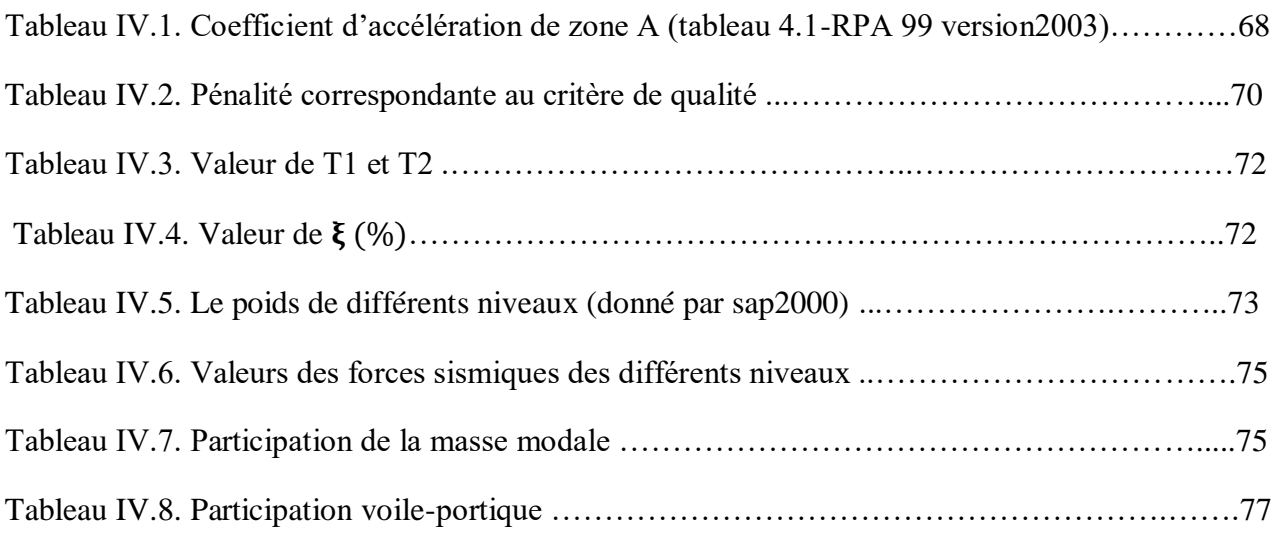

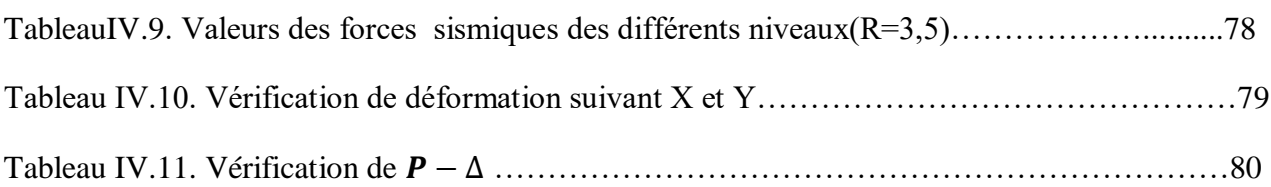

# **Chapitre V : Etude des éléments structuraux**

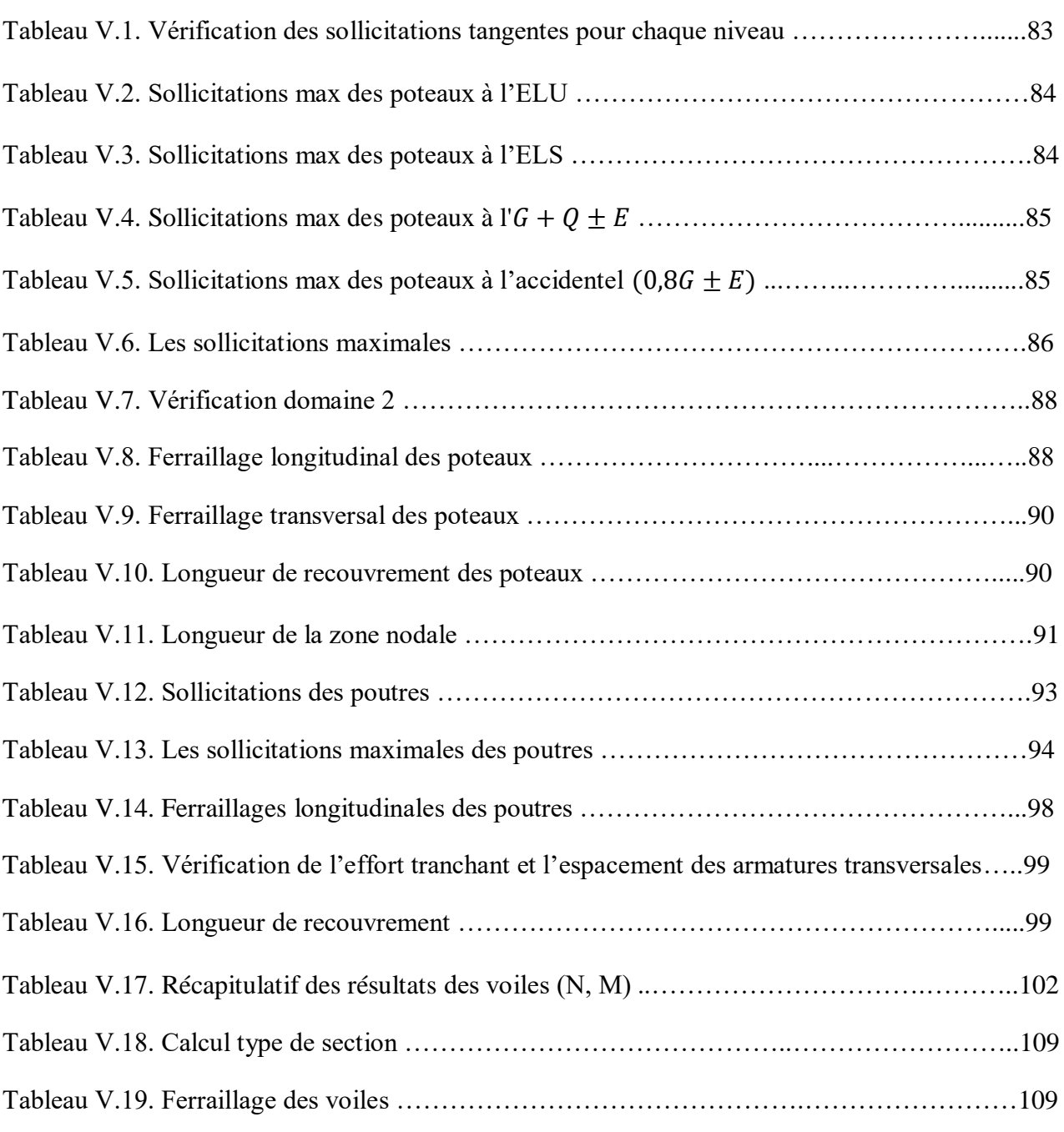

# **Chapitre VI : Etude d'infrastructure**

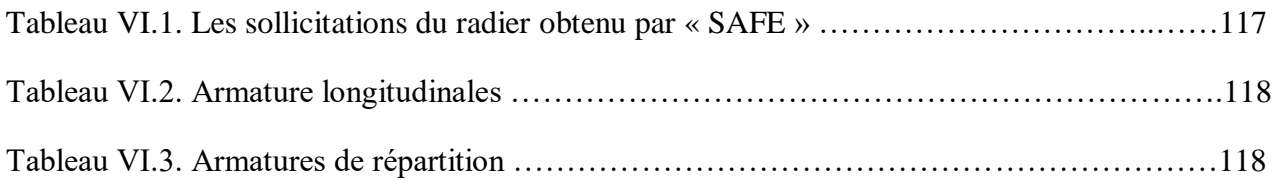

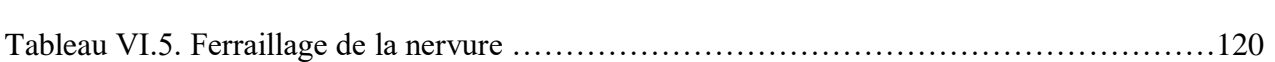

Tableau VI.4. Sollicitations de la nervure obtenue avec « SAFE » ………………….………….120

# **Chapitre VII : Analyse statique non linéaire**

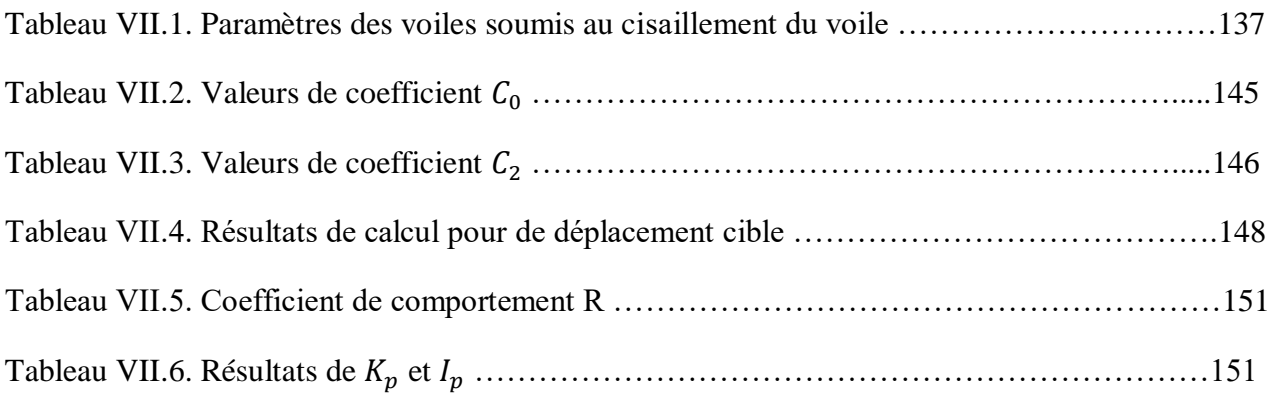

# *Listes des figures*

### **Chapitre I : Présentation de projet**

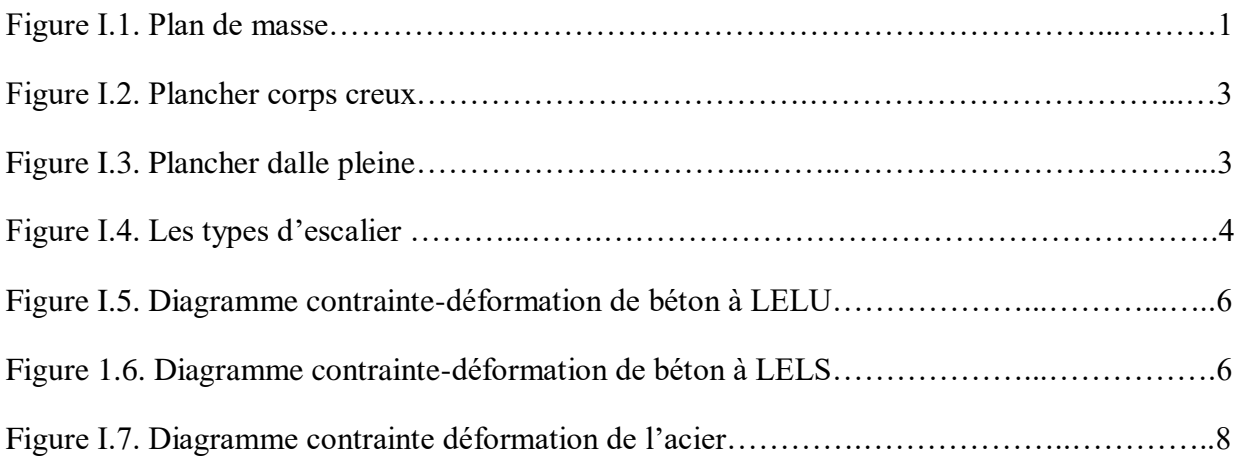

# **Chapitre II : Pré-dimensionnement et descente de charge**

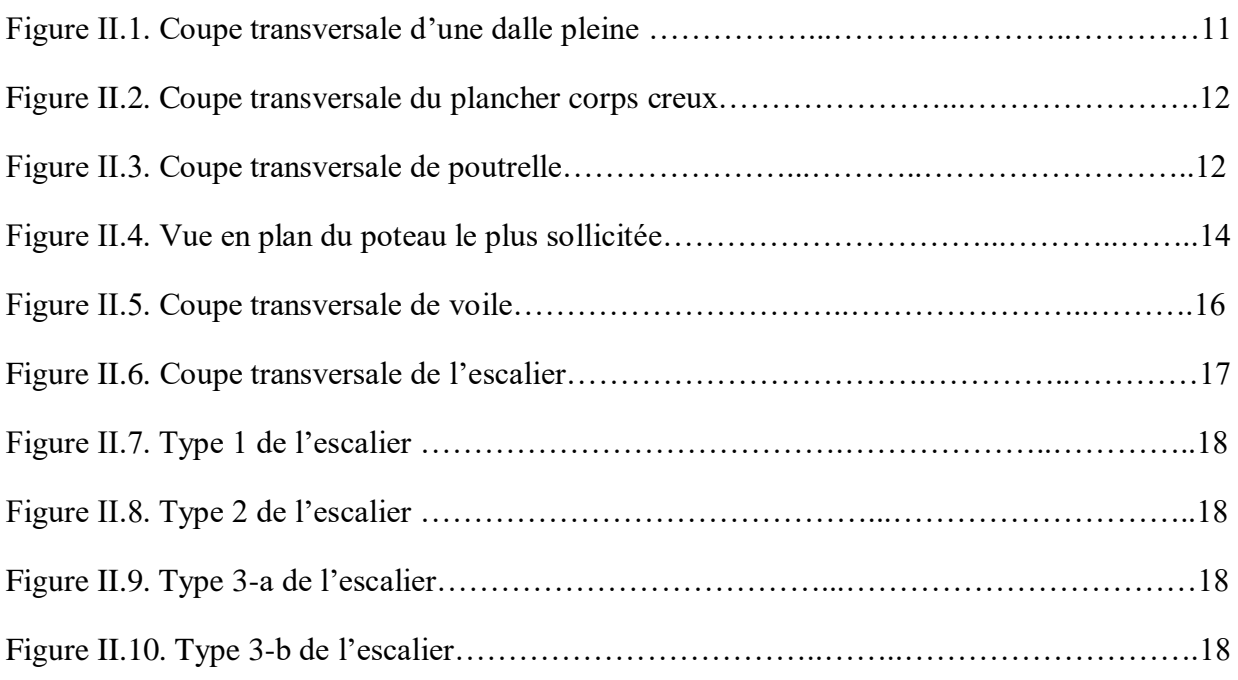

### **Chapitre III : Etude des éléments secondaires**

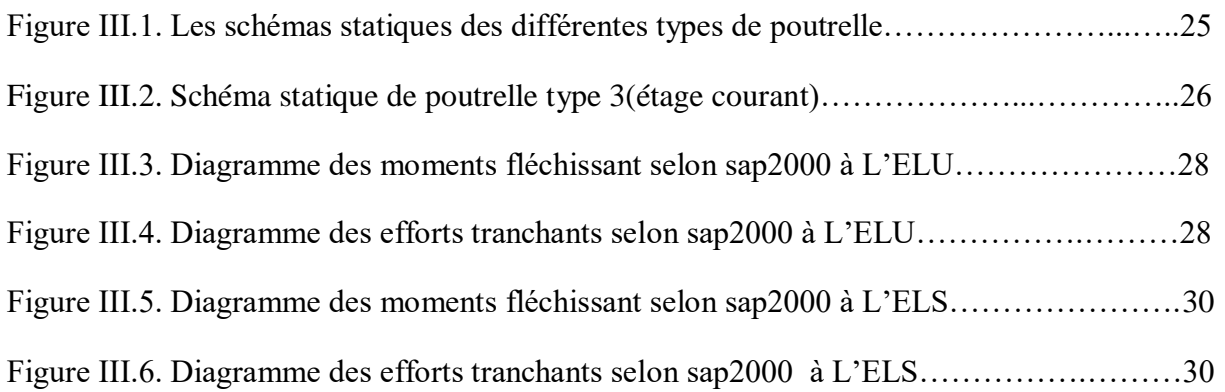

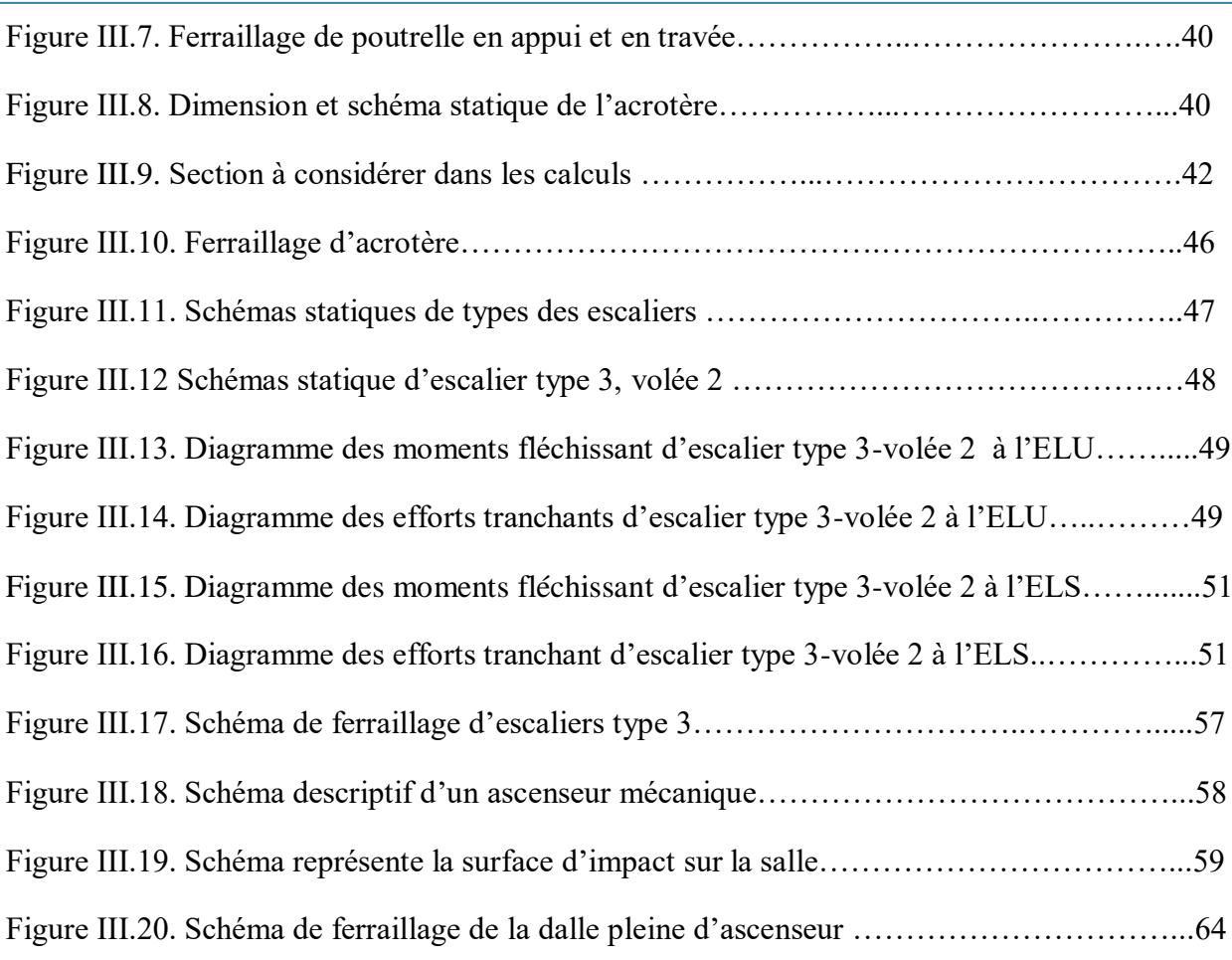

# **Chapitre IV : Etude dynamique**

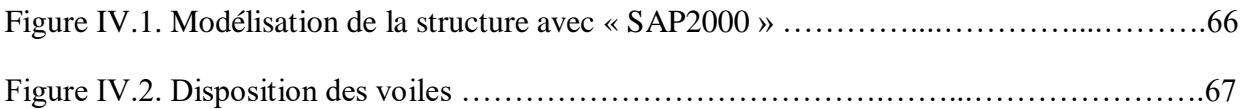

# **Chapitre V : Etude des éléments structuraux**

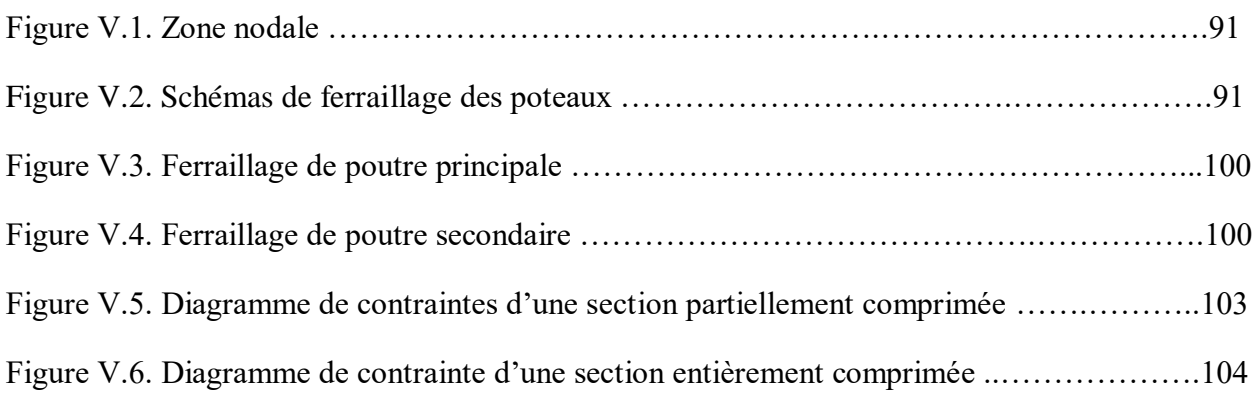

# **Chapitre VI : Etude d'infrastructure**

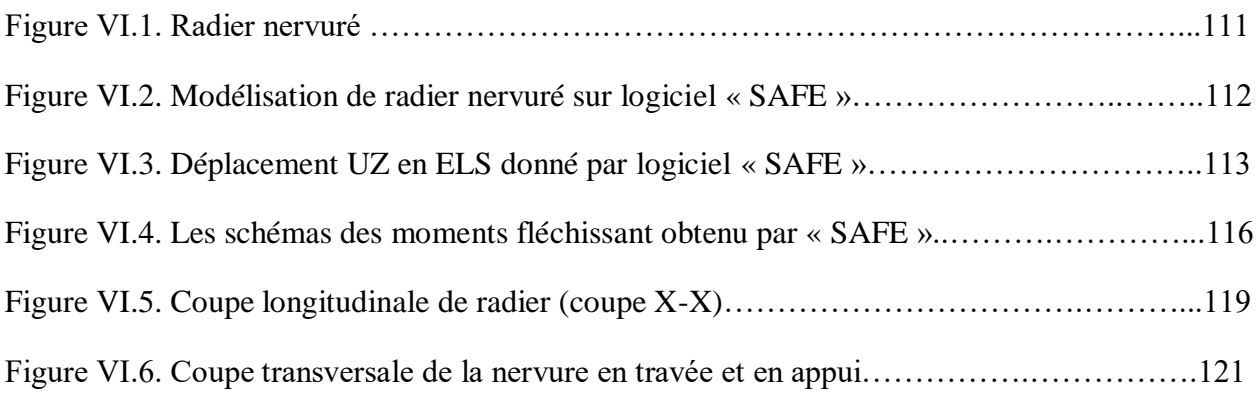

### **Chapitre VII : Analyse statique non linéaire**

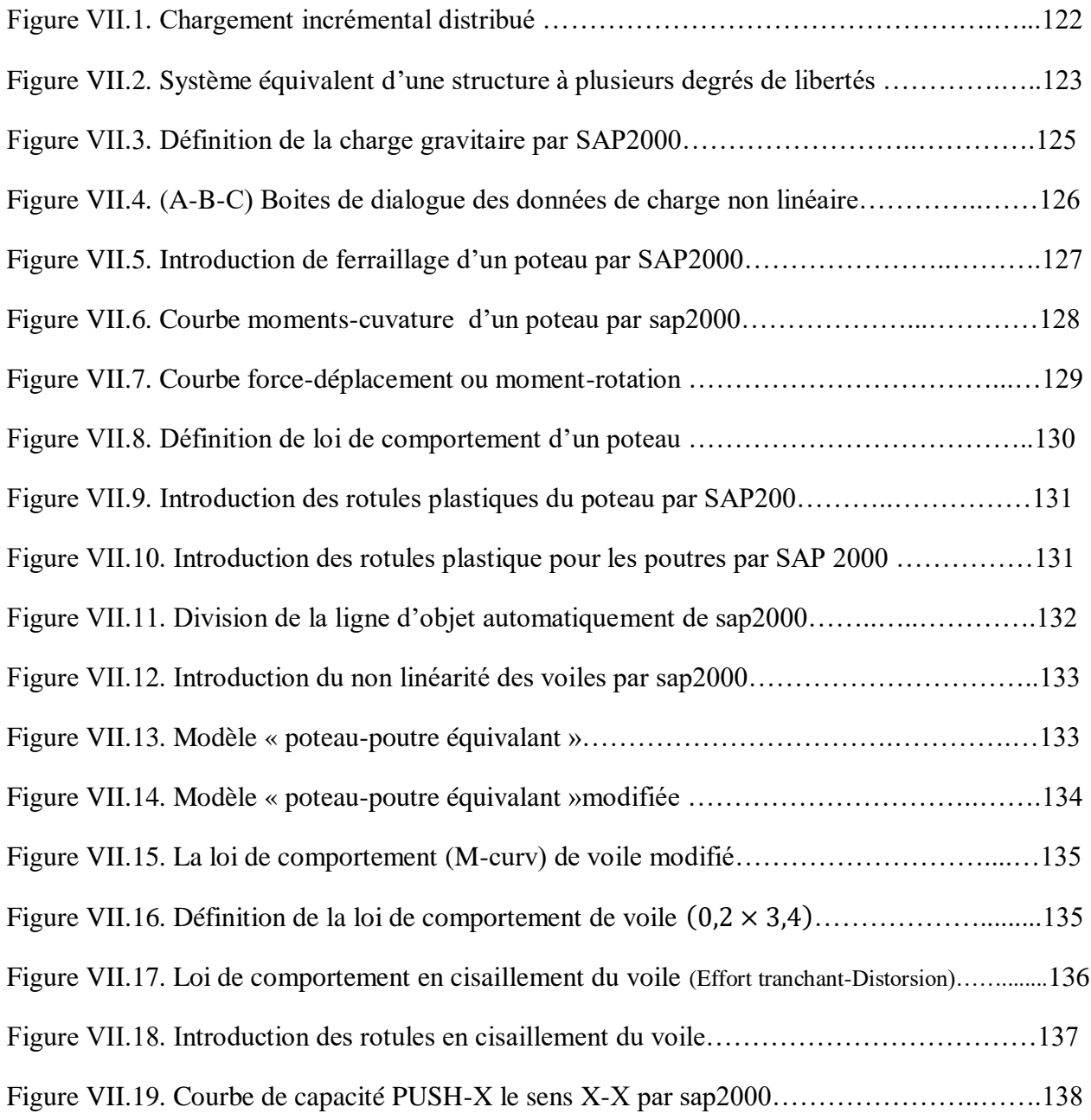

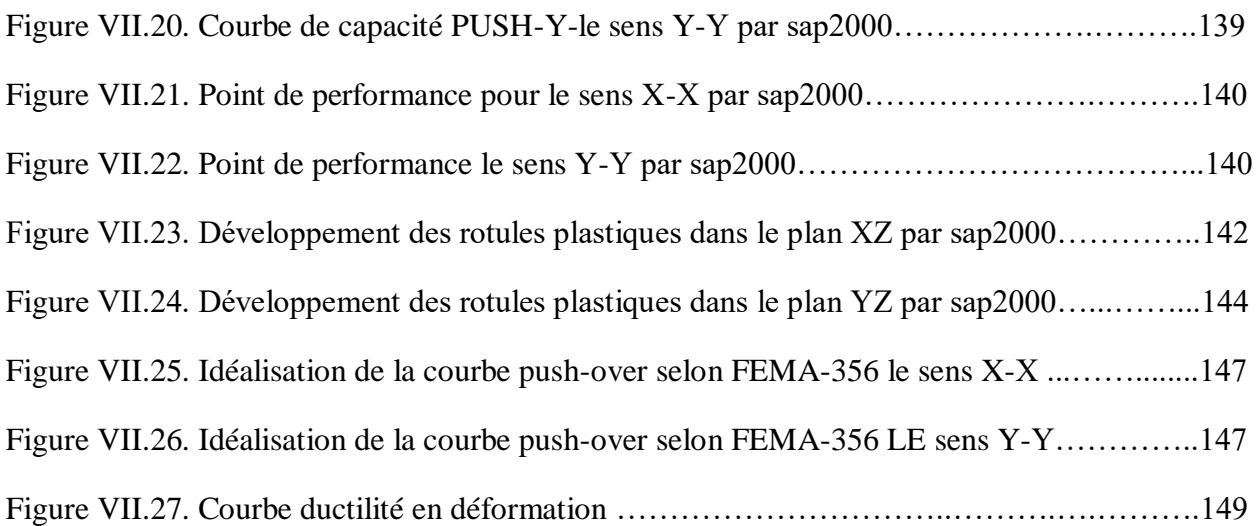

# *Liste des notations*

- : Action permanente
- : Action d'exploitation
- RPA : Le règlement parasismique Algérien
- $\boldsymbol{E}$ : Action accidentelle
- **:** Contrainte admissible du béton
- $\sigma_{bc}$ : Contrainte du béton
- $\overline{\sigma st}$ : Contrainte admissible d'acier
- **:** Contrainte d'acier
- $\bar{\tau}$ : Contrainte admissible de cisaillement
- $\tau_u$ : Contrainte ultime de cisaillement
- $f_{bc}$ : Contrainte de calcul
- $f_{cj}$ : Résistance à la compression
- $f_{it}$ : Résistance à la traction
- $f_{c28}$ : Résistance caractéristique a 28 jours
- *:* Limite élastique d'acier
- $E_{ii}$ : Déformations instantanées
- $E_{vi}$ : Déformations différées
- *v* : Coefficient de poisson
- **:** Epaisseur
- e : Excentricité
- he : Hauteur libre d'étage
- $A_{st}$ : Section d'armature
- $Ar:$  Armature de répartition
- $\gamma_b$ : Coefficient de sécurité de béton
- $\gamma_s$ : Coefficient de sécurité d'acier
- $\theta$ : Coefficient d'application
- $C. N. F:$  Condition de non fragilité.
- $C, N, V$ : Condition non vérifié.
- *C.V*: Condition vérifié
- ɳ : Facteur de correction d'amortissement
- **:** Position relative de la fibre neutre
- $I_x$ ,  $I_y$ : Moment d'inertie
- $i_x$ ,  $i_y$ : Rayon de giration
- : Moment ultime réduit
- **:** Bras de levier
- : Distance séparent entre la fibre la plus comprimée et les armatures inférieurs
- $d'$ : Distance entre les armatures et la fibre neutre
- $C_p$ : Facteur de force horizontal
- $\lambda$ : L'élancement mécanique des poteaux
- $B_r$ : Section réduite
	- $M_u$ : Moment fléchissant à l'état limite ultime
- M<sub>s</sub>: Moment fléchissant à l'état limite service
- $M_t$  : Moment en travée
	- $M_a$ : Moment en appuis
	- : Période propre
	- $T_u$ : Effort tranchant ultime
	- *T* : Effort tranchant
	- : La période fondamentale de la structure
	- *V* : Effort tranchant à la base
	- $N:$  Effort normal
	- *g* : Largeur de marche (giron)
	- : Coefficient d'accélération de zone
	- *D* : Facteur d'amplification dynamique
	- $\xi\%$ : Le pourcentage d'amortissement
- **R** : Coefficient de comportement global de la structure
- : Facteur de qualité
- $W_T$ : Poids total de la structure
- $W_i$ : Poids sismique au niveau « i »
- : Coefficient de période
	- $\beta$  : Coefficient de pondération
- $L_f$  : Longueur de flambement
	- f : Flèche admissible
	- $\lambda_g$  : L'élancement géométrique
	- $(a, b)$ : Dimensions du poteau
	- $\boldsymbol{p}_a$ : Coefficient correcteur
- ∅ : Diamètre d'une barre d'acier longitudinal
- ∅ : Diamètre d'une barre d'acier transversale
- $S_t$ : Espacement
	- *ELU* : Etat limite ultime
	- *ELS* : Etat limite service
	- **: Coefficient de raideur du sol**
- $\boldsymbol{h}_{\boldsymbol{r}}$  : Hauteur du radier dalle
- : Longueur de scellement droit
- $\boldsymbol{\delta_e}$  : Déplacement élastique
	- $\delta_u$ : Déplacement ultime
	- $\mu$  : Facteur de ductilité de la structure
	- $\beta_0$ : Coefficient d'amplification spectrale
	- **FEMA** : Federal Emergency Management

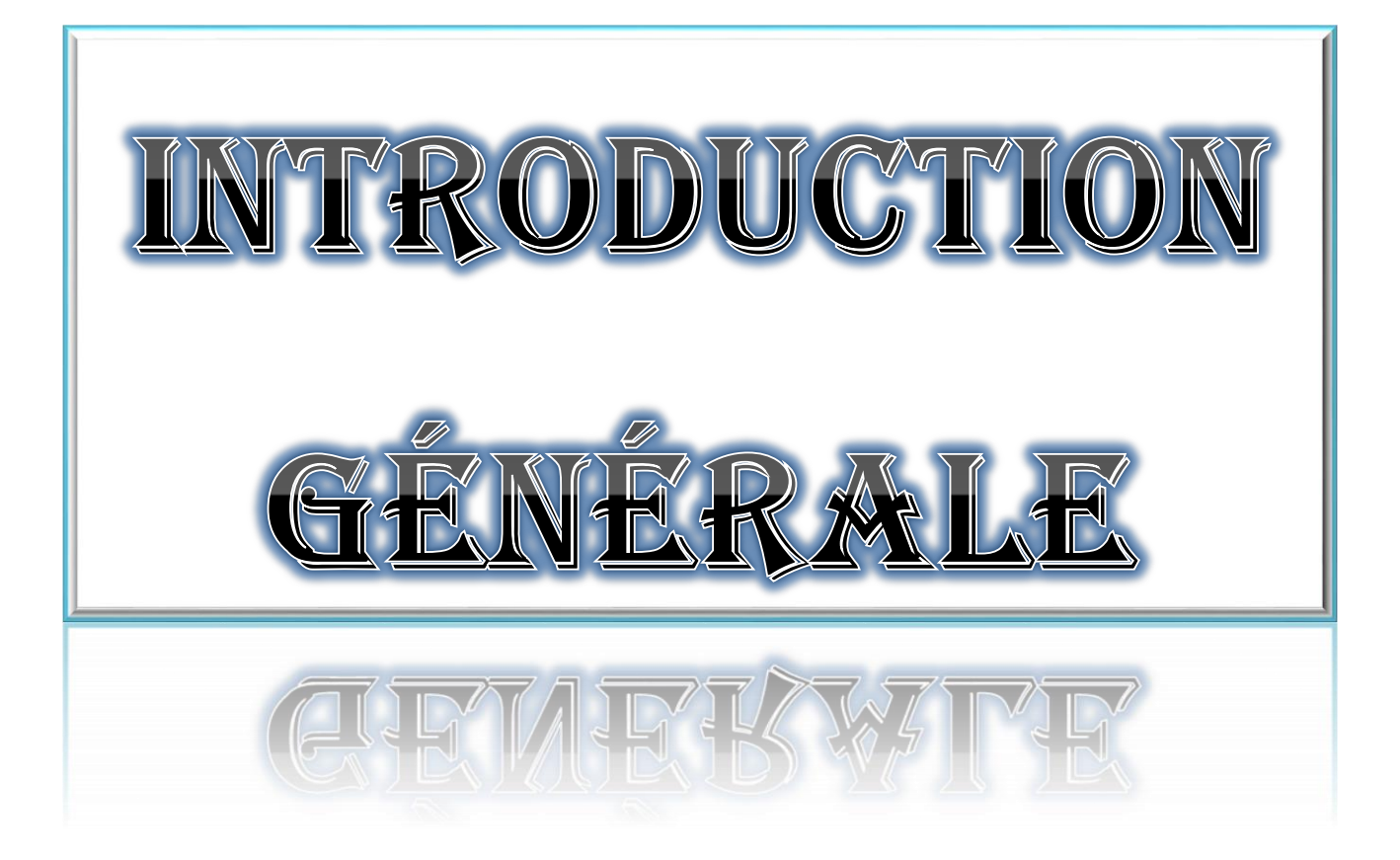

# **Introduction**

 Au cours de ces dernière années, le monde a subit des séismes d'intensité variable causant de très grande perte humains que matérielle, en raison de male résistance des structures en béton armée lors de leurs dégâts ce qui a pour conséquence le besoin de détermination et l'évaluation des dommages dans les structures plus que j'aimais.

Vu que les méthodes linéaires élastiques classiques insuffisantes, cela a encouragé les chercheurs à développer de nouvelles générations de méthodes de conception sismique, parmi lesquelles, l'analyse push over.

 Cette analyse est la plus utilisée et la plus simple et elle est basé sur le calcul non linéaire en poussée progressives, elle suppose que la réponse de la structure soit contrôlée par le premier mode de vibration, le principe consiste à appliquer un chargement monotone jusqu'à l'effondrement de la structure, ce qui nous permet d'obtenir une courbe force-déplacement (courbe de capacité), qui représente le comportement.

 L'objectif de notre travail se résume en deux points essentiels. Le premier est consacré à une étude détaillée d'une structure en béton armé qui est constitué de deux sous-sols utilisé comme parking de voiture et un dépôt, RDC et une mezzanine à utilisation commerciale, plus 8 étages d'habitation et une toiture accessible. Ce bâtiment sera étudié en respectant les réglementations et recommandation en vigueur à savoir le RPA99V2003, le BAEL et le CBA93, plus le document technique réglementaire D.T.R BC2.2. ..., le deuxième concerne l'analyse dynamique non linéaire de ce même bâtiment par la méthode statique non linéaire en poussée progressive « Push over ».

Cette étude se compose de sept chapitres :

- Le premier chapitre consiste à la présentation du bâtiment, la description des différents éléments ainsi qu'au choix des matériaux à utiliser ;
- Le deuxième chapitre consacré au pré-dimensionnement des éléments structuraux ;
- Le troisième chapitre traite le calcul des éléments secondaires (poutrelles escalier, l'acrotère) ;
- Le quatrième chapitre comporte la modélisation et l'étude dynamique du bâtiment réalisé par le logiciel SAP2000 ;
- Le calcul des ferraillages des éléments structuraux fondé sur les résultats du logiciel SAP2000 est l'objet du cinquième chapitre ;
- Dans le sixième chapitre nous avons fait le choix des fondations qui convient aux caractéristiques du site ainsi qu'au poids de la structure ;
- Le septième et dernier chapitre concerne l'analyse de la structure avec la méthode statistique non linéaire « push over »

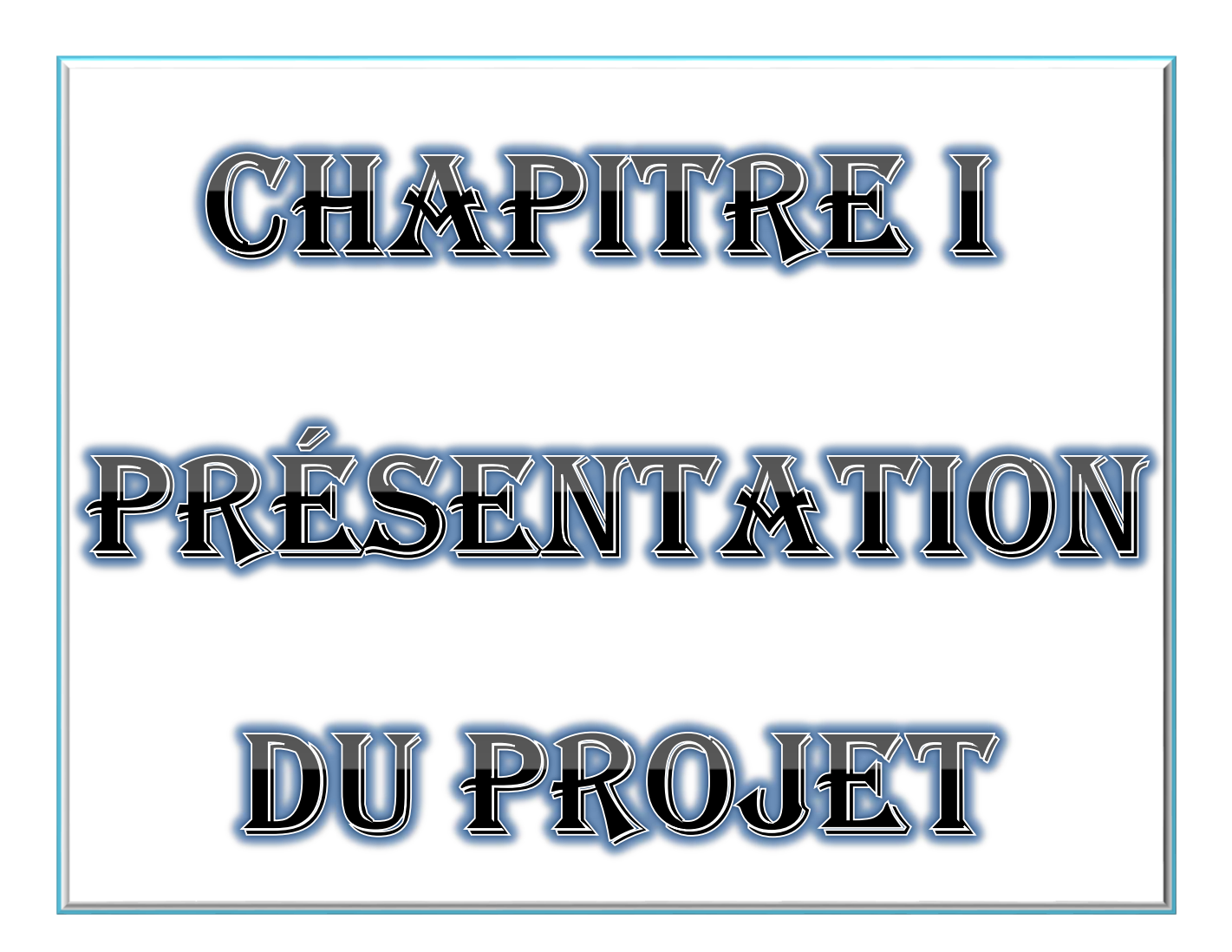

### **1. Introduction :**

Un bâtiment est une construction immobilière, réalisée par intervention humaine, destinée à protéger des personnes, des biens et des activités. Pour obtenir une meilleure construction, il est obligatoire de passer par des études et des expertises pour assurer la stabilité et la sécurité, ainsi que le facteur d'économie de bâtiments est bien vérifié.

Tout d'abord, il est indispensable de connaitre les données de bâtiment analysé concernant le type de structure, des éléments, la géométrie et les propriétés des matériaux, c'est ce qui fait l'objet de ce premier chapitre.

### **2. Présentation de l'ouvrage :**

### **2.1. Description du bâtiment :**

On se propose dans ce manuscrit d'étudier un immeuble en béton armé à multiple usage de type poteau-poutre, d'où on a pris un bâtiment R+9(tour B) choisit parmi les trois blocs de la « Résidence AL IKHLAS » qui est implanté dans la région d'EL KIFFANE de la willaya de TLEMCEN.

Le bâtiment est à usage mixte (habitation et commercial), constitué de :

- $\triangleright$  un parking pour le 2éme sous-sol ;
- Des dépôts de stockage pour le 1er sous-sol ;
- Un rez-de-chaussée (RDC) pour des locaux commercial ;
- Un étage mezzanine composé de mezzanines et des bureaux ;
- $\triangleright$  Du 1<sup>er</sup> au 8éme étages se sont des logements d'habitation de type F4 ;
- $\triangleright$  Une terrasse accessible.

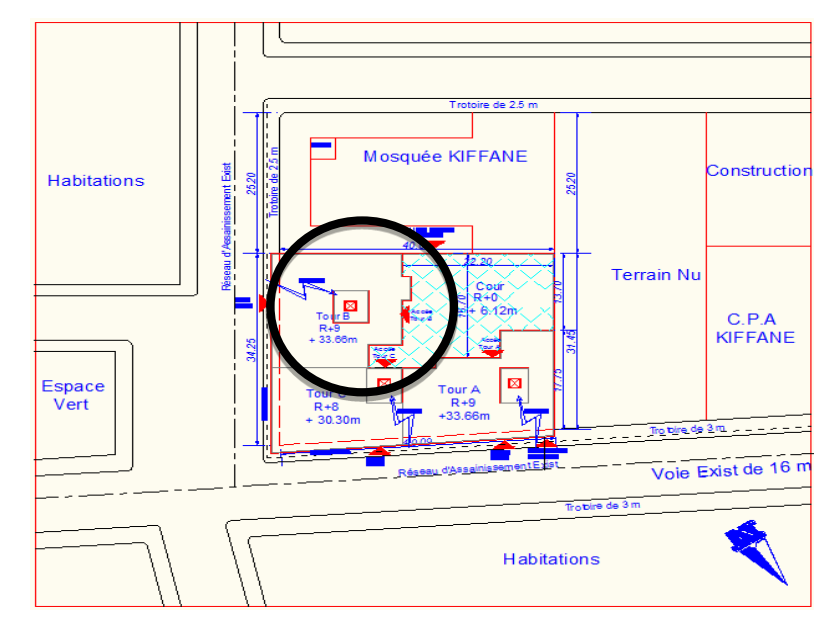

**Figure I .1 : Plan de masse**

### **2.2. Description géométrique de l'ouvrage :**

Le tableau ci-dessous représente les caractéristiques géométriques du bâtiment :

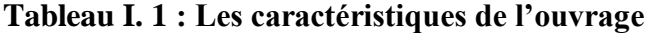

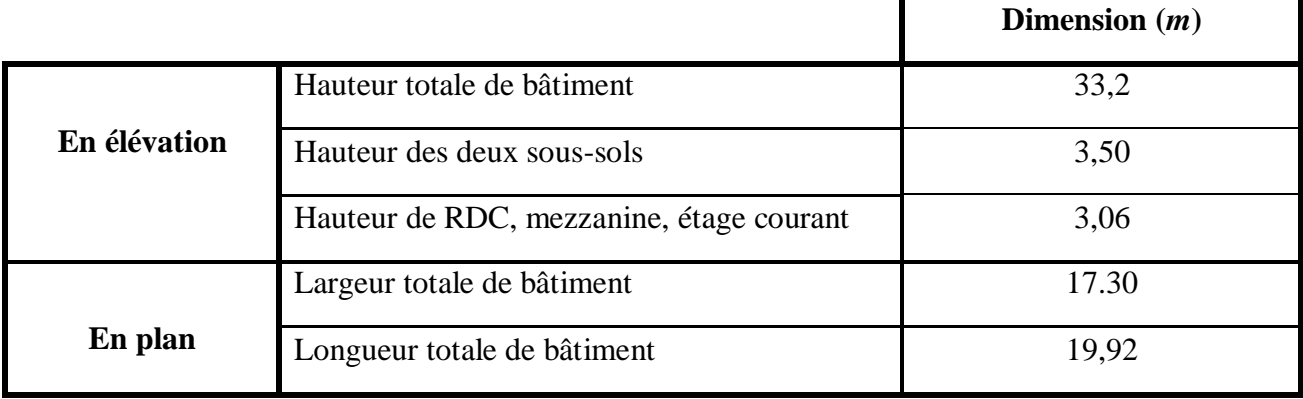

#### **2.3. Description géotechniques du site :**

D'après la classification du règlement parasismique Algérienne « RPA99-version 2003 » et le rapport géotechnique du sol, on adopte :

- $\triangleright$  zone de sismicité : zone I ; le bâtiment est implanté dans une zone de faible sismicité.
- classe de bâtiment : groupe 2 ; Bâtiment d'habitation collective dans la hauteur dépasse 48*m*.
- $\triangleright$  Classification de site : site ferme (S2) ; dépôts de sables et de graviers très dense et/ou d'argiles sur consolidée sur 10 à 20*m* d'épaisseur avec Vs ≥ 400*m/s* à partir de 10*m* de profondeur.
- $\triangleright$  La contrainte admissible de sol :  $\overline{\sigma} = 2$  *bars*.

#### **2.4. Conception de la structure :**

#### **2.4.1. Ossature du bâtiment :**

La structure est de système de contreventement mixte assuré par des voiles et des portiques avec justification d'interaction portiques-voiles pour assurer la stabilité de l'ensemble sous l'effet des actions verticales et des actions horizontales dont certaines conditions doit être vérifier :

- $\triangleright$  les voiles de contreventement doivent reprendre au plus 20% des sollicitations dues aux charges verticales.
- $\triangleright$  les portiques doivent reprendre, outre les sollicitations dues aux charges verticales, au moins 25% de l'effort tranchant d'étage.

#### **2.4.2. Plancher :**

Un plancher dans le domaine des bâtiments est une dalle en béton armé ou en maçonnerie qui doit remplir différentes fonctions :

Relatives à la stabilité du bâtiment :

- $\triangleright$  Reprise et transmission des charges aux porteurs verticaux ;
- > Contreventement du bâtiment ;
- $\triangleright$  Stabilité au feu.

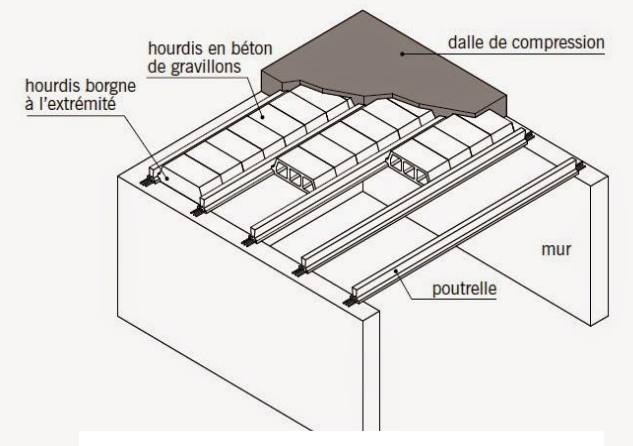

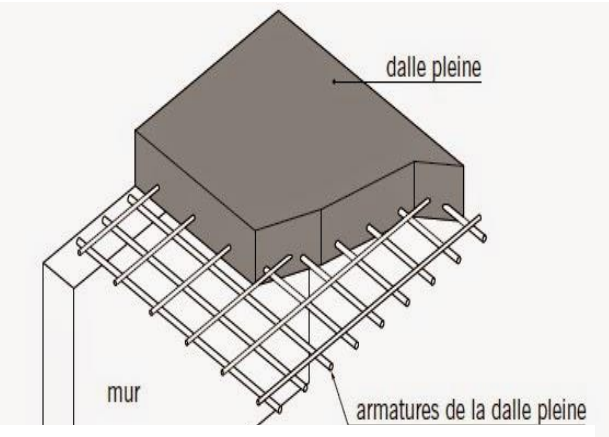

**Figure 1. 2 : Plancher corps creux Figure I. 3 : Plancher dalle pleine**

Relatives à la séparation entre deux niveaux (isolation thermique, acoustique…), Pour notre cas, on a utilisé deux types de plancher ;

- > Plancher corps creux
- $\triangleright$  Dalle pleine

#### **2.4.3. Escalier :**

 L'escalier est un ouvrage constitué d'une suite régulière de plans horizontaux (marches et paliers) permettant, dans une construction, de passer à pied d'un étage à un autre.

Notre bâtiment présente trois types d'escalier en béton armé :

- **(1)** : escalier droit constitué d'une seule volée et dont toutes les marches sont en forme rectangulaire.
- **(2)** : escalier à deux volées droites perpendiculaires avec un palier intermédiaire.
- **(3)** : escalier à trois volées droites avec deux paliers intermédiaires.

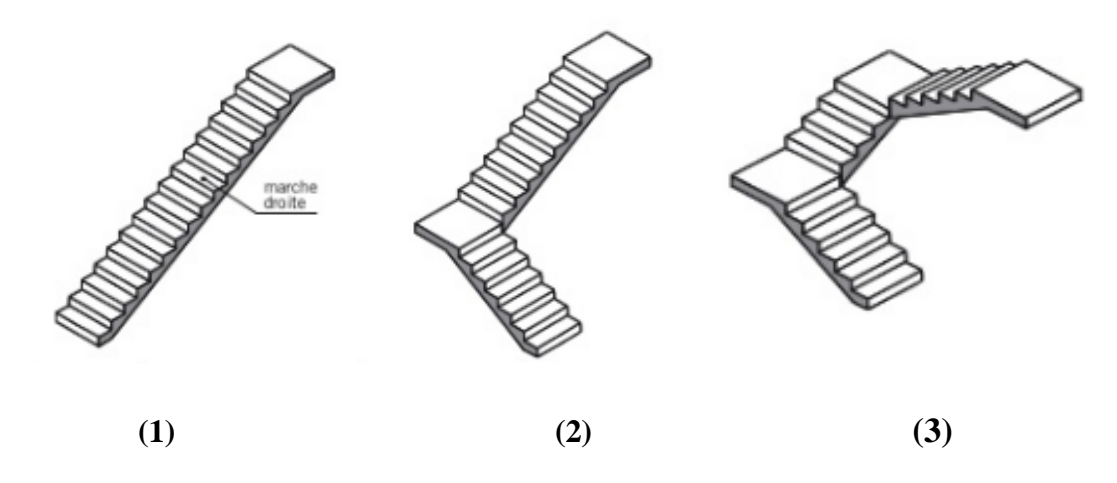

**Figure I. 4 : Les types d'escalier**

#### **2.4.4. Murs en maçonnerie :**

Ce sont des éléments porteurs verticaux d'une construction, peuvent être classés en deux familles suivant leur rôle dans l'ouvrage :

- Murs de façade : à double paroi utilisé pour la séparation de l'espace habité du milieu extérieur ; en brique creuse de 15cm et 10cm d'épaisseur séparé par une lame d'air de 5 cm.
- Murs de refond : à simple paroi situés à l'intérieur de la construction ; en brique creuse de 10cm d'épaisseur.

#### **2.4.5. Revêtement :**

- Enduit en ciment et en plâtre pour les murs et les plafonds.
- Revêtement à carrelage pour les planchers et les escaliers.
- Etanchéité multicouche imperméable pour plancher terrasse inaccessible.

#### **2.4.6. Acrotère :**

La terrasse étant accessible est entourée d'un mur de garde-corps en béton armé d'une hauteur de 110 cm et d'une épaisseur de 10 cm.

#### **2.4.7. Isolation :**

Dans notre structure l'isolation thermique est assuré par :

- > L'âme d'air pour les murs extérieur.
- $\triangleright$  la couche de liège pour les plancher terrasse.

#### **2.4.8. Gaine d'ascenseur :**

Suivant le règlement algérien, la conception d'un ascenseur est indispensable pour un bâtiment plus de R+5 pour assurer la facilité et la rapidité de déplacement entre les niveaux d'étage.

#### **2.4.9. Fondation :**

La fondation est l'élément de la structure en interaction avec le sol. Son rôle est d'assurer la stabilité de l'ouvrage.

Pour ce bâtiment la transmission des charges par la superstructure en sol est assurée par un radier nervuré.

#### **3. Caractéristiques mécanique des matériaux :**

Les caractéristiques des matériaux utilisés dans la construction seront conformes aux règles techniques de conception et de calcul des structures en béton armé CBA 93, le règlement du béton armé aux états limites à savoir le BAEL 91, ainsi que le règlement parasismique Algérien RPA 99/2003.

#### **3.1. Béton :**

Le béton est un terme générique qui désigne un matériau de construction composite fabriqué à partir de granulats (sable, gravillons) agglomérés par un [liant.](https://www.techno-science.net/glossaire-definition/Liant.html)

#### **3.1.1. Résistance du béton :**

La résistance caractéristique à la compression du béton fcj est égale à la rupture par compression à «  $j$  » jours sur un cylindre de 200 cm<sup>2</sup> de section, avec une hauteur de 32 cm et un diamètre de 16cm.

#### **Compression :**

\n
$$
\text{Pour } f_{c28} \leq 40 \, MPa \cdot \begin{cases} f_{cj} = \frac{j}{4,76 + 0,83j} f_{c28} & \text{si } j < 28 \text{jours} \\ f_{cj} = 1,1 f_{c28} & \text{si } j > 28 \text{jours} \end{cases}
$$
\n

\n\n $\text{Pour } f_{c28} \geq 40 \, MPa \cdot \begin{cases} f_{cj} = \frac{j}{1,4 + 0,95j} f_{c28} & \text{si } j < 28 \text{jours} \\ f_{cj} = 1,1 f_{c28} & \text{si } j > 28 \text{jours} \end{cases}$ \n

#### **Traction :**

La résistance caractéristique à la traction du béton à j jours, notée est conventionnellement définie par la relation ci-dessous :

$$
\begin{cases}\nf_{t28} = 0.6 + 0.06 \, fc28 & si \, f_{c28} \le 60MPa \\
f_{t28} = 0.275 (f_{c28})^{2/3} si \, f_{c28} > 60MPa\n\end{cases}
$$

#### **3.1.2. Module de déformation longitudinale du béton :**

- **►** module instantané **:***E<sub>i</sub>* = 11000×  $\sqrt[3]{f_{c28}}$
- **►** module différé **:** $E_v = 3700 \times \sqrt[3]{f_{c28}}$

#### **3.1.3. Déformation et contraintes de calcul :**

Etat limite ultime en compression « **ELU**» :

$$
f_{bc}=\frac{0,85\times f_{c28}}{\gamma b}
$$

Avec :

 $f_{bc}$ : Contrainte de calcul pour 2‰  $\leq \epsilon_{bc} \leq 3,5%$ 

**εbc** : La déformation du béton à la compression.

 $f_{c28}$ : Résistance caractéristique à la compression du béton à 28 jours.

 $\gamma b$ : Coefficient de sécurité ;  $\begin{cases} 1.5 \\ 1.15 \end{cases}$ cas général cas accidentel

Etat limite service de résistance « **ELS** » :

Il correspond à l'équilibre entre les sollicitations d'action réelles et les sollicitations calculées sans dépassement des contraintes limites, en supposant que le matériau se déforme dans le domaine élastique.

La contrainte de compression du béton doit être au plus égale à :

$$
\overline{\sigma_{bc}}=0,6f_{c28}
$$

**Figure I. 5 : Diagramme contrainte- déformation** 

**de béton à l'ELU**

**Figure I. 6 : Diagramme contrainte déformation de béton à l'ELS**

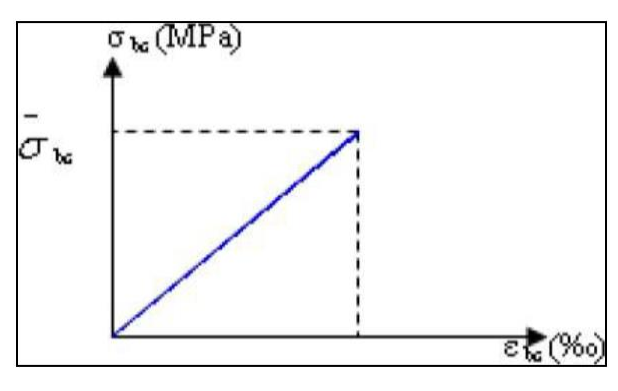

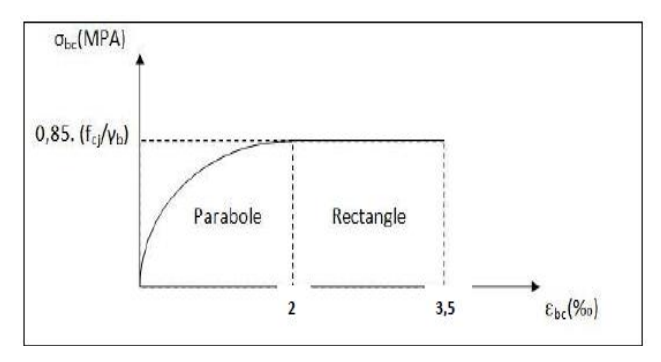

#### **3.1.4. Coefficient de poisson :**

$$
\begin{array}{ll}\n\text{(} & \text{u} = \text{0} \\
\text{(} \text{u} = \text{0}, \text{2}\n\end{array}\n\qquad\n\begin{array}{ll}\n\text{béton fissuré à ELU} \\
\text{béton non fissuré à ELS}\n\end{array}
$$

#### **3.1.5. Contrainte admissible de cisaillement :**

$$
\begin{cases}\n\overline{\tau_u} = \min \left( \frac{0.2 \times f_{cj}}{\gamma b} \right); 5MPa \qquad \text{fissuration peu préjudiciable} \\
\overline{\tau_u} = \min \left( \frac{0.15 \times f_{cj}}{\gamma b} \right); 4MPa \text{fissuration} préjudiciable ou trés préjudiciable}\n\end{cases}
$$

La contrainte ultime de cisaillement dans une section en béton est définie par rapport à l'effort tranchant ultime Tu.

$$
\tau u = \frac{r}{b_0 d}
$$
Avec : b<sub>0</sub> : larger de la section et d : hauteur utile (d = 0,9h)

#### **3.2. Acier :**

Les armatures en acier a pour rôle de supporter les efforts de traction dans les éléments fléchis et tendues, parmi ses caractéristiques importantes : la flexibilité, la plasticité et la ductilité.

#### **3.2.1. Résistance caractéristique de l'acier :**

On définit la résistance caractéristique de l'acier comme étant sa limite d'élasticité : fe

#### **Tableau I. 2 : Caractéristique des aciers utilisés**

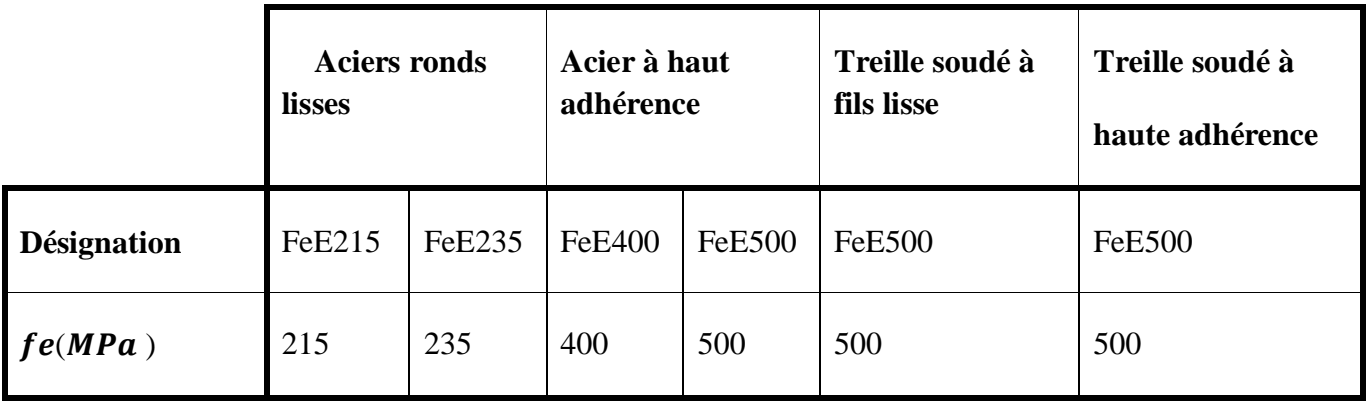

Dans notre cas on utilise des armatures à haute adhérence, un acier de FeE400 et FeE500.

#### **3.2.2. Les contraintes limites :**

Etat limite ultime **(ELU)** :

Les contraintes de calcul  $(\sigma s)$  à l'ELU des armatures longitudinales et transversales sont données en fonction des déformations  $(\mathcal{E}s)$  des aciers par le diagramme suivant :

- Acier naturel :  $\sigma s = fe / \gamma s$
- Acier écroui :  $\sigma s = 1,1$  fe/ $\gamma s$

Avec :  $\begin{cases} \gamma s = 1.00 \\ \gamma s = 1.15 \end{cases}$ Pour les situations accidentelles Pour les situations courantes

Etat limite service **(ELS)** :

Les contraintes limites de l'acier «  $\sigma_S$  » sont données en fonction de l'état limite d'ouverture des fissures :

$$
\begin{cases}\n\sigma st = \left(\frac{2}{3}fe; 110\eta ft28\right) \text{Si la fissuration est préjudiciable} \\
\sigma st = \left(\frac{1}{2} \text{ fe }; 90\eta \text{ ft28}\right) \qquad \text{Si la fissuration est très préjudiciable}\n\end{cases}
$$

 $\eta$  (coefficient de fissuration) =  $\begin{cases} 1,6 \\ 1,0 \end{cases}$ pour les H. A pour les R. L

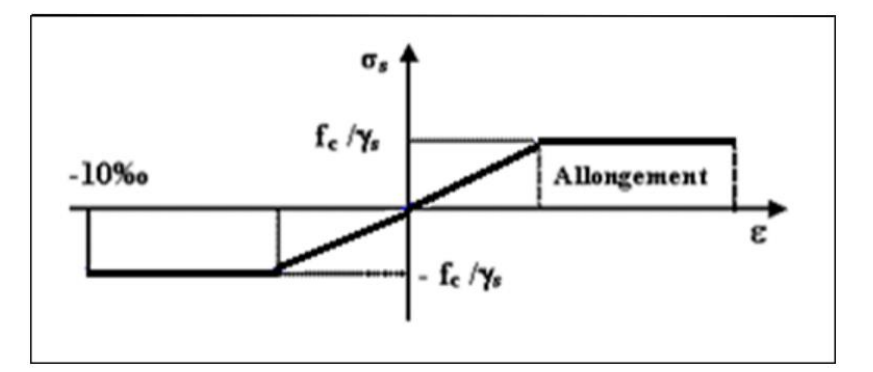

**Figure I. 7 : Diagramme contrainte-déformation de l'acier**

#### **3.2.3. Module d'élasticité longitudinal :**

Le module d'élasticité longitudinal de l'acier est pris égale à : **Es = 210 000***MPa*

### **4. Hypothèses de calcul :**

Les hypothèses de calcul adoptées sont résumées dans le tableau suivant :

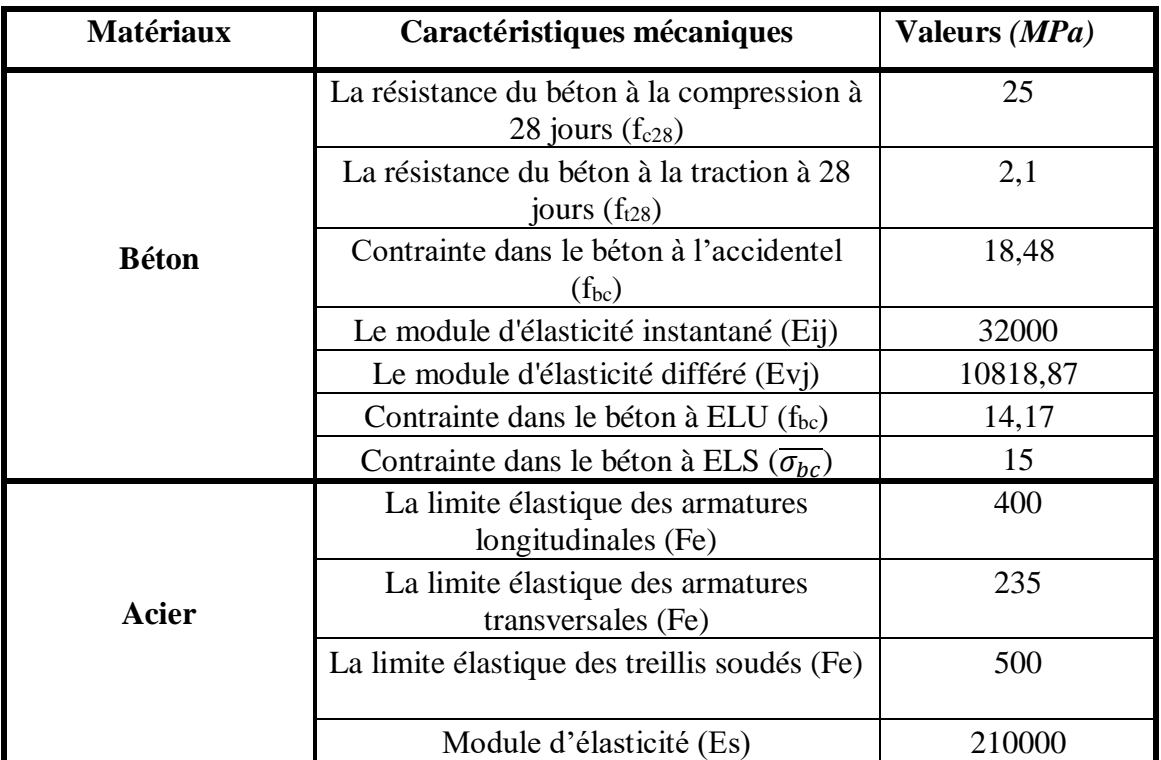

#### **Tableau I. 3 : les hypothèses de calcul**

### **5. Sollicitation du calcul vis-à-vis des états limites :**

Les sollicitations de calcul sont déterminées à partir de la combinaison d'actions suivantes :

- **Etat limite ultime : 1,35G+1,5Q**
- **Etat limite service : G+Q**

S'il y a intervention des efforts horizontaux dus au séisme, les règles parasismiques Algériennes ont prévu des combinaisons d'action suivantes :

$$
Avec: \begin{cases} G: \text{charge permanente} \\ Q: \text{charge d'exploitation} \\ E: \text{effort de séisme} \end{cases}
$$

#### **6. Les règlements de calcul :**

Les ouvrages en béton armé sont calculés en respectant les règlements suivant :

- RPA version 2003 (Règlement Parasismiques Algériennes) ;
- BAEL91 (Béton Armé aux Etats limites) : Pratique du BAEL 91 présente, à partir des lois classiques de la Résistance des Matériaux, et après l'étude des méthodes de calcul propres à chaque sollicitation élémentaire (effort normal….) ;
- $\triangleright$  Le CBA93
- $\triangleright$  DTR BC.2.2

#### **7. Conclusion :**

Ce chapitre donne une vue global sur notre projet, les différents paramètres et les caractéristiques des matériaux à adopter ainsi les règlements à utiliser.

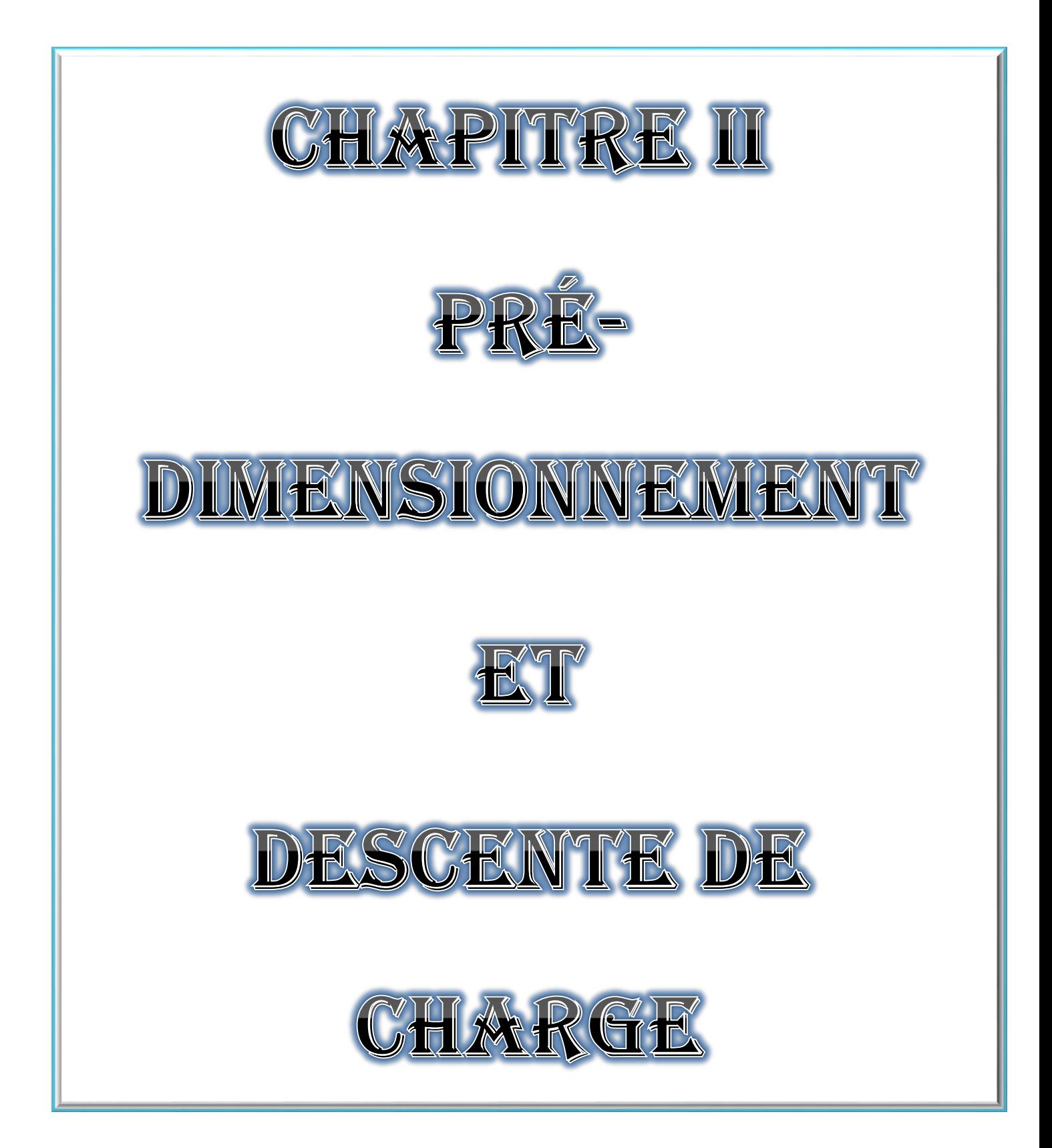

#### **1. Introduction :**

 Le pré-dimensionnement c'est un pré calcul des sections des différents éléments porteurs de la structure, à faire selon le **BAEL91** et le **RPA 99/version 2003**. L'objectif est de trouver la meilleure parité entre sécurité et coût. Pour cela nous évaluons une descente de charge et surcharge pour chaque élément porteur de tous les niveaux jusqu'à la fondation.

### **2. Pré-dimensionnement :**

#### **2.1. Plancher :**

 Un plancher est l'ensemble des éléments horizontaux de la structure d'un bâtiment destinés à reprendre les charges et les surcharges, et les transmettre aux éléments porteurs tout en assurant des fonctions de confort comme l'isolation.

#### **2.1.1. Dalle pleine :**

Détermination d'épaisseur de la dalle :

D'après les règles de "**B.A.E.L 91 modifier 99**"

{  $L_X$  $\frac{L_X}{L_Y}$  < 0,4 … … … … … dalle portant dans un sens  $L_X$  $\frac{L_X}{L_Y}\geq 0,$ 4 … … … … … dalle portant dans deux sens

Avec :

 $L_X$ : Grande portée du panneau de la dalle

 $L<sub>V</sub>$ : Petite portée du panneau de la dalle

L'épaisseur à donner aux dalles résulte des conditions suivantes :

**Isolation acoustique**  $: \geq 16$  cm

**Condition de la flèche** :

$$
\begin{cases}\nh > \frac{L_X}{35} \dots \dots \dots \dots \dots \quad \text{dalle portant un sens} \\
h > \frac{L_X}{45} \dots \dots \dots \dots \dots \quad \text{dalle portant deux sens}\n\end{cases}
$$

 $L_X = 4m$ ;  $L_y = 4, 8m$ 

$$
\frac{L_X}{L_Y} = 0,83 > 0,4 \dots \dots \dots \dots
$$
 Dalle portant dans deux sens  

$$
h > \frac{L_X}{45} = 8,88cm \quad ; \quad \text{Donc : on prend :} \quad h = 15cm
$$

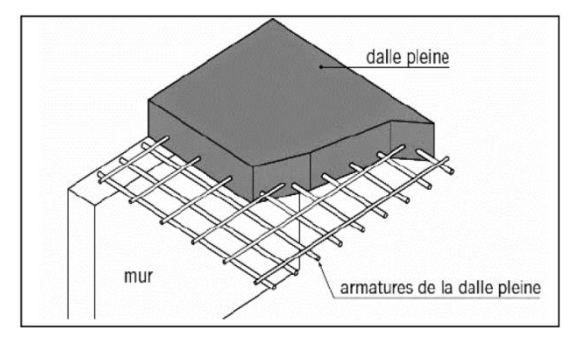

Figure I**I.'une Callspelsins**sversale **d'une dalle pleine Figure II. 1 : Coupe transversale** 

#### **2.1.2. Dalle corps creux :**

### **Détermination d'épaisseur de plancher :**

$$
ht \ge \frac{l}{22.5}
$$
 Avec: 1: la plus grande portée entre axe poteau

$$
l=4,30m
$$

$$
ht \ge \frac{430}{22.5} = 19.1cm
$$

Donc, on prend :

- Pour plancher sous-sol et RDC : **ht=25cm**
- Pour mezzanine et les étages courants ;**ht=21cm**

#### **Pré-dimensionnement de la poutrelle :**

Largeur de table de compression :

 $$ 

$$
8 \leq b_0 \leq 14 \, \ldots \, \ldots \, \ldots \, \ldots \, b_0 = 12cm
$$

$$
b_1 = Min(\frac{b - b_0}{2} \, ; \, \frac{l}{10})
$$

Avec :

: La petite portée entre axes des poutrelles

 $l_{min} = 3,92m ; b = 65cm$ 

$$
b_1 = Min\left(\frac{65-12}{2}; \frac{392}{10}\right) = Min(26,5; 39,2)
$$

 $b_1 = 26,5cm$ 

Vérification des conditions d'après **R.P.A 99 vers 2003** :

 $b_1$  doit satisfaire aux :

b1≤ − b0 2 = 65 − 12 2 < 59**…………………C.V** b<sup>1</sup> ≤ 10 = 405,5 10 < 40,55**………………… C.V**

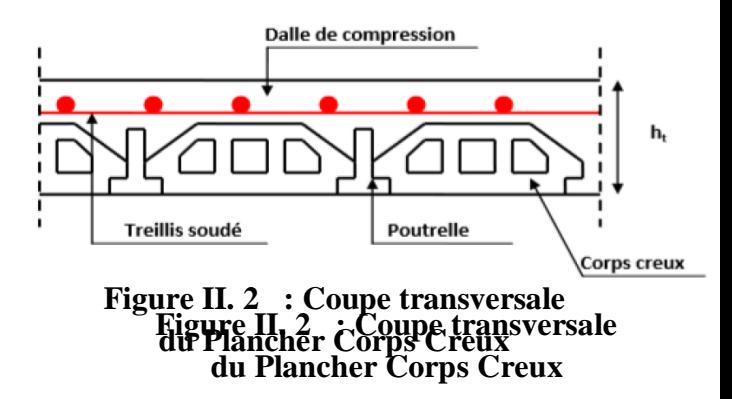

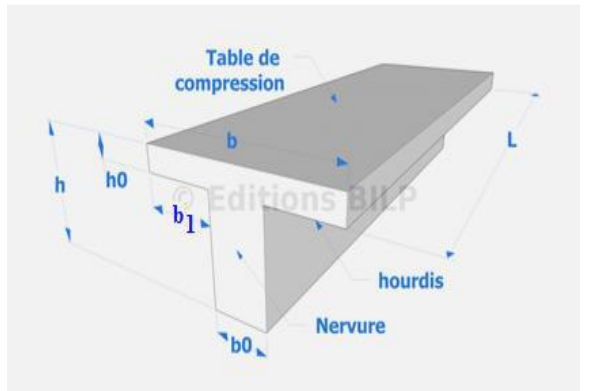

**Figure II. 3 : Coupe transversale de poutrelle**

#### **2.2. Les poutres :**

 Une poutre est un élément structurel de forme ou d'enveloppe convexe prismatique, conçu pour résister à la [flexion.](https://fr.wikipedia.org/wiki/Flexion_(mat%C3%A9riau)) Disposée généralement [horizontalement,](https://fr.wikipedia.org/wiki/Horizontale) elle sert alors à supporter les poids de la construction et du mobilier, et à les transmettre sur le côté [piliers,](https://fr.wikipedia.org/wiki/Pilier) [colonnes](https://fr.wikipedia.org/wiki/Colonne_(architecture)) ou aux [murs](https://fr.wikipedia.org/wiki/Mur) sur lesquels elle s'appuie.

On a trois types de poutres :

- Poutre principale
- Poutre secondaire

Poutre principale :

$$
\frac{l_{max}}{15} \le h \le \frac{l_{max}}{10} \qquad ; \qquad l_{max} = 4,80m
$$

$$
\frac{480}{15} = 32 \le h \le \frac{480}{10} = 48cm
$$

On prend : **h = 45cm**

$$
0, 4h \le b \le 0, 7h18 \le b \le 31.5
$$

On prend :  $b = 30$ cm

Vérification des conditions d'après **R.P.A 99 v 2003** :

≥ 20**……………**C.V

ℎ ≥ 30**……………**C.V

$$
\frac{h}{b} \le 4 \frac{45}{30} = 1.5 \dots 6.01
$$

Donc :  $P_p(45, 30)$   $cm^2$ 

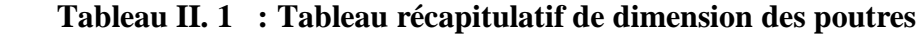

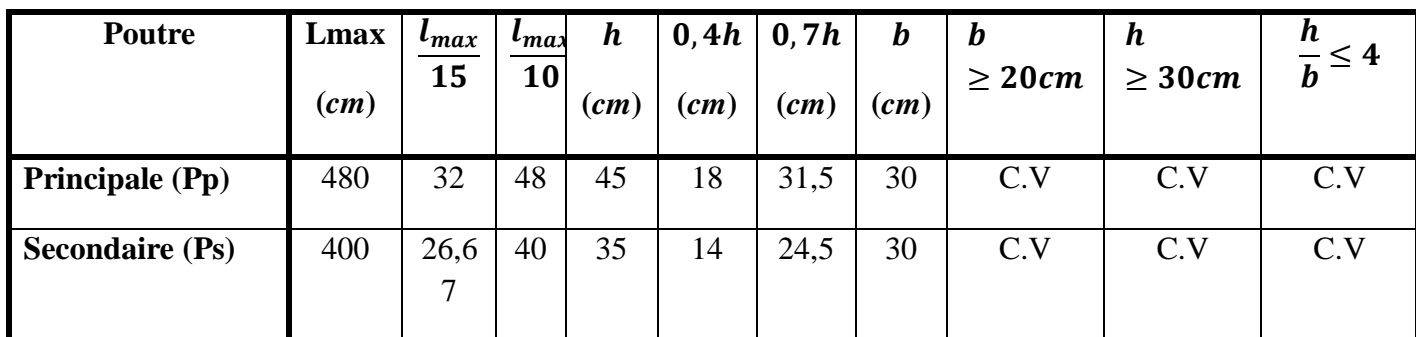

Donc : Poutre principale : **(45\*30)** *cm<sup>2</sup>* Poutre secondaire : **(35\*30)** *cm<sup>2</sup>*
# **2.3. Les poteaux :**

Un poteau est un organe de structure d'un ouvrage sur lequel se concentrent de façon ponctuelle les charges de la superstructure (via un réseau de poutres chargées par les dalles d'un niveau supérieur) et par lequel ces charges se répartissent vers les infrastructures de cet ouvrage (les fondations).

La surface supportée par le poteau le plus défavorable :

$$
S = (1,96 + 2) \times (2,4 + 2,4)
$$

### $S = 19,008m^2$

### **D'après RPA99/version 2003 :**

Les dimensions de la section transversales des poteaux en zone I doivent satisfaire les conditions suivantes :

 $\overline{\phantom{a}}$  $\overline{\phantom{a}}$  $\overline{\phantom{a}}$ l  $\overline{\phantom{a}}$  $\text{min}$  (b, h)  $\geq 25 \text{cm}$ ∤ ſ  $\leq$   $\leq$ ≥ 4 h b 4 1 20 min  $(b, h) \geq \frac{h_e}{1.8}$ 

#### **D'après les règles BAEL91 :**

L'effort normal ultime  $N_u$  agissant sur un poteau (compression centré) est donné par la formule suivante :

$$
B_r \geq \frac{\beta \times N_u}{\frac{f_{bc}}{0.9} + \frac{0.85 \times f_e}{(\gamma_s \times 100)}}
$$

Avec :

 $B_r$ : Section réduite du poteau;  $B_r = (a - 0.02)(b - 0.02)$  m<sup>2</sup> =  $(a - 0.02)^2$ ; (poteau **carré)**

 $N_u$ : Effort normal maximal à l'ELU ; $N_u = Q \times S \times n$ 

 $f_{c28}$  : Contrainte de compression du béton à 28 jours ;  $f_{c28} = 25MPa$ 

 $f_e$ : Contrainte limite élastique des aciers ;  $f_e = 400 MPa$ 

 $A_s$ : Section d'armature dans le poteau

 $\gamma_b$ : Coefficient de sécurité du béton tel que ;  $\gamma_b$  =1,5 (situation durable ou transitoire).

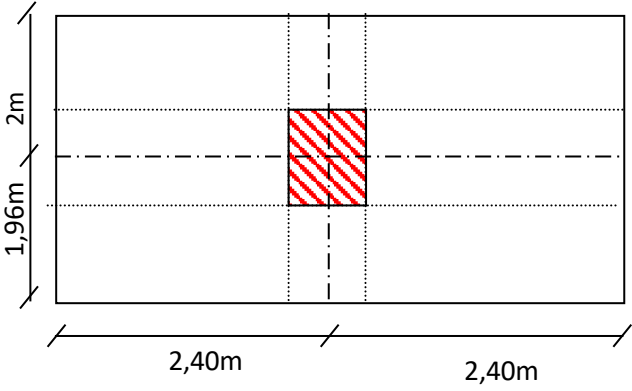

**Figure II. 4 : Vue en plan du poteau le plus sollicitée** 

 $\gamma_s$ : Coefficient de sécurité de l'acier tel que ;  $\gamma_s$  =1,15 (situation durable ou transitoire).

 $\alpha$ : Coefficient fonction de l'élancement du poteau calculé par :

four 
$$
\lambda \leq 50
$$

\n
$$
\alpha = \frac{0.85}{1 + 0.2 \left(\frac{\lambda^2}{35^2}\right)}
$$
\npower  $50 \leq \lambda \leq 70$ 

\n
$$
\alpha = 0.6 \left(\frac{50^2}{\lambda^2}\right)
$$

On prend :  $Q = 1$  K/m<sup>2</sup> et n = 12 étages (n nombre d'étage)

$$
Nu = 228,096 t = 2,28096 MN
$$

 $\checkmark$   $L_f = 0.7 \times l_0$  (les poteaux sont encastrés directement sur la fondation)

 $L_f = 0.7 \times 3.5 = 2.45m$  (On a pris la hauteur d'étage sous-sol)

$$
\mathbf{\ell} \quad \mathbf{\beta} = 1 + 0, 2(\frac{\lambda}{35})^2 = 1,2
$$
\n
$$
B_r \ge \frac{1, 2 \times 2, 3}{\left[\frac{14, 17}{0.9} + \frac{0.85 \times 400}{1, 15 \times 100}\right]} = 0,1476 \text{ m}^2 = 1476 \text{ cm}^2
$$
\n
$$
\mathbf{Br} = (a - 0, 02)^2 \ge 0,1476
$$

$$
a \ge \sqrt{0.1476 + 0.02}
$$
,  $a \ge 41cm$ 

**Vérification selon RPA 99v2003 :**

$$
\frac{N_u}{B \times f_{c28}} \le 0,3
$$
  

$$
B \ge \frac{N_u}{0.3 \times f_{c28}} = 0,3067m^2
$$
  

$$
a = b \ge \sqrt{0,3067}
$$

On prend : **a = b = 55cm**

Donc la section de poteau le plus sollicité est : **(55**×**55)** *cm<sup>2</sup>*

Vérification des conditions de **R.P.A 99 V2003** :

Min {55, 45} ≥ 25 cm …**…………………… C.V**

Min {55, 55} ≥ 3,25 20 = 16,25 cm**……………. C.V**

1 4 55 55 4 1 **………………………………. C.V**

- Vérification du poteau au flambement :
	- **Moment d'inertie :**

 $a = b$ ;  $Ix = Iy = \frac{a^4}{12}$  $\frac{a^4}{12} = \frac{55^4}{12}$  $\frac{12}{12}$  = 762552,0833cm<sup>4</sup>

 $\checkmark$  Rayon de giration  $ix$ ;  $iy$ :

$$
i_x = i_y = \sqrt{\frac{I}{B}} = \sqrt{\frac{762552,0833}{3025}} = 15,88
$$
, B: section totaled upoteau

**L'élancement :**

 = = = 245 15,88 = 15,43 < 50**…………C.V**

### **2.4. Les voiles :**

Les voiles sont des éléments qui résistent aux charges horizontales, dues au vent et au séisme. Nous avons deux types de voile :

### **Voile de contreventement :**

$$
Zone de TLEMCEN | Nonbre d'étage  $\geq 5$  étages
$$

La hauteur  $\geq 17$  m

### **Voile périphérique :**

Pour soutenir la poussés des terres à l'ouvrage le "**RPA 99-version 2003**" considère comme voiles de contreventement les voiles satisfaisant les conditions suivantes :

$$
L\geq 4a\,
$$

 $a \ge \max\left(\frac{he}{20}, 15cm\right)$ 

Avec : **L** : longueur du voile ;**a** : épaisseur du voile **; he** : hauteur libre d'étage : **he = h – e**

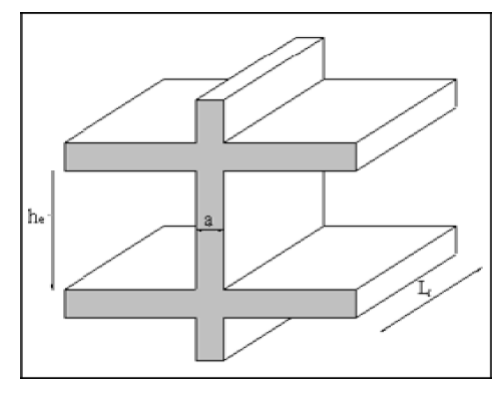

### **Figure II. 5 : Coupe transversale de voile**

Le tableau suivant présente les résultats de calcul des voiles :

| <b>Niveau</b>        | (cm)<br>$\mathbf h$ | he(cm) | (cm)<br>a | $L \geq$<br>(cm) |
|----------------------|---------------------|--------|-----------|------------------|
| <b>Sous-sol</b>      | 350                 | 325    | 20        | 80               |
| <b>RDC</b>           | 306                 | 285    | 15        | 60               |
| <b>Mezzanine</b>     | 306                 | 285    | 15        | 60               |
| <b>Etage courant</b> | 306                 | 285    | 15        | 60               |

**Tableau II.2 : l'épaisseur et longueur minimale des voiles**

#### **2.5. Les escaliers :**

Les escaliers sont des éléments composés d'une succession de marches permettant le passage d'un niveau à un autre**.**

Pour les dimensions des girons "**g**" et contre marche "**h**" on utilise généralement la formule de "**BLONDEL**» : 59 cm ≤ 2h+g ≤ 66 cm

Avec :  $\sqrt{14}$  cm  $\leq$  h  $\leq$  20 cm 22 cm  $\leq$  g  $\leq$  33 cm Trémie Hauteur de marche Epaisseur Giron de la<br>dalle Nez de marche Longueur du limon + une marche Echappée Hauteur Pas de foulée Hauteur de<br>l'escalier riauteur<br>sous<br>plafond Angle Reculement Longueur totale

**Figure II. 6 : Coupe transversale de l'escalier**

Les dimensions caractérisant un escalier sont :

- **g**∶ Giron.
- **h∶** Hauteur de la contre marche
- **ep**∶ Epaisseur de la paillasse et de palier
- **h**∶ Hauteur d′une volée
- **l**∶ Longueur de la paillasse projeté
- **L1**∶ Largeur de palier

Notre projet présente trois types d'escaliers :

- **Fype 1** : Escalier à un volés ( $1<sup>er</sup>$  sous-sols, RDC, mezzanine).
- $\triangleright$  **Type 2** : Escalier à deux volés avec un seul palier intermédiaire (1<sup>er</sup> sous-sols, RDC et mezzanine).
- ▶ Type 3 : Escalier à trois volés avec deux paliers intermédiaires (1<sup>er</sup> sous-sols, RDC, mezzanine et les étages courants).

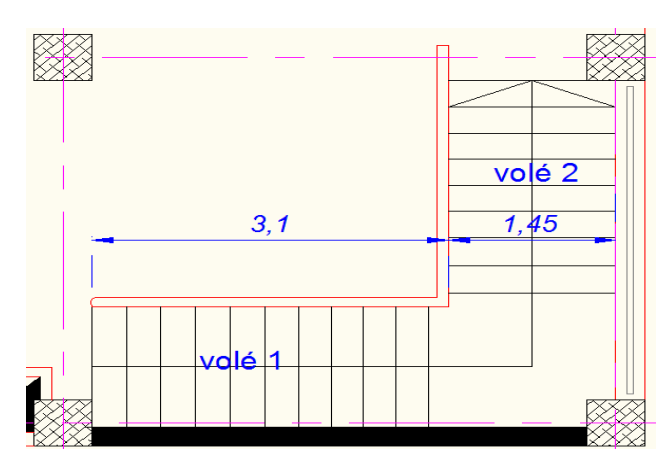

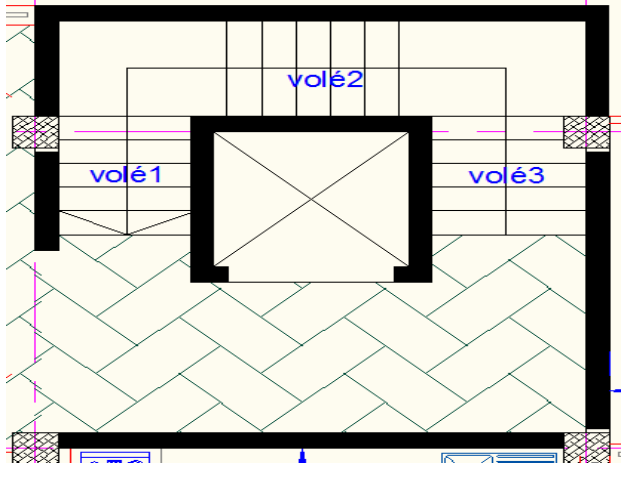

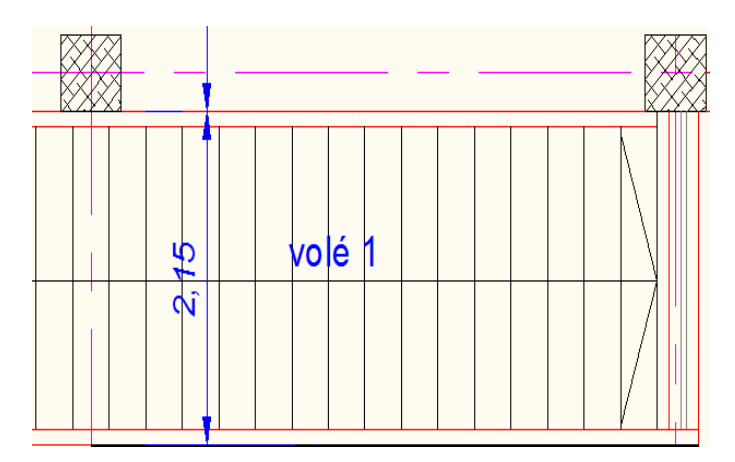

**Figure II. 7 : Type 1 d'escalier Figure II. 8 : Type 2 d'escalier**

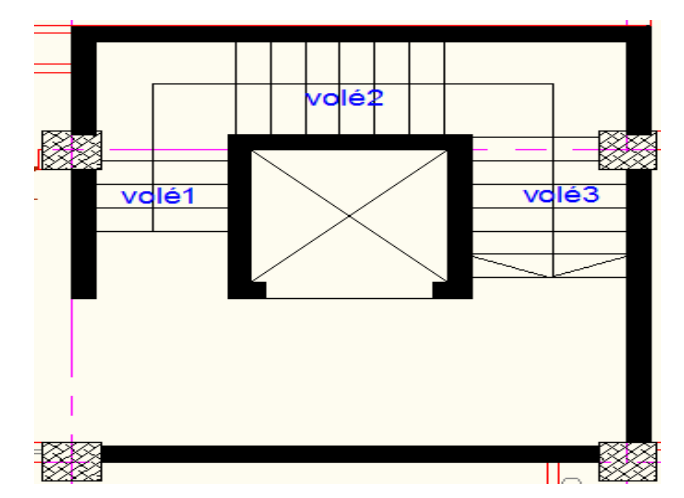

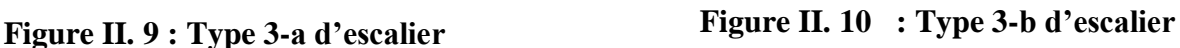

Pour les trois types d'escaliers on prend généralement :

Pour les dimensions des marches "g" et contre marches "h", on utilise généralement la formule de BLONDEL :  $59\leq g+2.h \leq 64$  cm

 $\bullet$  Hauteur de contre marche (h) et giron (g) :

On prend : h=17 cm Giron :  $59 \leq g+2.h \leq 64$  cm On prend : g=30 cm

$$
59 \leq g+2.h \leq 64 \rightarrow 59 \leq 64 \dots \dots \dots \dots C.V
$$

#### **Nombre de contre marche totale** "**nt**" **:**

 $n_t = \frac{he}{h}$  $\frac{ie}{h}$ ; avec :*he* : Hauteur de niveau

ℎ : Hauteur de contre marche

#### **Nombre des marches par volée** "**nʹ**" **:**

**nʹ = n -1 ; avec « n »** nombre de contre marche par volée

**longueur de la ligne de foulée** "**L**" **:** 

 La ligne de foulée est la ligne suivie sur les marches d'un escalier par les pieds d'une personne qui monte librement cet escalier.  $\mathbf{L} = \mathbf{g} \times \mathbf{n}'$ 

 **Hauteur de volée** "**h0**" **:**  $h_0 = n \times h$ 

**Angle d'inclinaison "α":** 

$$
\alpha = arctg(\frac{h_0}{L})
$$

 **Epaisseur de la paillasse** "**ep**" **:**  $L_T$  $\frac{L_T}{30cos\alpha} \le ep \le \frac{L_T}{20cos\alpha}$  $\frac{L_T}{20cos\alpha}$ ;

**Epaisseur de pallier** "**e**" **:**

$$
\frac{L}{20} \le ep \le \frac{L}{15} \text{et} \quad \text{L=g (n/2-1)} = 30(18/2-1) = 240
$$
\n
$$
\frac{240}{20} \le ep \le \frac{240}{15} \Rightarrow 12 \le ep \le 16
$$

On prend :  $e = 15$ cm **Tableau II. 3 : pré-dimensionnement des escaliers**

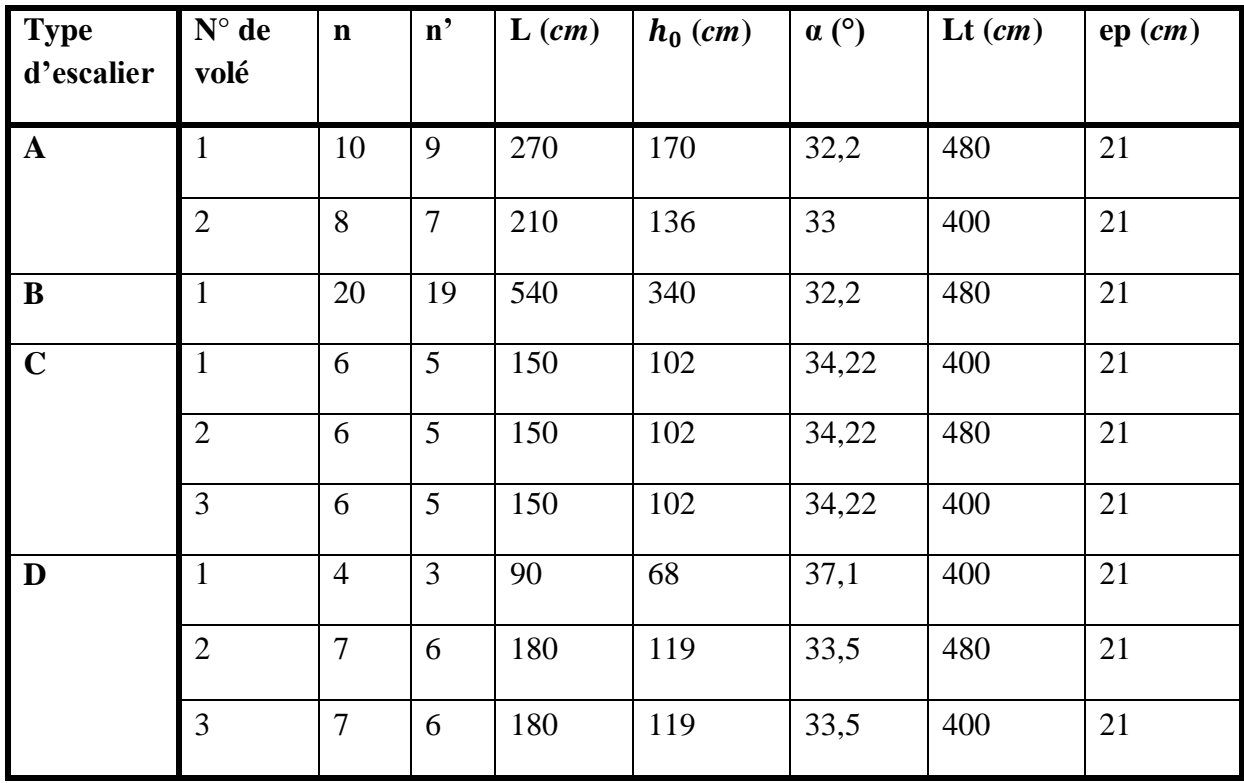

Donc, on prend :  $ep = e = 21$  cm

# **3. Descente de charges :**

# **3.1. Définition :**

L'objectif de la descente de charges est de déterminer les charges et les surcharges revenant aux éléments résistants au niveau de chaque plancher.

Toute structure étant soumise à des charges gravitationnelles le cheminement des efforts s'effectue du niveau le plus haut (Terrasse) vers le niveau le plus bas (sous-sol).

Le **DTR.B.C.2.2** définie deux types de charge, on site :

- **G :** la charge permanente qui représente le poids mort.
- **Q :** la charge d'exploitation ou la surcharge.

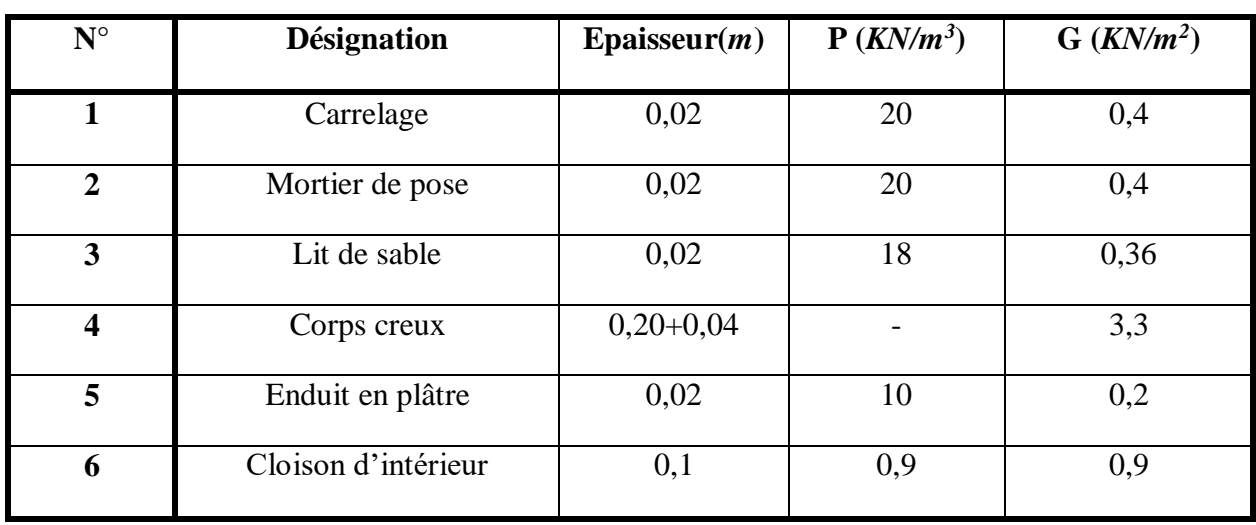

# **3.2. Plancher sous-sol +RDC :**

 $G = 4, 75 K N/m^2$ ;  $Q = 3, 5 K N/m^2$ 

# **3.3. Plancher mezzanine + 1ere-8eme étage :**

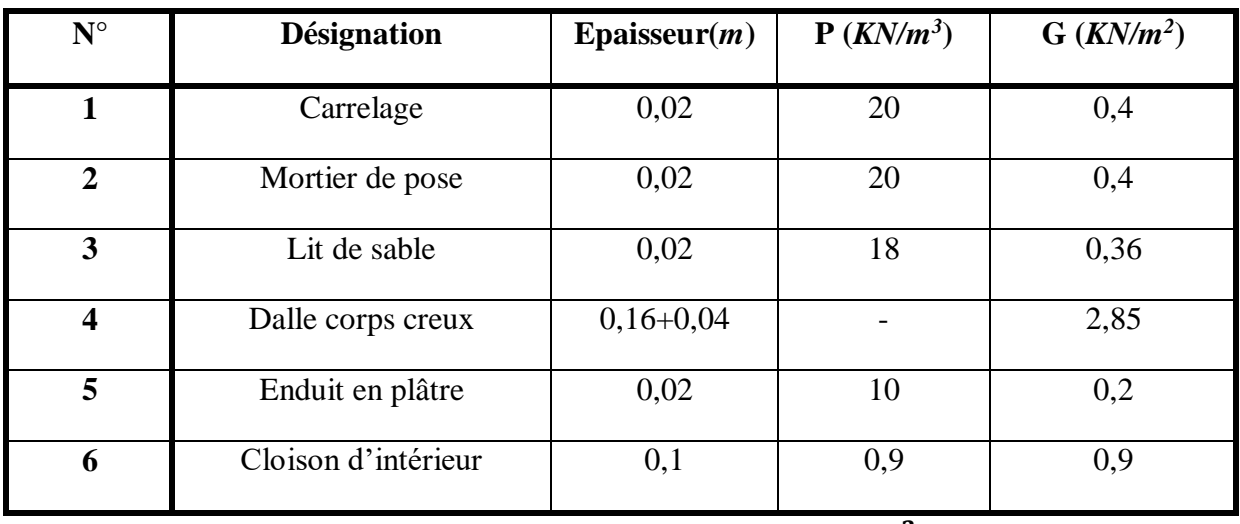

 $G = 4, 3 K N / m^2 ; Q = 1, 5 K N / m^2$ 

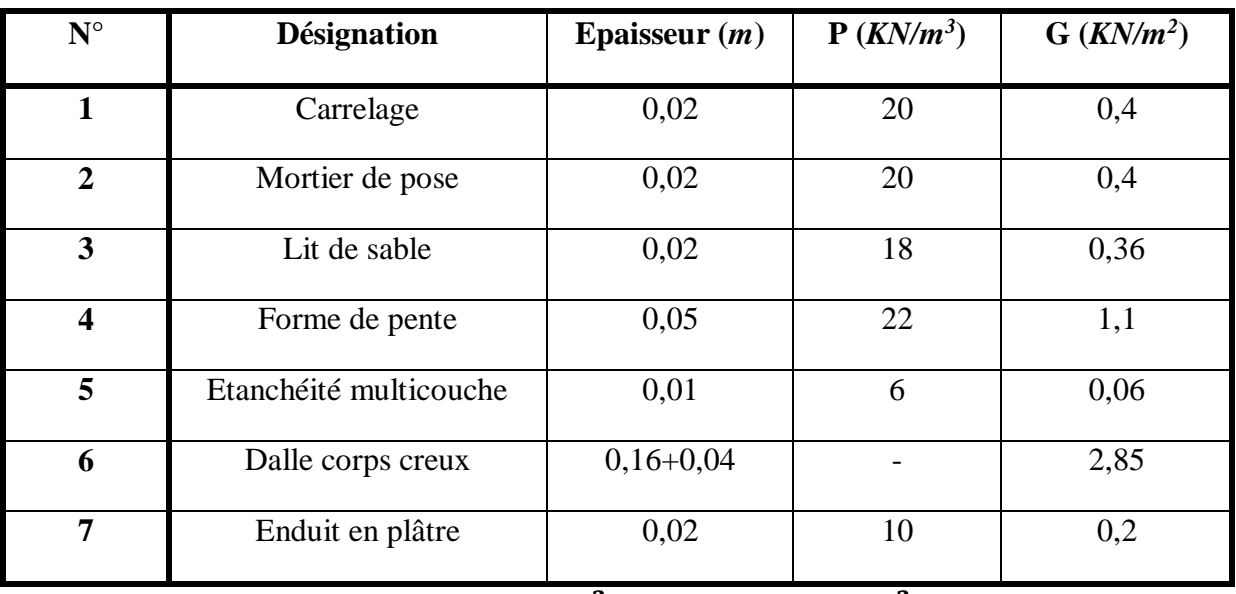

# **3.4. Terrasse accessible :**

 $G = 5,37 \; KN/m^2$  ;  $Q = 1,5 \; KN/m^2$ 

# **3.5. Plancher pour ascenseur (terrasse inaccessible) :**

| $N^{\circ}$             | <b>Désignation</b>     | Epaisseur $(m)$ | $P(KN/m^3)$    | $G (KN/m^2)$   |  |
|-------------------------|------------------------|-----------------|----------------|----------------|--|
| 1                       | Protection gravillon   | 0,03            | 20             | 0,6            |  |
| $\overline{2}$          | Forme de pente         | 0,05            | 22             | 1,1            |  |
| 3                       | Etanchéité multicouche | 0,02            | 6              |                |  |
| $\overline{\mathbf{4}}$ | Isolation thermique    | 0,04            | $\overline{4}$ | 0,16           |  |
| 5                       | Dalle pleine           | 0,15            | 25             | $\overline{4}$ |  |
| 6                       | Enduit en ciment       | 0,02            | 18             | 0,36           |  |

 $G = 7,22 KN/m^2, Q = 1 KN/m^2$ 

# **3.6. Murs d'extérieur (double cloison) :**

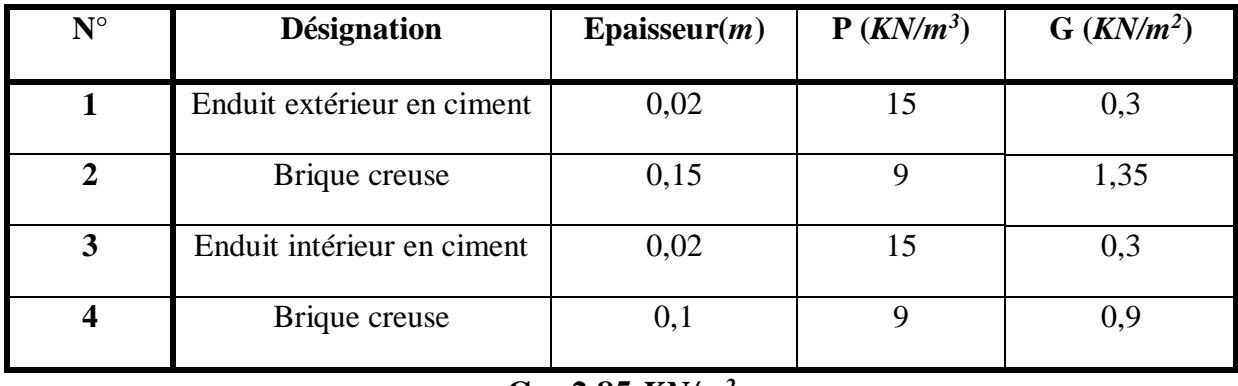

$$
G=2,85~KN/m^2
$$

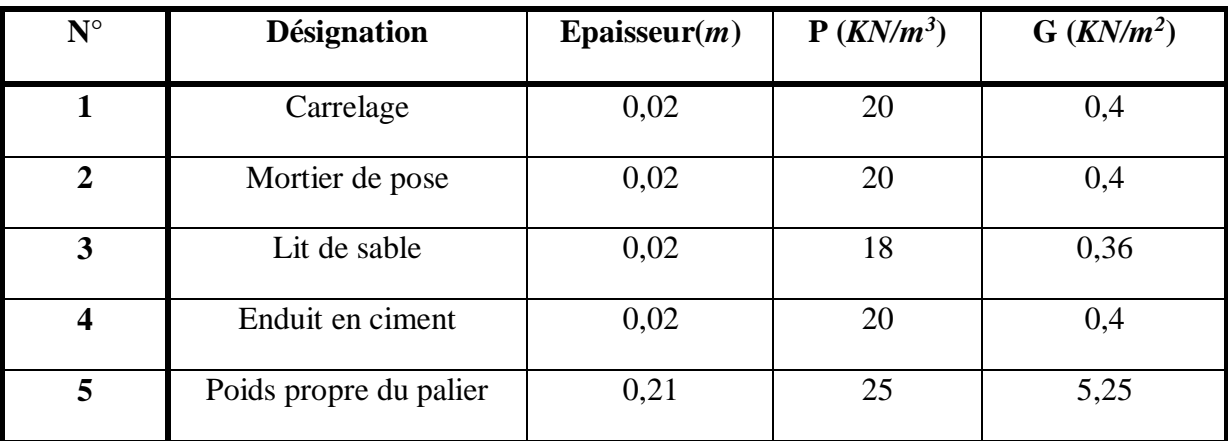

# **3.7. Palier pour 1ml :**

 $G = 6,81KN/m^2$ ;  $Q = 2,5 KN/m^2$ 

# **3.8. Palliasse pour 1ml :**

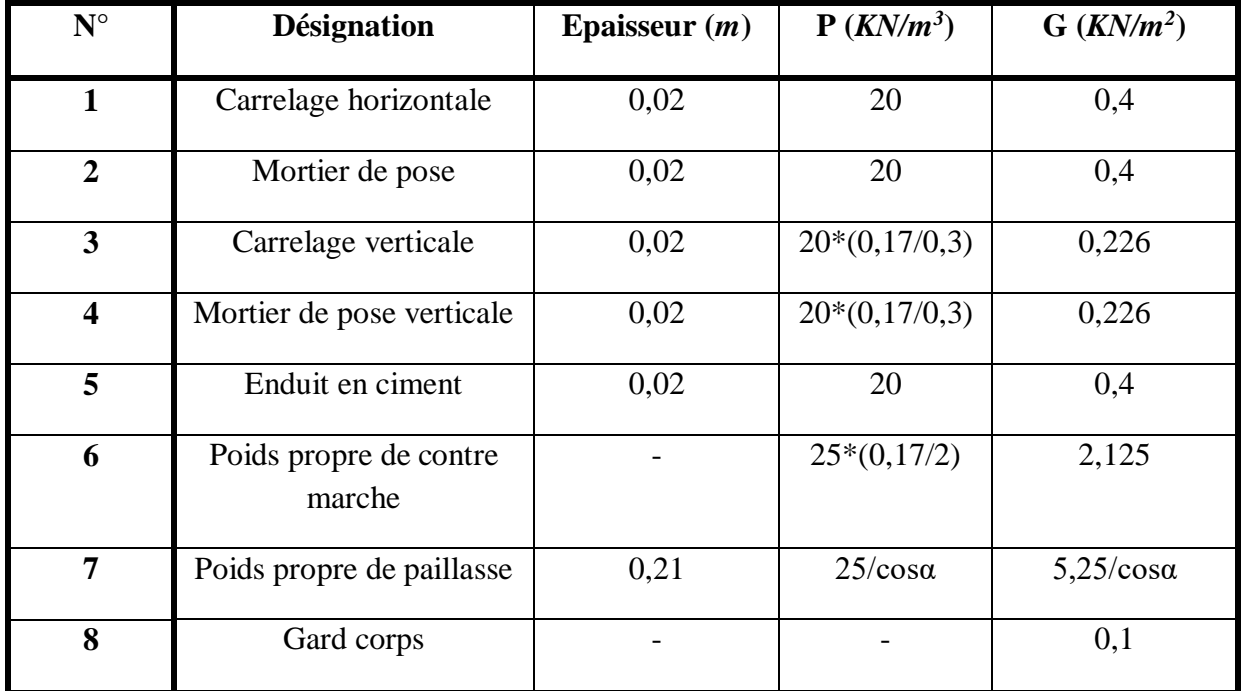

**G = (3,877+5, 25/cosα)** *KN/m2;* **Q = 2, 5** *KN/m<sup>2</sup>*

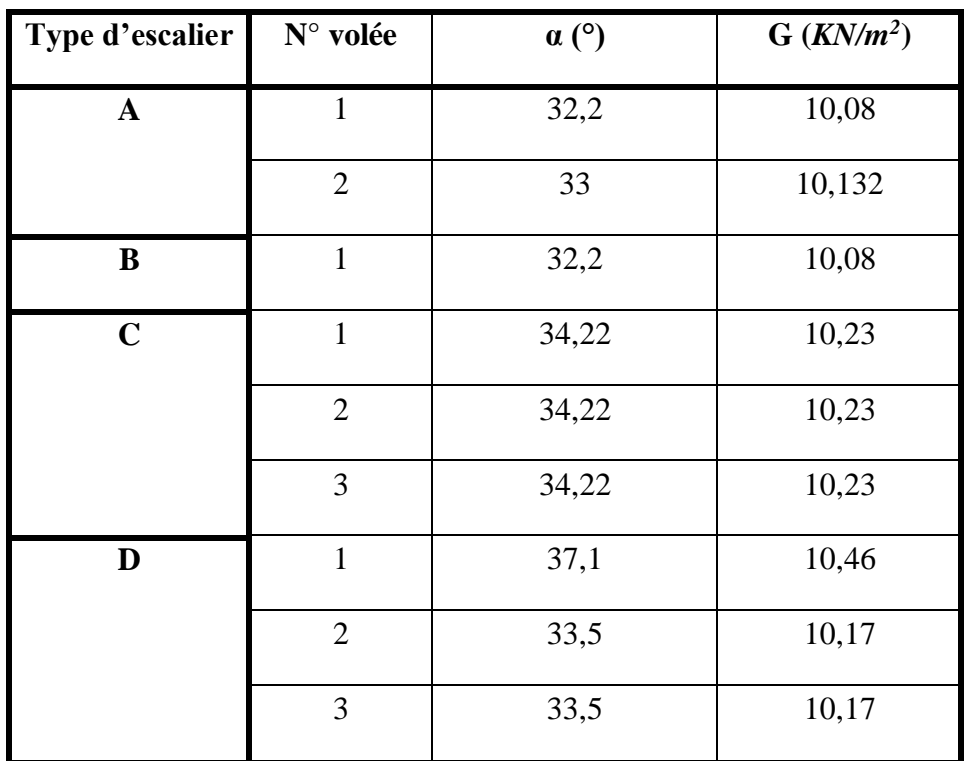

La charge **G** de la palliasse dépend de l'inclinaison α :

Récapitulatif de la descente de charge :

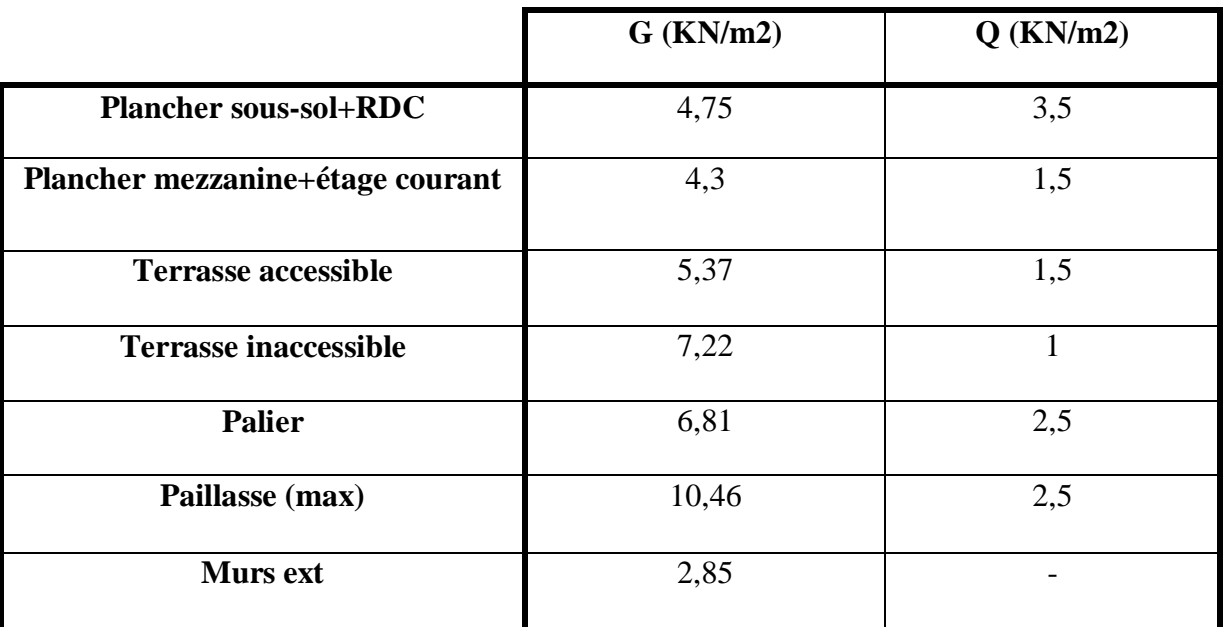

# **Tableau II. 4 : Récapitulatif de la descente de charge**

# **4. Conclusion :**

Le pré-dimensionnement et la descente de charge, sont les premiers pas de départ pour une étude théorique d'une structure et la base de la justification et vérification de la stabilité et résistance selon les règlements et les normes algériennes.

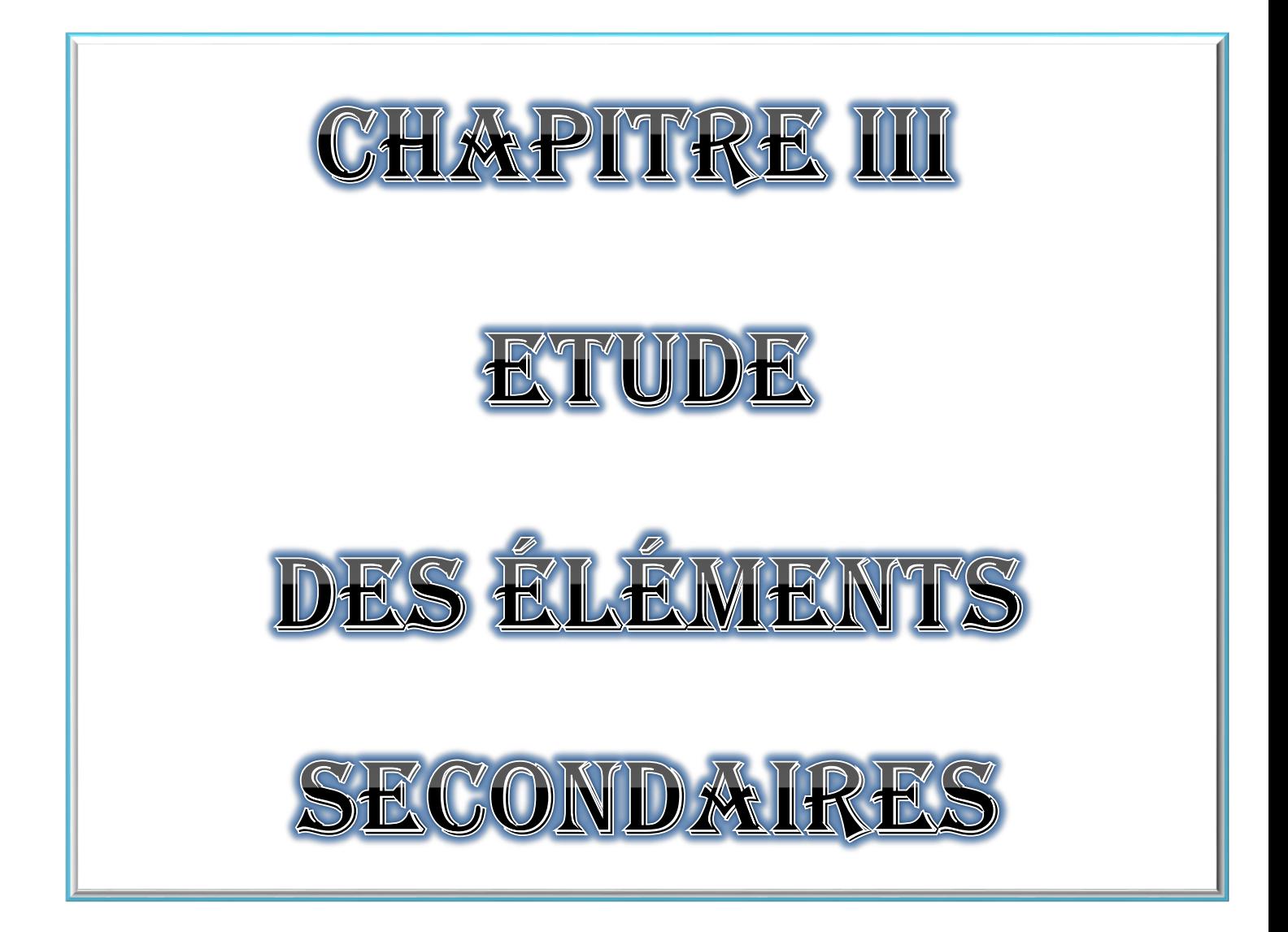

# **1. Introduction :**

Les éléments secondaires sont des éléments qui ne contribuent pas directement au contreventement, leur calcul se fait généralement sous l'action des charges permanentes et des surcharges d'exploitation.

L'étude de ces éléments est indépendante de l'action sismique, mais ils sont considérés comme dépendant de la géométrie de la structure.

Les éléments non structuraux pour ce chapitre sont :

- > Plancher corps creux
- Acrotère
- $\triangleright$  Les escaliers
- $\sum$  L'ascenseur

### **2. Plancher corps creux :**

### **2.1. Introduction :**

Les planchers sont des éléments horizontaux de la structure séparant deux niveaux capables de reprendre les charges verticales, ils sont considérés comme des éléments infiniment rigides.

Les planchers en corps creux sont constitués d'hourdis ainsi qu'une dalle de compression et prend appui sur des poutrelles, le calcul sera fait pour deux éléments :

- $\triangleright$  Poutrelle
- $\triangleright$  Dalle de compression

 D'après le **BAEL91** pour la détermination des efforts tranchants et des moments fléchissant dans le cas des poutrelles, on l'utilise une des trois méthodes :

- > Méthode forfaitaire ;
- Méthode de Caquot ;
- $\triangleright$  Méthode de trois moments.

En ce qui concerne notre structure, on a utilisé un plancher corps creux de (16+5) cm et (20+5) *cm*.

# **2.2. Etude des poutrelles et dalle de compression :**

# **2.2.1. Calcul des charges et surcharges des poutrelles :**

 Le poids propre des poutrelles est négligeable pour le calcul des charges et surcharges des poutrelles.

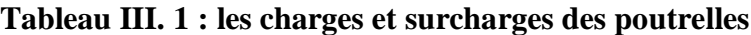

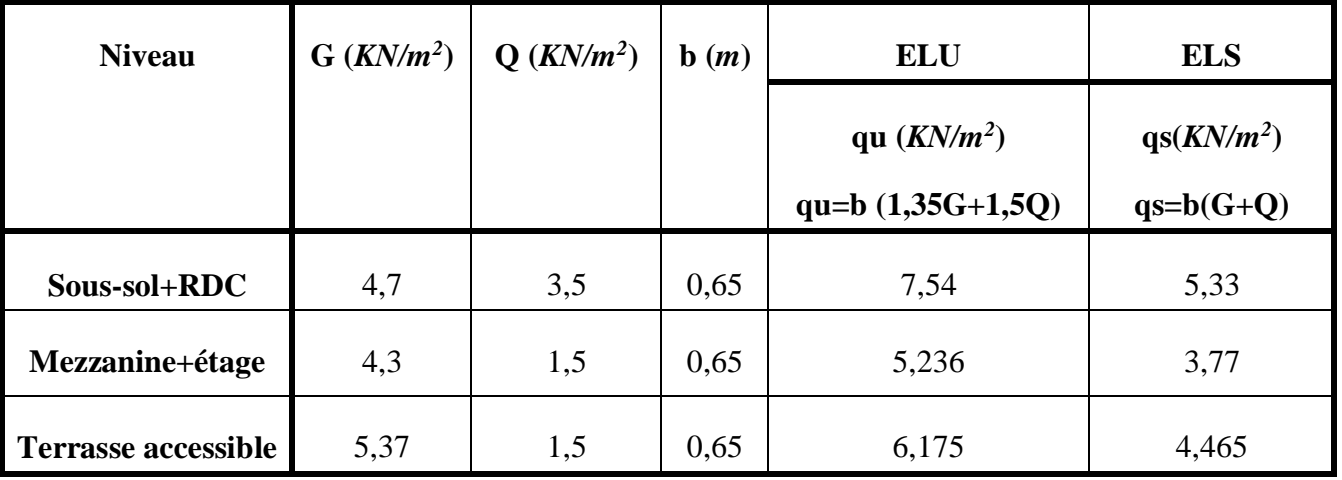

# **2.2.2. Les types des poutrelles :**

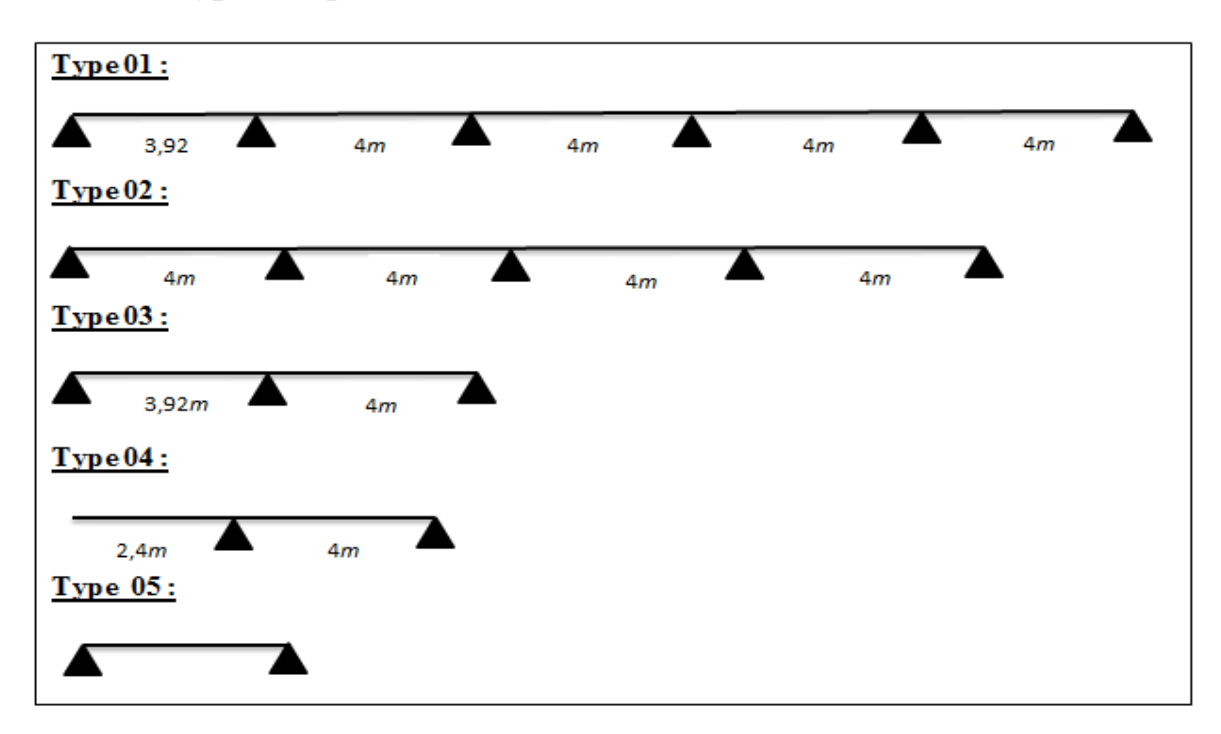

**Figures III. 1 : Les schémas statiques des différents types de poutrelle**

#### **2.2.3. Détermination des efforts internes :**

**Exemple de calcul :** (1<sup>er</sup> étage courant type 03)

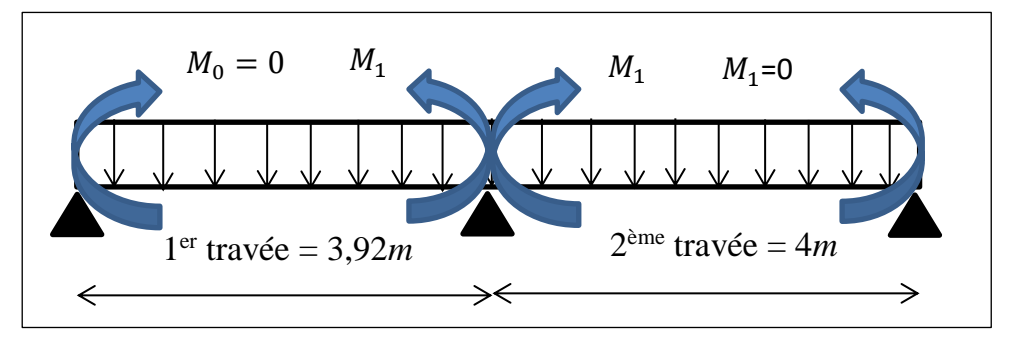

**Figure III. 2 : Schéma statique de poutrelle type 03 (étage courant)** 

En utilisant **la méthode des trois moments :**

**qu** =5,236 *KN/m<sup>2</sup>*

Calcul à l'ELU :

 $M_0 \times L_1 + 2(L_1 + L_2) \times M_1 + M_2 \times L_2 = -6EI (R_a + R_d)$  $R_g =$  $-ql^3$  $\frac{1}{24EI}$ ,  $R_d =$  $-ql^3$ 24*E*I

Avec :  $M_0 = 0$ ,  $L_1 = 3.92m$ ,  $L_2 = 4m$ ,  $qu = 5.236 \, KN/m^2$ 

$$
M_1 = \frac{-(q_u \times L_1^3 + q_u \times L_2^3)}{8 \times (L_1 + L_2)}
$$
  

$$
M_1 = \frac{-5,236 \times (3,92^3 + 4^3)}{8 \times (3,92 + 4)}
$$
  

$$
M_1 = -10,28KN.m
$$

**Calcul deT et :**

**1 ère travée :**

$$
\sum f_{/1} = 0 \quad ; \qquad R_0 + R_1 - qu \times L_1 = 0
$$
  

$$
R_0 + R_1 = 20,52414 \text{ KN}
$$
  

$$
\sum M_{/1} = 0 \qquad ; \quad R_0 \times L_0 - qu \left(\frac{L_0^2}{2}\right) - M_1 = 0
$$
  

$$
R_0 = qu \times \frac{L_0}{2} + \left(\frac{M_1}{L_0}\right)
$$

$$
R_0 = \frac{5,23575 \times 3,92}{2} + \frac{10,28}{3,92}
$$

$$
R_0 = 7,64KN
$$

$$
R_1 = 12,881024KN
$$

**Moment Fléchissant :**

$$
0 \le x \le 3,92mM(x) = R_0 \cdot x - qu \cdot \left(\frac{x^2}{2}\right)
$$
  

$$
M(0) = 0 \quad ; \quad M(3,92) = -10,2785KN.
$$

**Effort tranchant :**

 $0 \le x \le 3,92 \text{ m } T(x) = R_0 - q u \cdot x$  $T(x) = 7,64 - 5,23575x$  $T(0) = 7{,}64KN$  $T(3,92) = -12,891$  KN  $T(x) = 0$ ;  $-R_0 - qu \cdot x = 0$  $x = \frac{R_0}{a}$  $\frac{1}{qu} =$ 7,64  $\frac{1}{5,2375}$  = 1,459 m

**Mmax** =  $M(1,459) = 7,64 \times 1,459 - 5,23575 \times$ 1,459<sup>2</sup>  $\frac{1}{2}$ 

 $Mmax = 5,574 KN.m$ 

**2 ème travée :**

$$
R_1 + R_2 - qu \times L_1 = 0 \quad ; qu = 5,23575 \, KN/m
$$

$$
\sum M_{/2} = 0 \quad ; \quad -R_1 \times L_1 + \left(qu \times \frac{L_1^2}{2}\right) - M_1 = 0
$$
\n
$$
R_1 = \frac{\left(qu \times \frac{L_1^2}{2}\right) - M_1}{L_1}
$$

 $R_1 = 13,0415 KN$  ;  $R_2 = 7,9015 KN$ 

**Moment Fléchissant :**

$$
0 \le x \le 4 \, m \, M(x) = R_1 \cdot x - q u \cdot \frac{x^2}{2} + M_1
$$

$$
M(0) = -10,278 \, KN \cdot m
$$

$$
M(4) = 0,002 KN \cdot m = 0 \, KN \cdot m
$$

**Effort tranchant :**

 $0 \le x \le 4 mT(x) = R_1 - qu.x$  $T(x) = 13,0415 - 5,23575x$  $T(0) = 13,0415 KN$  $T(4) = -7,9015 KN$  $T(x) = 0$ ;  $x = 2,49$  m

 $Mmax = M(2,49) = 5,964 KN.m$ 

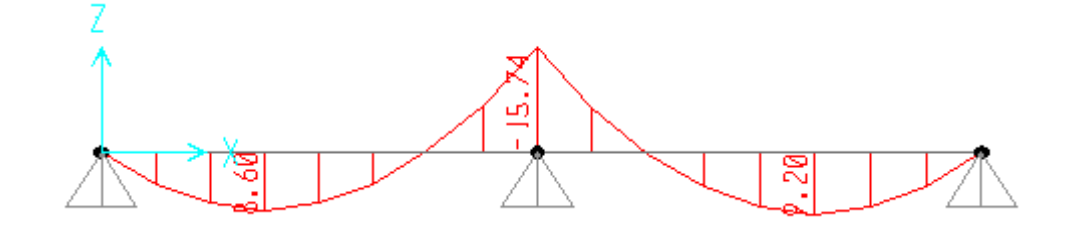

**Figure III. 3 : Diagramme des moments fléchissant selon Sap2000 à l'ELU**

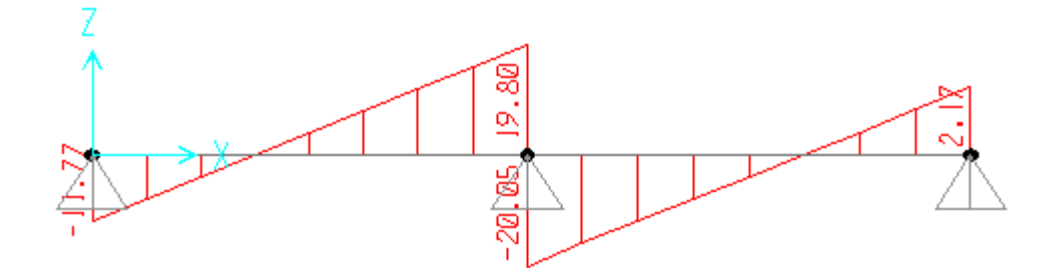

**Figure III. 4 : Diagramme des efforts tranchants selon Sap2000 à l'ELU**

**Calcul à l'ELS :**

$$
M_1 = -(q_s. L_1^3 + q_s. L_2^3) 8 \times (L_1 + L_2)
$$

 $avec: L_1 = 3,92 m ; L_2 = 4m$ 

$$
q_s = 3,77KN/m
$$

$$
M_1 = -7,392216KN.m
$$

**1 ère travée :**

$$
q_s = 3.77 \text{ KN/m}
$$

$$
R_1 = 9.275 \text{ KN}
$$

$$
R_0 = 5.5034 \text{ KN}
$$

**Moment fléchissant :**

$$
0 \le x \le 3,92 \text{ m } M(x) = R_0.x - q_s.\frac{x^2}{2}
$$
  

$$
M(0) = 0
$$
  

$$
M(3,92) = -7,3923 \text{ KN}.\text{m}
$$

**Effort tranchant :**

$$
0 \le x \le 3,92 \text{ m } T(x) = R_0 - q_s.x
$$
  

$$
T(0) = 5,5034 \text{ KN}
$$
  

$$
T(x) = 0 \quad ; \quad x = 1,46 \text{ m}
$$
  

$$
Mmax = M(1,46) = 5,5034 \times 1,46 - 3,77 \times \frac{(1,46)^2}{2}
$$
  

$$
M(1,46) = 4,01689 \text{ KN.m}
$$

✓**2 èmetravée:**

$$
q_s = 3,77KN/m
$$

$$
R_1 = 9,3880KN
$$

$$
R_2 = 5,692KN
$$

**Moment Fléchissant :**

$$
0 \le x \le 4m M(x) = R_1.x - q_s.x
$$
  

$$
M(0) = -7,392216 KN.m
$$
  

$$
M(4) = -2,16.10^{-4} KN.m
$$

**Effort Tranchant :**

 $0 \leq x \leq 4m T(x) = R_1 - q_s$ .

 $T(0) = 9,3880KN$  $T(4,3) = -5,692$  KN  $T(x) = 0$  ;  $x = 2,49$  m  $Mmax = M(2,49) = 9,275 \times 2,49 - 3,77 \times$  $(2,49)^2$  $\frac{12}{2}$  – 7,392216

 $Mmax = 4,2967KN.m$ 

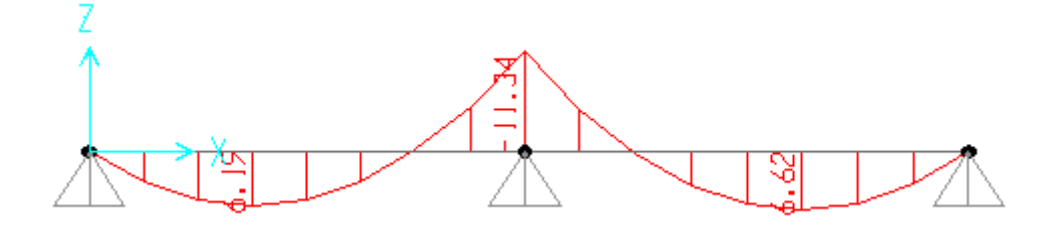

**Figure III. 5 : Diagramme des moments fléchissant selon Sap2000 à l'ELS**

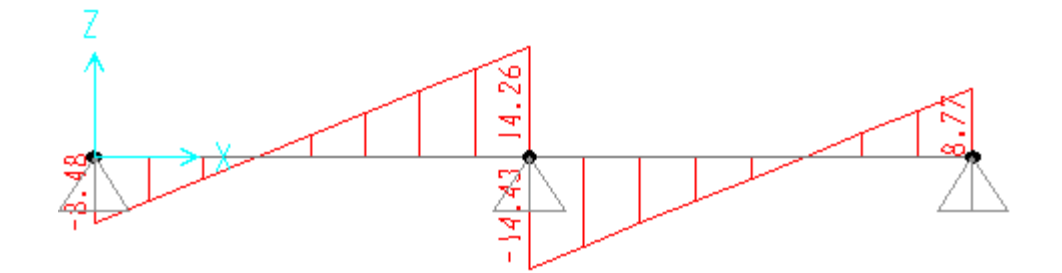

**Figure III. 6 : Diagramme des efforts tranchants selon Sap2000 à l'ELS**

| Type de<br>poutrelle | Niveau de<br>plancher                              | <b>ELU</b> |                               |                                           | <b>ELS</b>           |                               |                                 |  |
|----------------------|----------------------------------------------------|------------|-------------------------------|-------------------------------------------|----------------------|-------------------------------|---------------------------------|--|
|                      |                                                    |            | $M_{appui}$ max<br>$(KN/m^2)$ | <b>M</b> travémax<br>(KN/m <sup>2</sup> ) | <b>T</b> max<br>(KN) | $M_{appui}$ max<br>$(KN/m^2)$ | <b>M</b> travémax<br>$(KN/m^2)$ |  |
| Type 01              | Ss2, Ss1,<br><b>RDC</b>                            | 28,22      | 19,59                         | 14,52                                     | 13,86                | 13,87                         | 10,27                           |  |
|                      | Mezzanine,<br>1 <sup>er</sup> 8 <sup>ème</sup> étg | 19,50      | 13,54                         | 10,02                                     | 14,04                | 9,75                          | 7,22                            |  |
|                      | <b>Terrasse</b><br>accessible                      | 22,99      | 15,97                         | 11,82                                     | 16,63                | 11,55                         | 8,55                            |  |
| Type 02              | 1 <sup>er</sup> 8 <sup>ème</sup> étg               | 19,50      | 13,54                         | 10,02                                     | 14,04                | 9,75                          | 7,22                            |  |
|                      | <b>Terrasse acc</b>                                | 22,99      | 15,97                         | 11,82                                     | 16,63                | 11,55                         | 8,55                            |  |
| Type 03              | Ss2, RDC                                           | 27,03      | 25,72                         | 4,87                                      | 19,12                | 18,19                         | 10,52                           |  |
|                      | 1 <sup>er</sup> 8 <sup>ème</sup> étg               | 20,05      | 15,74                         | 9,20                                      | 14,43                | 11,34                         | 6,62                            |  |
|                      | <b>Terrasse acc</b>                                | 22,02      | 20,95                         | 12,11                                     | 15,92                | 15,15                         | 8,76                            |  |
| Type 04              | Ss2                                                | 30,15      | 33,59                         | 5,35                                      | 21,33                | 23,56                         | 3,79                            |  |
|                      | 1 <sup>er</sup> 8 <sup>ème</sup> étg               | 20,82      | 23,20                         | 3,70                                      | 14,99                | 16,70                         | 2,66                            |  |
| Type 05              | Ss1, RDC                                           | 23,33      | $\boldsymbol{0}$              | 23,33                                     | 16,50                | $\boldsymbol{0}$              | 16,50                           |  |
|                      | Mezzanine,                                         | 16,11      | $\boldsymbol{0}$              | 16,11                                     | 11,60                | $\boldsymbol{0}$              | 11,60                           |  |

**Tableau III. 2 : Récapitulatif des moments et des efforts tranchants**

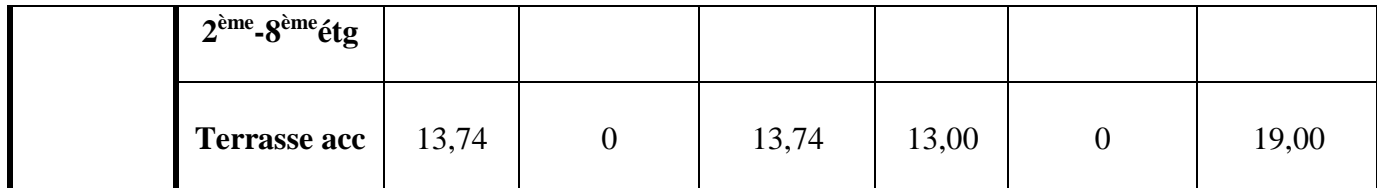

#### **2.2.4. Détermination du ferraillage de poutrelle :**

#### **A. Calcul des armatures longitudinales :**

Le calcul de la section d'armature se fait pour un cas **(1er étage courant type 03)** et on représentera tous les résultats dans un tableau :

 $\mathbf{b} = 65 \, \text{cm}$ ,  $\mathbf{b}_0 = 12 \, \text{cm}$ ,  $\mathbf{h}_t = 21 \, \text{cm}$ ,  $\mathbf{h}_0 = 5 \, \text{cm}$ ,  $\mathbf{d} = 0.9 \times h_t = 18.9 \, \text{cm}$ 

$$
f_{bc} = 14,17Mpa
$$
;  $\sigma_{st} = 347,83 Mpa$ 

**Calcul à l'ELU :**

**En travée :**

$$
M_{ut} = 5.99 \text{ KN}.\text{m}
$$

$$
M_t = b \cdot h_0 \cdot f b c \ (d - (\frac{h_0}{2})
$$
  

$$
M_t = 0.65 \times 0.05 \times 14.17(0.189 - \frac{0.05}{2})
$$

$$
\sum_{i=1}^{n} a_i = a_i
$$

$$
M_t = 0.0755 \, MN.m
$$

On a:  $M_t = 0.0755 > M_{ut} = 5.9910^{-3}$  MN.m

 $M_t > M_{ut}$ : L'axe neutre est dans la table, le calcul se fait en flexion simple avec une section rectangulaire **(b**×**h)**

> $\mu_u = M_{ut} b \times d^2 \times f_{bc}$  $\mu_u = 5,99. 10^{-3} \times 0,65 \times 0,1892 \times 14,17$  $\mu_{\nu} = 0.018206 < \mu_{R} = 0.392$  $\alpha = 1, 25 \left( 1 - \sqrt{1 - 2 \mu_u} \right)$  $\alpha$  = 1,25  $\left(1 - \sqrt{1 - (2 \times 0.018206)}\right)$  $\alpha = 0.02296$  $z = d$ . (1 – 0,4.  $\alpha$ )  $z = 0.189 (1 - 0.4 \times 0.02296)$

$$
z = 0,18726
$$
\n
$$
\sigma_{st} = f_e \times \gamma_s = 400 \times 1,15 = 347,83 MPa
$$
\n
$$
A_{st} = \frac{M_{ut}}{z \times \sigma_{st}}
$$
\n
$$
A_{st} = \frac{9,0610^{-3}}{0,186 \times 347,83}
$$
\n
$$
A_{st} = 0,949 cm^2
$$

#### **Condition de non fragilité :**

On prend la section minimale :

$$
A_{st} \_{in} = 0, 23 \times b \times d \times \frac{f_{t28}}{f_e}
$$
\n
$$
f_{t28} = 0, 06 + 0, 6 \times f_{c28} = 0, 06 + 0, 6 \times 25 = 2, 1 \text{ Mpa}
$$
\n
$$
A_{st} \_{in} = 0, 23 \times 0, 65 \times 0, 189 \times \frac{2, 1}{400}
$$
\n
$$
0, 949 < 1, 48 \text{ cm}^2 \dots \dots \dots \dots \text{ C. V}
$$

Donc le ferraillage choisit est :  $A_{st}$  **travée** = 2T12 = 2,26 cm<sup>2</sup>

**En appui :**

$$
M_u a = 10,2785 \text{ KN. m}
$$
  

$$
Mt = b \times h_0 \times f_{bc} \left( d - \left( \frac{h_0}{2} \right) \right)
$$
  

$$
Mt = 0,65 \times 0,05 \times 14,17 \left( 0,189 - \left( \frac{0,05}{2} \right) \right)
$$

$$
Mt = 0.0755 \, MN.m
$$

On a: $M_t = 0.0755$  MN.  $m > M_u a = 10.2785$  10<sup>-3</sup>MN. m

 $Mt > Mua$  : L'axe neutre est dans la table, le calcul se fait en flexion simple avec une section rectangulaire (b×h)

$$
\mu_u = \frac{M_{ua}}{b \times d^2 \times f_{bc}}
$$

$$
\mu_u = \frac{10,2785.10^{-3}}{0,65 \times 0,1892 \times 14,17}
$$
\n
$$
\mu_u = 0,031924 \times \mu_R = 0,392
$$
\n
$$
\alpha = 1,25 \times (1 - \sqrt{1 - (2 \times \mu_u)})
$$
\n
$$
\alpha = 0,04056
$$
\n
$$
z = d (1 - 0,4 \times \alpha)
$$
\n
$$
z = 0,1859m
$$
\n
$$
A_{st} = \frac{M_{ua}}{z \times \sigma_{st}}
$$
\n
$$
A_{st} = 1,5896 \text{ cm}^2
$$

### **Condition de non fragilité :**

On prend la section minimale :

$$
A_{st} \min \ge 0.23 \times b \times d \times \frac{f_{t28}}{f_e} \quad ; \quad f_{t28} = 0.6 + 0.06 \times f_{c28} = 2.1 \, Mpa
$$
\n
$$
A_{st} \min \ge \frac{0.23 \times 0.65 \times 0.189 \times 2.1}{400}
$$
\n
$$
A_{st} \min \ge 1.48 \, cm^2
$$

Donc le ferraillage choisit est :  $A_{st}$  appuis = 3T12 = 3,39 cm<sup>2</sup>

#### **Vérification à l'ELS :**

### **En travée :**

Le moment maximum en travée :  $M_t max = 7,392216KN.m$ 

II faut vérifier que : 
$$
\alpha \le \gamma - \frac{1}{2} + \frac{f_{c28}}{100}
$$
  
\nAvec :  $\gamma = \frac{Mu}{Ms}$   
\n
$$
\gamma = \frac{10,2344}{7,392} = 1,39
$$
\n
$$
1,39 - \frac{1}{2} + \frac{25}{100} = 0,4195
$$
\n
$$
\alpha = 0,02296 < 0,4195 \dots \dots \dots C.V
$$

 On suppose que l'axe neutre se trouve dans la table :  $A_{st}$  travée = 2,36 cm<sup>2</sup>

$$
b \times \frac{x^2}{2} - 15 \times A_{st} \times (d - x) = 0
$$
  
\n
$$
65 \times \frac{x^2}{2} - 15 \times 2,36 \times (0,9 \times 21 - x)
$$
  
\n
$$
0 \times 32,5 x^2 + 35,4 x - 669,06 = 0
$$
  
\n
$$
\sqrt{\Delta} = 297,036
$$
  
\n
$$
x = 4,025 cm < h_0 = 5 cm \text{ (Hypothesize vrai)}
$$
  
\n
$$
I = \frac{bx^3}{3} + 15 \text{ Ast } (d - x)^2
$$
  
\n
$$
I = 0,65 \times \frac{(0,0471)^3}{3} + 15 \times 3,39.10^{-4} \times (0,9 \times 0,21 - 0,0471)^2
$$
  
\n
$$
I = 1,25.10^{-4} m^4
$$

 **Calcul des contraintes :**  $\sigma_{bc} = M_s \cdot I \cdot x$  $\sigma_{bc}$  = 10,87. 10<sup>-3</sup> 1,25. 10<sup>-4</sup> × 0,0471  $\sigma_{bc} = 4,0958 MPa$ 

$$
\sigma_{st} = n \times Ms I (d - x)
$$
  
\n
$$
\sigma_{st} = 15 \times 10,87.10^{-3} \times 1,25.10^{-4} \times (0.9 \times 0.21 - 0.0471)
$$
  
\n
$$
\sigma_{st} = 185,094 MPa
$$

 **Calcul des contraintes admissibles :**   $\overline{\sigma_{bc}}$  = 0.6  $f_{c28}$  = 0,6  $\times$  25 = 15 Mpa  $\overline{\sigma_{st}} = \min \{$ 2f e  $\frac{f^2}{3}$ ; 110 $\sqrt{\varphi \times f_{t28}}$ } = 201,63 Mpa  $\varphi = 1.6$  à haut adhérence  $f_{t28} = 0.06f_{c28} + 0.6 = 2.1 MPa$ 

- **Vérification des contraintes :**  $\sigma_{bc} = 4.0958 Mpa \le \overline{\sigma_{bc}} = 15 MPa \dots \dots \dots \dots \dots C.V$  $\sigma_{st}$  = 185,094 MPa <  $\overline{\sigma_{st}}$  = 201,63 ... ... ... ... ... C.V
- Vérification au cisaillement :  $Tumax = 17,41 KN$  $\tau u = T max \times b \times d$  $\tau u = 17,41.10^{-3} \times 0.65 \times 0.189$  $\tau_u = 0,106 MPa$  $\overline{\tau_u}$  = min ( 0, 20  $\times f_{c28}$  $\frac{\gamma_{c20}}{\gamma_b}$  , 5Mpa)

avec : Fissuration peu nuisible :  $\gamma_h = 1.5$  cas générale

$$
\overline{\tau_u} = 3.33 \, MPa
$$

*Donc on a* :  $\tau_u = 0.106 Mpa < \overline{\tau_u} = 3.33 Mpa ... ... ... .C.V$ 

#### **B. Calcul des armatures transversales :**

$$
\emptyset_t \leq \min\left(\emptyset_t, \frac{h}{35}, \frac{12}{10}\right);
$$

On prend :  $\varnothing_t = \varnothing_l = 6$  mm

**Zone nodale :**

$$
S_t \leq \min\left\{\frac{h_t}{4}; 12 \varnothing_l \min; 30 \text{ cm}\right\}
$$
  

$$
S_t \leq \min\left\{\frac{21}{4}; (12 \times 1, 2); 30 \text{ cm}\right\}
$$
  

$$
S_t \leq 5,25
$$

On prend :

 $S_t = 5 cm(MinRPA)$ 

La distance pour les armatures de la zone nodale est :

 $L = 2 \times h$ 

**Zone courante :**

$$
S'_t \leq \frac{h}{2}
$$
  

$$
S'_t \leq \frac{21}{2} = 10,5
$$

On prend : $St' = 10$  cm

**Vérification au glissement (En appui) :** 

 – , × ≤ = 13,038 = 10,2785. 13,038 − 10,2785 0,9 <sup>×</sup> 0,9 <sup>×</sup> 0,21 <sup>≤</sup> <sup>0</sup> −47,3882 ≤ 0 …… … … … … … … .

 **Vérification de la flèche :** D'après le **BAEL 91** :

$$
f \le f_{adm}
$$
  
\n
$$
f_{adm} = \frac{Lmax}{500} = \frac{400}{500} = 0.8 \text{ cm}
$$
  
\n
$$
I_0 = \frac{bh^3}{12} + 15 \times A_{st} (\frac{h}{2} - d')^2
$$
  
\n
$$
I_0 = \frac{0.6 \times (0.21)^3}{12} + 15 \times 2.36.10^{-4} (\frac{0.21}{2} - 0.1 \times 0.21)^2
$$
  
\n
$$
I_0 = 5.26.10^{-4} m^4
$$

$$
\lambda i = \frac{0.05 \times f_{t28}}{\varphi \times \left(2 + \frac{3b_0}{b}\right)}
$$
  
\n
$$
avec: \varphi = \frac{Ast}{b_0 \times d}
$$
  
\n
$$
\varphi = \frac{2,26.10^{-4}}{0,12 \times 0.9 \times 0.21} = 0.01
$$
  
\n
$$
\lambda i = 3.95
$$
  
\n
$$
\mu = 1 - \frac{1,75 \times f_{t28}}{4 \times \varphi \times \sigma_{st} + f_{t28}}
$$
  
\n
$$
\mu = 1 - \frac{1,75 \times 2,1}{4 \times 0.0104 \times 347,83 + 2,1} = 0.78
$$
  
\n
$$
I_{fi} = \frac{1,1 \times I_0}{1 + \lambda i \times \mu} = \frac{1,1 \times 5,26.10^{-4}}{1 + 3,95 \times 0.78} = 1,42.10^{-4} m^4
$$
  
\n
$$
E_i = 11000 \sqrt[3]{f_{c28}} = 32164,195 Mpa
$$
  
\n
$$
\frac{1}{\gamma} = \left(\frac{Ms}{E i \times I_{fi}}\right) = \frac{4,3.10^{-3}}{32164,195 \times 1,42.10^{-4}}
$$

$$
\frac{1}{\gamma} = 1,37.10^{-3}
$$
\n
$$
f = \frac{1}{\gamma} \times \frac{L^2}{10} = 1,37.10^{-3} \times \frac{4,5^2}{10}
$$
\n
$$
f = 2,77.10^{-3}m < f_{adm} = 9.10^{-3}m
$$

- **C. Ancrage des armatures :**
	- **Contrainte limite d'adhérence** :

$$
\tau_{su} = 0.6 \, \Psi_s^2 f_{tj}
$$

 $\Psi_s$ : Coefficient de scellement égale à 1,5 pour les armatures à haute adhérence

 $\tau_{su}$ : Contrainte d'adhérence

$$
\tau_{su} = 0.6 \times (1.5) \times (2.1) = 2.835 \, Mpa
$$

**longueur de scellement ls :**

$$
ls = \frac{\phi \times fe}{4 \times \tau_{su}} = \frac{1,2 \times 400}{4 \times 2,835}
$$
  

$$
l_s = 42,32 \text{ cm}, \text{ On prend } l_s = 43 \text{ cm}
$$

**Ancrage par courbure de barres tendues :**

# **Rayon de courbure**

On adopte une croche à 120°

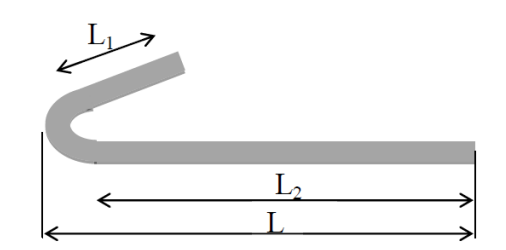

Par simplification, on considère que l'ancrage des barres tendues avec un pliage supérieur à 120°est assuré moyennement une longueur d'ancrage équivalente qui peut être prise égale à :

$$
L\geq l_2+r+\frac{\emptyset}{2}
$$

Avec :

 $r:$  Rayon de courbure,  $r = 5.5 \times \emptyset$  pour les aciers (HA)

∅ ∶ Diamètre d'armature

$$
l_2 = l_s - (\alpha \times l_1) - (\beta \times r)
$$

 $(l_1; l_2)$ : Longueurs rectilignes

 $l_s$ : Longueurs de scellement droit

$$
l_s = \frac{\emptyset}{2} \times \frac{f_e}{\tau_s}
$$

Avec :  $\tau_s$ : Contrainte d'adhérence, $\tau_s = 0$ ,  $6(\chi)^2 f_{tj}$ 

 $\chi$  = 1,5 Pour les aciers (HA)

$$
\alpha = 2,31 \; ; \; \beta = 3,28 \; ; \; r \ge 5,5\emptyset
$$
\n
$$
r \ge 5,5 \times 1,2
$$
\n
$$
r \ge 6,6 \; cm
$$
\n
$$
r = 6,6 \; cm \; (rayon \; de \; count \, per)
$$
\n
$$
L_1 = 6\emptyset = 6 \times 1,2
$$
\n
$$
L_1 = 7 \; cm
$$
\n
$$
L_2 = ls - \alpha L_1 - \beta r
$$
\n
$$
L_2 = 43 - 2,31 - 3,28 \times 6,6 \; ; \; L_2 = 12 \; cm
$$
\n
$$
L = L_2 + r + \left(\frac{\emptyset}{2}\right) = 12 + 6,6 + \left(\frac{1,2}{2}\right)
$$
\n
$$
L = 19,2 \; cm
$$

#### **2.2.5. Ferraillage de la dalle de compression :**

D'après le règlement **BAEL 91(B.6.8.4.2.3)** et le **CBA**, la dalle de compression à une épaisseur de 5cm armée par un treillis soudés de diamètre ф**5** = 5mm, dont les dimensions des mailles ne doivent pas dépasser :

> 20 cm pour les armatures perpendiculaires aux nervures.

30 cm pour les armatures parallèles aux nervures.

Pour les armatures perpendiculaires aux nervures :

$$
A_1 \ge 4Lf_e
$$
Avec:  $f_e = 500 MPa$ ,  $L = 65 cm$ ,  $A_1 \ge 0.52 cm^2/ml$ 

Pour les armatures parallèles aux nervures :

$$
A_2 = \frac{A_1}{2} = 0.26 \, \text{cm}^2/\text{ml}
$$

Donc : on adopte un treillis soudé de ∅**5** et un espacement (20\*20) cm²

|                      |                                | Ferraillage<br>calculées<br>$(cm^2)$ |        | Ferraillage<br>choisi $(cm^2)$ |        | Cadre<br>(mm) | <b>Espacement</b><br>(cm) |                  |
|----------------------|--------------------------------|--------------------------------------|--------|--------------------------------|--------|---------------|---------------------------|------------------|
| Type de<br>poutrelle | <b>Niveau</b>                  | appui                                | travée | appui                          | travée |               | Zone<br>nodale            | Zone<br>courante |
| <b>Type1</b>         | Ss2, Ss1,<br><b>RDC</b>        | 2,43                                 | 2,36   | $1T12+1T14$                    | 3T12   | Ф6            | 5                         | 10               |
|                      | <b>Mezzanine</b><br>$+$ etg cr | 2,35                                 | 2,3    | $1T12+1T14$                    | 3T12   |               |                           |                  |
|                      | <b>Terrasse</b>                | 2,38                                 | 2,32   | $1T12+1T14$                    | 3T12   |               |                           |                  |
| Type2                | <b>Mezzanine</b><br>$+$ etg cr | 2,35                                 | 2,3    | $1T12+1T14$                    | 3T12   | Ф6            | 5                         | 10               |
|                      | <b>Terrasse</b>                | 2,38                                 | 2,32   | $1T12+1T14$                    | 3T12   |               |                           |                  |
| Type3                | Ss2, RDC                       | 2,51                                 | 2,23   | $1T12+1T14$                    | 3T12   | Ф6            | 5                         | 10               |
|                      | mezz+étg cr                    | 2,4                                  | 2,3    | $1T12+1T14$                    | 3T12   |               |                           |                  |
|                      | <b>Terrasse</b>                | 2,44                                 | 2,33   | $1T12+1T14$                    | 3T12   |               |                           |                  |
| Type4                | Ss2                            | 2,61                                 | 2,24   | $1T12+1T14$                    | 3T12   | $\Phi$ 6      | 5                         | 10               |

**Tableau III. 3 : Récapitulatif du ferraillage des poutrelles**

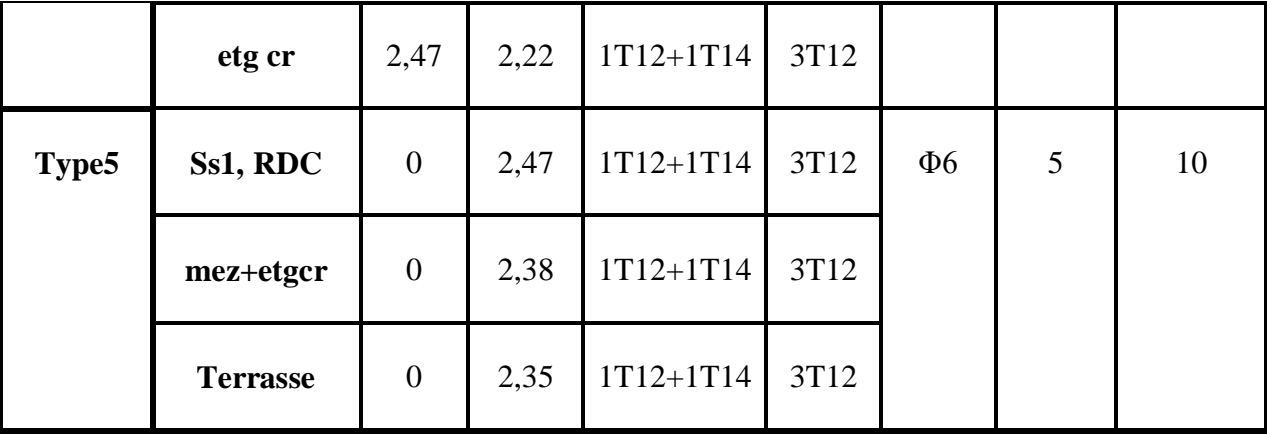

Schéma ferraillage de poutrelle :

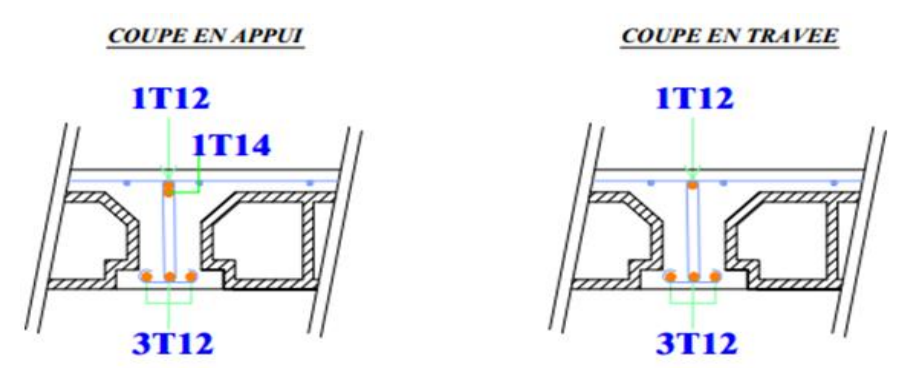

**Figure III. 7 : Ferraillage des poutrelles en appui et en travée**

# **3. Acrotère :**

### **3.1. Introduction :**

L'acrotère est un élément structural contournant le bâtiment, réalisé en béton armé, est assimilé à une console encastrée au dernier plancher, car la section la plus dangereuse se trouve au niveau de l'encastrement.

L'acrotère est soumis à son poids propre (G), à une surcharge horizontale due à la main courante (Q) et à une force sismique (Fp), il est exposé aux intempéries, donc la fissuration est préjudiciable dans ce cas le calcul se fera à l'ELU, il doit être vérifié à l'ELS.

Il a comme rôle :

- Protection d'étanchéité.
- Servant comme garde-corps.
- Entretient des façades.

Les dimensions de l'acrotère sont données dans la figure suivante :

# **3.2. Évaluation des charges :**

**calcul de la surface :**

$$
S = \left[ (10 \times 60) + (10 + 3) \times \frac{10}{2} \right] = 665 \, \text{cm}^2
$$

#### = 0,0665 <sup>2</sup> **Figure III. 8 : Dimension et schéma statique de l'acrotère**

**Calcul de poids propre « G acrotère » :**

$$
G_{acrotère} = \gamma_{béton} \times S \quad ; \quad G_{acrotère} = 25 \times 0,0665
$$

 $G_{acrotère} = 1,6625KN/ml$ ;  $Q = 1KN/ml$ 

Force sismique  $F_p$  :

La force sismique horizontale  $F_P$  est donnée par la formule suivante

$$
F_p=4.\,A_p.\,C_p.\,W_p(Art.\,6.2.3)
$$

**Avec :** 

 **A** : coefficient d'accélération de zone (groupe 2, zone I) ;**A= 0,1**

**Cp** : Facteur de force horizontal ;**Cp = 0,8**.

 $W_p$ : poids propre ;  $W_p = 1,6625$  KN/ml

Donc :  $F_p = 0.532 KN/ml$  ;  $F_p < Q$  (on doit calculer l'acrotère a l'ELU et L'ELS)

# **3.3. Sollicitations et ferraillage de l'acrotère :**

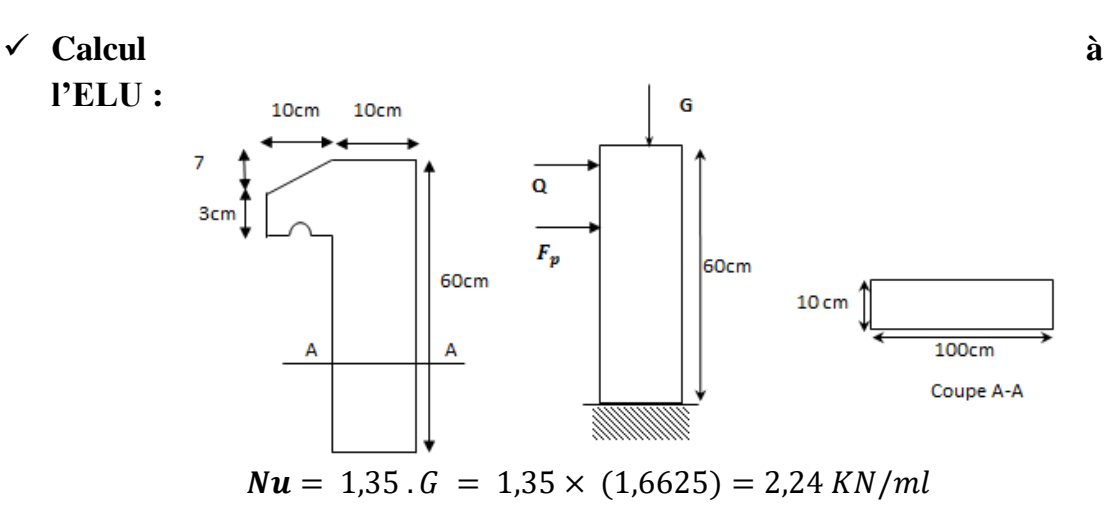

 $Mu = 1.5$ .  $Q \times h = 1.5 \times 1 \times 0.6 = 0.9$  KN.  $m/ml$  $Vu = 1.5. Q = 1.5 \times 1 = 1.5 K N/m$  **Calcul à l'ELS :**  $Ns = G = 1.6625KN/ml$ 

$$
Ms = Q \times h = 1 \times 0.6 = 0.6 \, KN.m/ml
$$

 $Vs = Q = 1KN/ml$ 

L'acrotère est soumis à la flexion composée

**Calcul de l'excentricité**

$$
e = \frac{M_u}{N_u} = \frac{0.9}{2.24} = 0.401m
$$

$$
\frac{h}{6} = \frac{0.1}{6} = 0.016m
$$

 $e>\frac{h}{c}$  $\frac{\pi}{6}$  ; Section partiellement comprimée

### **Calcul du ferraillage**

$$
\checkmark
$$
 **Calcul à l'ELU**:

La section considérée pour le calcul est la suivante :

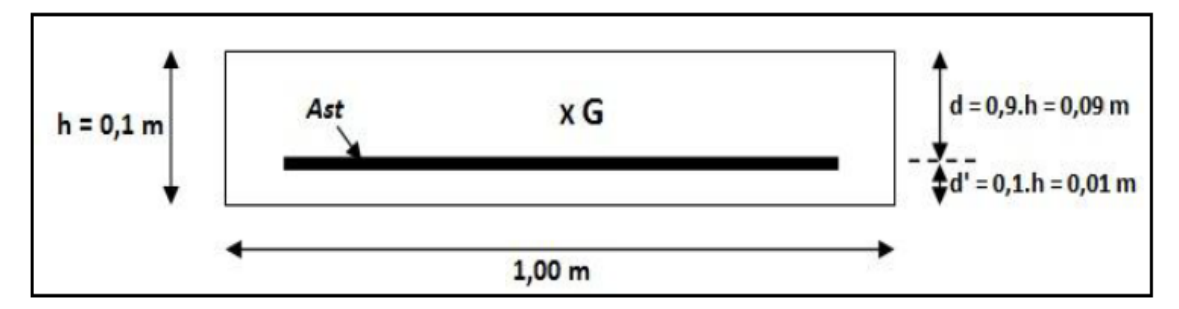

**Figure III. 9 : Section à considérer dans les calculs**

**Moment de flexion fictive (Ma) :**

$$
Ma = Nu. ea
$$

$$
ea = e + \left(\frac{h}{2} - h\right)
$$

$$
ea = 40.1 + \left(\frac{10}{2} - 10\right) = 35.1cm
$$

 $Ma = 2,24 \times 0,351 = 0,786KN \cdot m/ml$ 

#### **Moment réduit (μ)**

$$
\mu_{\mathbf{u}} = \frac{M_a}{b \times d^2 \times f_{bc}}
$$
  

$$
\mu_{\mathbf{u}} = \frac{0.786 \times 10^{-3}}{1(0.9 \times 0.1)^2 \times \frac{0.85 \times 25}{1.5}} = 6.850 \times 10^{-3} < \mu_{\mathbf{R}} = 0.392
$$

Donc la section est de simple armature **As=0**

$$
\begin{aligned}\n\text{A}_{st} &= \frac{1}{\sigma_{st}} \Big[ \frac{Ma}{z} - Nu \Big] \\
\sigma_{st} &= \frac{f_e}{v_s} = 347,826 \text{ MPa} \\
\alpha &= 1,25. \left( 1 - \sqrt{1 - 2\mu_u} \right) = 1,25. \left( 1 - \sqrt{1 - 2(6,85 \times 10^{-3})} \right) = 8,592 \times 10^{-3} \\
z &= d \times (1 - 0.4 \times \alpha) = 0,09 \times (1 - 0.4 \times (8,592 \times 10^{-3})) = 0,08m \\
A_{st} &= \frac{1}{347,82} \Big[ \frac{0,786 \times 10^{-3}}{0,08} - 2,24 \times 10^{-3} \Big] = 2,18 \times 10^{-5} m^2 \\
A_{st} &= 0,218 \text{ cm}^2\n\end{aligned}
$$

On remarque que  $A_{st}$  est très faible, alors on calcul  $A_{st}$  selon la formule de non fragilité

 $\rm A_{st\ min}\geq 0.23bd\times$  $f_{t28}$  $f_e$  $\mathbf{A_{st\ min}} \geq 0.23 \times 0.1 \times 0.09 \times$ 2.1 400

 $\mathbf{A_{st\ min}} \geq 1.08 \text{ cm}^2$ 

Choix de ferraillage : **4T8**=2,01 cm²

#### **Calcul d'armature de répartition :**

$$
A_r = \frac{A_{st}}{4} = \frac{2.01}{4} = 0.50
$$
 cm<sup>2</sup>

On Prend : $A_r = 3T8 = cm^2$ 

#### **Calcul de l'espacement :**

$$
S_t = min(3h; 33cm) ; S_t = 30cm
$$

# **Vérification à l'ELS :**

$$
e = \frac{M_s}{N_s} = \frac{0.6}{1,6625} = 0.36 \text{ m}
$$
  
\n
$$
P = -3\left(\left(e - \frac{h}{2}\right)\right)^2 + \frac{(6 \times n \times A_2)}{b}\left(e - \frac{h}{2} + d'\right) + \frac{(6 \times n \times A_1)}{b} \times \left(e - \frac{h}{2} + d\right)
$$
  
\n
$$
P = -3\left((36 - \frac{10}{2})\right)^2 + \frac{6 \times 15 \times 2,01}{100} \times \left(36 - \frac{10}{2} + 9\right)
$$
  
\n
$$
P = -2810,64 \text{ cm}^2 = -0,281064 \text{ m}^2
$$
  
\n
$$
q = 2 \times \left(\left(e - \frac{h}{2}\right)\right)^3 - \frac{(6 \times n \times A_2)}{b} \times \left(e - \frac{h}{2} + d'\right)^2 - \frac{6 \times n \times A_1}{b} \times \left(e - \frac{h}{2} + d\right)^2
$$
  
\n
$$
q = 2 - (36 - 5)^3 - \frac{6 \times 15 \times 2,01}{100} \times (36 - 5 + 9)^2
$$
  
\n
$$
q = 56687,6 \text{ cm}^3 = 0,0566876 \text{ m}^3
$$

Pour déterminer '**e**' : on choisit forfaitairement **e1=0,3 ;** on remplace **e<sup>1</sup>** dans l'équation suivante et on s'arrête quand **e<sup>1</sup>** deviendra constante.

### **Méthode de l'intersection successive**

On a  $\mathbf{e}_1 = \sqrt[3]{(-\mathbf{p} \times \mathbf{e}_1 - \mathbf{q})}$ 

On prend la valeur de : **e1= 0,3m**

$$
e_1 = \sqrt[3]{-(-0.281064 \times 0.3 - 0.056876)}
$$

$$
e_1 = 0,302
$$
\n
$$
e_1 = 0,304
$$
\n
$$
e_1 = 0,306
$$
\n
$$
e_1 = 0,306
$$
\n
$$
e_1 = 0,308
$$
\n
$$
e_1 = 0,308
$$
\n
$$
e_1 = 0,310
$$
\n
$$
e_1 = 0,312
$$
\n
$$
e_1 = 0,313
$$
\n
$$
e_1 = 0,31
$$
\n
$$
e_1 = 0,313
$$
\n
$$
e_1 = 0,315
$$
\n
$$
e_1 = 0,315
$$

$$
e_1 = 0,316
$$
\n
$$
e_1 = 0,318
$$
\n
$$
e_1 = 0,318
$$
\n
$$
e_1 = 0,320
$$
\n
$$
e_1 = 0,320
$$
\n
$$
e_1 = 32 \text{ cm}
$$
\n
$$
x = \frac{h}{2} - (e - e_1) = 5 - (36 - 32) = 1 \text{ cm}
$$

#### **Moment isostatique**

$$
S = \frac{b \times x^2}{2} + n \times A_2 \times (x - d) - n \times A_1 \times (d - x)
$$
  

$$
S = \frac{1 \times (0.01)^2}{2} - 15 \times 2.01 \times 10^{-4} \times ((0.9 \times 0.1) - 0.01)
$$

$$
S = -1.912 \times 10^{-4} m^3
$$

### **Calcul des contraintes**

$$
\sigma_{\rm bc} = \frac{N_s \times x}{S} = \frac{1.66 \times 10^{-3} \times 1 \times 10^{-2}}{-1.912 \times 10^{-4}} = -0.086
$$

 $\overline{\sigma_{bc}}$  = 0, 6 ×  $f_{c28}$  = 0,6 × 25 = 15MP

$$
\overline{\sigma_{bc}} > \sigma_{bc} \dots \dots \dots \dots C.V
$$

$$
\overline{\sigma_{st}} = \min(\frac{2}{3} \times f_e ; 110 \times \sqrt{n \times f_{t28}}) = \min(\frac{2}{3} \times 400 ; 110 \times \sqrt{1.6 \times 2.1})
$$

$$
\overline{\sigma_{st}} ; \overline{\sigma_{st}} = 201.63 MPa
$$

Telle que  $\overline{\sigma_{st}}$  choisi selon la fissuration préjudiciable car l'acrotère est exposé aux intempéries et peut être alternativement émergé ou noyée en eau de pluie, et on prend **ŋ** =1,6 (HA).

$$
\sigma_{st} = \frac{N_s \times (d - x)}{S} = \frac{1,66 \times 10^{-3} \times (0,09 - 0,01)}{(-1,912 \times 10^{-4})} = -0,69
$$
  

$$
\sigma_{st} < \overline{\sigma_{st}} \dots \dots \dots \dots \dots \dots \dots \dots \dots \dots C.V
$$
  

$$
\sigma_{bc} = \overline{\sigma_{bc}} = -0,086 < 15MPa
$$
  

$$
\sigma_{st} = \overline{\sigma_{st}} = -0,69 < 201,63MPa
$$

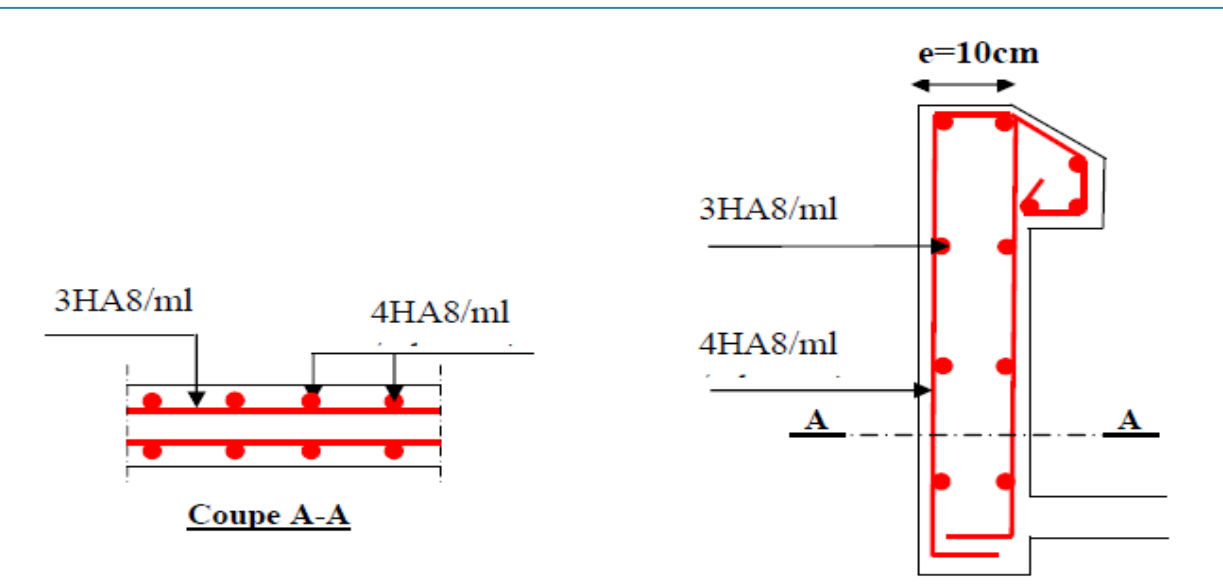

**Figure III. 10 : ferraillage d'acrotère**

# **4. Les escaliers :**

# **4.1. Définition :**

L'escalier est un ouvrage de circulation verticale comprenant une suite de degrés (marche ou paliers) destiné à relier deux plans horizontaux placés à différentes hauteurs.

# **4.2. Les types des volets :**

Pour notre bâtiment, on a plusieurs types « escalier droit ».

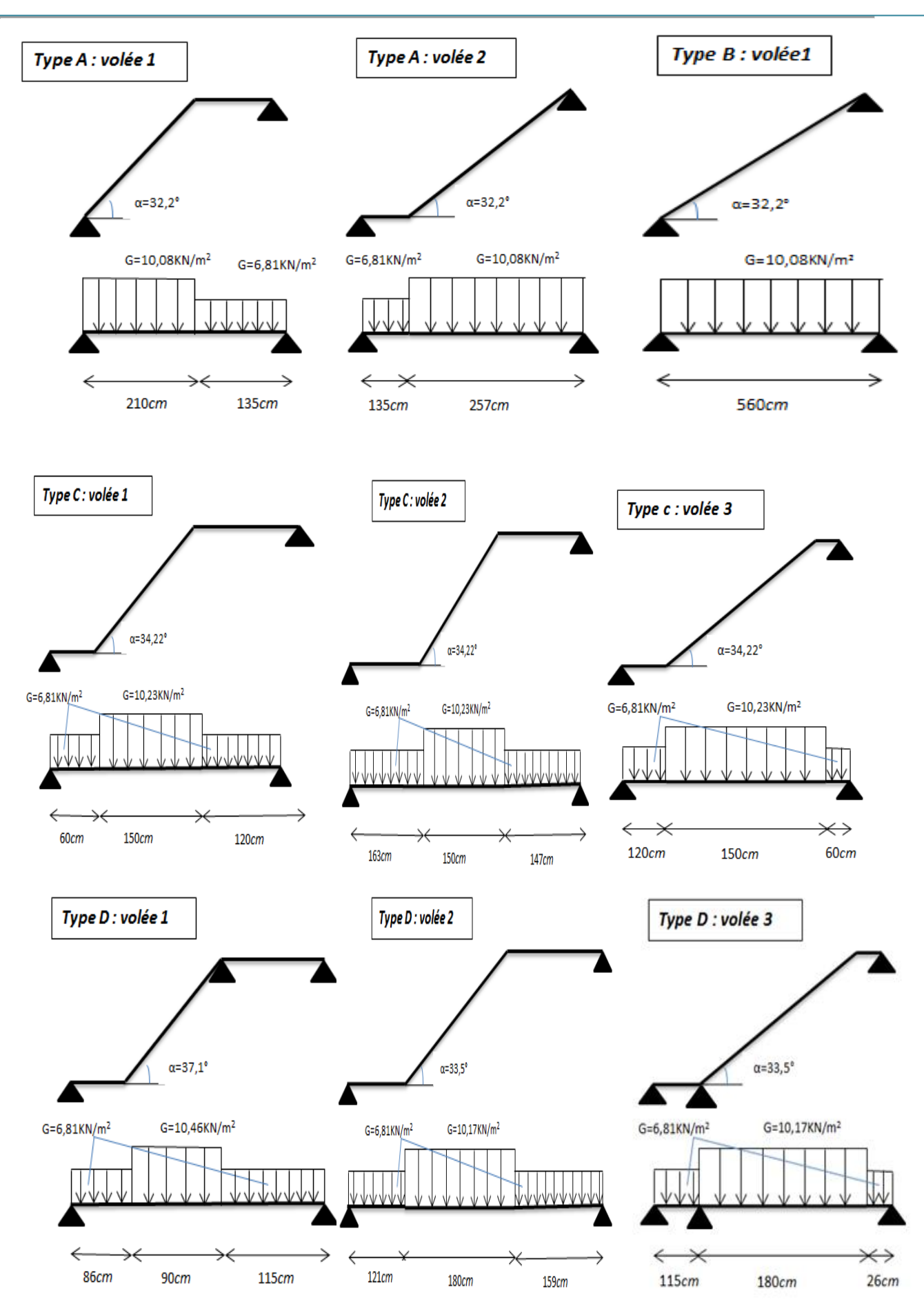

 **Figure III. 11 : schémas statique de types des escaliers**

**calcul à l'ELU :**

 $qu = 1, 35 G + 1.5Q$ 

**Paillasse:**  $qu = 1,35(6,81) + 1,50(2,50)$ 

 $qu = 12,9435 KN/ml$ 

$$
\underline{\text{Palier}:} qu = 1,35(10,23) + 1,5(2,50)
$$

 $qu = 17,5605KN$ 

$$
N/ml
$$

$$
\sum f = 0 \quad ; \quad R_A + R_B = 12,9435(1,63) - 17,560(1,50) - 12,9435(1,47) = 0
$$

$$
R_A + R_B = 66,4656KN
$$

$$
\sum M_{/B} = 0 \quad ; \quad R_A(4,6) - 12,9435(1,63) \left( \left( \frac{1,63}{2} \right) + 1,5 + 1,65 \right) - 17,560(1,5) \left( \left( \frac{1,5}{2} \right) + 1,47 \right) - 12,9435 \left( \frac{1,47}{2} \right)^2 = 0
$$

Donc:  $R_A = 33.1124$  KN

$$
R_B = 33.5352 \text{ KN}
$$

 $\div$  **Section 1 − 1 :** 0 < *x* < 1,63 *m* 

$$
M(x) = R_A x - 12,9435(x)
$$
  
\n
$$
\begin{cases} M(0) = 0 \\ M(1,63) = 36,7784KN.m \end{cases}
$$

$$
T(x) = R_A - 12,9435x
$$

 $T(1,63) = 12,0114495$  KN. m  $(T(0) = 33,1124$  KN

 $\div$  **Section 2 - 2** :1,63 $m < x < 3,13$  m

$$
M(x) = R_A x - 12,9435(1,63) \left( x - \left(\frac{1,63}{2}\right) \right) - 17,5605 \frac{(x - 1,63)^2}{2} = 36,7784 \text{ KN} \cdot m
$$
  

$$
M (3,13) = 35,004 \text{ KN} \cdot m
$$
  

$$
M'(x) = 0 \quad ; \quad R_A - 12,9435(1,63) - 15,806(x - 1,63) = 0
$$

**Rigure III. 12 : Schéma statique d'escalier type03 volée2**
Donc:  $x = 2,314 \, m$ 

$$
M (2,314) = 40,888 m
$$
  
\n
$$
T(x) = R_A - 12,9435(1,63) - 17,5605(x - 1,63)
$$
  
\n
$$
T (1,63) = 33,1124 KN.m
$$
  
\n
$$
T (3,13) = -14,326255 KN.m
$$

 $\div$  **Section 3 - 3** :  $0 < x < 1.47$  *m* 

 $M(x) = R_B x - 12,9435(x)$  $M(0) = 0$ ;  $M(1,47) = 35,044$  KN. m  $T(x) = -R_B + 12,9435x$  $T(0) = -33,3532KN$  $T(1.47) = -13,836$  KN.

**Calcul à l'ELS :**

 $q_s = G + Q$ 

**Palliasse :** $q_s = 6.81 + 2.50$ 

 $q_s = 9.31 \, KN/ml$ 

**Palier :**  $qs = 10,23 + 2,50$  ;

 $q_s = 12,73$ KN/ml

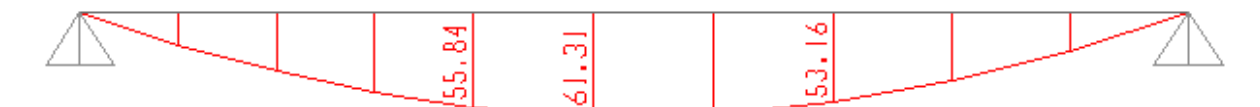

**Figure III. 13 : Diagramme des moments fléchissant d'escalier type03 - volée 2 à l'ELU**

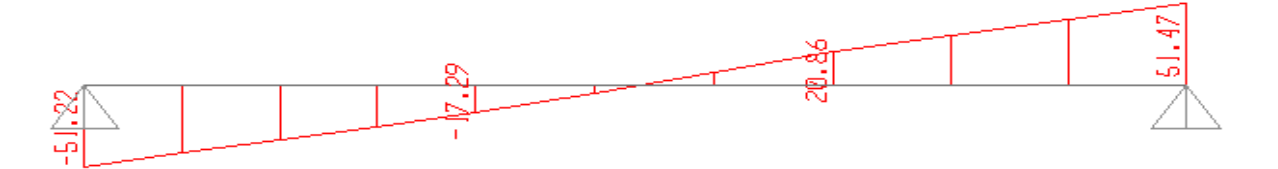

**Figure III. 14 : Diagramme des efforts tranchant d'escalier type03 - volée 2 à l'ELU**

$$
\sum f = 0 \quad ; \quad R_A + R_B + 9,31(1,63) + 12,73(1,50) + 9,31(1,47) = 0
$$
\n
$$
R_A + R_B = 47,956 \text{ KN}
$$
\n
$$
\sum M_{/B} = 0 \quad ; \quad R_A(4,6) - 9,31(1,63) \left( \left( \frac{1,63}{2} \right) + 1,5 + 1,47 \right) - 12,73(1,5) \left( \frac{1,5}{2} \right) + 1,47 \right) - 9,31(1,47) = 0
$$

Donc :  $R_A = 23,889$  KN

 $R_B = 22,4067 KN$ 

 $\div$  **Section 1-1 :**0 < *x* < 1,63 *m* 

$$
M(x) = R_A x - 9,3(x)
$$
  
\n
$$
M (0) = 0
$$
  
\n
$$
M (1,63) = 26,571 \text{ KN} \cdot m
$$
  
\n
$$
T(x) = R_A - 9,3 x
$$
  
\n
$$
T (0) = 23,889 \text{ KN}
$$
  
\n
$$
T (1,63) = 8,7137 \text{ KN} \cdot m
$$

 $\div$  **Section 2-2 :**1,63  $m < x < 3,13$   $m$ 

$$
M(x) = R_A x - 9,31(1,63) \left(x - \frac{1,63}{2}\right) - 12,73 \left(\frac{(x - 1,63)^2}{2}\right)
$$
  

$$
M (1,63) = 26,571KN.m
$$
  

$$
M (3,13) = 29,6204 KN.m
$$
  

$$
M'(x) = 0
$$
  

$$
R_A - 9,31(1,63) - 12,73(x - 1,63) = 0
$$

Donc :  $x = 2,31 \, m$ 

$$
M (2,31) = 29,55 m
$$
  
\n
$$
T(x) = R_A - 9,31(1,63) - 12,73(x - 1,63)
$$
  
\n
$$
T (1,63) = 8,73 KN.m
$$
  
\n
$$
T (3,13) = -24,315 KN.m
$$

 $\div$  **Section 3-3 :**0 < *x* < 1,47 *m* 

$$
M(x) = R_B x - 9,31(x)
$$
  
\n
$$
M(0) = 0
$$
  
\n
$$
M(1,47) = 25,092606KN.m
$$
  
\n
$$
T(x) = -R_B + 9,520 x
$$
  
\n
$$
T(0) = -24,067 KN
$$
  
\n
$$
T(1.65) = -10,3813 KN
$$

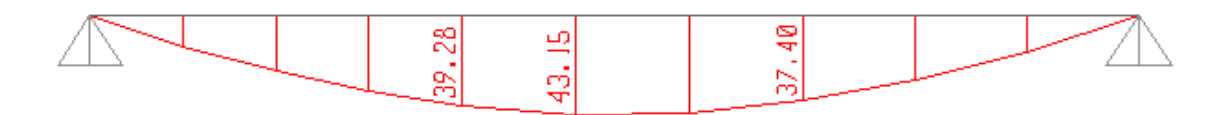

**Figure III. 15 : Diagramme des moments fléchissant d'escalier type 03 - volée 2 à l'ELS**

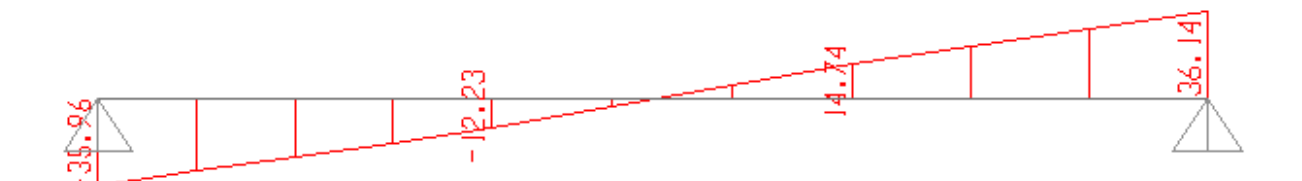

**Figure III. 16 : Diagramme des efforts tranchant d'escalier type03 - volée 2 à l'ELS**

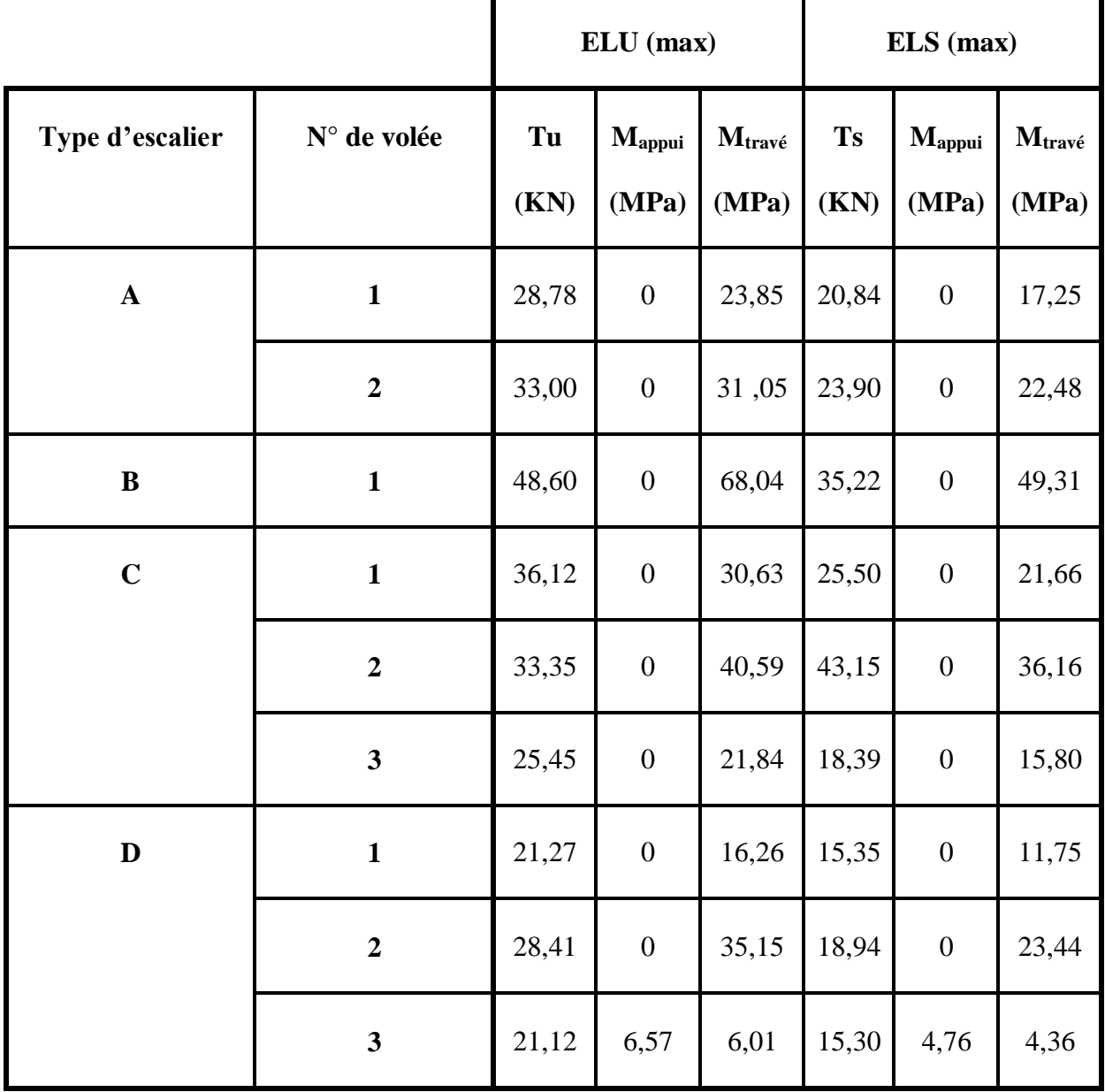

## **Tableau III. 4 : Moments fléchissant et efforts tranchants en ELU et ELS obtenue avec « SAP2000 »**

# **4.4. Calcul de ferraillage :**

**Calcul à l'ELU :**

**En travée**

 $M_{ut}$  = 0,85  $M_u$  = 0,85 (40,88) = 34,748.10<sup>-3</sup> MPa

$$
\mu u = \frac{M_{ut}}{bd^2 \times F_{bc}} = \frac{34,748.10^{-3}}{0,198^2 \times 14,17}
$$

$$
\mu_u = 0,06255 < \mu_R = 0,392
$$

Alors la section est de simple armature ( $A_{sc} = 0$ )

$$
\alpha = 1,25 (1 - \sqrt{1 - 2\mu_u})
$$
  
\n
$$
\alpha = 0,08079
$$
  
\n
$$
z = d(1 - 0,4\alpha) = 0,198(1 - (0,4 \times 0.0808)) = 0,1916 m
$$
  
\n
$$
A_{st} = \frac{M_u}{Z \times \sigma_{st}} = \frac{34,748.10^{-3}}{0,1916 \times 347,83} = 6,79 cm^2
$$
  
\n
$$
A_{st} \text{ choisi} = 6T12 = 6,79 cm^2
$$

 $\overline{\phantom{0}}$ 

**Condition de non fragilité :**

 ≥ , × × × ≥ 0,23 × 1 × 0,198 × ( 2,1 400) = 6,79<sup>2</sup> <sup>&</sup>gt; 2,39<sup>2</sup> … … … … … … … ….

**Armature de répartition :** 

$$
A_r = \frac{A_{st}}{4} = \frac{6,79}{4} = 1,6975 \text{ cm}^2
$$

*On adopte* :  $6T10 = 4.71 cm<sup>2</sup> / ml$ 

**Espacement des barres :** 

$$
S_t
$$
 <  $min(3e, 33)$  cm  
\n $S_t$  <  $min((3 \times 22), 33)$  cm  
\n $S_t = 100 - \frac{2 \times 2.5}{6} = 15,83$  cm  
\n $S_t = 16$  cm ....... cm. C. V

**En appui**

$$
M_{ua} = 0.30 M_u
$$

$$
M_{ua} = 0.30 \times 59.920 = 12.2664.10^{-3} MPa
$$

$$
\mu u = \frac{M_{ua}}{bd^2 \times f_{bc}} = \frac{12,2664.10^{-3}}{0,198^2 \times 14,17}
$$

$$
\mu_u = 0,032 < \mu_R = 0,392
$$

alors, la section est de simple armature  $(A_{sc} = 0)$ 

$$
\alpha = 1,25 \left(1 - \sqrt{1 - 2\mu_{u}} = 1,25 \left(1 - \sqrt{1 - (2 \times 0.0221)}\right)\right) = 0.02794
$$
  

$$
z = d \left(1 - 0.4\alpha\right) = 0.198(1 - 0.4 \times 0.02794) = 0.196m
$$
  

$$
A_{st} = \frac{M_{ua}}{Z \times \sigma_{st}} = \frac{12,2664.10^{-3}}{0.196 \times 347,83}
$$
  

$$
A_{st} = 1,799.10^{-4} cm^{2}
$$

$$
A_{st} \text{ choisi} = 4T12 = 4.52 \text{ cm}^2
$$

**Condition de non fragilité :**

$$
A_{st} \ge 0.23 \times b \times d \times \frac{f_{t28}}{400}
$$
  

$$
A_{st} \ge 0.23 \times 1 \times 0.198 \times \frac{2.1}{400}
$$
  

$$
A_{st} \text{ min} = 4.52 \text{ cm}^2 > 2.39 \text{ cm}^2 \dots \dots \dots \dots \dots \dots C.V
$$

**Armature de répartition :** 

$$
A_r = \frac{A_{st}}{4} = \frac{6,79}{4} = 1,7 \, \text{cm}^2
$$

*On adopte* : 
$$
6T8 = 3.02 \text{ cm}^2
$$

**Espacement des armatures :**

$$
S_t < \min(3 \, e, 33 \, \text{cm})
$$
\n
$$
S_t < \min(3 \times (22), 33) \, \text{cm}
$$
\n
$$
S_t = 19 \, \text{cm} \, \dots \, \dots \, \dots \, \dots \, C \, V
$$

**Condition du RPA99-version 2003 :** 

$$
A\min = 0.5\% b h = 0.5\% 100 22 = 11 cm2 / ml
$$
  

$$
A = A_{st} \, trav + A_{st} \, app = 6.79 + 4.71 = 11.5 cm2 / ml
$$
  

$$
A = \frac{11.5 cm2}{ml} > Amin = 11 cm2 .... ... ... .C.V
$$

# **Calcul à l'ELS : En travée**

$$
b + n A_{sc}(x - d') - n A_{st}(d - x) = 0
$$
  

$$
A_{sc} = 0 \dots \dots \dots \quad (1)
$$

Alors, la solution de l'équation **(1)** est :

$$
x = \frac{n \cdot A_{st}}{b} \left( \sqrt{1 + \left( 2 \cdot b \cdot d \cdot \frac{A_{st}}{n \cdot A_{st}^2} \right)} - 1 \right)
$$
  

$$
x = \frac{15 \times 6{,}79.10^{-4}}{1} \times \left( \sqrt{1 + \left( \frac{2 \times 1 \times 0{,}198 \times 6{,}79.10^{-4}}{15 \times (6{,}79.10^{-4})^2} \right)} - 1 \right) = 0{,}0643
$$
  

$$
I = \frac{bx^3}{3} + n A_{st}(d - x)^2
$$

$$
I = 1 \times \frac{0.0643^3}{3} + 15 \times 6.79.10^{-4}(0.198 - 0.0643)^2 = 2.58.10^{-4} m^4
$$

**Vérification des contraintes :** 

$$
\overline{\sigma_{bc}} = 0.6 f_{c28} = 0.6 \times 25
$$

$$
\overline{\sigma_{bc}} = 15 MPa
$$

Pour la fissuration préjudiciable on a :  $\sigma_{bc} = min \left(\frac{2}{3}\right)$  $\frac{2}{3}$ fe , $110\sqrt{15}$ f $_{t28})$  = 266,66 MPa

$$
\sigma_{bc} = \frac{M_{st}x}{I} = \frac{0.85 \times 40.888.10^{-3} \times 0.0643}{2.58.10^{-4}}
$$

$$
\sigma_{bc} = 8.6618 \, MPA
$$

$$
\mathbf{n} \cdot M_{st} \cdot (d - x) = 15 \times 24.74.10^{-3} \times 0.198 - 0.0643
$$

$$
\sigma_{st} = \frac{n \cdot M_{st} \cdot (a - x)}{I} = 15 \times 34,74.10^{-3} \times \frac{0,198 - 0,0643}{2,58.10^{-4}}
$$

$$
\sigma_{st} = 195,99 MPa
$$

**Les contraintes sont vérifiées**

## **En appui**

$$
b + n A_{sc} (x - d') - n A_{st} (d - x) = 0
$$
  

$$
A_{sc} = 0
$$

Alors, la solution de l'équation **(1)** est de :

$$
x = \frac{n \cdot A_{st}}{b} \left( \sqrt{1 + \frac{2 \cdot b \cdot d \cdot Ast}{n \cdot Ast^2}} - 1 \right)
$$
  

$$
x = \frac{15 \times 4,71.10^{-4}}{1} \times \left( \sqrt{1 + \left( \frac{2 \times 1 \times 0,198 \times 4,71.10^{-4}}{15 \times (4,71.10^{-4})^2}} - 1 \right) = 0.046m
$$
  

$$
I = \frac{b x^3}{3} + n A_{st} (d - x)^2
$$

$$
I = \frac{1 \times 0.046^3}{3} + 15 \times 4.71.10^{-4} \times (0.198 - 0.046)^2 = 1.957.10^{-4} m^4
$$

$$
\sigma_{bc} = \frac{M_{sa}x}{I} = \frac{0.3 \times 40,888 \times 0,046.10^{-3}}{1,957.10^{-4}} = 2,88 MPa < \overline{\sigma_{bc}}
$$

$$
\sigma_{st} = \frac{n.M_{sa} \cdot (d-x)}{I} = \frac{15 \times 12,266.10^{-3} \times (0,198 - 0,046)}{0,000197} = 141,962 MPa < \overline{\sigma_{st}}
$$

**Etat de contraintes à l'ELS est vérifié**

**Vérification au cisaillement :**

$$
\tau_u = \frac{T_u}{b \times d} = \frac{33.10^{-3}}{1 \times 0.198}
$$

$$
\tau_u = 0.167 MPa
$$

$$
\overline{\tau_u} = \min\left(\frac{0.2f_{c28}}{\gamma_b} ; 5MPa\right)
$$

 $\overline{\tau_u}$  = 3,33MPa (féssuration préjudiciable)

$$
\tau_u = 0.167 MPa < \overline{\tau u} = 3.33 MPa \dots \dots \dots \dots \dots \dots C.V
$$

**Remarque :** on a considéré que les escaliers vont être placés avec les voiles dans le but de faciliter la mise en œuvre de ces derniers, donc on n'a pas besoin des poutres palières.

On adopte le même ferraillage pour tous les types d'escalier :

| $A_{st}$ choisi (cm <sup>2</sup> ) |                  | $Ar$ choisi (cm <sup>2</sup> ) |                 | $S_t$ choisi (cm) |        |  |
|------------------------------------|------------------|--------------------------------|-----------------|-------------------|--------|--|
| Appui                              | Travée           | Appui                          | Travée          | Appui             | Travée |  |
| 6T <sub>12</sub>                   | 6T <sub>12</sub> | 6T <sub>10</sub>               | 6T <sub>8</sub> | 16                | 19     |  |

**Tableau III. 5 : Le ferraillage des escaliers**

# **Schéma ferraillage d'escaliers :**

La zone A et B sont des zones de chainage palliasse-palier

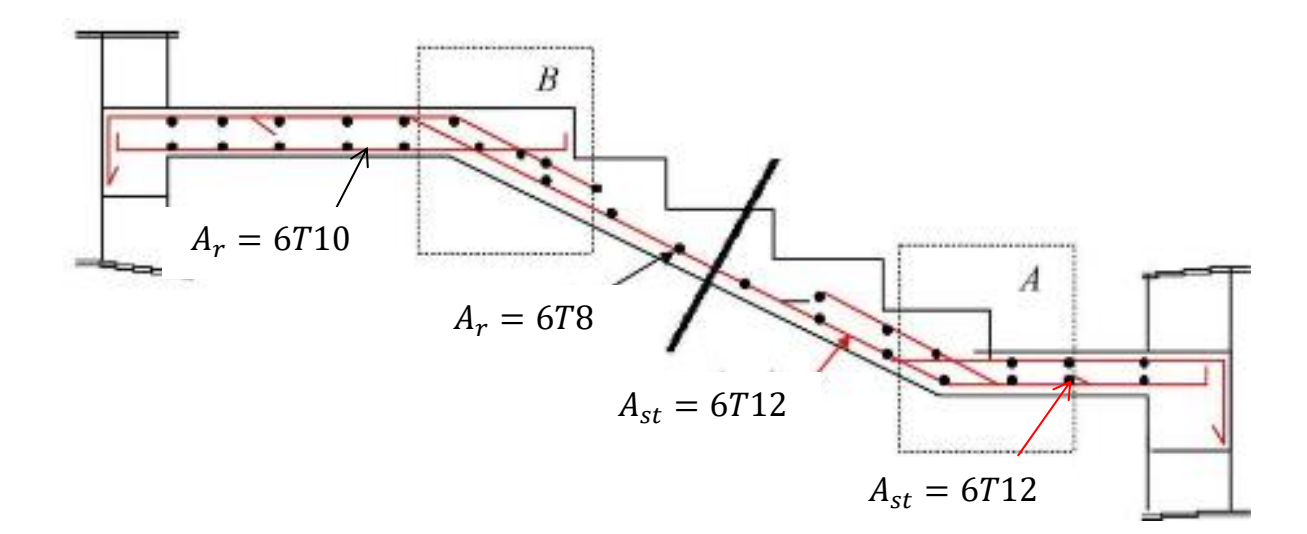

## **Figure III. 17:Schéma du ferraillage d'escaliers type03**

## **5. L'ascenseur :**

## **5.1. Définition :**

Un **ascenseur** est un transport vertical assurant le déplacement en hauteur.

Les dimensions, la construction et le contrôle en temps réel pendant l'usage des ascenseurs permettent l'accès sécurisé des personnes et les déplacements vers différents étages (ou niveaux) à l'intérieur du bâtiment.

L'ensemble du dispositif des guides, moteur, mécanique et câbles est installé le plus souvent dans une trémie ou gaine rectangulaire verticale fermée ou parfois semi-fermée située en général à l'intérieur de l'édifice, dans laquelle la cabine et le contrepoids gravitent. elle est prévu pour les structures de plus que cinq étage.

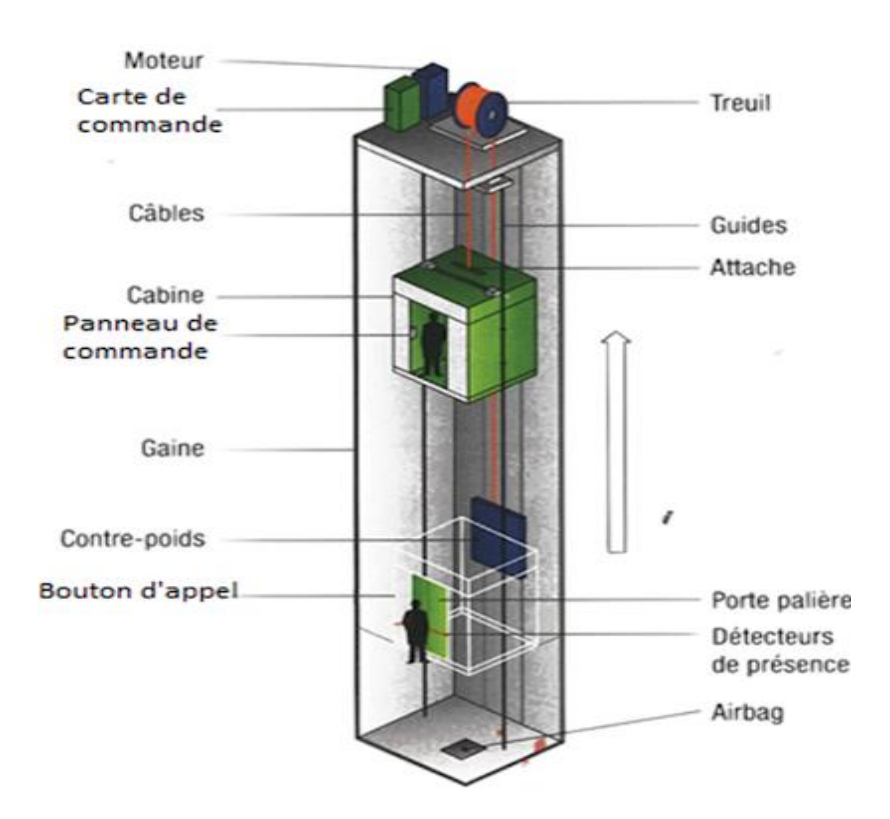

**Figure III. 18 : Schéma descriptif d'un ascenseur mécanique**

## **5.2. Description de l'ascenseur :**

L'ascenseur moderne est mécaniquement composé de trois constituants essentiels:

- $\triangleright$  Le treuil de levage et sa poulie
- La cabine ou la benne
- $\triangleright$  Le contre poids

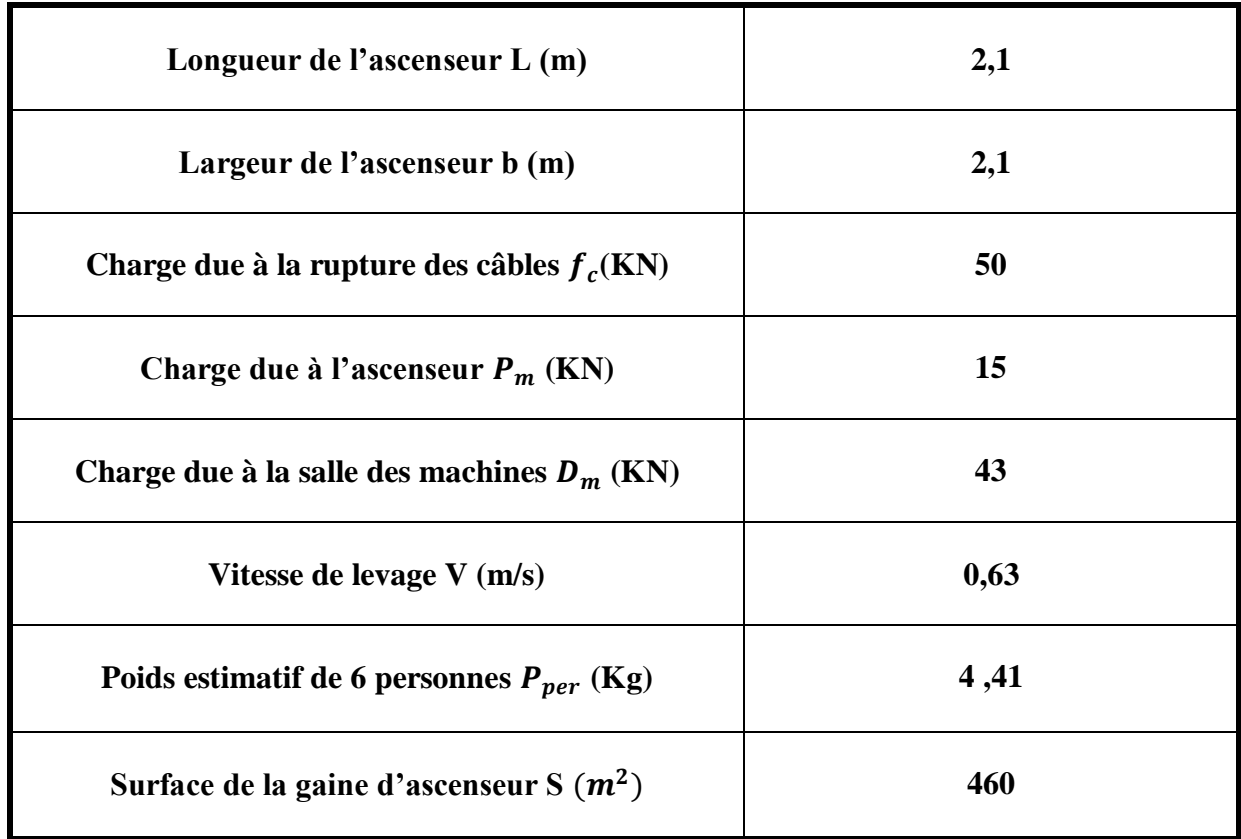

# **5.3. Caractéristiques de l'ascenseur :**

## **5.4. Calcul des sollicitations de la dalle :**

On définit deux types de dalles qui sont :

- $\triangleright$  Dalle de salle machine.
- Dalle qui sert d'appui à l'ascenseur.

**Avec :**

$$
P = D_m + P_m + P_{per} = 43 + 15 + 460.10^{-2} = 62,60KN
$$

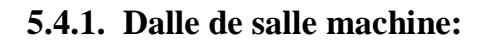

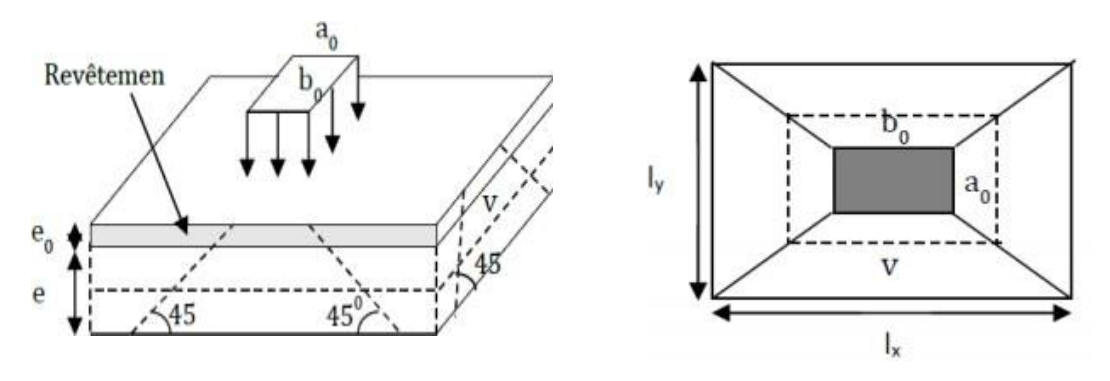

**Figure III. 19 : Schéma représente la surface d'impact sur la salle** 

Avec :

: Epaisseur de la dalle

: Epaisseur de revêtement

 $a_0$  Epaisseur parallèle à  $lx$ 

 $b_0$  et v sont parallèle à  $ly$ 

 $\checkmark$  la charge concentré « **q** » est appliquée à la surface de la dalle sous l'aire  $a_0 \times b_0$ 

 $\mathbf{v} \times \mathbf{v}$  située sur le plan moyen de la dalle.

 $a_0 \times b_0$ : Surface sur laquelle elle s'applique la charge donnée en fonction de vitesse

 $u \times v$ : Surface d'impact

$$
\begin{cases}\nU = a_0 + e + 2\xi e_0 \\
V = b_0 + e + 2\xi e_0\n\end{cases}
$$

Avec :

 $\xi$ : Coefficient dépend de type de revêtement ( $\xi = 0, 75$ )

$$
\begin{aligned} \{U = 80 + 12 + (2 \times 0.75 \times 6) = 102.3 \, \text{cm} \\ \{V = 80 + 12 + (2 \times 0.75 \times 6) = 102.2 \, \text{cm} \end{aligned}
$$

#### **Calcul à l'ELU :**

Calcul des moments du système de levage « Méthode **BAEL 91** » :

$$
\begin{cases}\nM_{1x} = (M_1 + vM_2)P_u \times (U \times V) \\
M_{1y} = (M_2 + vM_1)P_u \times (U \times V)\n\end{cases}
$$

Avec :  $v = 0$ 

D'après le « **BAEL 91 modifier 99** », on tire les coefficients  $M_1$  et  $M_2$  en fonction de :

$$
\frac{U}{L_x}, \frac{V}{L_y} \text{ et } \rho.
$$
\n
$$
\rho = \frac{l_x}{l_y} = \frac{2.1}{2.1} = 1 \quad \text{ et } \frac{U}{L_x}, \frac{V}{L_y} = 0,486
$$

Donc :  $M_1 = M_2 = 0.092$ 

$$
P_u = 1,35P = 1,35 \times 62,60 = 84,51KN
$$

Donc :

$$
\begin{cases} M_{1x} = M_{1y} = (0.092)84,51 \times (1.022 \times 1.022) \\ M_{1x} = M_{1y} = 8.121 \text{KN} \cdot m \end{cases}
$$

Calcul des moments du au poids propre de la dalle « Méthode **BAEL 91** » :

 $G = 7{,}22KN/m^2$  $\mathbf{0} = 1KN/m^2$  $q_u = 1,35G + 1,5Q = 11,247KN/m^2$  $\begin{cases} M_{2x} = \mu_x \times q_u \times L_x^2 \\ M_{\text{max}} = \mu_x \times M \end{cases}$  $M_{2y} = \mu_y \times M_{2x}$ On a :  $\rho = \frac{L_x}{L_x}$  $\frac{L_x}{L_y} = 1 > 0.4 \dots \dots \dots \dots$  la dalle porte e deux sens D'après le tableau :  $\mu_x = 0.0368$  ;  $\mu_y = 1$ 

 $\begin{cases} M_{2x} = 0.0368 \times 11{,}247 \times 2{,}1^2 = 1{,}825MPa \\ M = 1 \times 1.825 = 1.825MPa \end{cases}$  $M_{2y} = 1 \times 1,825 = 1,825MPa$ <br> $M_{2y} = 1 \times 1,825 = 1,825MPa$ <br> $M_{2x} = M_{2y} = 1,825MPa$ 

les moments agissants sur la dalle :

 $\begin{array}{l} \n\int M_x = M_{1x} + M_{2x} = 8,121 + 1,825 \\
\hline\nM_x = M_x + M_y = 8,121 + 1,825\n\end{array}$  $M_y = M_{1y} + M_{2y} = 8,121 + 1,825$  ;  $M_x = M_y = 9,946KN$ .

1- calcul de ferraillage :

 $\begin{cases} M_{tx} = M_{ty} = 0.85M_x = 0.85 \times 9.946 \\ M_{y} = M_{z} = 0.3M_{z} = 0.3 \times 0.946 \end{cases}$  $M_{ax} = M_{ay} = 0.3M_x = 0.3 \times 9.946$  ;  $M_{tx} = M_{ty} = 8,454KN.m$  $M_{ax} = M_{ay} = 2,984KN.m$ 

**Tableau III. 6 : Tableau récapitulatif des résultats de calcul du ferraillage de la dalle d'ascenseur**

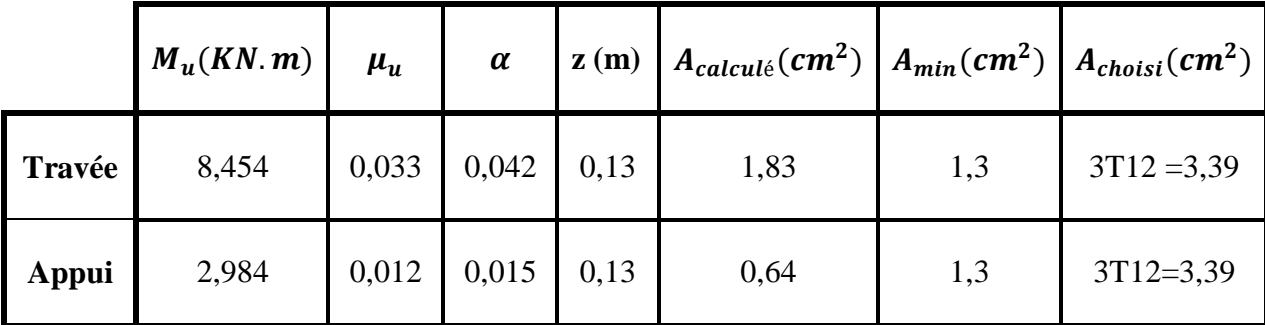

**vérification de l'espacement :**

 $S_{tx} = 20 cm \le \min(3e, 33cm) = 33cm$ 

 $S_{tv} = 20 cm \leq \min(4e, 45 cm) = 45 cm$ 

**vérification au poinçonnement :**

$$
P_u \le \frac{0.45 \times U_c \times e \times f_{c28}}{\gamma_b}
$$
  

$$
U_c = 2(U + v) = 2(102.2 + 102.2) = 408.80cm
$$
  

$$
P_u = 84.51KN < 3679.20 \dots \dots \dots \dots C.V
$$

**vérification de l'effort tranchant :**

$$
T_u = T_v = \frac{P_u}{3 \times U} = \frac{84,51}{3 \times 102, \times 2} = 27,56KN
$$

$$
\tau_u = \frac{T_u}{b \times d} = \frac{0,02756}{1 \times 0,135} = 0,204 MPa
$$

Pour des fissurations préjudiciables :  $\overline{\tau_{u}} = \min\left(0, 2\frac{f_{c28}}{v_{c2}}\right)$  $\left(\frac{c28}{\gamma_b}\right)$ , 5MPa $\left( = 3,333MPa\right)$ 

$$
\tau_u = 0.204 MPa < \overline{\tau_u} = 3.333 MPa ... ... ... ... .
$$
 C. V

#### **A. calcul à l'ELS :**

calcul des moments du système de levage :

$$
\begin{cases}\nM_{1x} = (M_1 + vM_2)P_s \times (U \times V) \\
M_{1y} = (M_2 + vM_1)P_s \times (U \times V)\n\end{cases}
$$

Avec :  $v = 0, 2$ 

D'après le « **BAEL 91 modifier 99** », on tire les coefficients  $M_1$  et  $M_2$  en fonction de :

$$
\frac{U}{L_x}, \frac{V}{L_y}
$$

 $\rho=\frac{l_x}{l}$  $\frac{l_x}{l_y} = \frac{2,1}{2,1}$  $\frac{2,1}{2,1} = 1 \text{Et} \frac{U}{L_x}, \frac{V}{L_y}$  $\frac{V}{L_y} = 0,486$ 

Donc : $M_1 = M_2 = 0.092$ 

$$
\boldsymbol{P_s} = \boldsymbol{P} = 62,60KN
$$

Donc :

$$
\begin{cases} M_{1x} = M_{1y} = (0.092)62,60 \times (1.022 \times 1.022) \\ M_{1x} = M_{1y} = 6.015KN.m \end{cases}
$$

\* Calcul des moments du au poids propre de la dalle « Méthode BAEL 91 » :

G = 7,22KN/m<sup>2</sup>  
\nQ = 1KN/m<sup>2</sup>  
\nQ = 1KN/m<sup>2</sup>  
\n
$$
q_u = G + Q = 8,22KN/m^2
$$
\n
$$
\{M_{2x} = \mu_x \times q_s \times L_x^2
$$
\n
$$
\{M_{2y} = \mu_y \times M_{2x}
$$
\nOn a :  $\rho = \frac{L_x}{L_y} = 1 > 0,4$  ......... la dalle porte e deux sens  
\nD'après le tableau :  $\mu_x = 0,0441$  ;  $\mu_y = 1$   
\n
$$
\{M_{2x} = 0,0441 \times 8,22 \times 2,1^2 = 1,598MPa
$$
 ;  $M_{2x} = M_{2y} = 1,598MPa$   
\n
$$
\{M_{2y} = 1 \times 1,825 = 1,598MPa
$$
 
$$
\Rightarrow
$$
 les moments agissants sur la dalle :  
\n
$$
\{M_x = M_{1x} + M_{2x} = 6,015 + 1,598
$$
 ;  $M_x = M_y = 7,613KN.m$   
\n
$$
\Rightarrow
$$
 verification :  
\n
$$
\{M_{tx} = M_{ty} = 0,85M_x = 0,85 \times 7,613
$$
 ; 
$$
\{M_{tx} = M_{ty} = 6,471KN.m
$$
\n
$$
\{M_{ax} = M_{ay} = 0,3M_x = 0,3 \times 7,13\}
$$
 ; 
$$
\{M_{ax} = M_{ay} = 2,284KN.m
$$

calcul de position de l'axe neutre :

$$
b \times \frac{x^2}{2} + n \times A_{st}(d - x) = 0
$$
  
50x<sup>2</sup> - 15 × 3,39(13,5 – x) = 0  
50x<sup>2</sup> + 50,85x – 686,475 = 0  

$$
\Delta = 139880,7225
$$

$$
x = 3,23cm
$$

Ou avec la relation :

$$
x = \frac{n(A_{st})}{b} \times \left(\sqrt{1 + \frac{2 \times b \times d \times A_{st}}{n(A_{st})^2}} - 1\right)
$$

 $x = 3,23cm$ 

**calcul de moment d'inertie :**

$$
I = b \times \frac{x^3}{3} + n \times A_{st}(d - x)^2
$$

$$
I = 1 \times \frac{0.0323^3}{3} + 15 \times 3.39.10^{-4}(0.135 - 0.0323)^2 = 6.486.10^{-5} m^4
$$

**vérification des contraintes :** 

$$
\sigma_{bc} = \frac{M_s x}{I} \quad , \quad \sigma_{st} = \frac{n M_s (d - x)}{I}
$$

|              | $M_{s}$<br>(KN, m) | $A_{choisi}$<br>$\left(\textit{cm}^2\right)$ | $\boldsymbol{X}$<br>(cm) | (cm <sup>4</sup> ) | $\sigma_{bc}$<br>(MPa) | $\overline{\sigma_{bc}}$<br>(MPa) | $\sigma_{st}$<br>(MPa) | $\overline{\sigma_{st}}$<br>(MPa) |
|--------------|--------------------|----------------------------------------------|--------------------------|--------------------|------------------------|-----------------------------------|------------------------|-----------------------------------|
| Travé        | 6,471              | 3,39                                         | 0,0323                   | 0,065              | 3,216                  | 15                                | 153,353                | 201,63                            |
| <b>Appui</b> | 2,284              | 3,39                                         | 0,0323                   | 0,065              | 1,135                  | 15                                | 54,131                 | 201,63                            |

**Tableau III. 7 : Résultats des vérifications**

**Toutes les conditions sont vérifiées**

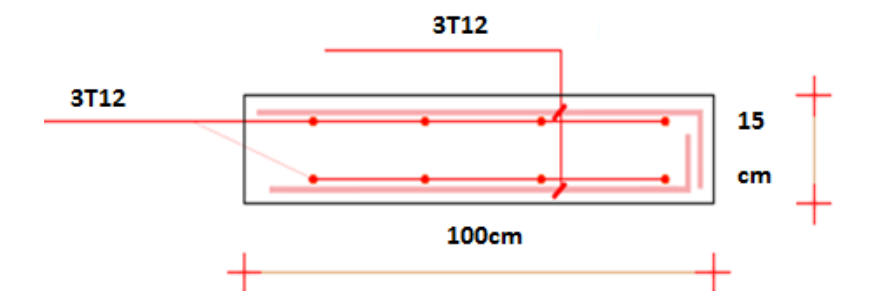

**Figure III. 20 : Schéma de ferraillage de la dalle pleine d'ascenseur**

## **6. Conclusion :**

Les éléments non structuraux jouent un rôle secondaire mais important dans la structure.

Dans cette partie, on a réussi à déterminer les différentes sollicitations pour les éléments secondaires de notre structure soumissent à l'action sismique, tout en respectant les règlements et les conditions du RPA et BAEL 91, enfin on a arrivé à un bon ferraillage qui vérifie toutes les conditions.

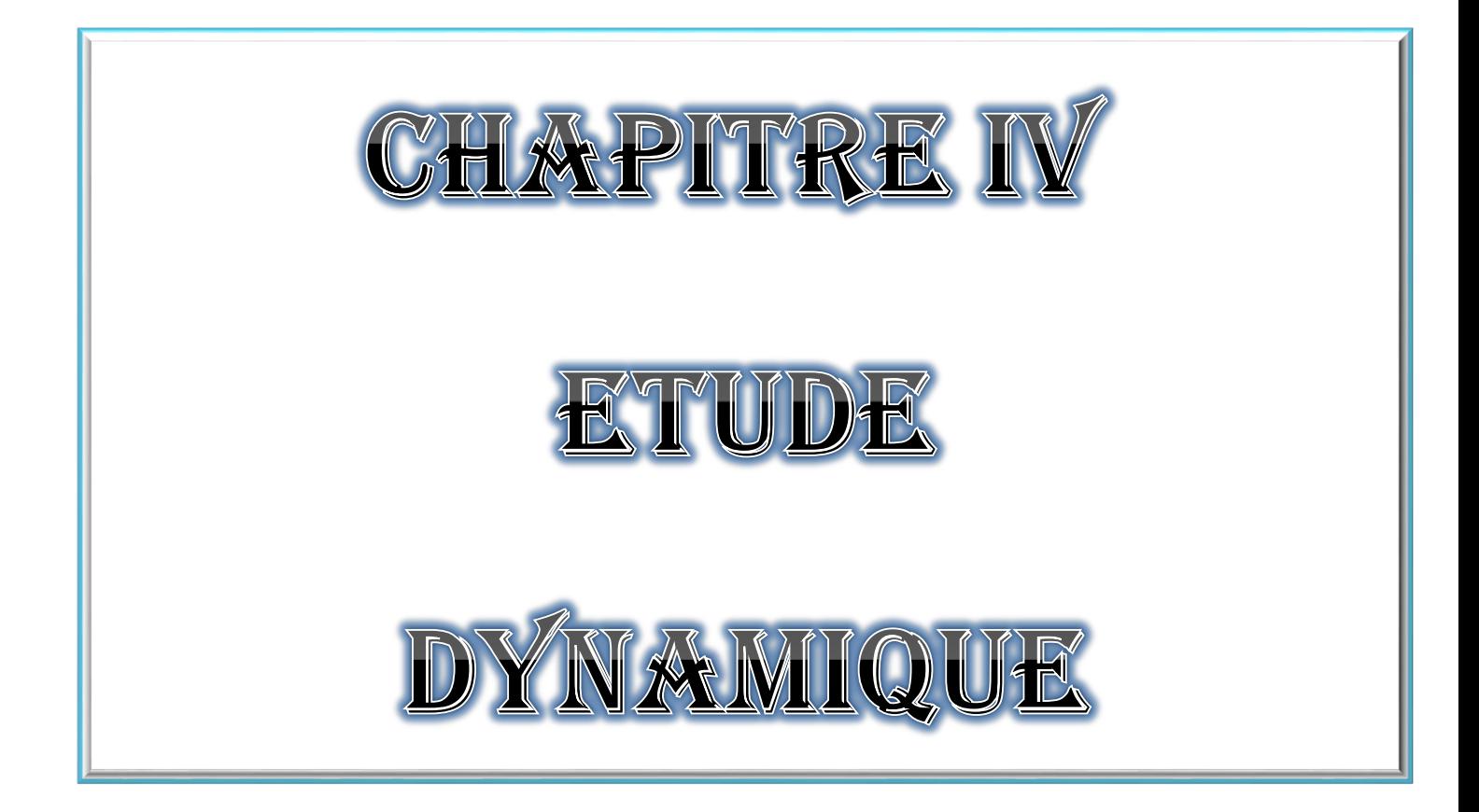

## **1. Introduction :**

Le tremblement de terre correspond à une vibration du sol provoquée par une libération soudaine de l'énergie de déformation accumulée dans la croûte terrestre.

Les nouvelles normes de calcul du bâtiment favorisent l'utilisation du calcul dynamique pour la détermination de la distribution des forces sismiques qui servent au dimensionnement des bâtiments, en particulier ceux de grande taille ou de forme irrégulière.

## **2. Objectif de l'étude dynamique :**

L'analyse dynamique d'une structure est une étape primordiale dans l'étude générale d'un ouvrage génie civil. Il a pour but d'étudier le comportement de bâtiment vis-à-vis des agressions sismiques il s'agit de vérifier la régularité de l'ouvrage ensuite l'approche statique détailler par le RPA, et de faire l'étude modale et une comparaison des différents paramètres de l'étude dynamique qui ont été calculé manuellement et par modélisation sur SAP2000.

## **3. Présentation de logiciel « SAP2000 » :**

« **SAP2000** » est un logiciel de calcul des structures de génie civil (bâtiments, chapeaux d'eau…) et des travaux publics (ponts, tunnels…). Il offre de nombreuses possibilités d'analyse des effets statiques et dynamique avec des compléments de conception. Il permet aussi la vérification des structures en béton ou en charpente métallique. L'interface graphique disponible simplifie considérablement la modélisation et l'exploration des résultats.

## **4. Modélisation de la structure :**

Une meilleure analyse dynamique d'une structure nécessite un bon choix de modèle dynamique traduisant, le plus concrètement possible, la nature du style de modèle dynamique pour notre structure modélisée par logiciel » SAP2000 » est considéré comme console verticale infiniment rigide encastré à la base, dont les masses sont concentrées au niveau du centre de gravité de chaque niveau.

- La modélisation de la structure est effectuée comme suit :
- $\checkmark$  les éléments en portique (poteaux poutres) : sont définis comme éléments finis de type poutre « frame » à deux nœuds ayant six degrés de liberté (6DDL) par nœud.
- $\checkmark$  Les voiles ont été modélisés par des éléments coques « Shell » à quatre nœuds.
- $\checkmark$  Pour les planchers, nous avons attribué une contrainte de type la base de diaphragme ce qui correspond à des planchers infiniment rigides dans leur plan pour satisfaire l'hypothèse.
- $\checkmark$  Tous les nœuds de la base du bâtiment sont encastrés (6DDL bloqués).

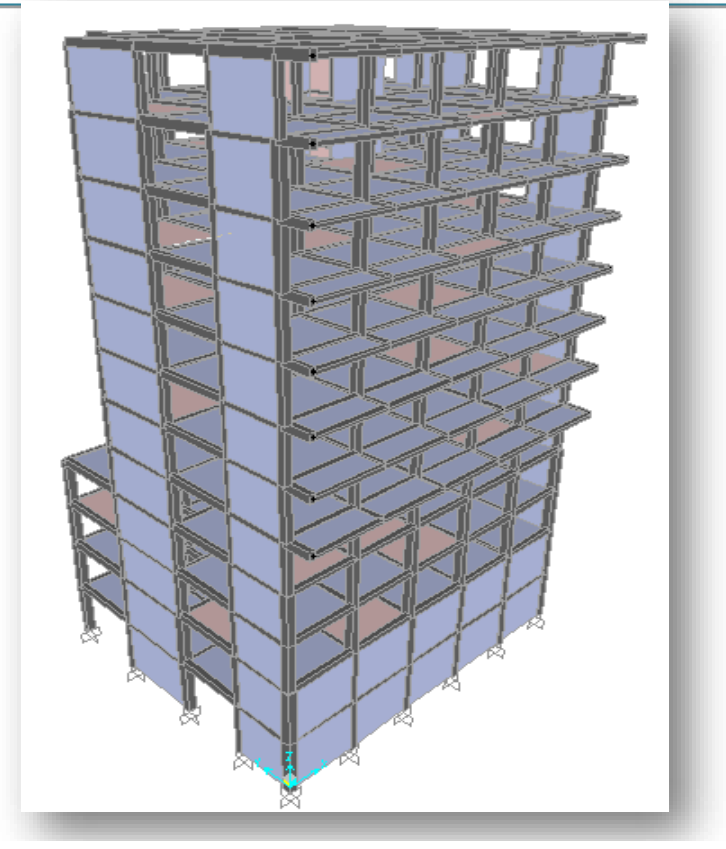

**Figure IV. 1 : Modélisation de la structure avec « SAP2000 »**

# **5. Méthode de calcul utilisable :**

Selon les règles parasismiques Algériennes « **RPA 99 version 2003** », le calcul des forces sismiques peut être mené suivant trois méthodes :

- $\checkmark$  La méthode statique équivalente.
- La méthode d'analyse modale spectrale.
- La méthode d'analyse dynamique par accélérogrammes.

Pour notre cas, on a utilisé la méthode statique équivalente. (Zone l, groupe 2)

# **6. Méthode statique équivalente :**

# **6.1. Principe :**

Les forces réelles dynamiques qui se développent dans la construction sont remplacées par un système de forces statiques fictives dont les effets sont considérés équivalents à ceux de l'action sismique.

Le mouvement du sol peut se faire dans une direction quelconque dans le plan horizontal.

Les forces sismiques horizontales seront considérées appliquées successivement suivant deux directions orthogonales caractéristiques choisies par le projecteur. Dans le cas général, ces deux directions sont les axes principaux du plan horizontal de la structure.

## **6.2. Modélisation :**

- Le modèle du bâtiment à utiliser dans chacune des deux directions de calcul est plan avec des masses concentrées au centre de gravité des planchers et c'est un modèle à un seul degré de liberté en translation horizontale par niveau sous réserve que les systèmes de contreventement dans les deux directions puissent être découplés.
- la rigidité latérale des éléments porteurs du système de contreventement est calculée à partir de sections non fissurées pour les structures en béton armé ou en maçonnerie.
- Seul le mode fondamental de vibration de la structure est à considérer dans le calcul de la force sismique totale.

## **6.3. Combinaison d'action :**

On utilise les combinaisons d'action ultime, service et accidentel aux états limites suivantes :

- $\checkmark$  ELU : 1,35*G* + 1,5*Q*
- $\checkmark$  ELS :  $G + Q$
- $\checkmark$  ELA :  $G + Q \pm E$
- $\checkmark$  ELA: 0,8G  $\pm E$ 
	- **6.4. Disposition des voiles :**

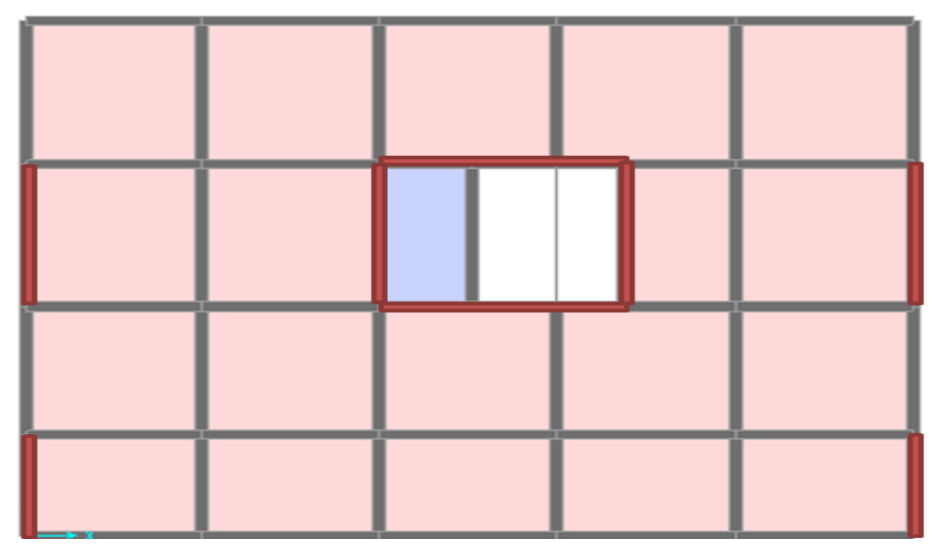

**Figure IV. 2 : Disposition des voiles**

## **6.5. L'effort tranchant V :**

La force sismique totale V, appliquée à la base de la structure, doit être calculée successivement dans deux directions horizontales orthogonales selon la formule :

$$
V=\frac{A.D.Q}{R}W
$$

Avec :

 **A : coefficient d'accélération de zone**, donné par le tableau ci-dessous suivant la zone sismique et le groupe d'usage du bâtiment. (tableau 4.1 - RPA 99 version 2003)

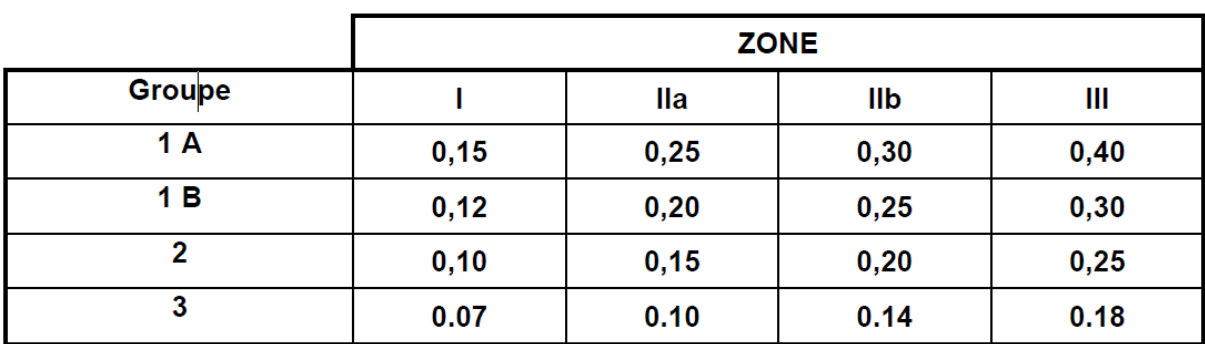

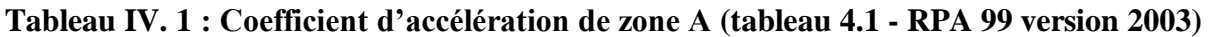

Pour notre bâtiment :

- $\checkmark$  Zone I : d'après la classification sismique RPA 99 version 2003 de wilaya de Tlemcen, faible sismicité.
- **Groupe d'usage 2** : bâtiment d'habitation collective ou à usage de bureaux dont la hauteur ne dépasse pas 48m.

Donc:  $A = 0,1$ 

 **R** : coefficient de comportement global de la structure, sa valeur unique est donnée par le « tableau 4.3 »RPA V 2003 en fonction du système de contreventement.

On a un système de contreventement en portique et par des voiles en béton armé, alors le coefficient de comportement global de la structure est égale à : **R=5**.

## **Facteur de qualité (Q) :**

La valeur **Q** est déterminée par la formule :

$$
Q=1+\sum Pq
$$

Pq : La pénalité à retenir selon le RPA que le critère de qualité q est satisfait ou non.

#### **Conditions minimales sur les files de contreventement :**

 D'après le RPA99 V2003, chaque file de portique doit comporter à tous les niveaux au moins trois travées dont le rapport des portées est < 1,5.

 $\checkmark$  sens transversal : (4travées)

$$
\frac{l_1}{l_2} = \frac{l_2}{l_3} = \frac{4}{4} = 1 < 1, 5 \dots \dots \dots \dots \quad \text{C.V.}
$$

 $l_3$  $\frac{l_3}{l_4} = \frac{4}{3,9}$  $\frac{4}{3,92}$  = 1,02 < 1,5 ... ... ... ... **C.V** 

 $\checkmark$  sens transversal : (5travées)

$$
\frac{l_1}{l_2} = \frac{l_2}{l_3} = \frac{4.8}{4.8} = 1 < 1.5 \dots \dots \dots \dots \dots \dots \dots
$$
 C.V

 $l_3$  $\frac{l_3}{l_4} = \frac{4,8}{4,3}$  $\frac{4,6}{4,3} = 1,11 < 1,5 \ldots \ldots \ldots \ldots$  C.V

Pour les deux sens : **critère observé : Pq = 0**

#### **Redondance en plan :**

Chaque étage devra avoir en plan au moins (4) files de portiques ; ces files de contreventement devront être disposés symétriquement autant que possible avec un rapport entre valeur maximale et minimale d'espacement en dépassant pas 1,5.

 $\checkmark$  sens longitudinal : (5files)

 $Lmax$  $\frac{Lmax}{Lmin} = \frac{4,8}{3,4}$  $\frac{47.6}{3.4} = 1.41 \le 1.5 \dots \dots \dots \dots \dots$ 

 $\checkmark$  sens transversal : (6files)

 = 4 3,92 = 1,02 < 1,5 … … … … …**C.V**

Pour les deux sens : **critère observé : Pq = 0**

#### **Régularité en plan :**

- $\checkmark$  Le bâtiment présente une configuration sensiblement symétrique vis-à-vis de deux directions orthogonales.
- $\checkmark$  L'excentricité ne dépasse pas les 15% de la dimension du bâtiment mesurée perpendiculairement à la direction de l'action séismique considérée.
- $\checkmark$  La forme du bâtiment doit être compacte avec un rapport longueur/largeur du plancher inférieur ou égal à 4.

19,92  $\frac{15,32}{17,3} = 1,15 < 4 \dots \dots \dots \dots \dots C.V$ 

 $\checkmark$  La somme des dimensions de parties rentrantes ou saillantes su bâtiment dans une direction donnée n'excède pas plus 25%

 = 4,8 18,7 = 0,25 … … … … **C.V** = 19,92 3,92 = 0,19 … … … … **C.V**

#### **Critère observé : Pq = 0**

#### **Régularité en élévation :**

- $\checkmark$  Le système de contreventement ne comporte pas d'éléments porteurs verticaux discontinus dont ça charge ne se transmette pas directement à la fondation.
- $\checkmark$  La masse des différents niveaux reste diminue progressivement et sans changement brusque de la base au sommet du bâtiment.
- $\checkmark$  La variation des dimensions en plan du bâtiment n'excède pas 1,5 fois sa plus petite dimension.

#### **Critère observé : Pq = 0**

#### **Contrôle de la qualité des matériaux :**

On suppose que les matériaux utilisés dans notre bâtiment ne sont pas contrôlés.

#### **Critère non observé : Pq = 0,05**

#### **Contrôle de la qualité de l'exécution :**

On suppose que la qualité d'exécution n'est pas contrôlée.

#### **Critère non observé : Pq = 0,1**

#### **Tableau IV. 2 : Pénalité correspondante au critère de qualité**

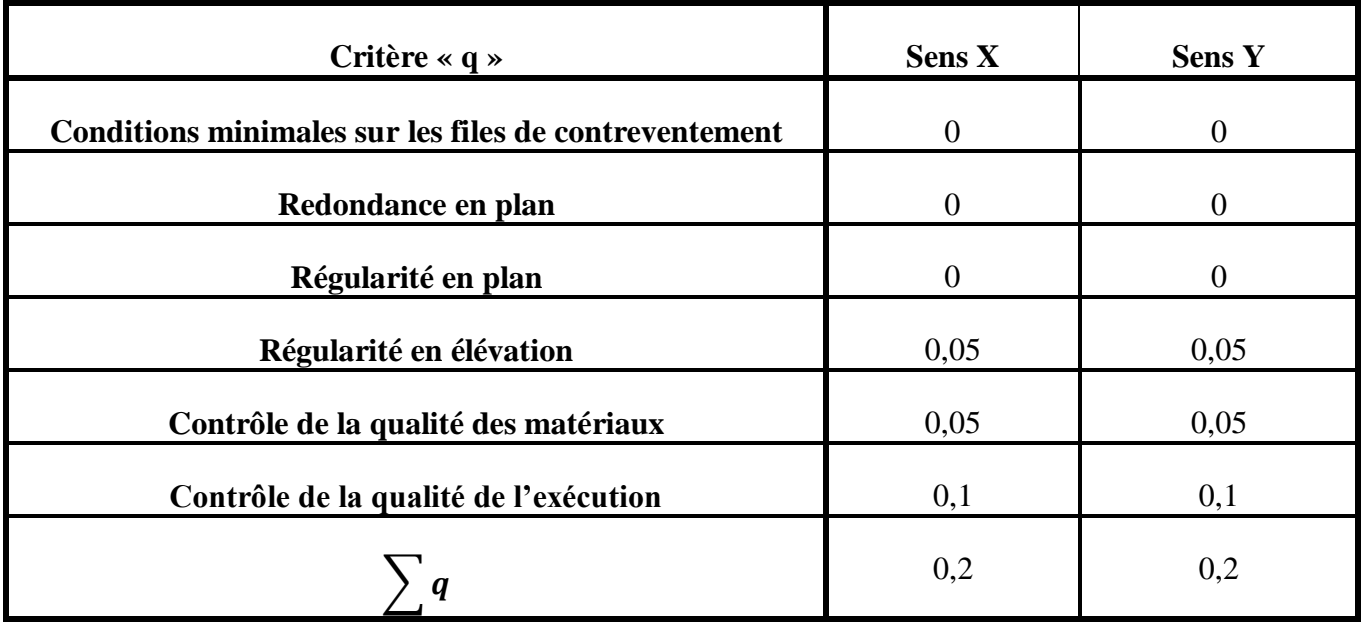

$$
Q=1+\sum Pq
$$

# **Donc :**  $Q_x = Q_y = 1, 2$

#### **Période fondamentale de la structure « T » :**

D'après **RPA99 V2003 (4.6 et 4.7)** :

$$
T = min\left(C_{T}h_{n}^{\frac{3}{4}}\; ; \; \frac{0,09h_{n}}{\sqrt{D_{x}}} \; ; \; \frac{0,09h_{n}}{\sqrt{D_{y}}}\right)
$$

Avec :

 $h_n$ : Hauteur mesuré en mètre à partir de la base de la structure jusqu'au dernier niveau

: Dimension du bâtiment mesurée à la base dans la direction de calcul considéré

 $C_T$ : Coefficient, en fonction du système de contreventement et du type de remplissage. Il est donné par le tableau (4.6) du RPA99 V2003.

 $C_T = 0.05$  (Contreventement assuré partiellement ou totalement par des voiles en béton armé)

$$
\begin{cases}\n\boldsymbol{T}_1 = C_T h_n^{\frac{3}{4}} = 0.7592082s \\
\boldsymbol{T}_2 = \frac{0.09 h_n}{\sqrt{D_x}} = 0.7582033s \\
\boldsymbol{T}_3 = \frac{0.09 h_n}{\sqrt{D_y}} = 0.8135932s\n\end{cases}
$$

$$
\begin{cases}\nT_x = min(T_1, T_2) = 0.7582033s \\
T_y = min(T_1, T_3) = 0.7592082s\n\end{cases}
$$

#### **Facteur d'amplification dynamique moyen « D » :**

**D :** facteur d'amplification dynamique moyen, en fonction de la catégorie de site, du facteur de correction d'amortissement « ɳ » et de la période fondamentale de la structure **« T ».**

$$
D = \begin{cases} 2,5r_1 & 0 \le T \le T_2 \\ 2,5r_1 \left(\frac{T_2}{T}\right)^{\frac{2}{3}} T_2 \le T \le 3.0s \\ 2,5r_1 \left(\frac{T_2}{3.0}\right)^{\frac{2}{3}} \left(\frac{3.0}{T}\right)^{\frac{5}{3}} T_2 \ge 3.0s \end{cases}
$$

 $\triangleright$   $T_2$  période caractéristique, associée à la catégorie du site et donnée par le tableau suivant :

| <b>Site</b>                     | $\mathbf{S}_1$ | $S_{2}$ | $S_{3}$ | $\mathbf{s}_\text{\tiny{A}}$ |  |
|---------------------------------|----------------|---------|---------|------------------------------|--|
| $\mathsf{T}_{\mathsf{1 (sec)}}$ | 0,15           | 0, 15   | 0,15    | 0,15                         |  |
| $\mathsf{T}_{2(\text{sec})}$    | 0,30           | 0,40    | 0,50    | 0.70                         |  |

**Tableau IV. 3 : valeurs de**  $T_1$  **et**  $T_2$ 

Donc  $T_2 = 0$ , **4s** (S2 **: site ferme)** 

**ɳ :** facteur de correction d'amortissement, donné par la formule :

$$
n=\sqrt{\frac{7}{2+\xi}}\geq 0,7
$$

Où **ξ** (%) est le pourcentage d'amortissement critique en fonction du matériau constitutif, du type de structure et de l'importance des remplissages. Il est donné par le tableau suivant :

Tableau IV.  $4:$  valeurs de  $\xi$  (%)

|              | <b>Portiques</b>     |       | Voiles ou murs                  |  |  |
|--------------|----------------------|-------|---------------------------------|--|--|
| Remplissag   | <b>Béton</b><br>armé | Acier | <b>Béton</b><br>armé/maçonnerie |  |  |
| Léger        | 6                    |       | 10                              |  |  |
| <b>Dense</b> |                      | h     |                                 |  |  |

On prend : $\xi = 7$ 

Donc :  $η = 0,882$ 

 $\overline{\mathcal{L}}$  $\overline{1}$  $\mathbf{I}$ 

 $\overline{1}$ 

$$
\left\{\mathbf{D} = 2, 5\eta \left(\frac{T_2}{T}\right)^{\frac{2}{3}} T_2 \le T \le 3.0s\right\}
$$

$$
\mathbf{D}_x = 2,5 \times 0,882 \left(\frac{0.4}{0.7582033}\right)^{\frac{2}{3}} = 1,439519
$$

$$
\mathbf{D}_y = 2,5 \times 0,882 \left(\frac{0.4}{0.7592082}\right)^{\frac{2}{3}} = 1,438248
$$

$$
W_T = \sum_{i=1}^n W_i
$$
 avec:  $W_i$ : le poids de chaque niveau

D'après la modélisation de la structure avec logiciel « SAP2000 », on tire le poids de chaque niveau.

| <b>Niveau</b>           | Hauteur d'étage hi (m) | Wi (KN)                  |
|-------------------------|------------------------|--------------------------|
| $\mathbf{1}$            | 3,5                    | 4342,62272               |
| $\boldsymbol{2}$        | 3,5                    | 3841,11259               |
| $\mathbf{3}$            | 3,06                   | 3550,1047                |
| $\overline{\mathbf{4}}$ | 3,06                   | 3224,19958               |
| 5                       | 3,06                   | 3498,48703               |
| 6                       | 3,06                   | 3544,66233               |
| 7                       | 3,06                   | 3544,66233               |
| 8                       | 3,06                   | 3544,66233               |
| 9                       | 3,06                   | 3544,66233               |
| 10                      | 3,06                   | 3543,13275               |
| 11                      | 3,06                   | 3465,48391               |
| 12                      | 3,06                   | 3423,80869               |
|                         |                        | $\Sigma Wi = 43067,6013$ |

**Tableau IV. 5 : le poids des différents niveaux (donné par le SAP2000)**

**Détermination de l'effort tranchant :**

$$
V_x = \frac{A \cdot D_x Q_x}{R} \cdot W_T = \frac{0.1 \times 1.439519 \times 1.2}{5} \times 43067,6013 = 1487,919KN
$$
  

$$
V_y = \frac{A \cdot D_y Q_y}{R} \cdot W_T = \frac{0.1 \times 1.438248 \times 1.2}{5} \times 43067,6013 = 1486,606KN
$$

## **6.6.** La force sismique *F* de chaque niveau :

Selon RPA99V2003, La force sismique de chaque niveau est donnée par la formule suivante :

$$
F = \frac{(V - F_t) \cdot w_i \cdot h_i}{\sum_{j=1}^n W_i \cdot h_i}
$$

La force concentrée  $F_t$  au sommet de la structure permet de tenir compte de l'influence des modes supérieurs de vibration, donnée par la formule suivante :

$$
F_t = \begin{cases} \n0,07 \, TV & si & T > 0.7s \\ \n0 & si & T < 0.7s \n\end{cases}
$$

**Sens (X-X) :**

$$
F_x = \frac{(V_x - F_t) \cdot W_i \cdot h_i}{\sum_{j=1}^n W_i \cdot h_i}
$$

Avec :

$$
T_x = 0.7582033s > 0.7s
$$
 ;  $F_{tx} = 0.07 \times 0.7582033 \times 1487.919 = 78.9701$ 

 $V_x = 1487,919KN$ 

**Sens (Y-Y) :**

$$
F_y = \frac{(V_y - F_t) \cdot w_i \cdot h_i}{\sum_{j=1}^n W_i \cdot h_i}
$$

**Avec :**

# $V_y = 1486,606KN$

$$
T_y = 0.7592082s > 0.7s
$$
 ;  $F_{ty} = 0.07 \times 0.7592082 \times 1486,606 = 79,005KN$ 

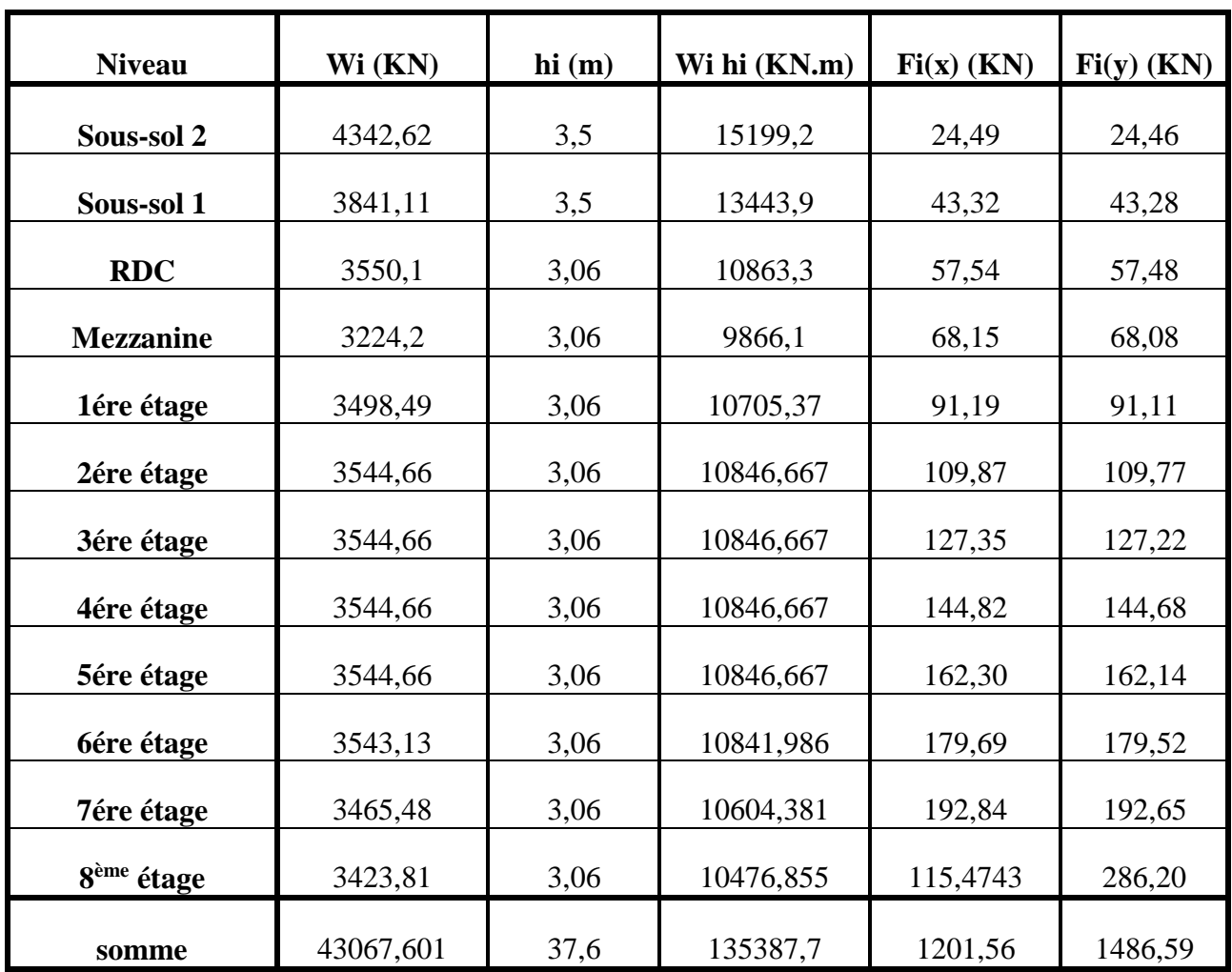

![](_page_99_Picture_243.jpeg)

# **6.7. Période et participation massique :**

La somme de la masse modale effective atteigne 90% de la masse totale de la structure dans les deux se

 $\checkmark$  Condition de la masse est vérifiée dès le 10<sup>ème</sup> et 11ème mode

![](_page_99_Picture_244.jpeg)

![](_page_99_Picture_245.jpeg)

 $\checkmark$  Vérification du période :

é > 1,3 é é = 1,05 > 1,3 é = 0,98566 … … … … … … . é <sup>=</sup> 1,05 <sup>&</sup>gt; 1,3 é = 0,98697 … … … … … … .

#### **6.8. Justification de l'effort normal réduit :**

Dans le but d'éviter ou limiter le risque de rupture fragile sous sollicitation d'ensemble dues au séisme, le **RPA 99 V2003** exige de vérifier l'effort normal de compression de calcul qui est limité par la condition suivante :

$$
v=\frac{N_d}{B\times f_{c28}}\leq 0,30
$$

Avec :

 $N_d$  : L'effort normal maximum appliqué sur les poteaux sous les combinaisons sismique

**B** : la section transversale des poteaux

$$
f_{c28}=25MPa
$$

La combinaison  $(G + Q \pm E)$  donne les efforts normaux maximums.

On vérifie avec l'effort normal de **RDC** car c'est le plus grand :

$$
N_d = 2152{,}136
$$
KN

 = × = 2152,136.10−3 0,55^2 <sup>×</sup> <sup>25</sup> <sup>=</sup> 0,28 <sup>&</sup>lt; 0,3 … … … … .

#### **6.9. Vérification du coefficient de comportement R :**

D'après **l'article 4** a du **RPA version 2003,** les portiques doivent reprendre au moins **25%** de l'effort tranchant d'étage.

- $\triangleright$  Voiles : max 75%
- $\triangleright$  Portiques : min 25%

 Après l'exécution de **SAP2000** et en utilisant les combinaisons **Ex** et **Ey** pour la vérification des charges horizontales on a trouvé les résultats ci-dessous

#### **Pour R=5** : ( on a estimé que  $R = 5$ )

![](_page_101_Picture_294.jpeg)

#### **Tableau IV. 8 : Participation voile - portique**

 $\checkmark$  Sens (X-X) :

$$
\frac{V_{x \text{ voiles}}}{V_{x \text{ global}}} = \frac{1799,131}{2115,738} = 0.85 > 0.75 \dots \dots \dots \dots \dots C. N. V
$$

 $\checkmark$  Sens (Y-Y) :

$$
\frac{V_{y \text{ volts}}}{V_{y \text{ global}}} = \frac{2009,136}{2115,738} = 0,95 > 0,75 \dots \dots \dots \dots \dots C. N. V
$$

On vérifie avec l'effort tranchant général les voiles du RDC :

$$
\frac{V_{RDC}}{V_{x\,global}} = \frac{1914,191}{2115,738} = 0,9047 \dots \dots \dots \dots C. N. V
$$

**R=5** ne satisfait pas les conditions de participation voile et portique.

Donc on prend  $\mathbf{R} = 3.5$ ; car les participations est plus de 25% : comme si on a un système de portique auto-stable avec maçonnerie rigide.

 Les nouveaux résultats des efforts tranchants et des forces sismiques sont représentés comme suit :

$$
V_x = \frac{A \cdot D_x Q_x}{R} \cdot W_T = \frac{0.1 \times 1.439519 \times 1.2}{3.5} \times 43067,6013 = 2125,598KN
$$
  

$$
V_y = \frac{A \cdot D_y Q_y}{R} \cdot W_T = \frac{0.1 \times 1.438248 \times 1.2}{3.5} \times 43067,6013 = 2123,722KN
$$

La résultante des forces sismiques à la base « **V** » doit être distribué sur la hauteur de la structure selon RPA. :

$$
F_{tx} = 112,8745KN \; ; \; F_{ty} = 112,28643KN
$$

| <b>Etage</b>           | Wi (KN)   | hi(m) | Wi hi (KN.m) | $Fi(x)$ (KN) | $Fi(y)$ (KN) |
|------------------------|-----------|-------|--------------|--------------|--------------|
| Sous-sol 2             | 4342,62   | 3,5   | 15199,2      | 34,98        | 34,95        |
| Sous-sol 1             | 3841,11   | 3,5   | 13443,9      | 61,88        | 61,82        |
| <b>RDC</b>             | 3550,1    | 3,06  | 10863,3      | 82,20        | 82,12        |
| <b>Mezzanine</b>       | 3224,2    | 3,06  | 9866,1       | 97,36        | 97,26        |
| 1ére étage             | 3498,49   | 3,06  | 10705,37     | 130,28       | 130,15       |
| 2ére étage             | 3544,66   | 3,06  | 10846,667    | 156,96       | 156,81       |
| 3ére étage             | 3544,66   | 3,06  | 10846,667    | 181,92       | 181,75       |
| 4ére étage             | 3544,66   | 3,06  | 10846,667    | 206,89       | 206,69       |
| 5ére étage             | 3544,66   | 3,06  | 10846,667    | 231,85       | 231,63       |
| <b>6</b> 6 ére étage   | 3543,13   | 3,06  | 10841,986    | 256,70       | 256,46       |
| 7ére étage             | 3465,48   | 3,06  | 10604,381    | 275,48       | 275,22       |
| 8 <sup>ème</sup> étage | 3423,81   | 3,06  | 10476,855    | 409,10       | 408,86       |
| <b>Somme</b>           | 4306,7601 | 37,6  | 135387,7     | 2128,6       | 2123,72      |

**Tableau IV. 9 : valeurs des forces sismiques des différents niveaux (R=3,5)**

## **6.10. Justification des déplacements :**

D'après **l'article (5.10)** de **RPA 99 V2003**, on doit vérifier la déformation de notre structure selon les deux sens **(X-X)** et **(Y-Y).**

 Le déplacement horizontal de chaque niveau « k » de la structure est calculé comme suit : $\delta_k = R \times \delta_{ek}$ 

Avec :  $\delta_{ek}$ : Déplacement dû aux forces sismiques Fi (y compris l'effort de torsion)

- **R** : Coefficient de comportement (*R=3,5*)
	- Le déplacement relatif au niveau « **k** » par rapport au niveau « **k-1** » est égal à :

$$
\Delta_k = \boldsymbol{\delta}_k - \boldsymbol{\delta}_{k-1}
$$

 $\triangleright$  Ce dernier doit être inférieur à  $\overline{\Delta_k} = 1\%h_e$ 

| <b>Niveau</b>           | $h_e(m)$ | $\delta_{ekx}$ | $\delta_{eky}$ | $\delta_{kx}$ | $\delta_{ky}$ | $\Delta_{kx}$ (mm) | $\Delta_{ky}$ | $\overline{\Delta}_{kx,y}$ | vérification |
|-------------------------|----------|----------------|----------------|---------------|---------------|--------------------|---------------|----------------------------|--------------|
|                         |          |                |                |               |               |                    |               |                            |              |
| 8                       | 3,06     | 0,0184         | 0,013          | 0,0644        | 0,0455        | 0,0016             | 0,0012        | 0,0306                     | c.v          |
| $\overline{7}$          | 3,06     | 0,0168         | 0,0118         | 0,0588        | 0,0413        | 0,0017             | 0,0013        | 0,0306                     | c.v          |
|                         |          |                |                |               |               |                    |               |                            |              |
| 6                       | 3,06     | 0,0151         | 0,0105         | 0,05285       | 0,03675       | 0,0018             | 0,0013        | 0,0306                     | c.v          |
| 5                       | 3,06     | 0,0133         | 0,0092         | 0,04655       | 0,0322        | 0,0018             | 0,0013        | 0,0306                     | c.v          |
| $\overline{\mathbf{4}}$ | 3,06     | 0,0115         | 0,0079         | 0,04025       | 0,02765       | 0,0018             | 0,0013        | 0,0306                     | c.v          |
| $\mathbf{3}$            | 3,06     | 0,0097         | 0,0066         | 0,03395       | 0,0231        | 0,0018             | 0,0013        | 0,0306                     | c.v          |
| $\boldsymbol{2}$        | 3,06     | 0,0079         | 0,0053         | 0,02765       | 0,01855       | 0,0018             | 0,0013        | 0,0306                     | c.v          |
| $\mathbf{1}$            | 3,06     | 0,0061         | 0,004          | 0,02135       | 0,014         | 0,0016             | 0,0011        | 0,0306                     | c.v          |
| <b>Mezzanine</b>        | 3,06     | 0,0045         | 0,0029         | 0,01575       | 0,01015       | 0,0015             | 0,0011        | 0,0306                     | c.v          |
| <b>RDC</b>              | 3,06     | 0,003          | 0,0018         | 0,0105        | 0,0063        | 0,0013             | 0,0008        | 0,0306                     | c.v          |
| ss1                     | 3,5      | 0,0017         | 0,001          | 0,00595       | 0,0035        | 0,0011             | 0,0007        | 0,035                      | c.v          |
| ss2                     | 3,5      | 0,0006         | 0,0003         | 0,0021        | 0,00105       | 0,0006             | 0,0003        | 0,035                      | c.v          |

**Tableau IV. 10 : Vérification de la déformation suivant X et Y**

 On remarque que les déplacements relatifs des niveaux sont inférieurs au centième de la hauteur d'étage, ce qui inclue que la condition de déformation est vérifiée et les déplacements sont négligés.

## 6.11. **Justification vis-à-vis de l'effet**  $P - \Delta$ **:**

L'excentricité des charges verticales résultant des déplacements relatifs des étages provoqué dans les murs et les poteaux des efforts axiaux additionnels. Ce phénomène est appelé **« effet**  − ∆ **».**

D'après l'article du RPA (5.9), les effets du 2<sup>ème</sup> ordre ( $P - \Delta$ ) peuvent être négligés dans le cas des bâtiments si la condition suivante est satisfaite à tous les niveaux :

$$
\theta = \frac{(P_K, \Delta_K)}{V_K, h_K} < 0.1
$$

Avec :  $P_K$ : Le poids total de la structure et des charges d'exploitation associées au-dessus du niveau «  $k \times$ ;

 $V_K$ : L'effort tranchant d'étage au niveau « k »;

∆ **:** Le déplacement relatif du niveau k par rapport au niveau « k-1 » ;

**:** La hauteur de l'étage « k ».

![](_page_104_Picture_381.jpeg)

![](_page_104_Picture_382.jpeg)

# **7. Conclusion :**

D'après les résultats d'analyse dynamique vis-à-vis les exigences du règlement algérien parasismique, notre structure est bien modélisée ce qui nous permet de passer au calcul des éléments structuraux.

![](_page_105_Picture_1.jpeg)

## **1. Introduction :**

 Notre structure est un ensemble tridimensionnel constitué des poteaux, poutres et voiles, liés rigidement et capables de reprendre la totalité des forces verticales et horizontales (ossature auto stable).

 Pour pouvoir ferrailler les éléments de la structure, on a utilisé l'outil informatique à travers le logiciel d'analyse des structures (**SAP2000**), qui permet la détermination des différents efforts internes de chaque section des éléments pour les différentes combinaisons de calcul.

Le ferraillage sera fait conformément aux règles CBA93, BAEL91 et le RPA99V2003 dont :

- Ees poteaux et les voiles seront calculés en flexion composé.
- Ees poutres seront calculées en flexion simple.

## **2. Les poteaux :**

 Les poteaux sont des éléments verticaux, assurant essentiellement la transmission des charges des niveaux aux fondations, ils sont soumis à un effort normal « **N** » et à un moment de flexion «**M**» dans les deux sens longitudinal et transversal. Donc, ils sont calculés en flexion composée.

## **2.1. Combinaisons des charges :**

En fonction du type de sollicitation, on distingue les différentes combinaisons suivantes :

**Selon BAEL 91 : [**Combinaisons fondamentales**]**

- $\bullet$  **ELU** : 1,35 G + 1,5 O
- $\bullet$  **ELS** : G + Q

**Selon RPA99V2003 : [**Combinaisons accidentelles**]**

- $\bullet$  0.8 G  $\pm$  E
- $\bullet$  G + O  $\pm$  E

## **2.2. Recommandation du RPA99 version 2003 :**

D'après le **RPA 99 V 2003** (article 7.4.2.1) :

- Les armatures longitudinales doivent être à haute adhérence droites et sans crochets
- $\blacktriangleright$  Leur pourcentage minimal sera de 0.7 % (zone I).
- Leur pourcentage maximal sera de 4% en zone courante et de 6% en zone de recouvrement.
- Le diamètre minimum est de 12*mm*.
- La longueur minimale de recouvrement est de 40∅ (zone I)
- La distance entre les barres verticales dans une surface du poteau ne doit pas dépasser 25*cm* (zone I).

## **2.3. Vérification spécifique sous sollicitations tangentes :**

 La contrainte de cisaillement conventionnelle de calcul dans le béton sous combinaison sismique doit être inférieure ou égale à la valeur limite suivante :

$$
\tau_u=\tau_{bu}
$$

Avec : $\tau_u$  : la contrainte de cisaillement de calcul sous combinaison sismique.

$$
\tau_u = \frac{V}{b \times d}
$$

**V** : l'effort tranchant

$$
\tau_{bu} = \rho_d \times f_{c28} \, (\text{RPA99 V2003}, \text{P51})
$$

Avec :

$$
\rho_a = 0.075 \qquad si \qquad \lambda_g \ge 5
$$
  

$$
\rho_a = 0.04 \qquad si \qquad \lambda_g \le 5
$$

 $\lambda_g: L$ 'élancement géométrique su poteau.

$$
\lambda_g = \frac{L_f}{a} \quad \text{ou} \quad \frac{L_f}{b} \quad \text{(RPA99 V2003, article 7.4.2.2)}
$$

Avec : **a** et **b** dimensions de la section droite du poteau dans la direction de la déformation considérée.

 $L_f:$  Longueur de flambement du poteau.

∶ Hauteur d'étage

$$
L_f=0,7l_0
$$
La vérification des sollicitations tangentes pour chaque niveau est illustrée dans le tableau suivant :

| <b>Niveaux</b>          | $a=b(m)$ | V(KN)  | $\lambda_g$ | $\rho_d$ | $\tau_u$ | $\tau_{bu}$  | <b>Observation</b> |
|-------------------------|----------|--------|-------------|----------|----------|--------------|--------------------|
| Sous-sol 2              | 0,55     | 16,779 | 4,13        | 0,04     | 0,06163  | $\mathbf{1}$ | C.v                |
| Sous-sol 1              | 0,55     | 27,698 | 4,13        | 0,04     | 0,1017   | $\mathbf{1}$ | C.v                |
| <b>RDC</b>              | 0,45     | 27,821 | 4,43        | 0,04     | 0,1526   | $\mathbf{1}$ | C.v                |
| <b>Mezzanine</b>        | 0,45     | 37,137 | 4,43        | 0,04     | 0,2037   | $\mathbf{1}$ | C.v                |
| $\mathbf{1}$            | 0,40     | 32,521 | 4,98        | 0,075    | 0,2258   | 1,87         | C.v                |
| $\overline{2}$          | 0,40     | 37,779 | 4,98        | 0,075    | 0,2623   | 1,87         | C.v                |
| $\mathbf{3}$            | 0,40     | 38,966 | 4,98        | 0,075    | 0,2706   | 1,87         | C.v                |
| $\overline{\mathbf{4}}$ | 0,40     | 39,653 | 4,98        | 0,075    | 0,2753   | 1,87         | C.v                |
| 5                       | 0,40     | 39,782 | 4,98        | 0,075    | 0,2763   | 1,87         | C.v                |
| 6                       | 0,40     | 38,478 | 4,98        | 0,075    | 0,2672   | 1,87         | C.v                |
| 7                       | 0,40     | 43,778 | 4,98        | 0,075    | 0,304    | 1,87         | C.v                |
| 8                       | 0,30     | 25,362 | 6,65        | 0,075    | 0,3131   | 1,87         | C.v                |

**Tableau V. 1 : vérification des sollicitations tangentes pour chaque niveau**

 D'après le tableau ci-dessus, toutes les sollicitations tangentes sont vérifiées dans tous les niveaux. Donc il n y a pas risque de rupture par cisaillement.

### **2.4. Sollicitations dans les poteaux :**

Les sections d'armatures sont déterminées et calculées selon les sollicitations les plus défavorables :

- Effort normal maximum et leur moment correspondant Nmax, Mcorrespondant.
- Moment maximum et leur effort correspondant Mmax, Ncorrespondant

Les sollicitations du calcul selon les combinaisons les plus défavorables sont extraites directement du logiciel SAP2000, les résultats sont dans les tableaux suivants :

|                      |          | $Nmax \rightarrow M$ correspendant | $Mmax \rightarrow Ncorrespondant$ |           |
|----------------------|----------|------------------------------------|-----------------------------------|-----------|
| <b>Niveau</b>        | Nmax(KN) |                                    | $Mcorr(KN.m)$   Mmax $(KN.m)$     | Ncorr(KN) |
| Sous-sol             | 2137,423 | 0,6867                             | 10,1316                           | 341,671   |
| <b>RDC+mezzanine</b> | 1788,761 | 1,6908                             | 25,9888                           | 79,432    |
| 1er-8ème étage       | 1619,344 | 0,7306                             | 33,4157                           | 228,855   |
| <b>Terrasse</b>      | 228,099  | 0,2419                             | 21,5336                           | 122,722   |

**Tableau V. 2 : Sollicitations max des poteaux à l'ELU**

**Tableau V. 3 : sollicitations max des poteaux à l'ELS**

|                      |          | $Nmax \rightarrow M$ correspendant | $Mmax \rightarrow Ncorrespondant$ |           |
|----------------------|----------|------------------------------------|-----------------------------------|-----------|
| <b>Niveau</b>        | Nmax(KN) | $Mcorr(KN.m)$   Mmax $(KN.m)$      |                                   | Ncorr(KN) |
| Sous-sol             | 1512,225 | 0,4919                             | 7,4246                            | 248,481   |
| <b>RDC+mezzanine</b> | 1377,21  | 1,2087                             | 18,9958                           | 57,97     |
| 1er-8ème étage       | 1179,567 | 0,5197                             | 24,2432                           | 166,459   |
| <b>Terrasse</b>      | 165,937  | 0,1851                             | 15,6231                           | 89,308    |

|                      |          | $Nmax \rightarrow M$ correspendant |          | $Mmax \rightarrow Ncorrespondant$ |
|----------------------|----------|------------------------------------|----------|-----------------------------------|
| <b>Niveau</b>        | Nmax(KN) | Mcorr(KN.m)                        | Nmax(KN) | Mcorr(KN.m)                       |
| Sous-sol             | 1594,161 | 13,3829                            | 23,0361  | 354,774                           |
| <b>RDC+mezzanine</b> | 1501,734 | 3,0285                             | 50,8495  | 576,128                           |
| 1er-8ème étage       | 1276,796 | 1,3489                             | 69,9183  | 128,399                           |
| <b>Terrasse</b>      | 167,309  | 16,1076                            | 42,7243  | 73,628                            |

**Tableau V. 4 : Sollicitations max des poteaux à l'**  $G + Q \pm E$ 

**Tableau V. 5** : Sollicitations max des poteaux à l'accidentel  $(0, 8G \pm E)$ 

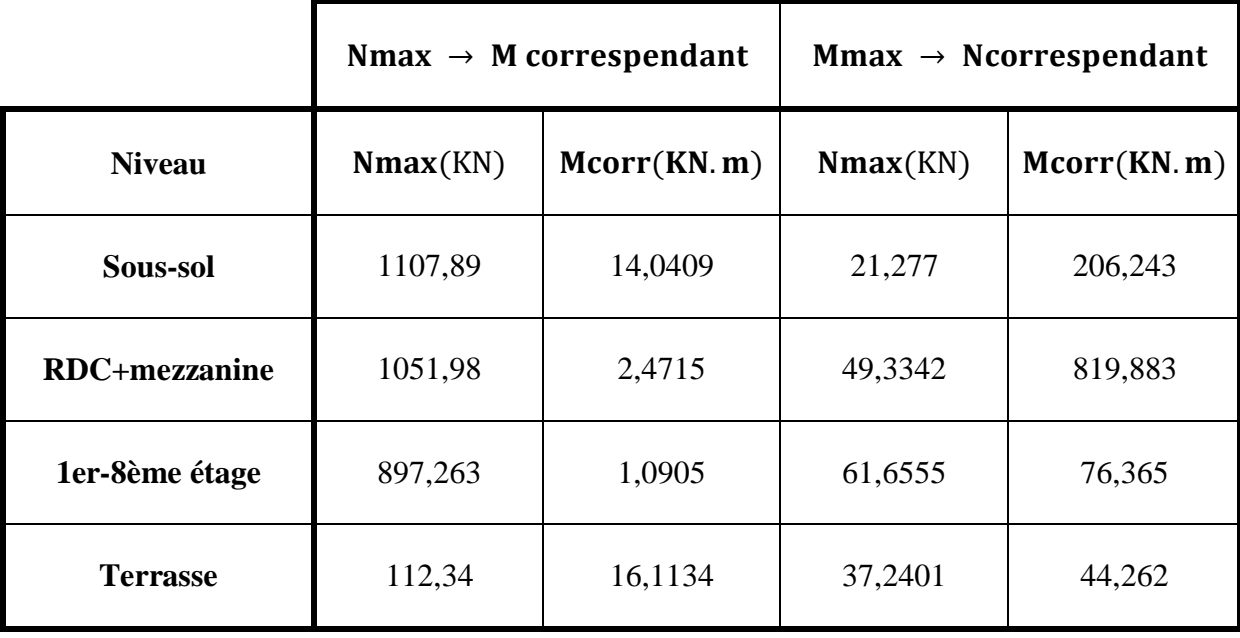

On prend le maximum des résultats obtenus :

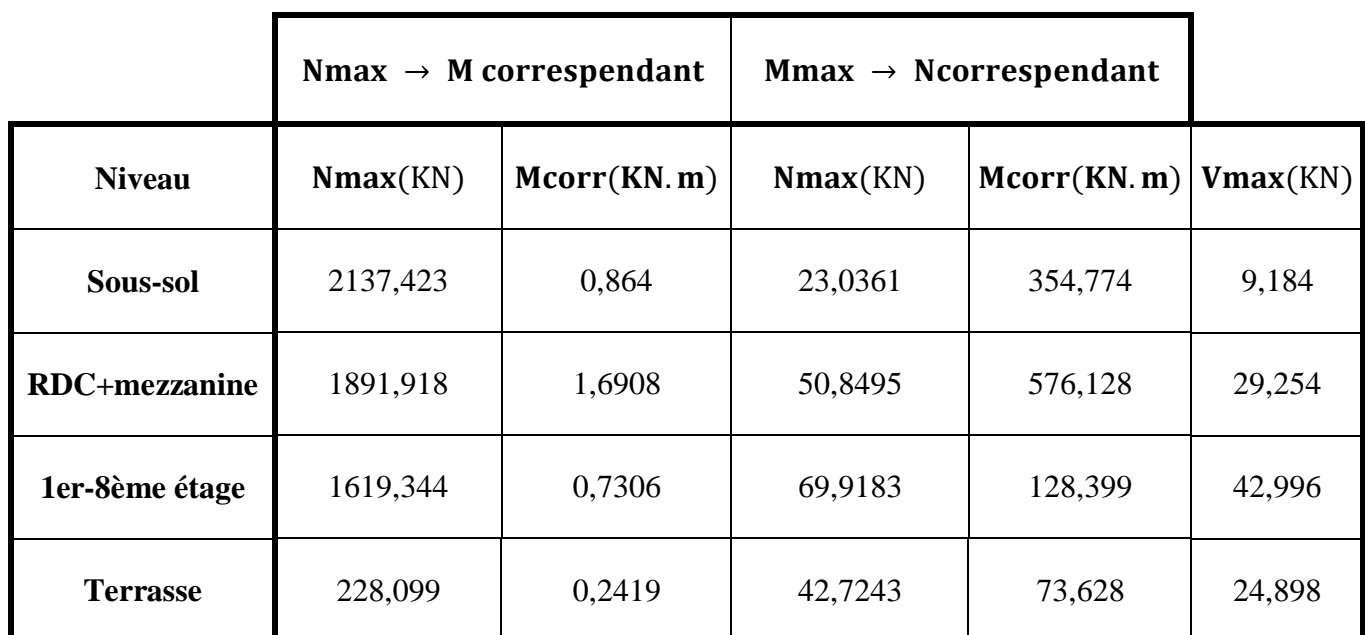

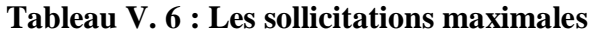

### **2.5. Ferraillages des poteaux :**

Pour le ferraillage des poteaux, on va prendre un seul type de poteau et on fait le calcul en flexion composée car le poteau est sollicité par un effort normal « N » et un moment fléchissant « M », et les autres sont calculés à l'aide de logiciel **SAP 2000**

#### **2.5.1. Ferraillages longitudinaux :**

On a pris un type de poteau RDC comme exemple de calcul et les autres types poteaux des autres niveaux on les tire directement du logiciel « SAP2000 »

On a : poteau RDC (55  $\times$  55) $cm<sup>2</sup>$ 

$$
a = b = 55cm
$$
;  $d = 49,5cm$ ;  $d' = 5,5cm$   
 $\sigma_{st} = 347,826MPa$ ;  $F_e = 400MPa$ ;  $f_{c28} = 25MPa$   
 $\gamma_s = 1,15$ ;  $\gamma_b = 1,5$ ;  $f_{bc} = 14,17MPa$ 

**Calcul d'excentricité :**

$$
e=\frac{M_u}{N_u}
$$

Avec :  $M_u = 0.000864 MPa$  ;  $N_u = 2.137423 MN$ 

$$
e=0.000404m
$$

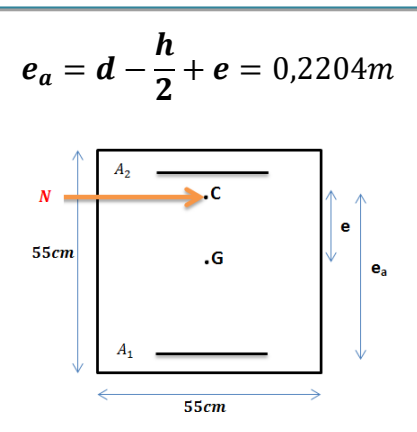

On a Nu effort de compression et **C** à l'intérieur de la section et près de **A<sup>2</sup>**

• Moment fictive Ma :  $M_a = N_u \cdot e_a$ 

$$
M_a = 2,090883 \times 0,2223 = 0,471097MN \cdot m
$$

**Domaine 2 :**

$$
N_u(d-d') - M_a \dots (1) \leq \left(0,337 - 0,81\frac{d'}{d}\right) b \cdot d^2 \cdot f_{bc} \dots (2)
$$
  
0,46937  $< 0,4717 \dots \dots \dots \dots \dots C.V$ 

Donc on a une **section partiellement comprimée avec armature inférieure tendue** ( $A_{sc} = 0$ )

Moment réduit :

$$
\mu_u = \frac{M_a}{b \cdot d^2 \cdot f_{bc}} = 0.2467
$$

 $\mu_u < \mu_R = 0.392$  ... ... ... section simple armature

 $A_2 = 0$ 

$$
A_1 = \frac{1}{\sigma_{st}} \left(\frac{M_a}{z} - N_u\right)
$$
  

$$
\alpha = 1,25\left(1 - \sqrt{1 - 2\mu_u}\right) = 0,3603
$$
  

$$
z = d(1 - 0,4.\alpha) = 0,4236m
$$
  

$$
A_1 = \frac{1}{347,826} \left(\frac{0,4648}{0,4248} - 2,090883\right) = -29,48cm^2
$$

 $A_1 < 0$  ... ... ... la section non ferrailée résiste aux efforts appliqués

Donc : on va ferrailler avec  $Amin$  (RPA 99 V2003)

 Les résultats de vérification du domaine de fonctionnement sont regroupés dans le tableau suivant :

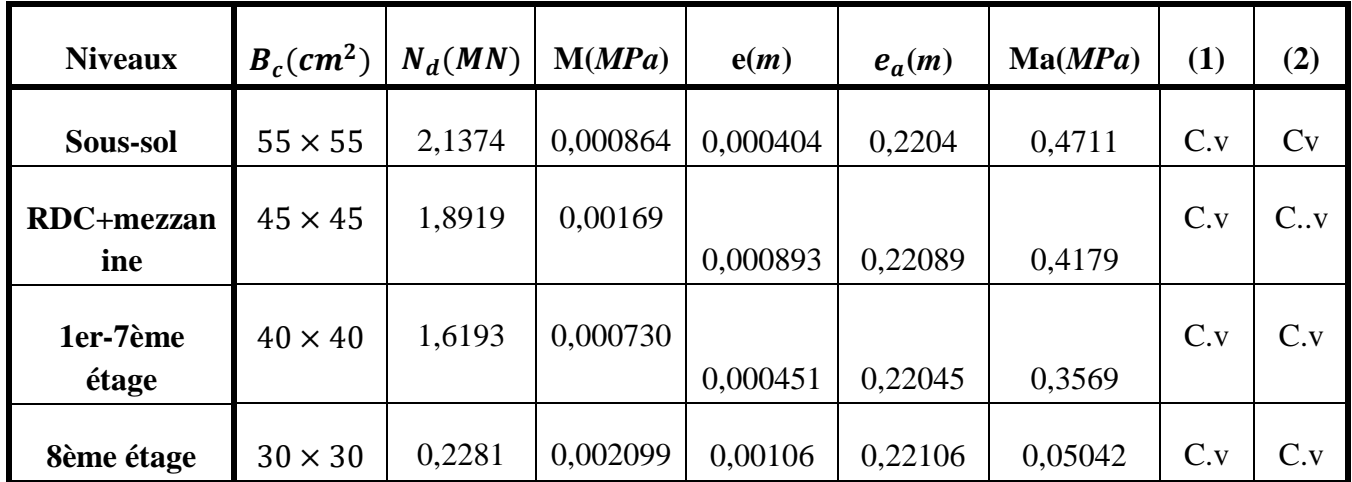

#### **Tableau V.7 : Vérification domaine 2**

Les résultats du ferraillage longitudinal sont représentés dans le tableau suivant :

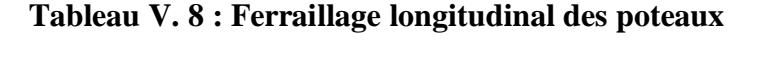

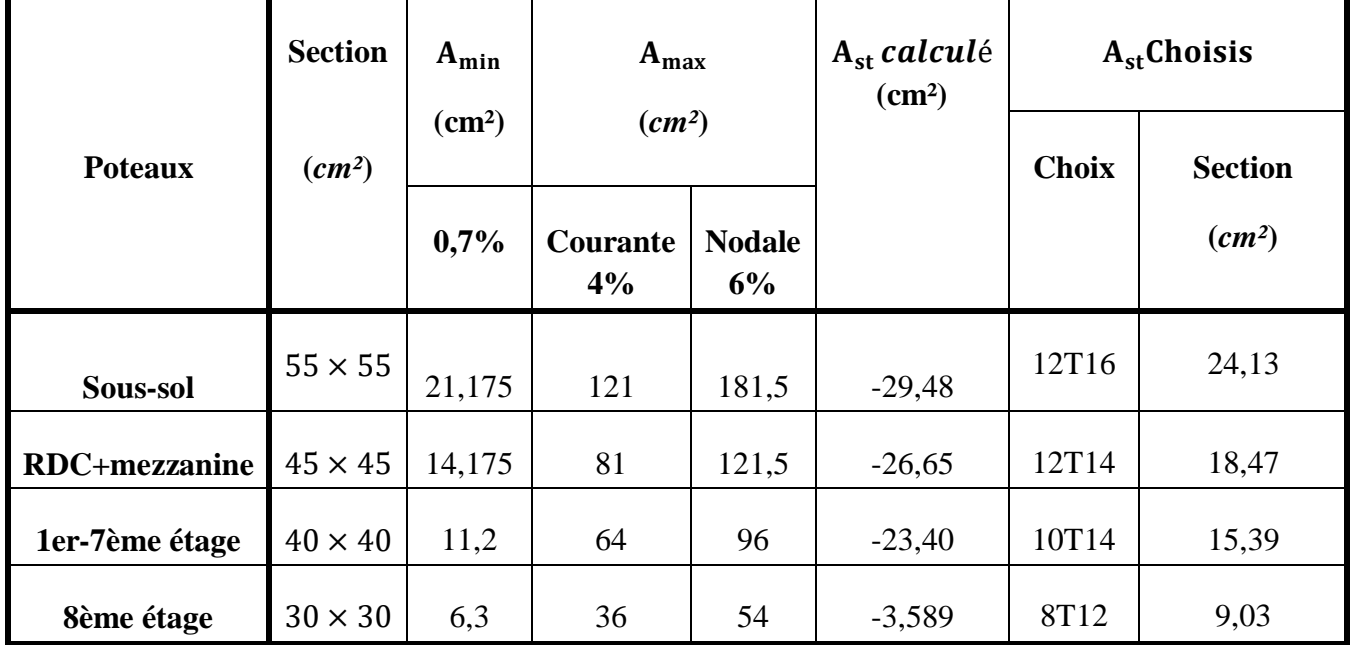

#### **2.5.2. Ferraillage transversal :**

 D'après le **RPA99 V2003**, les armatures transversales des poteaux sont calculées à l'aide de la formule suivante :

$$
\frac{A_t}{t} = \frac{\rho \times V_u}{h_1 \times f_e}
$$

 $V_{\nu}$ : L'effort tranchant.

 $h_1$ : Hauteur totale de la section brute.

∶ Coefficient correcteur qui tient du mode fragile de la rupture par effort tranchant.

$$
\rho = \begin{cases} 2.5 & ; & si \lambda_g \ge 5 \\ 3.75 & ; & si \lambda_g < 5 \end{cases}
$$

 $f_e$ :Contrainte limite élastique de l'acier d'armature transversale,  $f_e = 235 MPa$ 

 $\lambda_g$ :L'élancement géométrique du poteau,  $\lambda_g = \frac{L_f}{g}$  $\frac{L_f}{a}$  ou  $\frac{L_f}{b}$  $\boldsymbol{b}$ 

 $L_f:$  La longueur de flambement du poteau,  $L_f = 0$ ,  $7 \times L_0$  (pour plusieurs niveaux)

 $L_0$ : La hauteur libre du poteau,  $L_0 = h(\text{étage}) - h(\text{planet})$ 

#### **Calcul de l'espacement des armatures transversales :**

D'après RPA99 V2003 :

$$
t \le \min(10\emptyset_l; 15cm)
$$
 ; la zone nodale (zone I)  
 $t' \le 15\emptyset_l min$  ; zone courant (zone I)

Avec :  $\mathfrak{O}_l$  : le diamètre minimal des armatures longitudinales du poteau.

#### **Diamètre des armatures transversales :**

Diamètre des armatures transversales est déterminé par cette formule :

$$
\emptyset_t \le \min\left(\frac{h}{35} : \frac{b}{10} : \emptyset_t\right)
$$

Avec : h et b : les dimensions de la section droite du poteau dans la direct déformation considérée.

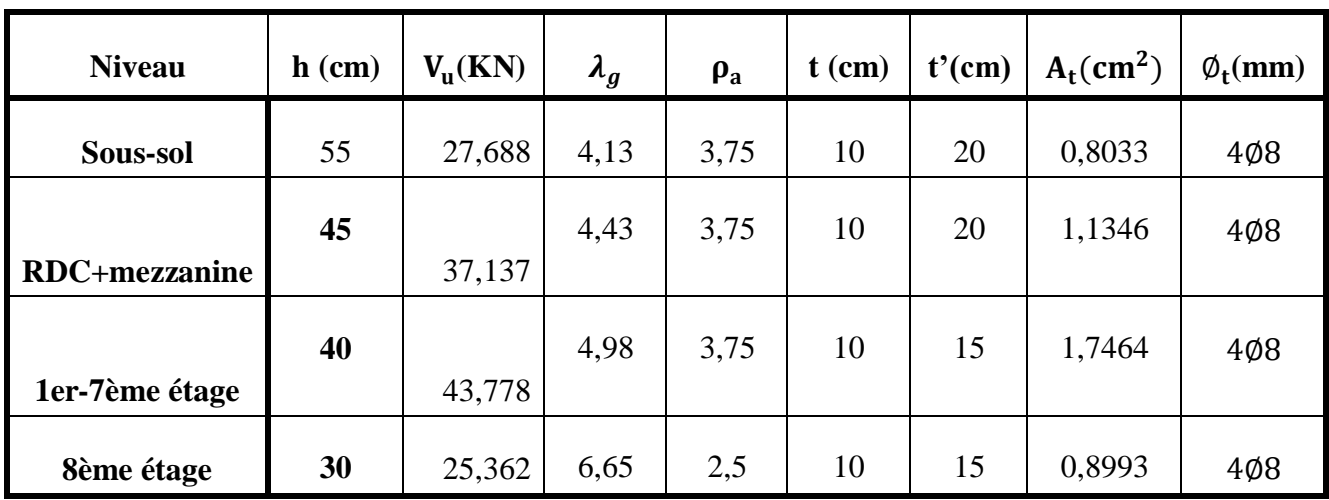

#### **Tableau V. 9 : Ferraillage transversal des poteaux**

#### **2.5.3. Longueur de recouvrement :**

D'après **RPA99 V2003**, la longueur minimale de recouvrement est :

 $L_r \geq (40\emptyset)$  pour zone 1

#### **Tableau V. 10 : Longueur de recouvrement des poteaux**

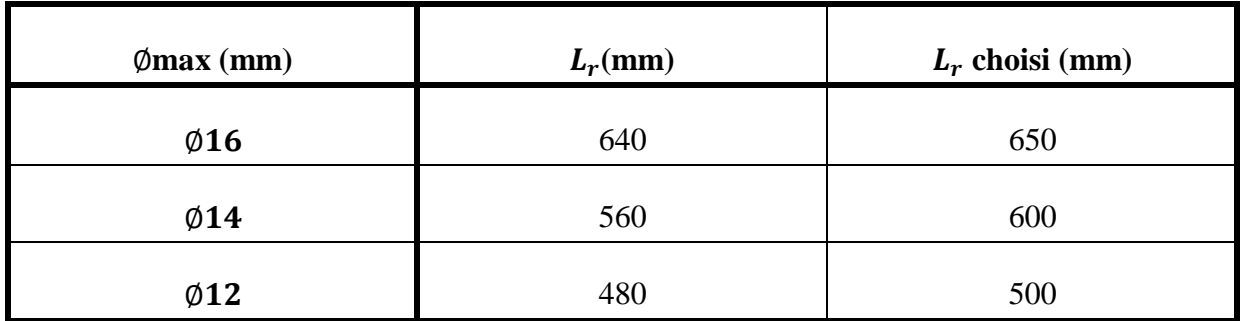

#### **2.5.4. Longueur de la zone nodale :**

La zone nodale est constituée par le nœud poutres-poteaux proprement dit et les extrémités des barres qui y concourent.

La zone nodale est définie par h' pour les poteaux :

$$
h' = \max\left(\frac{h_e}{6} : b_1 : h_1 : 60cm\right)
$$
Avec :  $h_e$  : hauteur d'étageh : hauteur de la pourre

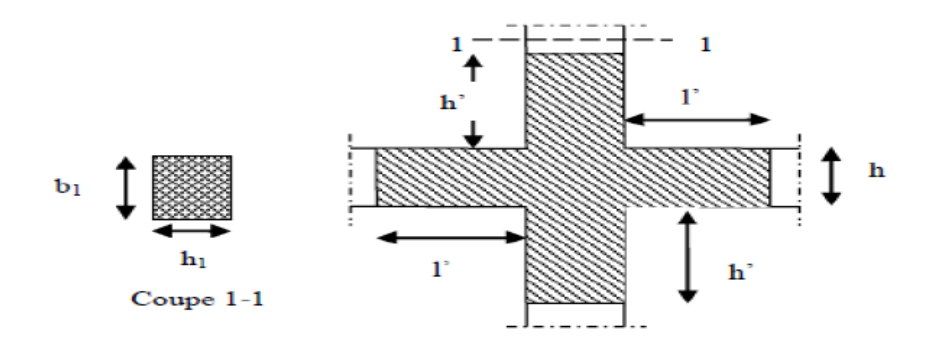

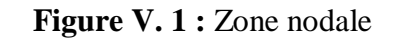

**Tableau V. 11 :** Longueur de la zone nodale

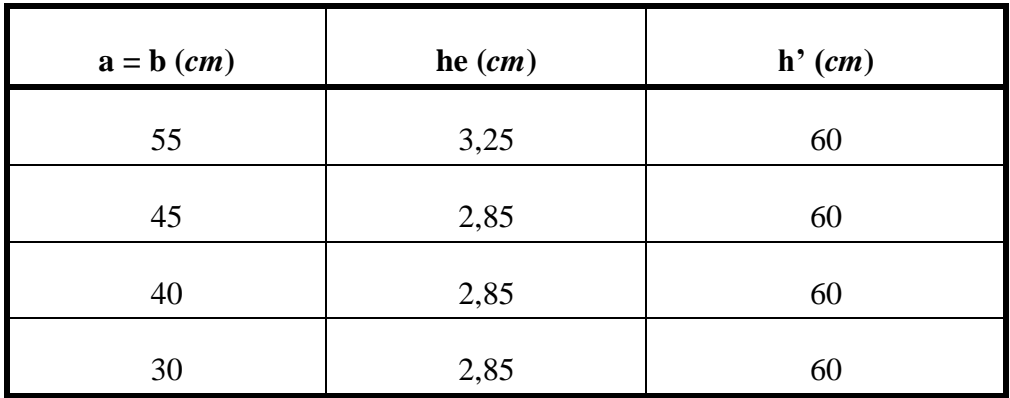

### **2.6. Schémas des ferraillages des poteaux :**

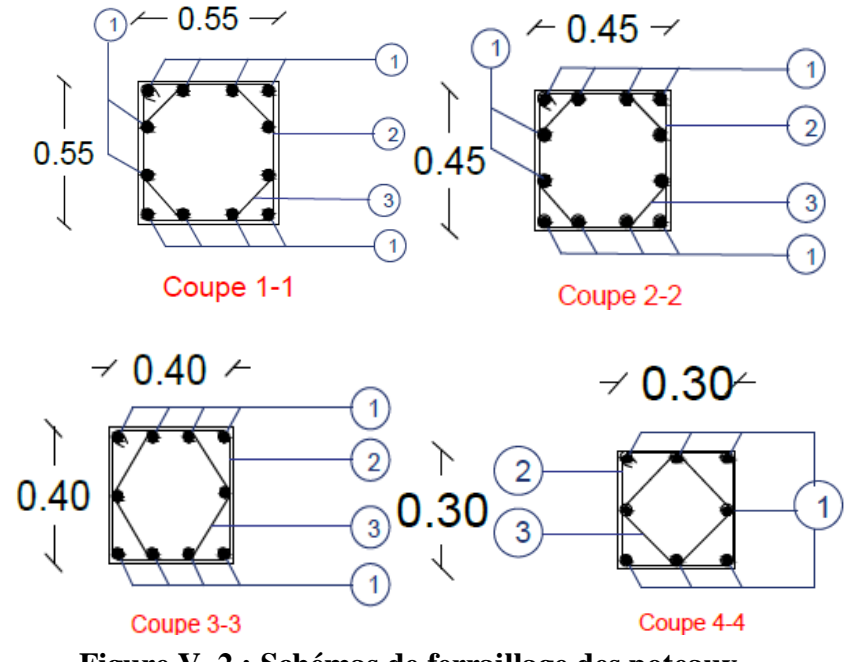

**Figure V. 2 : Schémas de ferraillage des poteaux** 

(Les détails de ferraillage sont dans les plans de ferraillage des poteaux)

#### **3. Les poutres :**

#### **3.1. Introduction :**

Les poutres sont des éléments structuraux horizontaux qui permettent de transférer les charges aux poteaux. Les poutres sont généralement posées de manière isostatique sur leurs appuis d'extrémités. Il s'agit des éléments principalement soumis à la flexion simple (à l'effort tranchant).

On distingue dans notre structure deux types de poutres :

- Poutres principales : ce sont des éléments porteurs chargés servent à reprendre les charges et surcharges de plancher pour les transmettre aux poteaux.
- Poutres secondaires : servent à relier les portiques entre eux pour ne pas basculer.

#### **3.2. Combinaisons des charges :**

Selon BAEL91 :

- ELU :  $1,35G + 1,50$
- $\triangleright$  ELS : G+Q

Selon RPA99 V2003 :

 $\geqslant 0.8$  G  $\pm$  E  $\triangleright$  G + Q ± E

### **3.3. Recommandation du RPA99 V2003 :**

- Le pourcentage total minimum des aciers longitudinaux sur toute la longueur de la poutre est de 0,5% en toute section.
- Le pourcentage le pourcentage total maximum des aciers longitudinaux est de :
- 4% en zone courante.
- 6% en zone de recouvrement.
- Les poutres supportent de faibles charges verticales et sollicitées principalement par les forces latérales sismiques doivent avoir des armatures symétriques avec une section en travée au moins égale à la moitié de la section sur appui.
- La longueur minimale de recouvrement est de : ∅40

# **3.4. Sollicitations des poutres :**

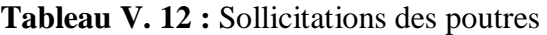

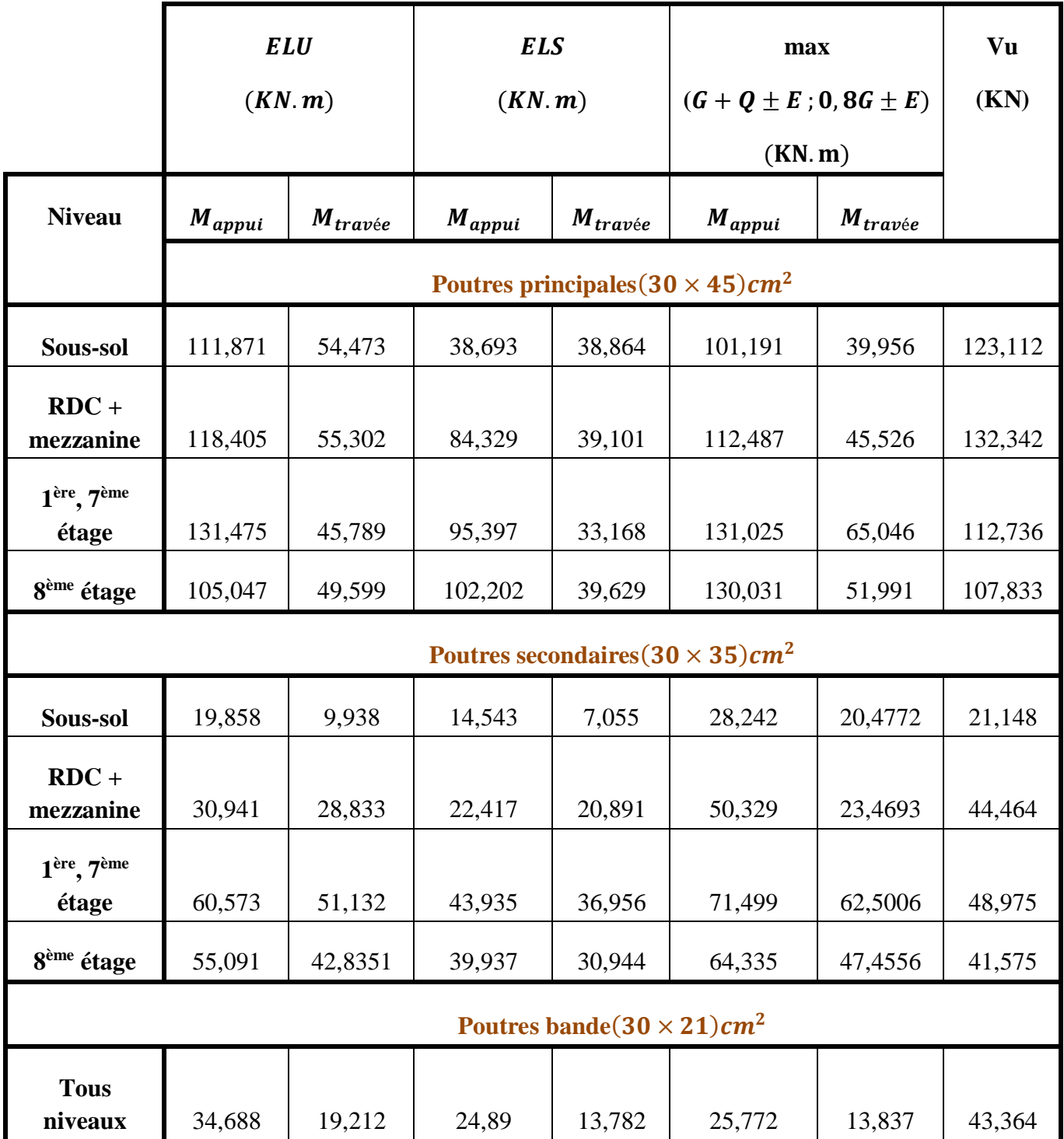

On prend le maximum des sollicitations :

|                                           | ELU(KN.m)                                            |              | ELS(KN.m)   |              | Vu      |  |  |
|-------------------------------------------|------------------------------------------------------|--------------|-------------|--------------|---------|--|--|
|                                           | $M_{appui}$                                          | $M_{travee}$ | $M_{appui}$ | $M_{travee}$ | (KN)    |  |  |
| <b>Niveau</b>                             | Poutres principales $(30 \times 45)$ cm <sup>2</sup> |              |             |              |         |  |  |
| Sous-sol,<br><b>RDC</b> , mezzanine       | 118,405                                              | 55,302       | 84,329      | 39,101       | 132,342 |  |  |
| 1 <sup>ère</sup> , 8 <sup>ème</sup> étage | 131,475                                              | 65,046       | 95,397      | 33,168       | 112,736 |  |  |
|                                           | Poutres secondaires $(30 \times 35)$ cm <sup>2</sup> |              |             |              |         |  |  |
| Sous-sol,<br><b>RDC</b> , mezzanine       | 50,328                                               | 28,833       | 22,4168     | 20,891       | 44,464  |  |  |
| 1 <sup>ère</sup> , 8 <sup>ème</sup> étage | 71,499                                               | 62,501       | 43,9356     | 36,956       | 48,975  |  |  |
|                                           | Poutres bande $(30 \times 21)$ cm <sup>2</sup>       |              |             |              |         |  |  |
| <b>Tous niveaux</b>                       | 34,688                                               | 19,212       | 24,89       | 13,782       | 25,772  |  |  |

**Tableau V. 13 :** Les sollicitations maximales des poutres

### **3.5. Ferraillage des poutres :**

Exemple de calcul de ferraillage est pour une poutre principale intermédiaire d'étage courant, et ce qui concerne les autres poutres vont être calculé de la même manière.

**3.5.1.** Ferraillage longitudinale : Poutre principale  $(30 \times 45)$  cm<sup>2</sup>

- $\checkmark$  En appui :
	- **Calcul à ELU :**

 $M_{max} = 131,4748KN \cdot m$ ;  $b = 30cm$ ;  $h = 45cm$ ;  $d = 40,5cm$ ;  $d' = 4,5cm$ 

$$
\mu_u = \frac{M_{max}}{b \times d^2 \times f_{bc}} = \frac{131,1478.10^{-3}}{0,3 \times 0,405^2 \times 14,17} = 0,188
$$

 $\mu_u < \mu_R = 0.392$  ... ... ... les armatures comprimées ne sont pas nécéssaire  $(A_{sc} = 0)$ 

$$
A_{st} = \frac{M_u}{z \times \sigma_{st}}
$$

$$
\alpha = 1.25(1 - \sqrt{1 - 2\mu_u}) = 0.262
$$

$$
\mathbf{z} = d(1 - 0.4\alpha) = 0.362
$$

$$
\mathbf{A}_{st} = 10.416 \, \text{cm}^2
$$

On choisit :8**714** = 12,32 $cm^2$ 

Condition de non fragilité :

$$
A_{st} \ge \max\left(\frac{b \times h}{1000} : 0.23 \times b \times d \times \frac{f_{t28}}{400}\right) cm^2
$$
  

$$
A_{st} \ge \max\left(\frac{30 \times 45}{1000} : 0.23 \times 30 \times 40.5 \times \frac{2.1}{400}\right) cm^2
$$
  

$$
A_{st} \ge \max(1.35 : 1.467) cm^2
$$
  

$$
A_{st} = 12.32 cm^2 < 14.67 cm^2 \dots \dots \dots \dots \dots \dots C. N. V
$$

Alors, on doit augmenter le ferraillage :

$$
10T14 = 15{,}39cm^2
$$

**Calcul à ELS :**

$$
\alpha \le \frac{\gamma - 1}{2} + \frac{f_{c28}}{100}
$$
  

$$
avec: \ \gamma = \frac{M_u}{M_s} = \frac{131,4748}{95,3972} = 3,424
$$
  

$$
\alpha = 0,262 < \alpha = 1,462 \ \dots \dots \dots \dots \dots \dots C.V
$$

Donc : il n'est pas nécessaire de vérifier la contrainte du béton

$$
\sigma_{bc} \leq \overline{\sigma_{bc}}
$$

Alors : le ferraillage calculé à l'ELU convient à l'ELS

 $\checkmark$  En travée : **Calcul à l'ELU :**

$$
M_{u} \, \text{max} = 65,0463 \, \text{MPa}
$$
\n
$$
\mu_{u} = \frac{M_{u} \, \text{max}}{b \cdot d^{2} \cdot f_{bc}} = 0,09187
$$
\n
$$
\mu_{u} < 0,392 \, \dots \, \dots \, (A_{sc} = 0)
$$
\n
$$
\alpha = 0,121 \quad ; \quad z = 0,39 \, \text{nm}
$$

$$
A_{st} = \frac{M_u}{z \times \sigma_{st}} = 4.78 \, \text{cm}^2
$$

On prend :  $5T14 = 7.7cm^2$ 

**Calcul à l'ELS :**

$$
\alpha \leq \frac{\gamma-1}{2} + \frac{f_{c28}}{100}
$$

$$
avec: \ \gamma = \frac{M_u}{M_s} = \frac{65,0463}{33,1684} = 1,961
$$

$$
\alpha = 0.121 < \alpha = 1.462 \dots \dots \dots \dots \dots C.V
$$

Donc il n'est pas nécessaire de vérifier la contrainte du béton

Alors le ferraillage calculé à l'ELU convient à l'ELS

- **Vérifications des conditions du RPA :**
- $\checkmark$  Armatures minimale :

 $A_{min} = 0.5\%$ b.  $h = 0.5\% \times 30 \times 45 = 6.75$ cm<sup>2</sup>

$$
A_{min} < A_{st} \text{calcul\'e} = 4,78 + 10,41 = 15,19 \dots \dots \dots \dots \dots \text{C.V}
$$

 $\checkmark$  Armatures maximales :

**En zone courante :**  $Amax = 4\%b$ .  $h = 4\% \times 30 \times 45 = 54cm^2$ 

**En zone nodale :**  $Amax = 6\%b$ .  $h = 6\% \times 30 \times 45 = 81cm^2$ 

Donc, on garde le ferraillage calculé précédemment.

 $\checkmark$  Vérification au cisaillement :

$$
\tau_u = \frac{T_u}{b \cdot d} = \frac{0.112736}{0.3 \times 0.405} = 0.9278 MPa
$$

$$
\overline{\tau_u} = \min\left(\frac{0.2f_{c28}}{\gamma_b} \; ; \; 5MPa\right) = 3{,}33MPa \; fissuration \, pr\'ejudiciable
$$
\n
$$
\tau_u < \overline{\tau_u} \dots \dots \dots \dots \dots CV
$$

Vérification de la flèche :

Selon BAEL9 :

 $f < f_{adm}$ 

ℎ > 1 <sup>16</sup> ; 45 <sup>480</sup> <sup>=</sup> 0,0692 <sup>&</sup>gt; 0,062… … … … … … …

Avec : L : la longueur maximale de la poutre ( $L_{max} = 480$ cm)

#### **En travée :**

$$
\frac{A_{st}}{b \times d} \le \frac{4.2}{f_e} \qquad ; \qquad \frac{7.7}{30 \times 40.5} = 0.006337 \le 0.0105 \dots \dots \dots \dots \dots
$$

Puisque les conditions sont vérifiées, donc, on n'a pas besoin de vérifier la flèche

### **3.5.2. Détermination des armatures transversales :**

$$
\emptyset_t \le \min\left(\emptyset_1; \frac{h}{35}; \frac{b}{10}\right) = \min(1, 28; 3; 1, 2)
$$

 $\varnothing_t \leq 1,2cm$  ; on prend :  $\varnothing_t = 10mm$ 

### **3.5.3. L'espacement des barres :**

D'après RPA99 V2003 :

Zone nodale :

$$
S_t \le \min\left(\frac{h}{4} : 12\emptyset_t : 30cm\right)
$$
  

$$
S_t \le \min\left(\frac{45}{4} : 12 \times 1, 2 : 30cm\right)
$$
  

$$
S_t \le 11,25cm \quad on \, prend : S_t = 10cm
$$

 $\checkmark$  Zone courante :

$$
S_t' \le \frac{h}{2} = \frac{45}{2} = 22,5cm
$$

on prend :  $S'_t = 20cm$ 

# **3.5.4. Ferraillages des poutres :**

On a regroupé tous les calculs de ferraillage dans les tableaux ci-dessous :

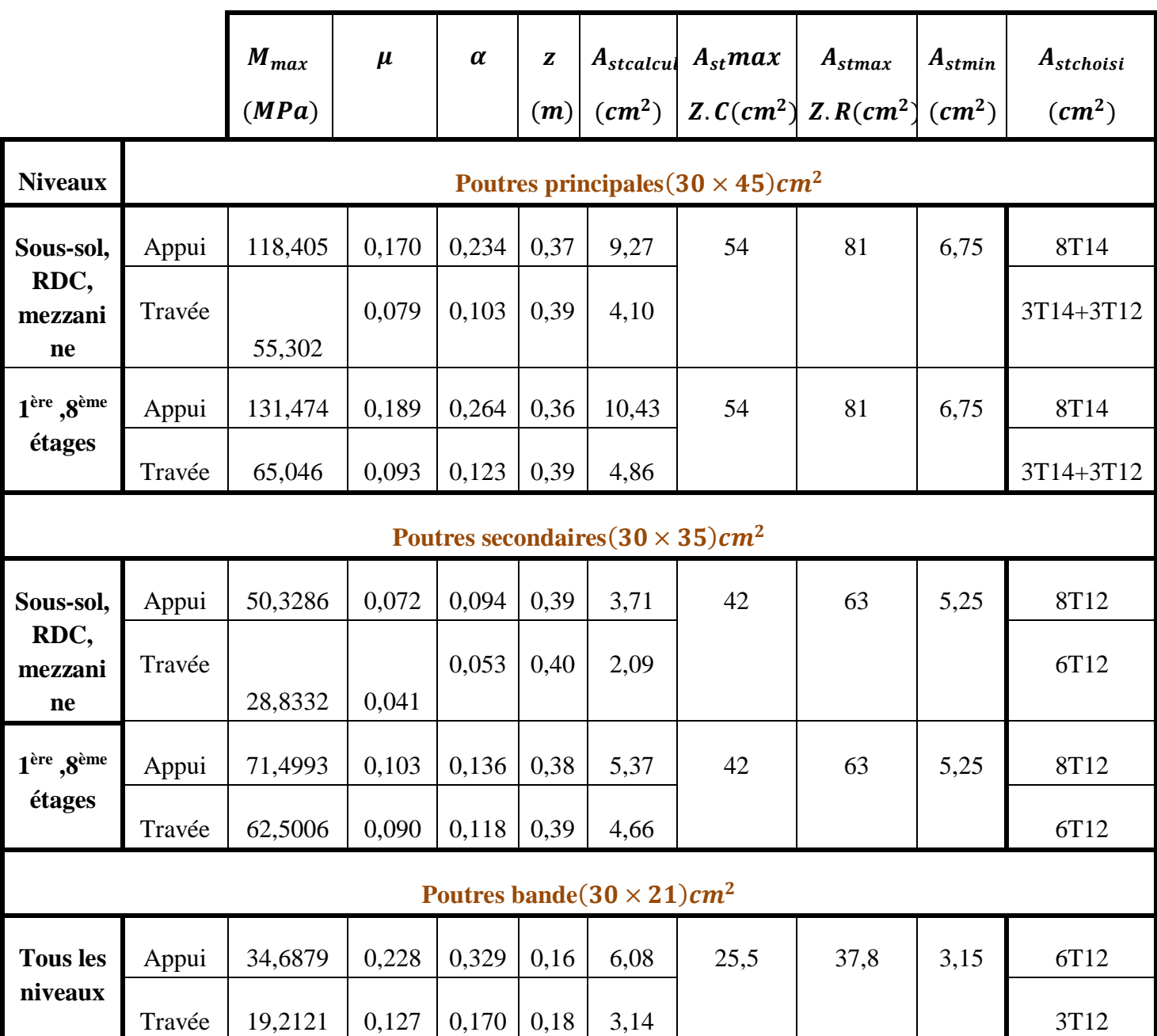

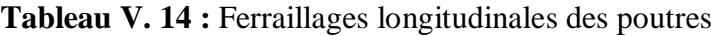

|                                    | $Tu_{max}$                                     | $\tau_u$                                             | $\tau_u < \overline{\tau_u} = 3,33$                  | Ø    | $S_{st}$ | $S_{st}$ |  |  |  |
|------------------------------------|------------------------------------------------|------------------------------------------------------|------------------------------------------------------|------|----------|----------|--|--|--|
|                                    | (KN)                                           | (MPa)                                                | (MPa)                                                | (mm) | (cm)     | (cm)     |  |  |  |
| <b>Niveaux</b>                     |                                                | Poutres principales $(30 \times 45)$ cm <sup>2</sup> |                                                      |      |          |          |  |  |  |
| Sous-sol,<br>RDC,                  |                                                | 1,09                                                 | C.V                                                  | 10   | 10       | 20       |  |  |  |
| mezzanine                          | 132,342                                        |                                                      |                                                      |      |          |          |  |  |  |
| 1 <sup>ère</sup> ,8 <sup>ème</sup> |                                                |                                                      | C.V                                                  | 10   | 10       | 20       |  |  |  |
| étages                             | 112,736                                        | 0,93                                                 |                                                      |      |          |          |  |  |  |
|                                    |                                                |                                                      | Poutres secondaires $(30 \times 35)$ cm <sup>2</sup> |      |          |          |  |  |  |
| Sous-sol,<br>RDC,                  |                                                |                                                      | C.V                                                  | 8    | 8        | 15       |  |  |  |
| mezzanine                          | 44,464                                         | 0,47                                                 |                                                      |      |          |          |  |  |  |
| 1ère ,8ème                         |                                                |                                                      | C.V                                                  | 8    | 8        | 15       |  |  |  |
| étages                             | 48,975                                         | 0,52                                                 |                                                      |      |          |          |  |  |  |
|                                    | Poutres bande $(30 \times 21)$ cm <sup>2</sup> |                                                      |                                                      |      |          |          |  |  |  |
| <b>Tous les</b><br>niveaux         | 25,7715                                        | 0,45                                                 | C.V                                                  | 8    | 8        | 15       |  |  |  |

**Tableau V. 15 :** Vérification de l'effort tranchant et l'espacement des armatures transversales

### **3.5.5. Recouvrement :**

D'après RPA99 V2003, la longueur minimale de recouvrement est :

 $L_r \ge 40\%$  … … … … … zone I

### **Tableau V. 16 :** Longueur de recouvrement

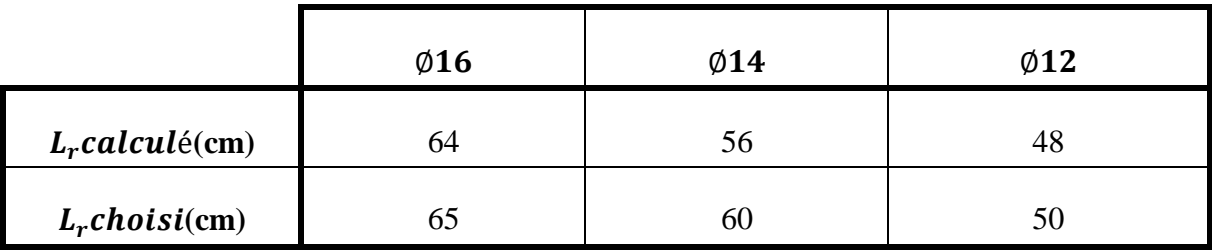

#### **3.5.6. Schémas de ferraillage des poutres :**

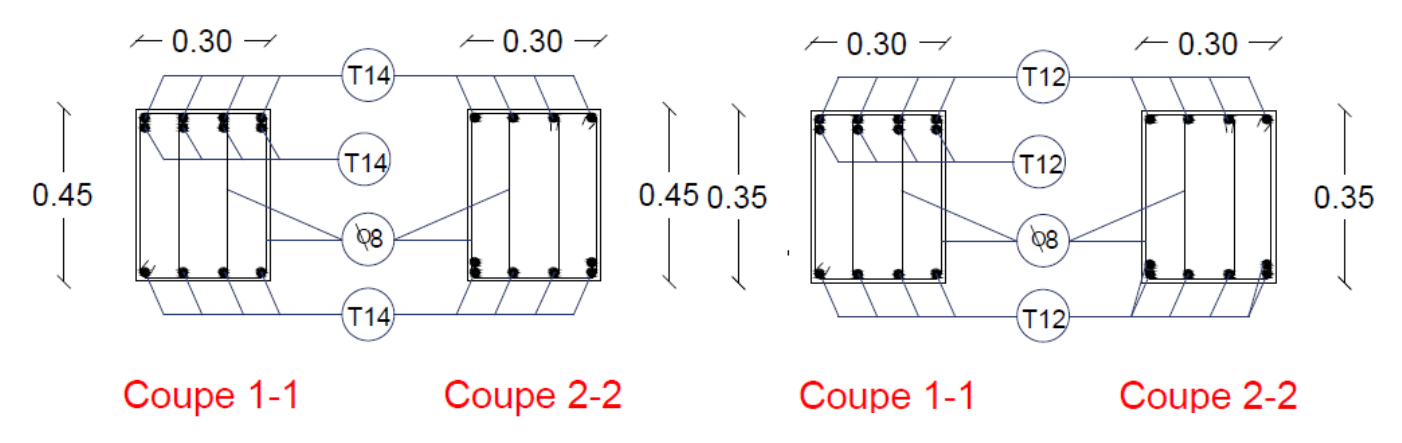

**Figure V.3 : Ferraillage de poutre principale Figure V.4 : Ferraillage de poutre secondaire**

### **4. Les voiles**

Les voiles sont des éléments qui résistent aux charges horizontales, dues au vent et au séisme; ce qui implique que les murs voile seront calculés en flexion composée et au cisaillement, leur ferraillage et composé d'armatures verticales et d'armatures horizontales. En plus, on doit minimiser l'effet d'excentricité ou de torsion, en assurant l'équilibre des rigidités dans les deux directions.

### **4.1. Combinaisons de calcul :**

#### Selon **BAEL91** :

- $\triangleright$  **ELU** : 1,35*G* + 1,5*Q*
- **ELS** : G+Q

Selon RPA99 V2003 :

```
\triangleright G + Q \pm E\geqslant 0.8 G + E4.2. Calcul des murs voile :
```
Pour le ferraillage des voiles, il faut satisfaire certaines conditions imposées par le **RPA99V2003 :**

Le pourcentage minimum d'armatures verticales et horizontales est :

- $\triangleright$  Globalement dans la section du voile de 0,15%.
- $\triangleright$  En zone courante 0,10%.

L'espacement des barres horizontales et verticales:  $S_t \leq \min (1.5 \text{ a}; 30 \text{ cm}).$ 

Les longueurs des recouvrements doivent être égales :

- 40 ∅ pour les barres situées dans les zones où le recouvrement du signe des efforts est possible.
- 20 ∅ pour les barres situées dans les zones comprimées sous l'action de toutes les combinaisons d'actions.

#### **4.2.1. La méthode de calcul**

On utilise la méthode des contraintes :

$$
\sigma = \frac{N}{A} + \frac{MV}{I} \, avec \, I = \frac{bh^3}{12}
$$

Avec :

- **N** : Effort normale appliqué
- **M** : Moment fléchissant appliqué
- **A** : Section du voile **I** : moment d'inertie
- **V** : Distance entre le centre de gravité du voile et la fibre la plus éloignée
- On distingue trois cas :

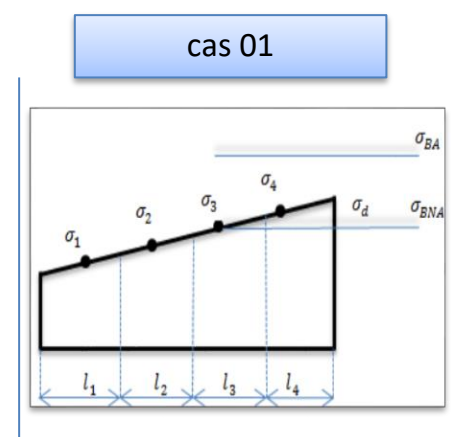

Si  $(\sigma_1$  *et*  $\sigma_4$ ) > 0 : la section du voile est entièrement comprimée « pas de zone tendue » pas de zone courant

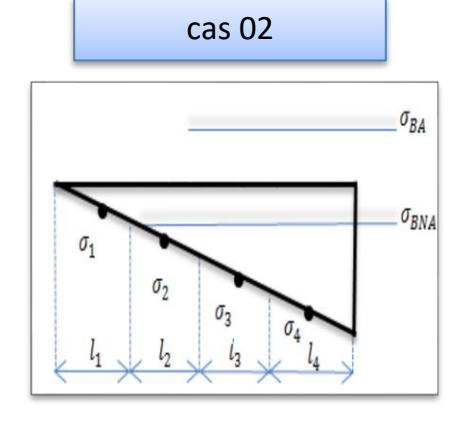

Si  $(\sigma_1$  *et*  $\sigma_4$ ) > 0 : la section du voile est entièrement tendue « pas de zone comprimé »

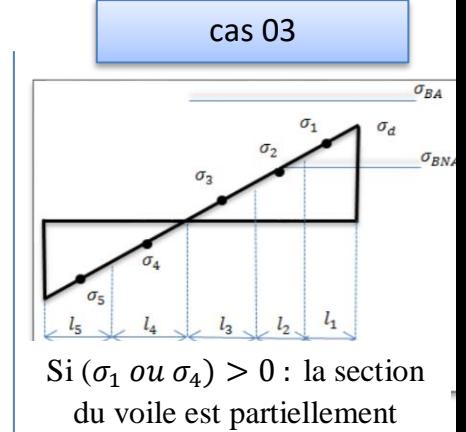

comprimée « tendue »

#### **4.2.2. Détermination des sollicitations :**

|          |                                                              | $N_{max} \rightarrow M_{correspondant}$ |         |                         |                          |                      |          | $M_{max} \rightarrow N_{correspondant}$ |             |
|----------|--------------------------------------------------------------|-----------------------------------------|---------|-------------------------|--------------------------|----------------------|----------|-----------------------------------------|-------------|
|          | Type de voile<br>$M_{corr}(MN.m)$<br>$N_{max}$ ( <i>MN</i> ) |                                         |         | $M_{max}$ ( <i>MN</i> ) |                          | $N_{corr}(MN.m)$     |          |                                         |             |
|          | 1, 5m                                                        | $-3262,946$                             | 907,901 | 343,5623                | 516,0844                 | 980,6609             | 121,0142 | $-2546,6$                               | 191,554     |
| Sens X-X | 1,9m                                                         | $-1968,645$                             | 210,552 | 772,4553                | 768,1254                 | 769,538              | 768,538  | $-1631,715$                             | 210,552     |
|          | 4m                                                           | $-6183,013$                             | 254,719 | 352,4724                | 41,0652                  | 7415,1766   7145,758 |          | $-3721,846$                             | $-1033,405$ |
|          | 3,4m                                                         | $-1845,547$                             |         | 0,1692                  |                          | 13,4912              | 14,2168  | $-1050,196$                             | $-1778,355$ |
| Sens Y-Y | 4,8m                                                         | $-2708,027$                             |         | 17,2516                 | $\overline{\phantom{a}}$ | 16,8705              | 17,2516  | $-1432,375$                             | $-2708,027$ |

**Tableau V. 17 :** Récapitulatif des résultats des voiles (N, M)

**4.2.3. Calcul de ferraillage :**

### **Calcul de ferraillage vertical et horizontal :**

On prend comme exemple de calcul un voile de rive de sous-sol de longueur L=1,5*m*

 $N = 907,901KN$ 

 $M = 343,5623 MPa$ 

$$
\text{Selon RPA99 V2003}: \qquad \qquad \sigma = \frac{N}{A} \pm \frac{MV}{I}
$$

Avec :  $V = \frac{h}{2}$  $\frac{h}{2} = \frac{2.85}{2}$  $\frac{1}{2}$  = 1,425m

$$
I = \frac{bh^3}{12} = \frac{0.2 \times 1.5^3}{12} = 0.05625 m^4
$$

$$
\sigma_1 = \frac{N}{A} + \frac{MV}{I} = \frac{907,901.10^{-3}}{0.3} + \frac{343,5623.10^{-3} \times 1,425}{0,05625} = 11,73 MN > 0
$$

$$
\sigma_2 = \frac{N}{A} - \frac{MV}{I} = \frac{907,901.10^{-3}}{0.3} - \frac{343,5623.10^{-3} \times 0,95}{0,05625} = -5,68 MN < 0
$$

La section est partiellement comprimée  $\sigma_1 > 0$  et  $\sigma_2 < 0$ 

Pour connaitre la zone tendue et comprimée, on calcul la longueur de la zone tendue  $(\mu)$  en utilisant les triangles semblables.

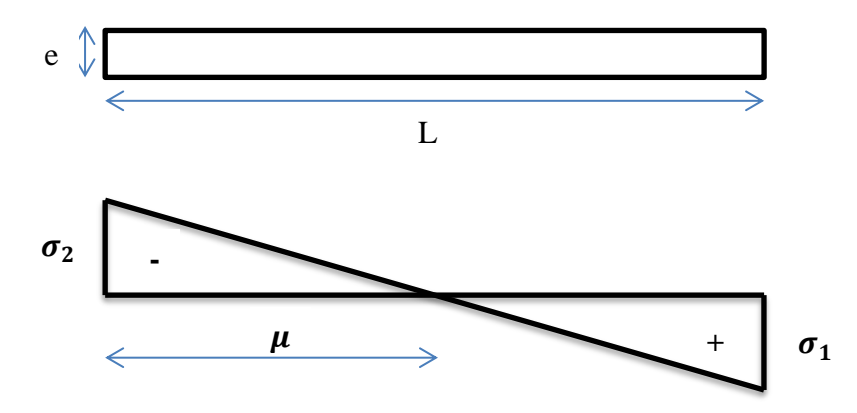

**Figure V. 5 : Diagramme de contraintes d'une section partiellement comprimée** 

$$
tan\alpha = \frac{\sigma_1}{L - \mu} = \frac{\sigma_2}{\mu} \to \mu = \frac{L}{\left(\frac{\sigma_1}{\sigma_2}\right) + 1} = \frac{1,50}{\left(\frac{8,829}{2,776}\right) + 1} = 0,359
$$

**L'effort de traction dans la zone tendue :**

$$
T = \frac{\sigma_2 \times \mu \times b}{2} = 0.0996 MN
$$

**L'effort d'acier nécessaire :**

$$
A_s = \frac{T}{\left(\frac{f_e}{\gamma_s}\right)} = \frac{0,0996}{\left(\frac{400}{1,15}\right)} = 2,8635cm^2
$$

On prend comme exemple de calcul un voile de rive de sous-sol de longueur L=3,4*m*

$$
N = 1845,547KN
$$

 $M = 0,1692 MPa$ 

Selon RPA99 V2003 :  $\qquad \sigma = \frac{N}{4}$  $\frac{N}{A} \pm \frac{MV}{I}$  $\boldsymbol{l}$ 

Avec :  $V = \frac{h}{2}$  $\frac{h}{2} = \frac{2.85}{2}$  $\frac{1}{2}$  = 1,425m

$$
I = \frac{bh^3}{12} = \frac{0.2 \times 3.4^3}{12} = 0.6555 m^4
$$

$$
\sigma_1 = \frac{N}{A} + \frac{MV}{I} = \frac{1845,547.10^{-3}}{0,3} + \frac{0,1692.10^{-3} \times 1,425}{0,655} = 6,1522 \text{ MN} > 0
$$

$$
\sigma_2 = \frac{N}{A} - \frac{MV}{I} = \frac{1845,547.10^{-3}}{0,3} - \frac{0,1692.10^{-3} \times 1,425}{0,655} = 6,1514 \text{ MN} < 0
$$

La section est entièrement comprimée  $\sigma_1$  et  $\sigma_2 > 0$ , la section du voile est soumise à la compression se qui veut dire que le béton résiste à la compression , donc la section d'acier sera celle exégé par le RPA99 V2003 ; c'est-à-dire le ferraillage minimum.

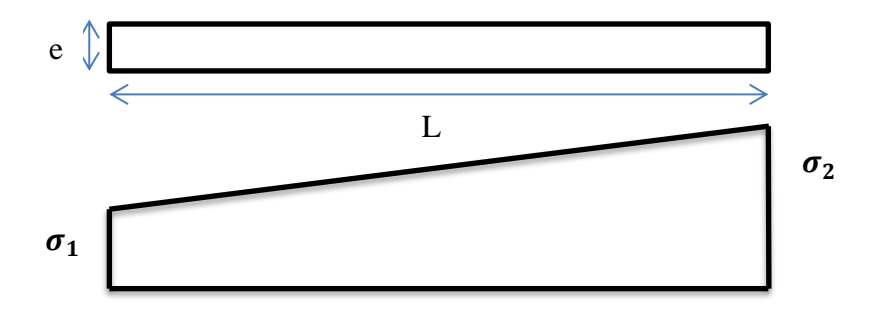

**Figure V. 6 : Diagramme de contraintes d'une section entièrement comprimée** 

#### **Le ferraillage minimum :**

$$
A_{min} = 0.15\%b \times L = 0.15\%0.2 \times 3.4 = 10.2 \text{cm}^2
$$

**Justification de la stabilité et de la résistance :**

#### **L'effort de compression à L'ELU :**

Le calcul de l'effort limite ultime **Nulim** est donné par les formules suivant :

$$
N_{u}lim = \alpha \left[ \frac{\beta_{r} f_{c28}}{0.9 \gamma s} + A_{s} \times \frac{f_{e}}{\delta s} \right]
$$

Avec : $\beta_r = I_w[a - 2cm]$ 

$$
\alpha = \frac{0.85}{1 + 0.2 \left(\frac{\Lambda}{30}\right)^2} \quad \text{si} \quad \Lambda \le 50
$$

$$
\alpha = \frac{0.85}{\left(\frac{50}{\Lambda}\right)^2} \qquad \text{si} \qquad 50 < \Lambda < 80
$$

$$
\mathbf{A} = \frac{l_f \sqrt{12}}{\partial}
$$

**Avec :**

 $I_w$ : Longueur du mur

 $a:$  Épaisseur du mur

 $f_{c28}$ : Résistance caractéristique du béton à 28 jours.

 $f_e$ : Limite élastique de l'acier.

Dans notre exemple on a calculé le voile  $(L = 3, 4, m)$ 

$$
N_{u}lim = \alpha \left[ \frac{\beta_{r} f_{c28}}{0.9 \gamma_{b}} + A_{s} \times \frac{f_{e}}{\delta s} \right]
$$
\n
$$
\beta_{r} = 3.4 \times [0.2 - 0.02] = 0.612 m^{2}
$$
\n
$$
\Delta = \frac{0.7 \times 2.85 \times \sqrt{12}}{0.2} = 34.554
$$
\n
$$
\alpha = \frac{0.85}{1 + 0.2 \left( \frac{\Delta}{30} \right)^{2}} = \frac{0.85}{1 + 0.2 \left( \frac{34.554}{30} \right)^{2}}
$$
\n
$$
\alpha = 0.6717
$$
\n
$$
N_{u}lim = 0.6717 \left[ \frac{0.612 \times 25}{0.9 \times 1.5} + 10.2.10^{-4} \times \frac{400}{1.15} \right]
$$

 $N_{u}$ lim = 7850,907KN

On déduit la contrainte ultime qui vaut :

$$
\sigma_{ulim} = \frac{N_{ulim}}{\alpha \times I_w}
$$

$$
\sigma_{ulim} = \frac{7850,907}{0,2 \times 3,4} = 11,545 MPa
$$

$$
\sigma_{moy} = \frac{3\sigma_1 + \sigma_2}{4} = 6,152 MPA
$$

$$
\sigma_{ulim} > \sigma_{moy} \dots \dots \dots \dots \dots C.V
$$

Les deux vérifications doivent être faites aux niveaux I et II du mur :

**Section I-I** à mi-hauteur d'étage  $\sigma u \leq \sigma u$  lim

$$
\sigma_u = \frac{N_u}{\alpha \times I_w} = \frac{1845,547.10^{-3}}{0,2 \times 3,4}
$$

$$
\sigma_u = 2,714 < \sigma_{ulim} = 11,545 \dots \dots \dots \dots \dots \quad C.V
$$

$$
\frac{\sigma_{ulim}}{\alpha} = \frac{11,545}{0,2} = 57,725 \, MPa
$$
\n
$$
\sigma_u = 2,714 \, MPa < \frac{\sigma_{ulim}}{\alpha} = 57,725 \, \dots \, \dots \, \dots \, \dots \, \dots \, C.V
$$

**Ferraillage vertical :**

$$
A_{sv} \geq \rho_v d\alpha
$$

$$
\boldsymbol{\rho}_v = \max\left[0.001 \; ; \; 0.0015 \times \frac{400 \times \theta}{f_e} \left(\frac{3\sigma_u}{\sigma_{ulim}} - 1\right)\right]
$$

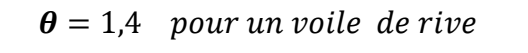

 $\theta = 1$  pour un voil intermedaire

$$
\rho_v = \max \left[ 0,001 \; ; \; 0,0015
$$
\n
$$
\times \frac{400 \times 1,4}{400} \left( \frac{3 \times 2,714}{11,545} - 1 \right) \right]
$$
\n
$$
\rho_v = \max [0,001m \; ; \; -6,19.10^{-4}] = 0,001
$$

$$
A_{sc} \ge 0.001 \times 0.9 \times 340 \times 20
$$

 $A_{sc} \geq 6{,}12cm^2$ 

Pour une section d'armature correspondante au pourcentage doit  $\rho_v$ être répartie par moitié sur chacune des faces de la bande de mur considérée.

$$
ASV \geq 2 \times 6{,}12 = 12{,}24 \, \text{cm}^2
$$

Le choix pour une seule face de voile :

On prend : **6T12 = 6,79²** avec un espacement de **25***cm*

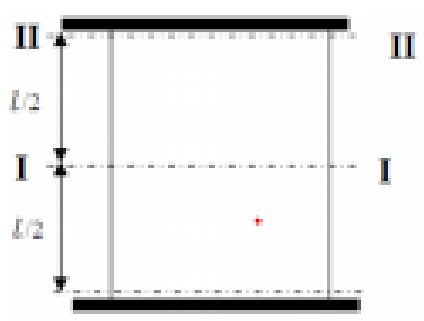

#### **Ferraillage horizontal :**

Selon RPA 99 v 2003 on a : **AH min = 0, 15 % bL** 

Les barres horizontales doivent être munies de crochets à 135°ayant une longueur de 10  $\varphi$ .

Les barres horizontales doivent être disposées vers l'extérieur.

 $At \geq 0, 15\% \, 100 \times 20... \, ... \, ... \,$ Calcul pour 1ml

 $At > 3cm<sup>2</sup>$ 

On adopte un diamètre **D = 10 mm**

$$
A_{sh} \ge \rho_v 100\alpha
$$
  

$$
p_v \ge \max\left[\frac{2}{3} \times p_v \max \; ; \; 0.001\right]
$$

 $p_{vmax}$ : % vertical des armatures verticales de la bande la pllus armée

La section des armatures horizontales parallèles aux faces du mur doit être répartie par moitié sur chacune des faces d'une façon uniforme sur la totalité de la longueur du mur ou de l'élément de mur limité par des ouvertures.

$$
p_v = \frac{6,79}{(1,75 \times 0,2) \times 100} = 0,194 = 0,2\%
$$
  

$$
p_v \ge \max\left[\frac{2 \times 0,2}{3}; 0,001\right] = \max[0,133; 0,001] = 0,133
$$
  

$$
A_{sh} \ge \frac{0,133}{100} \times 100 \times 20 = 2,66 \text{ cm}^2/\text{ml}
$$

Le choix pour une seule face de voile :

On prend :  $3T12 = 3,39 \, \text{cm}^2/\text{ml}$ 

Avec un espacement de **15 cm**

#### **Calcul d'espacement :**

Selon **RPA99 V2003** on a :

$$
St \leq min(340e ; 30 cm)
$$

$$
\mathit{St} \leq \min(340 \times 20 ; 30 \, \text{cm})
$$

$$
St \leq 30 \, \text{cm} \quad \text{on } \text{prend}: St = 25 \, \text{cm}
$$

$$
I=\frac{l}{10}=34
$$

#### **ZONE COURANTE :**

$$
St' = \frac{st}{2} = 12.5 = 15cm
$$

**Vérification des contraintes de cisaillement :**

Selon RPA 99/2003 il faut :  $\tau \leq \tau_h$ 

 $\tau = 0, 2f_{c28} = 0, 2 \times 25 = 5 MPa$  $\tau_b=5 MPa$  $\tau_b =$ V  $\overline{b \times d}$  avec  $v = 1, 4v$ 

**b** : épaisseur du voile ; **d** : hauteur utile  $(d=0,9h)$  ; Vmax = 3,11KN

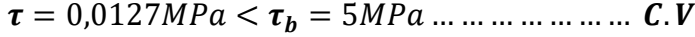

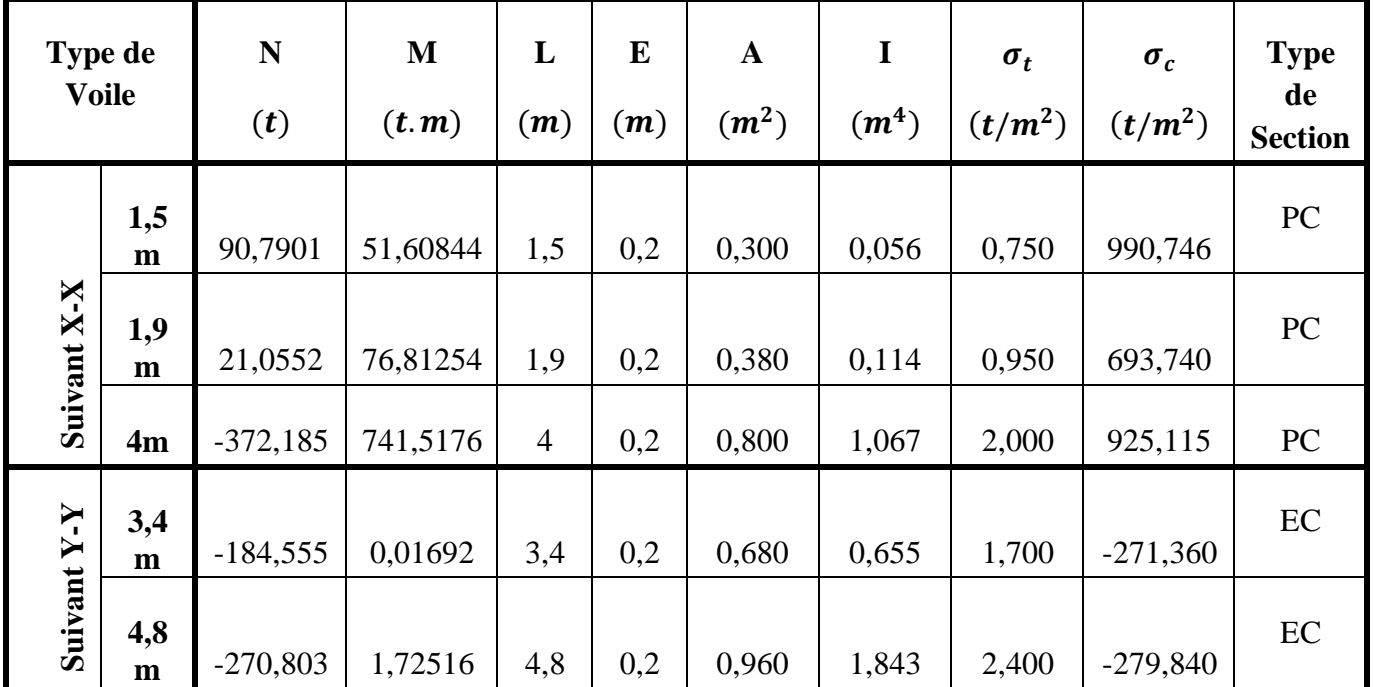

#### **Tableau V. 18 : Calcul type de section**

**PC** : partiellement comprimée

**EC** : Entièrement comprimée

|             | <b>Type de</b><br>voile |                                                                        | <b>Ferraillage vertical</b> |    | <b>Armature</b><br>de<br>répartition | <b>Ferraillage horizontal</b> |                                                          |            |
|-------------|-------------------------|------------------------------------------------------------------------|-----------------------------|----|--------------------------------------|-------------------------------|----------------------------------------------------------|------------|
|             |                         | $A_{calcul\acute{e}(cm^2)}   A_{choisi(cm^2)}   S_t$ (cm $A_r(cm^2)$ ) |                             |    |                                      |                               | $\left A_{calcul\acute{e}(cm^2)}\right A_{choisi(cm^2)}$ | $S_t$ (cm) |
|             | 1, 5m                   | 26,75                                                                  | 14T16                       | 25 | 608                                  | 15,30                         | 16T12                                                    | 15         |
| Suivant X-X | 1,9m                    | 17,91                                                                  | 9T16                        | 25 | 608                                  | 8,25                          | 8T12                                                     | 15         |
|             | 4m                      | 30,78                                                                  | 16T16                       | 25 | $6\phi$ 8                            | 19,54                         | 18T12                                                    | 15         |
|             | 3,4m                    | 4,5                                                                    | 6T12                        | 25 | 608                                  | 2,66                          | 3T12                                                     | 15         |
| Suivant Y-Y | 4,8m                    | 4,5                                                                    | 6T12                        | 25 | 6Ø8                                  | 2,66                          | 3T12                                                     | 15         |

**Tableau V. 19 : Ferraillage des voiles**

## **Conclusion :**

Pour assurer la stabilité et la bonne performance et arriver à une structure durable économique visà-vis au chargement dynamique, il est nécessaire de vérifier les dimensions et donc le ferraillage des éléments structuraux toutes en assurant les conditions de RPA99 V2003 et BAEL99.

Les résultats de ferraillages obtenus dans ce chapitre permettent de faire une analyse statique non linéaire pour notre bâtiment dans le prochain chapitre.

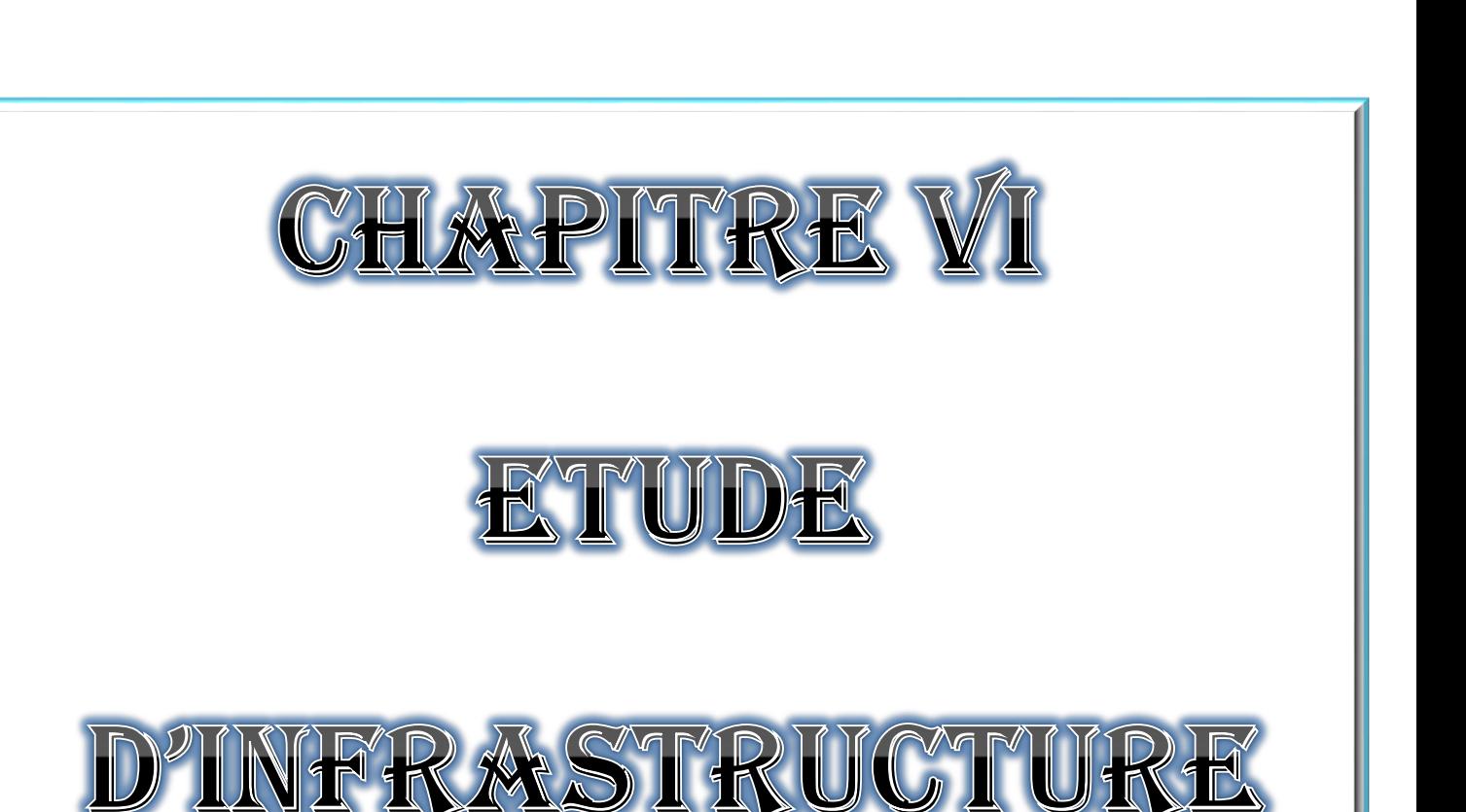

### **1. Introduction :**

 Les fondations sont des éléments qui sont en contact directement avec le sol, elles assurent la transmission et la répartition des charges (poids propre et surcharges) de la superstructure vers le sol sur lequel elle repose.

Elles servent à :

- Réaliser l'encastrement de la structure.
- $\triangleright$  La bonne répartition des charges.
- $\triangleright$  Limiter les tassements des sols.

### **2. Type des fondations :**

Les types de fondation sont :

- Les fondations superficielles (semelle isolée, semelle filante, radier).
- $\triangleright$  Les fondations profondes (pieux, puits).

### **3. Choix de type de fondation :**

 La détermination des ouvrages de fondation en fonction des conditions de résistance et de tassement liées aux caractères physiques et mécaniques du sol. Le choix de type de fondation dépend de plusieurs paramètres :

- > Type d'ouvrage à construire.
- > Caractéristique du sol.
- $\triangleright$  La charge totale transmise au sol.
- $\triangleright$  Le type de chargement de plafond.
- $\triangleright$  Solution économique et facilité de réalisation.
- $\triangleright$  Stabilité total des bâtiments.

### **4. Calcul de l'infrastructure :**

 Vu le chargement de 2ème sous-sol de notre bâtiment (parking) et les charges transmises sont très important, on a choisi un radier nervuré comme une fondation.

#### **4.1. Définition :**

 Un radier nervuré est constitué de poutres et de poutrelles croisées qui ont pour fonction de raidir la dalle.

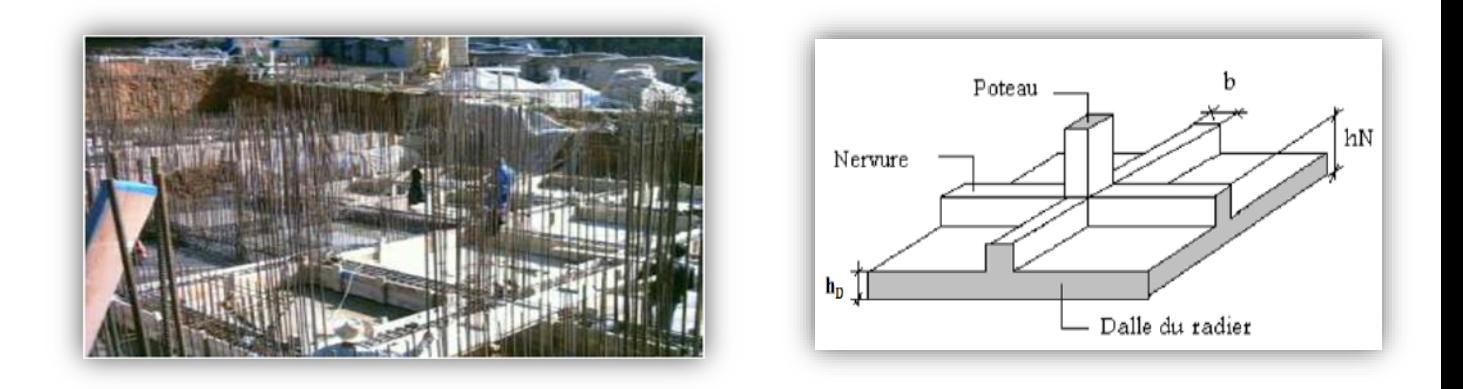

**Figure VI. 1 : Radier nervuré**

# **4.2. Condition de coffrage (pré-dimensionnement):**

#### **A. Les nervures :**

$$
h_n \ge \frac{L_{max}}{10} = \frac{480}{10} = 48cm
$$

Avec :  $h_n$  : Hauteur de la nervure

 $L_{max}$ : La plus grande portée entre deux éléments porteurs successifs.

On prend :  $h_n = 50$ cm ;  $b_n = 1$ m

**B. La dalle :**

$$
h_d \ge \frac{L_{max}}{20} = \frac{480}{20} = 24 \, \text{cm}
$$

On prend :  $h_d = 50$  cm

**C. La surface de radier :**

$$
S_r \ge \frac{N_s}{\sigma_{adm}} \qquad et \quad S_{batiment} \ge S_{radier}
$$

Avec :  $N_s$  : la charge totale de la superstructure à l'ELS

 $\overline{\sigma_{adm}} = 2 bars$ ,  $N_s = 49503,444KN$ 

$$
S_r \ge \frac{N_s}{\sigma_{adm}} = \frac{49503,444}{0,2} = 247,51722m^2
$$
  

$$
S_{batiment} = 19,92 \times 17,3 = 344,616m^2
$$
  

$$
S_{batiment} \ge S_{radier} \dots \dots \dots \dots C.V
$$

### **4.3. Vérification des conditions :**

#### **4.3.1. Vérification de la contrainte du sol :**

 Après la modélisation du radier sur le logiciel « **SAFE** », les dimensions qui vérifient la condition sont comme suit :

$$
\sigma_m = \frac{3\sigma_{max} + \sigma_{min}}{4} \leq \overline{\sigma_{adm}}
$$

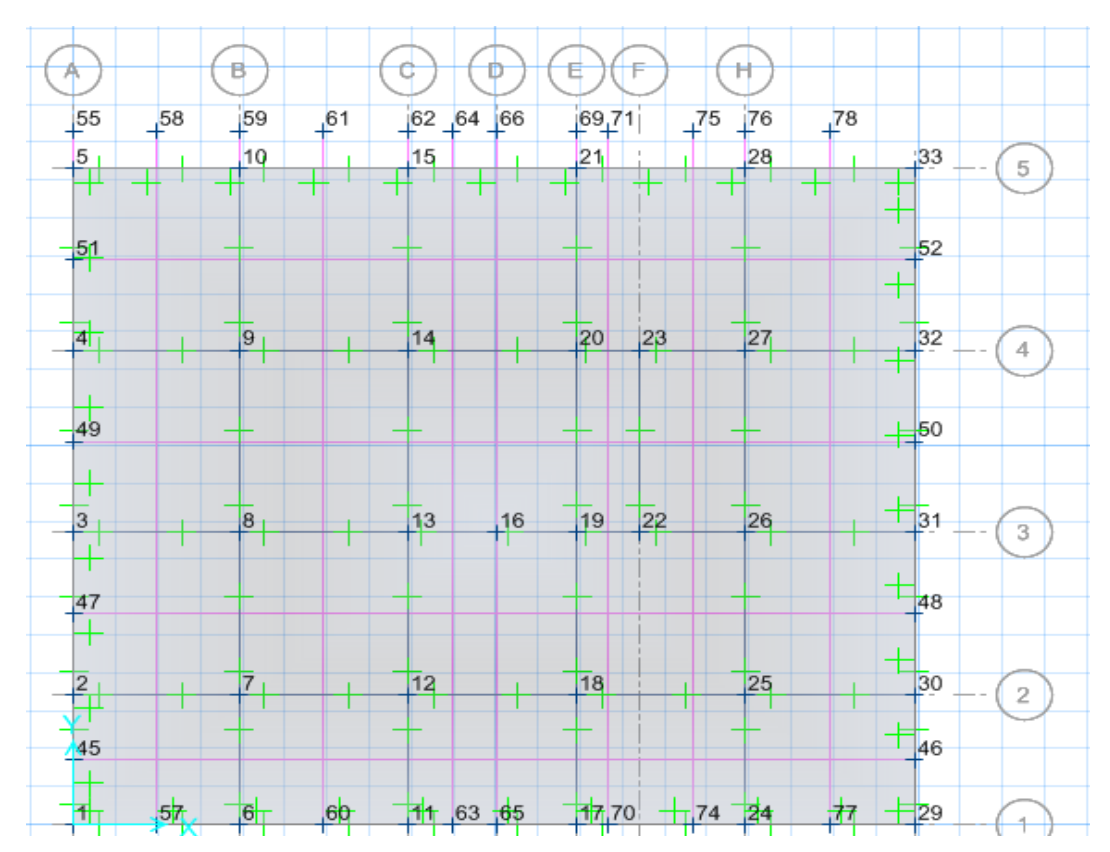

**Figure VI. 2 : Modélisation de radier nervuré par logiciel « SAFE »**

On utilise logiciel «  $SAFE$  » pour avoir les déplacements  $Z_{max}$  et  $Z_{min}$ en l'ELS qui servent à calculés :

$$
\sigma_{max} = K_b \times Z_{max}
$$

$$
\sigma_{min} = K_b \times Z_{min}
$$

 $K_b$ : Coefficient de BALLAS en fonction de la capacité portante du sol (coefficient de raideur du sol)

> $K_b = \overline{\sigma_{adm}} \times 2 = 4bar$  $Z_{max} = 0.640202cm$  $Z_{min} = 0.090987$ cm  $\sigma_{max} = K_b \times Z_{max} = 2 \times 0.640202.10^{-2} = 1.208 MPa$

 $\sigma_{min} = K_b \times Z_{min} = 2 \times 0.090987 = 0.182 MPa$ 

 $\sigma_m =$  $3(1,208) + 0,182$  $\frac{1}{4}$  = 0,9515*MPa*  $\leq \overline{\sigma_{adm}}$  = 2 ... ... ... ... ... ... ... *C*. *V* 

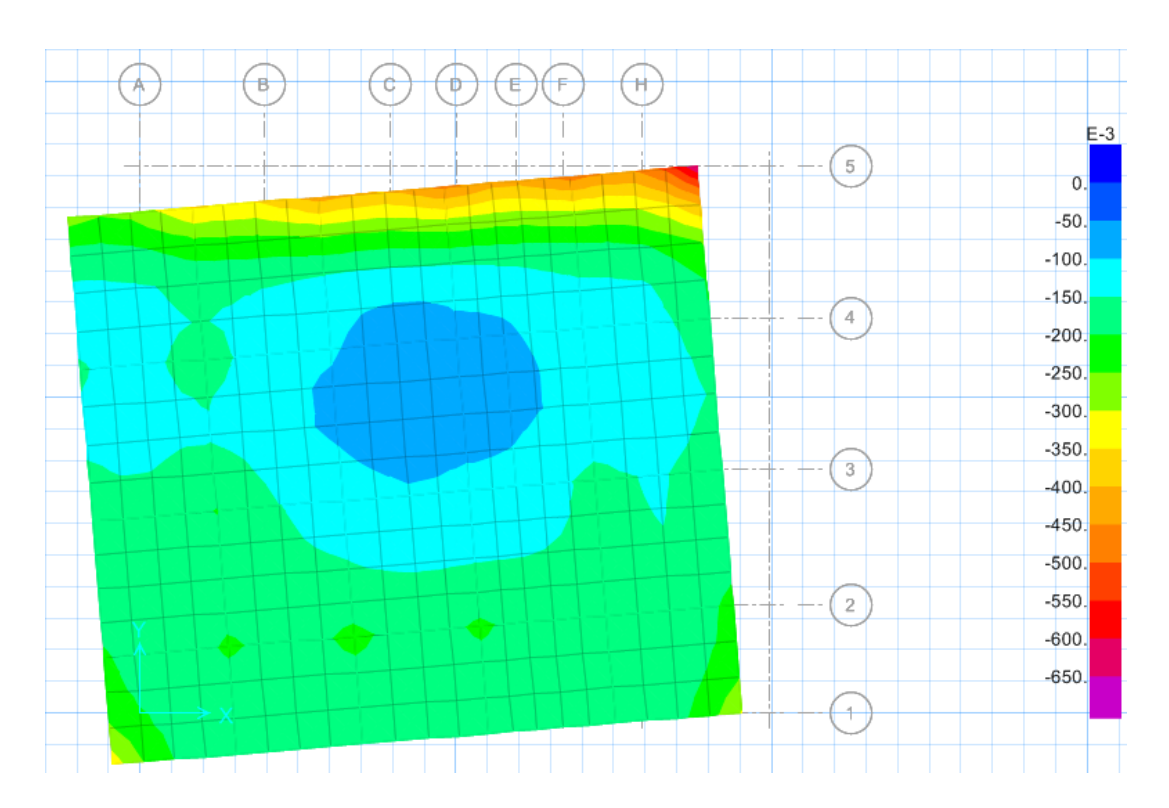

**Figure VI. 3 : Déplacement Uz en ELS donné par logiciel « SAFE »**

#### **4.3.2. Vérification de la condition de raideur (rigidité) :**

Pour une raideur rigide, il faut que :  $\frac{\pi}{2}$  $\frac{n}{2}L_e \geq L_{max}$ 

avec :

$$
L_e \geq \sqrt[4]{\frac{4 \times E \times I}{K \times b}}
$$

 $I=\frac{b.h_r^3}{42}$  $\frac{10.167}{12}$  = 0,01042m<sup>4</sup>

 $L_e:$  la longueur élastique qui permet de déterminé la nature du (rigide ou flexible).

 $\mathbf{E}:$  module de young  $\mathbf{E} = 32.10^6 K N/m^2$ 

∶ moment d'inertie de l'élément considéré sur 1ml.

**K** : coefficient de la raideur du sol,  $\mathbf{K} = 3.6 \frac{kg}{cm^3}$ 

 $L_e \geq 2.936m$ 

$$
\frac{\pi}{2}L_e \ge L_{max} \dots \dots \dots \dots C.V
$$

#### **4.3.3. Vérification au poinçonnement :**

D'après le **B.A.E.L** on doit vérifier la condition :

$$
N_u \leq 0,045. h_D.\mu_u.\frac{f_{c28}}{\gamma_b}
$$

Avec :

 $N_u$ : l'effort normaldu poteau le plus sollicité à l'état limite ultime obtenu par SAP2000

 $N_u = 67407,857$ KN

 $h_n$ : l'épaisseur fde la nervure,  $h_n = 50$ cm

 $\mu_u$ : périmètre du poteau

$$
\mu_u = 4(a + h_n) = 4(0.55 + 0.5) = 4.2m = 420cm
$$

$$
N_u \le 0.045 \times 0.5 \times 4.2 \times \frac{25}{1.5} = 1.575 \dots \dots \dots \dots C.V
$$

Donc il n'y a pas de risque de poinçonnement

#### **4.3.4. Vérification de le stabilité de renversement :**

d'après le **RPA99 v 2003** ,pour éviter le risque de renversement, il faut que cette condition soit vérifiée :

$$
e=\frac{M}{N}\leq\frac{B}{4}
$$

Avec :

 $M$ : Moment de renversement suivant chaque direction

 $M_i = F_i \cdot h_i$ 

 $N_s:$  Effort normal total

 $N_{sT} = N_{s}$  superstructure  $+ N_{s}$  radier  $+ N_{s}$  remblais

 $N = W + P_{radier} + P_{remblais}$ 

**Calcul du poids propre du radier :**

$$
P \times P_{radier} = S \times h \times \gamma_{BA}
$$

Avec :

- ∶ Section du radier
- $h:$  Hauteur du radier

 $\gamma_{BA}$ : Poids volumique du BA

$$
P \times P_{radier} = 344,616 \times 0.5 \times 25 = 4307,7KN
$$

#### **Calcul du poids propre du remblai :**

 $P \times P_{remblai} = d \times B \times L \times \gamma_{remblais}$ 

Avec :

**B** et **L** : les dimension du radier,  $B \times L = S_{radier}$ 

**d** : L'ancrage , il est pris égal à 1,2*m*

$$
P \times P_{remblai} = 1.2 \times 344,616 \times 15 = 6203,088KN
$$

$$
N_{sT} = 49503,444 + 4307,7 + 6203,088 = 60014,232KN
$$

 $\checkmark$  Sens (X-X) :

$$
M_x = F_{ix} \times hi = 1201,56 \times 37,6 = 45178,656KN.m
$$

$$
e_x = \frac{45178,656}{60014,232} = 0,753 \le \frac{B_x}{4} = 4,98 \dots \dots \dots \dots
$$
 C. V

$$
\checkmark \quad \underline{\text{Sens } (Y-Y) :}
$$

$$
M_y = F_{iy} \times hi = 1486,59 \times 37,6 = 55895,784KN.m
$$

$$
e_y = \frac{55895,784}{60014,232} = 0,931 \le \frac{B_y}{4} = 4,325 \dots \dots \dots \dots \dots \dots \dots \dots
$$
 C. V

Donc : la structure est stable vis-à-vis le renvenversement

# **4.4. Calcul du ferraillage de la dalle :**

### **4.4.1. Les sollicitations du radier :**

Les moments fléchissant sont obtenus à l'aide du logiciel « **SAFE**»

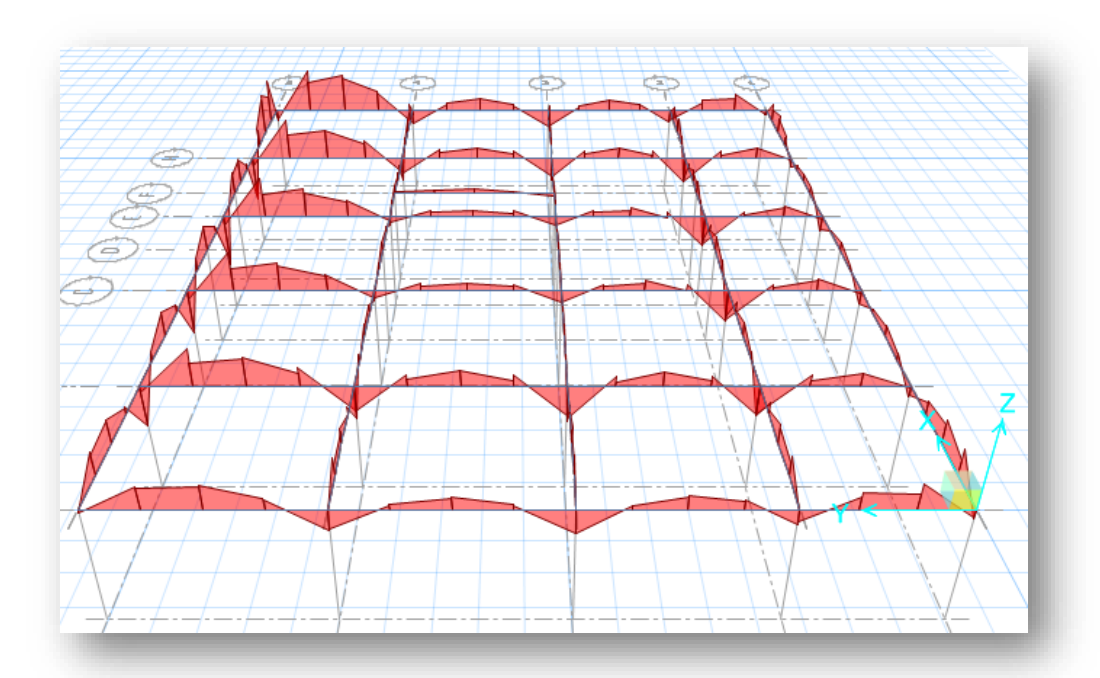

**Figure VI. 4 : Les schémas des moments fléchissant obtenu par « SAFE »**

|               |                  | <b>ELU</b>      | <b>ELS</b>       |                 |
|---------------|------------------|-----------------|------------------|-----------------|
| Sollicitation | $M_{11} (KN. m)$ | $M_{22}$ (KN.m) | $M_{11} (KN. m)$ | $M_{22}$ (KN.m) |
| Appui         | 215,9854         | 129,0803        | 156,44           | 93,1832         |
| Travée        | 196,386          | 196,562         | 143,17           | 143,374         |

**Tableau VI. 1 : les sollicitations du radier obtenu par « SAFE »**

$$
\alpha = \frac{L_{\max x}}{L_{\max y}}
$$

Avec :  $L_{max}$  : La plus grande portée entre éléments porteurs successifs

$$
\alpha = \frac{400}{480} = 0.83 > 0.4 \dots \dots \dots \dots \dots \dots \dots \dots \text{ la dalle travaille dans les deux sens}
$$

Le calcul se fait en flexion simple à l'ELU pour une bande 1ml.

Avec :

 $$ 

 $f_{c28} = 25 MPa$ ;  $F_e = 400 MPa$ ;  $\sigma_{st} = 347,826$ ;  $f_{bc} = 14,17$ ;  $\mu_R = 0,392$ **En travée** Sens (X-X) **:**

**ELU :**

$$
\mu_u = \frac{M_u}{b \times d^2 \times f_{bc}} = \frac{196,386.10^{-3}}{1 \times 0,45^2 \times 14,17} = 0,0684 < \mu_R = 0,392
$$
  

$$
\alpha = 1,25(1 - \sqrt{1 - 2\mu_u}) = 0,0886
$$
  

$$
z = d(1 - 0,4\alpha) = 0,434
$$
  

$$
M_u = 196,386.10^{-3}
$$

$$
A_{st} = \frac{M_u}{z \times \sigma_{st}} = \frac{196,386.10^{-3}}{0,434 \times 347,826} = 13,09cm^2
$$

**ELS :**

 $\alpha$ 

$$
\alpha \le \frac{\gamma - 1}{2} + \frac{f_{c28}}{100} \quad ; \quad \alpha \text{vec} : \quad \gamma = \frac{M_u}{M_s} = \frac{196,386}{143,17} = 1,3717
$$
\n
$$
\le \frac{1,3717 - 1}{2} + \frac{25}{100} = 0,436 \quad \times \quad \alpha = 0,0886 \quad \dots \quad \dots \quad \dots \quad \text{C. V}
$$

Donc : il n'est pas nécessaire de vérifier la contrainte du béton  $\sigma_{bc} < \overline{\sigma_{bc}}$
L'armature calculée à l'ELU convient pour l'ELS.

### **Section minimum :**

Selon le **B.A.E.L** (condition de non fragilité) :

$$
A_{min} \ge \max\left(\frac{b \times h}{1000} : 0, 23b. d.\frac{f_{t28}}{f_e}\right)
$$

$$
A_{min} \ge \max(5; 5, 43375) cm^2
$$

$$
A_{min} = 5, 43375 cm^2
$$

# **4.4.2. Les choix des armatures de ferraillage :**

**A. Les armatures longitudinales :**

#### **Tableau VI. 2 : Armature longitudinales**

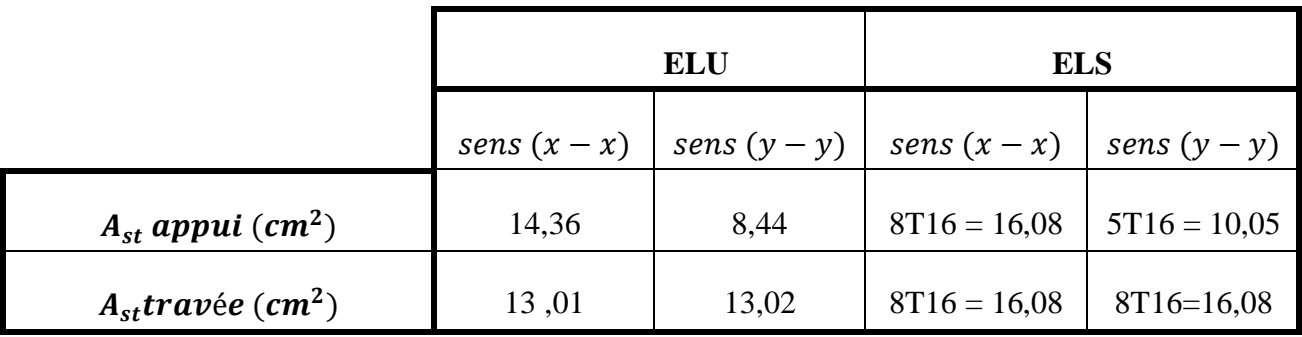

**B.** Armature de répartition :  $A_t = \frac{A_{st}}{4}$ 4

**Tableau VI. 3 : Armatures de répartition**

|                                    | Ferraillage calculé |       | <b>Ferraillage choisi</b>                                 |               |  |
|------------------------------------|---------------------|-------|-----------------------------------------------------------|---------------|--|
|                                    |                     |       | sens $(x-x)$   sens $(y-y)$   sens $(x-x)$   sens $(y-y)$ |               |  |
| $A_{st}$ appui (cm <sup>2</sup> )  | 3,59                | 2,11  | $6T12 = 6,79$                                             | $4T12 = 4,52$ |  |
| $A_{st}$ travée (cm <sup>2</sup> ) | 3,2525              | 3,255 | $4T12 = 4,52$                                             | $4T12 = 4.52$ |  |

**C. Calcul de l'espacement :**

$$
\emptyset_t \le \min\left(\frac{h}{35} : \emptyset_{min} : \frac{b_0}{10}\right) = \min(1.42 : 1.6 : 10)
$$

On prend :  $\phi_t = 10$ mm

#### **D. Vérification au cisaillement :**

D'après le **B.A.E.L** on doit vérifier la condition :

$$
\tau_u \leq \overline{\tau_u}
$$

Avec :  $\tau_u = \frac{r_u}{h \times d}$  $\mathbf{b} \times \mathbf{d}$ 

∶ L'effort tranchant à l'ELU obtenu par **« SAFE »**

$$
\overline{\tau_u} = \min\left(\frac{0, 15 \times f_{c28}}{\gamma_b}; 4MPa\right) \qquad ; \qquad \text{fissuration préjudiciable}
$$
\n
$$
\overline{\tau_u} = \min(2,5; 4MPa)
$$
\n
$$
\overline{\tau_u} = 2,5MPa
$$

 $\checkmark$  <u>Sens (X – X)</u>:

 $Tu = 296,183KN$ 

$$
\tau_u = \frac{T_u}{b \times d} = \frac{296,183.10^{-3}}{1 \times 0.45} = 0,66 MPa
$$

 $\tau_u < \overline{\tau_u}$  ... ... ... ... ... ... ... C.V

 $\checkmark$  <u>Sens (Y – Y)</u>:

 $Tu = 206,288 KN$ 

$$
\tau_u=0.46 MPa
$$

 $\tau_u<\overline{\tau_u}$  … … … … … … … ...  $C.V$ 

**4.4.3. Schéma de ferraillage de la dalle :**

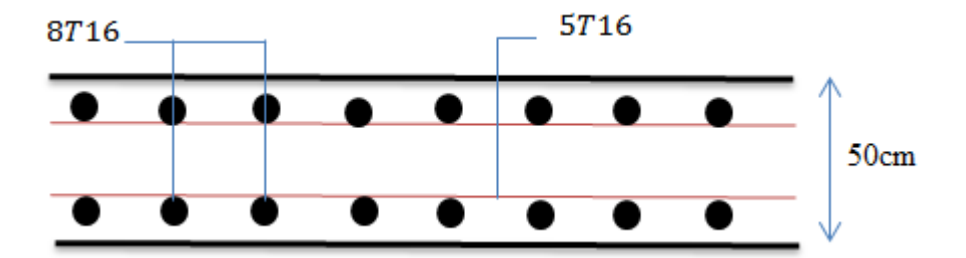

**Figure VI. 5 : Coupe longitudinale de radier (coupe X-X)**

# **4.5. Ferraillage de la nervure :**

# **4.5.1. Les sollicitations de la nervure :**

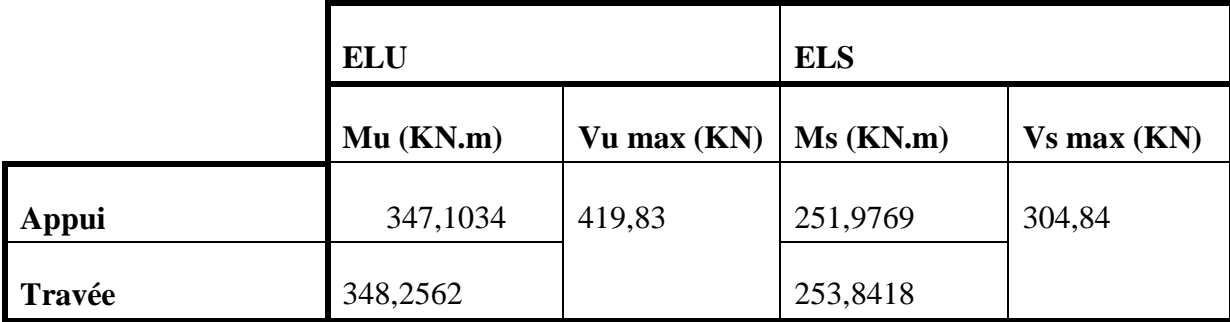

### **Tableau VI. 4 : Sollicitations de la nervure obtenue avec « SAFE »**

# **4.5.2. Choix de ferraillage :**

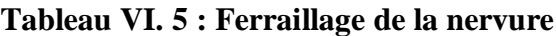

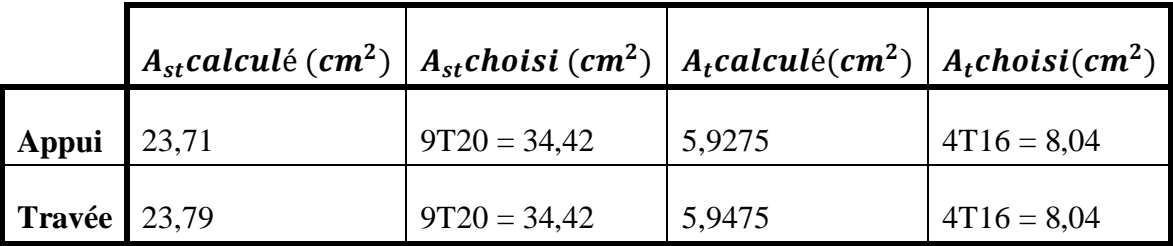

**4.5.3. Calcul d'espacement :**

**Zone nodale :**

$$
S_t \leq min\left(\frac{h}{4}; 12\phi min; 30cm\right)
$$

**Avec** : Ømin : Le diamètre de petite ferraillage longitudinal.

*h* ∶ La hauteur de la nervure

$$
S_t \le \min\left(\frac{50}{4}; 12(1,6); 30cm\right)
$$

On prend :  $S_t = 12cm$ 

**Zone courante :**

$$
S'_t \leq \frac{h}{2} \;\; ; \ \ \, S'_t = 20cm
$$

$$
\emptyset_t \leq min\left(\frac{h}{35} : \emptyset_{min}; \frac{b_0}{10}\right) = min(1,43; 1,6; 10)
$$

On prend **:**  $\varphi_t = 12mm$ 

#### **4.5.5. Vérification au cisaillement :**

D'après le **B.A.E.L** on doit vérifier la condition :

$$
\tau_u \leq \overline{\tau_u} \qquad \text{Avec} : \qquad \tau_u = \frac{r_u}{b \times d}
$$

∶ L'effort tranchant à l'ELU obtenu par **« SAFE »**

$$
\overline{\tau_u} = \min\left(\frac{0, 15 \times f_{c28}}{\gamma_b} ; 4MPa\right) \qquad ; \qquad fissuration préjudiciable
$$

$$
\overline{\tau_u} = \min(2,5; 4MPa)
$$

$$
\overline{\tau_u} = 2, 5MPa
$$

$$
Tu = 419,83KN , \t\t \tau_u = \frac{\tau_u}{b \times d} = \frac{419,83.10^{-3}}{1 \times 0.45} = 0.933MPa
$$

 $\tau_u < \overline{\tau_u}$  ... ... ... ... ... ... C. V

**4.5.6. Schéma de ferraillage de la nervure :**

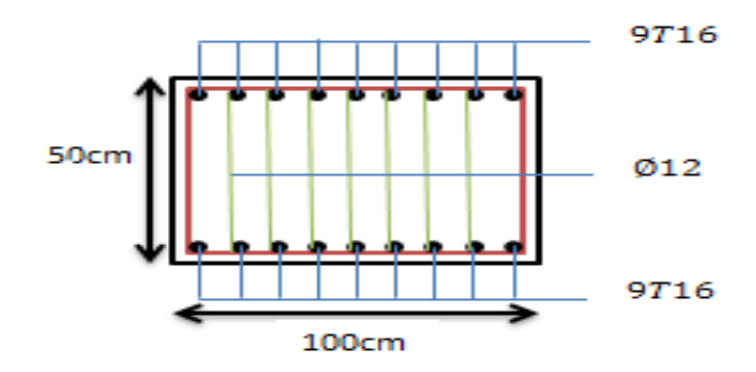

**Figure VI. 6 : Coupe transversale de la nervure en travée et en appui**

## **5. CONCLUSION :**

Pour de donner plus de rigidité à notre construction et une capacité de reprendre les efforts, il est nécessaire de prévoir un radier nervuré.

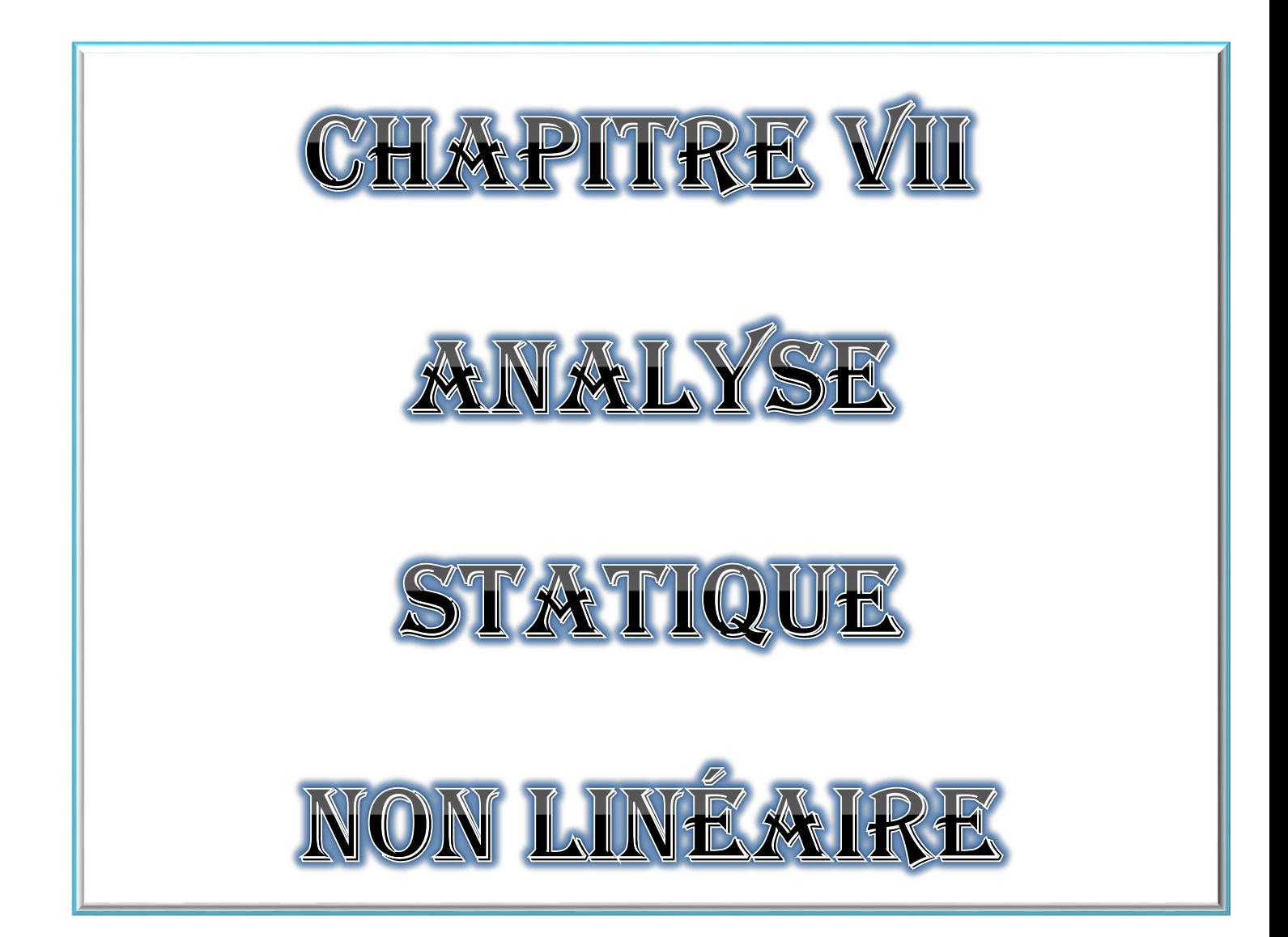

# **Introduction :**

 Dans l'évaluation de la performance et la vérification de la conception des bâtiments, les procédures statiques non linéaires (NonlinearStaticProcedures, NSP) deviennent utilisables dans la pratique pour estimer les demandes sismiques. La NSP est fréquemment utilisé dans les applications ordinaires de génie civil pour éviter la complexité et les efforts informatiques requis par M, N, et T.

 En conséquence, la NSP recommandée dans (ATC-40) et (FEMA-356) est devenue populaires. L'évaluation des demandes sismiques revêt une importance capitale dans la conception parasismique des structures, et dans l'évaluation de la vulnérabilité des structures existantes, cette nécessité nous exige l'utilisation des méthodes de calculs prenant en compte les effets postélastiques pour une prévention exacte des demandes sismiques. [1]

 L'évaluation du comportement global de structures en béton armé par l'analyse Push-over est faite par plusieurs modèles analytiques bidimensionnels considérés dans cette étude, le programme SAP2000 est considéré comme l'un des programmes qui facilitent l'exécution de ce type d'analyse. Dans ce chapitre, les principes et les caractéristiques de la méthode Push-over lors de l'analyse sont détaillés.

# **1. Analyse statique non linéaire (push over) par SAP2000 :**

## **1.1. Définition et principe de l'analyse « Push over » :**

 La méthode d'analyse statique non linéaire ou « push over » est une méthode approximative dont laquelle la structure est assujettie à une charge latérale croissante jusqu'à la rupture, cela permet d'appréhender le comportement non linéaire de la structure.

 L'analyse push over, basée sur la courbe de capacité, représente une nouvelle approche d'estimation de dommages. Les techniques d'analyse de structures consistent essentiellement à comparer un paramètre de demande de déplacement avec un paramètre de capacité.

 Elle est effectuée en appliquant à la structure une distribution de forces latérales incrémentées jusqu'à ce que le déplacement au sommet atteigne un déplacement cible défini (déplacement maximum attendu de la structure). [2]

 L'allure du chargement appliqué lors de l'analyse représente l'effet d'un séisme par une force de remplacement statique appelée force statique équivalente. A partir de cette charge appliquée par étape, le comportement non linéaire de la structure peut être défini. Ce comportement nonlinéaire des éléments est traduit par l'introduction des rotules plastiques « plastic hinge » aux niveaux des sections susceptibles à se plastifier.

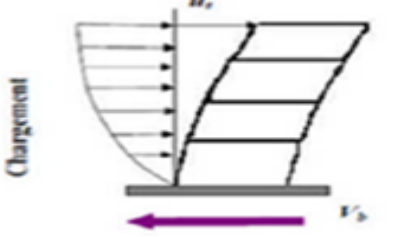

#### **Figure VII. 1: Chargement incrémental distribué**

# **1.2. Les différents guides de l'analyse Push-over :**

Il existe différents guides traitant cette méthode :

- **FEMA 273 / 356** (Federal Emergency Management Agency);
- **FEMA 273, 1997** (Guidelines for the seismic Rehabilitation of Buildings);
- **FEMA 356, 2000** (Prestandardand Commentary for the seismic Rehabilitation of Buildings)[7];
- **ATC 40** (Applied Technology Council) California seismic safety commission;
- ATC40 1996, Seismic evaluation and retrofit of concrete buildings [11];
- **EC 8 (Eurocode 8)**. Norme Européenne, prEN1998-1, " calcul des structures pour leur résistance aux séismes-Partie 1 : Règles générales, actions sismiques et règles pour les bâtiments.

## **1.3. Hypothèse d'élaboration de la méthode « Push-over » :**

 Comme théorie et méthode de calcul, l'analyse statique non-linéaire « Push-over » est basée sur l'hypothèse que la réponse d'une structure à multi degré de libertés **MDOF** (Multiple Degree of Freedom) peut être assimilée à la réponse d'un système à un seul degré de liberté équivalent **SDOF** (Single Degree of Freedom) , ce qui implique que la réponse est fondamentalement contrôlée par un seul mode de vibration et la forme de ce mode demeure constante durant le séisme, les expériences ont montré que le premier mode de vibration celui qui domine le mouvement de la structure. [4]

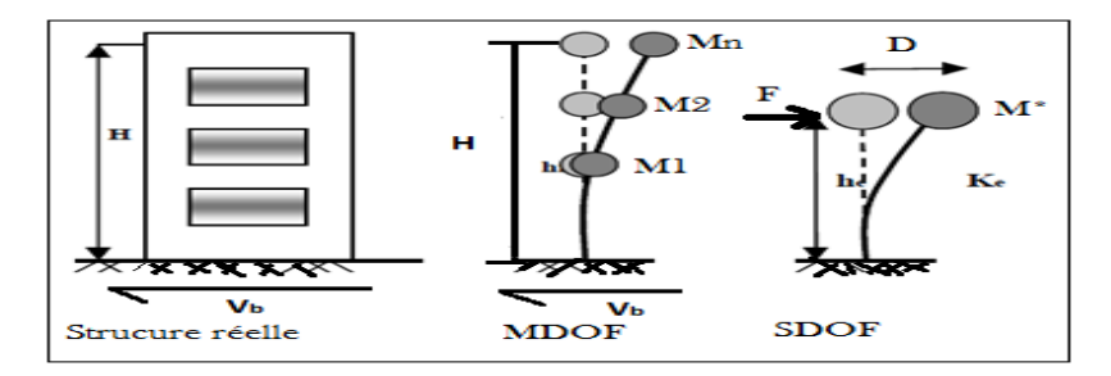

**Figure VII. 2 : Système équivalent d'une structure à plusieurs degrés de libertés**

# **1.4. But de l'analyse Push-over :**

 Le but essentiel de l'analyse Push-over est de décrire le comportement réel de la structure et d'évaluer les différents paramètres en termes de sollicitations et déplacements dans les éléments de la structure à savoir :

- $\triangleright$  l'estimation des déformations dans le cas des éléments fragiles, telles que les inélastiques afin de dissiper de l'énergie communiquée à la structure par le mouvement du sol.
- la détermination des sollicitations réelles sur les éléments fragiles, telles que les sollicitations sur assemblage de contreventement, les sollicitations axiaux sur les poteaux, les moments sur les jonctions poteau-poutre, les sollicitations de cisaillement.
- $\triangleright$  les conséquences de la détérioration de la résistance des éléments sur le comportement global de la structure ce qui permet de déterminer les points forts et les points faibles de notre structure.
- l'identification des discontinuités de résistance en plan et en élévation qui enrênent des variations dans les caractéristiques dynamiques dans le domaine inélastique.
- l'estimation des déplacements inter-étage qui tiennent compte des discontinuités de la rigidité et de la résistance qui peut être utilisés dans le contrôle de l'endommagement.[3]

# **1.5. Etapes de l'analyse « Push-over » :**

**Etape 01 :** Définition du comportement non linaire des éléments structuraux de la structure (poteaux, poutres, voiles).

**Etape 02 :** La structure est supposée soumise aux charges gravitaires constantes, selon la réglementation algérienne ces charges incluent les charges permanentes et une portion des charges d'exploitations qu'ils sont données par : G+0,2Q

**Etape 03 :** La structure subit un autre chargement latéral triangulaire déterminé en calculant les charges latérales équivalentes qui représentent les forces d'inerties dues à la composante horizontale des sollicitations sismiques.

**Etape 04 :** On détermine un déplacement cible, déplacement est choisi arbitrairement, à condition qu'il soit représentatif de la déformation de la structure.

**Etape 05 :** En augmentant les forces latérales appliquées durant l'analyse, il y a apparition graduelle des rotules plastiques, l'évolution des mécanismes plastiques et l'endommagement progressif de la structure est en fonction de l'intensité du chargement latéral et du déplacement résultant.

Pour effectuer cette analyse qui se base sur des poussées progressive appliquées sur la structure on aura recourt au logiciel « Sap2000 ».[5]

## **2. Application de l'analyse push over sur notre structure :**

## **2.1. Définition de l'analyse push over sous charges gravitaires :**

 Pour tenir compte des charges gravitaires dans notre analyse ; selon la combinaison proposé par le RPA 2003 pour la détermination des charges sismiques (G+0,2Q) ; on doit suivre l'étape suivante :

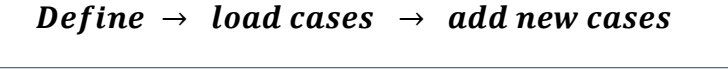

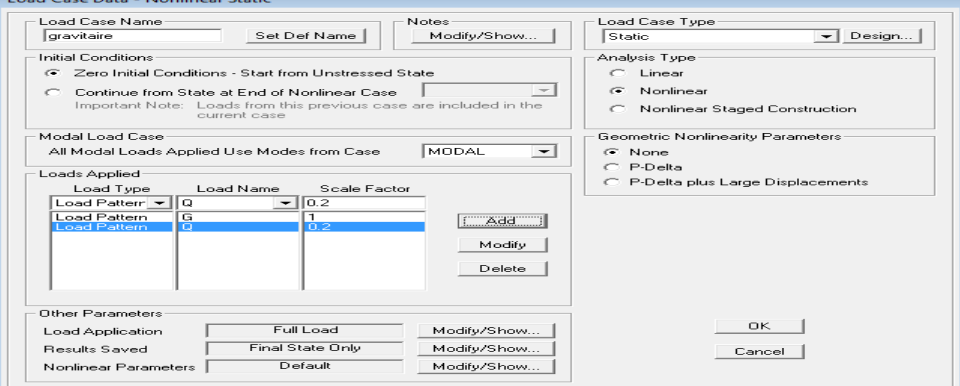

**Figure VII. 3 : Définition de la charge gravitaire par Sap2000**

### **2.2. Définition de l'analyse push over sous charges horizontales :**

 La distribution des charges horizontales est basée sur l'hypothèse que la réponse est fondamentalement contrôlée par un seul mode de vibration et la forme de ce mode demeure constante durant toute la durée de l'excitation sismique, mais après la plastification de la structure et la redistribution des efforts cette hypothèse peut être insuffisante.

 Donc, La distribution des charges horizontales est un des aspects les plus critiques de la méthode push over.

Pour obtenir la courbe de capacité, on charge la structure latéralement avec :

#### **A. chargement modal :**

 On considère que les déplacements sont proportionnels au vecteur propre du premier mode (déformée du premier mode), donc considérée les valeurs propres du premier mode.

#### **B. Chargement uniforme :**

 Dans ce cas on injecte directement les masses comme forces latérales. Faires le travail pour le sens XX puis pour le sens YY.

Vérifier T1 de même T2.

Dans notre cas on utilise le chargement modal d'où il s'agit d'une distribution triangulaire donc on commence par :

1) Define  $\rightarrow$  load cases  $\rightarrow$  add new cases

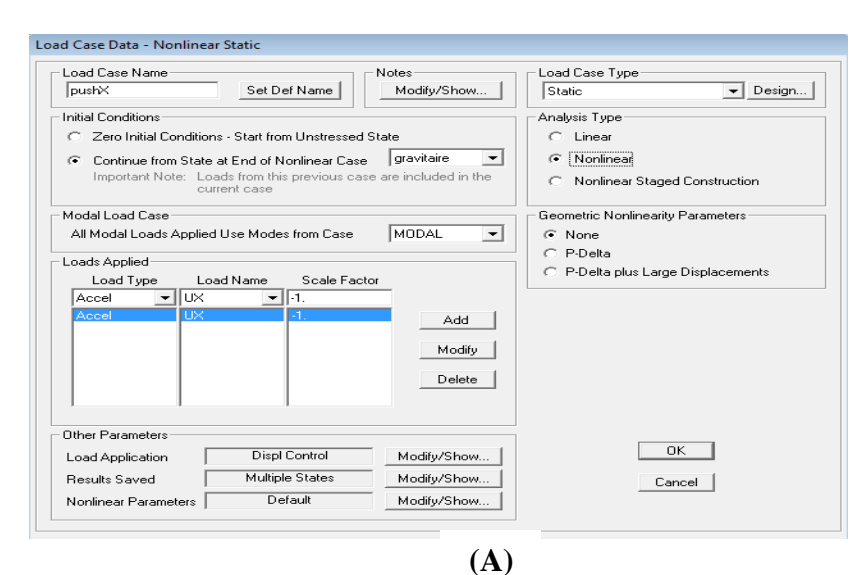

2) Load application  $\rightarrow$  *Modify*/*Show* 

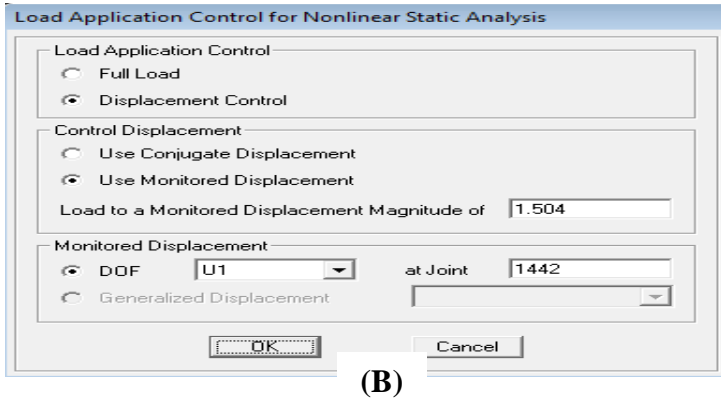

 L'analyse est effectuée en mode 'déplacement contrôlé', le nœud de contrôle est défini dans les cases 'load application' (1442 est le nœud de contrôle par défaut).

Et le déplacement est défini par défaut par le logiciel en fonction de la hauteur de l'ouvrage.

$$
\boldsymbol{D}_{cible} = \frac{h}{25} = 1.504m
$$

### 3) **Result saved**  $\rightarrow$  **Modify/Show**

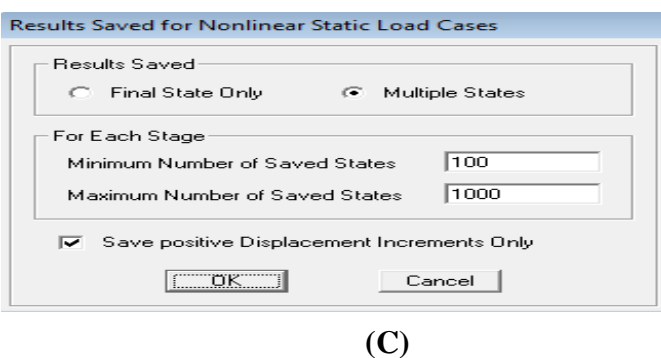

**Figure VII. 4 : (A, B, C) Boites de dialogue des données des charges non linéaire d'analyse push over**

 Les options 'minimum number of saved states' et 'maximum number of saved states' sont utilisés pour contrôler le nombre de points réellement sauvegardés dans l'analyse Push over. Seulement les étapes aboutissant aux chargements significatifs dans la forme de courbe de Push over sont sauvegardés pour la sortie.

## **2.3. Définition du comportement non linéaire des éléments structuraux :**

 Pour notre analyse, on peut faire deux méthodes pour la définition du comportement non linéaire des poteaux et des poutres, l'une est laisser le logiciel Sap2000 de définir le comportement automatiquement par défaut et la deuxième est de définir le comportement manuellement.

 Après application des deux méthodes, on a conclu que ces dernières ont les mêmes résultats, donc on suit les étapes suivantes :

## **2.3.1. Définition du ferraillage :**

 On introduit le ferraillage des poteaux manuellement et les poutres par défaut par SAP2000 de la manière suivante : (exemple de poteau)

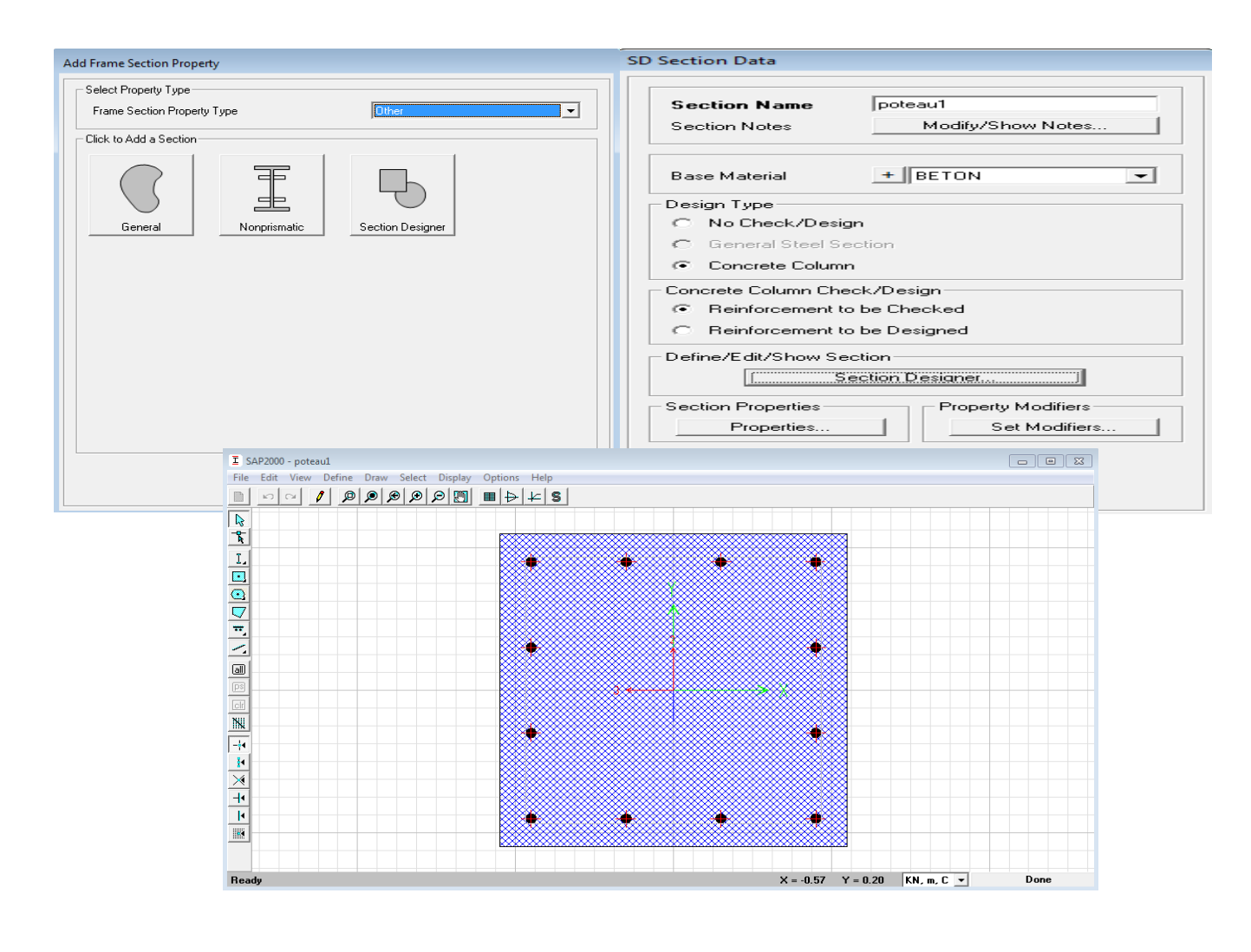

**Figure VII. 5 : Introduction du ferraillage d'un poteau par Sap2000**

#### **2.3.2. La loi de comportement Moment-Courbure :**

On affiche la loi de comportement Moment-Courbure de la section ferraillée et on tire la valeur du moment de courbure de l'acier élastique et plastique aussi que pour le béton à partir de la dernière fenêtre d'introduction de ferraillage dans « section design ».

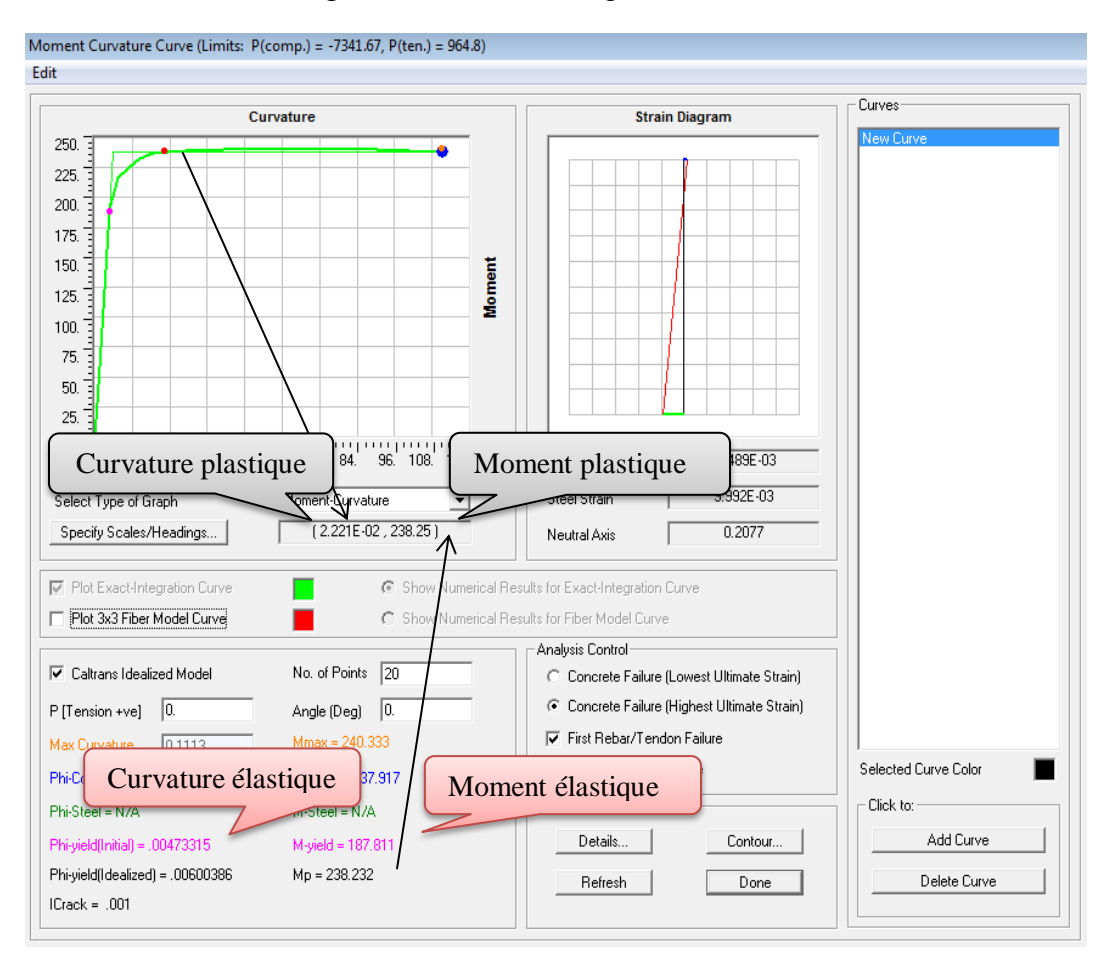

**Figure VII. 6 : Courbe moment-courbure d'un poteau par Sap2000**

### **2.3.3. Introduction des rotules plastiques :**

 Le comportement linéaire des éléments d'ossature est déterminé par les dimensions des sections et les propriétés des matières assignées à ces éléments. Les caractéristiques non linéaire force-déplacement pour les éléments d'ossature individuelle sont modélisés comme des rotules plastiques représentées par une série de segments de droite.

 Pour les différents poteaux, on introduit des rotules de type "P M2 M3"Define/ section propriété /hinge propriétés /add new propriétés /concrète /OK/ Interacting P-M2-M3/Modifier show rotation curve data.

 Et concernant les poutres, les rotules de flexion « Auto M3 » sont introduites aux niveaux des zones nodales de celle-ci. Il faut sélectionner les poutres de telle façon que ces dernières prennent le même chemin que les poteaux :

- **Poutres** : rotules de flexion (Default M3).
- $\checkmark$  **Poteaux**: rotules de flexion (DefaultPM2M3)

### **Les propriétés des rotules plastiques :**

 Dans cette analyse, les rotules plastiques sont situées aux extrémités des éléments parce que ce site représente la zone des contraintes maximales pour les poteaux et les poutres.

 La courbe de déformation plastique est une courbe force-déplacement (moment-rotation) qui donne la valeur de plastification et déformation plastique après plastification.

Cette courbe se compose de cinq points comme il est illustré dans la figure ci-dessous :

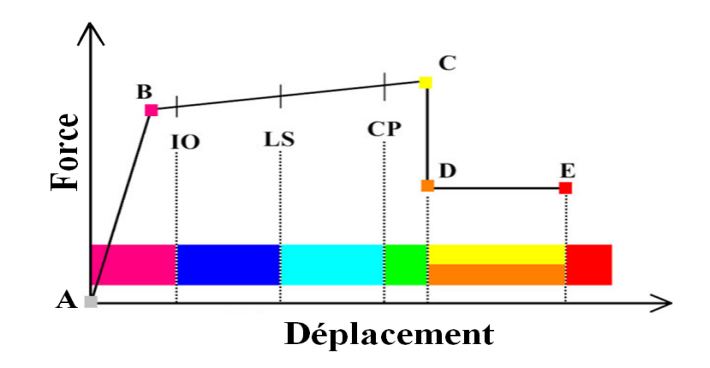

**Figure VII. 7 : Courbe force-déplacement ou moment- rotation** 

#### **(Courbe de déformation plastique)**

Avec :

- $\triangleright$  Le point (A) représente l'origine
- $\triangleright$  Le point (B) représente l'état de plastification
- $\triangleright$  Le point (C) représente la capacité ultime pour l'analyse Push over
- Le point (D) représente la résistance résiduelle pour l'analyse Push over
- $\triangleright$  Le point (E) représente l'échec total
	- $\checkmark$  Avant d'atteindre le point B, la déformation est linéaire et se produit dans l'élément d'ossature lui-même et non dans la rotule.
	- $\checkmark$  La déformation plastique au-delà du point B se produit dans la rotule en plus de n'importe quelle déformation élastique pouvant se produire dans l'élément, la résistance résiduelle à partir de D à E permet aux éléments d'ossature de supporter des charges de gravité.
	- $\checkmark$  L'utilisateur peut spécifier des mesures additionnelles de déformation au point IO (le début d'exploitation), LS (l'état d'exploitation secrétaire) et CP (l'état de dommage), ceux-ci sont des mesures informationnelles qui sont rapporté dans les résultats d'analyse et utilisées pour la conception basé sur la performance, n'ayant aucun effet sur le comportement de la structure.

 Le règlement FEMA 273 définit trois points pour définir l'état de dégradation de chaque section et ainsi son degré de pénétration dans le domaine plastique, avec :

- Au niveau **IO (ImmidiateOccupancy)**, les dommages sont relativement limités, la section garde une grande partie de sa raideur initiale.
- Au niveau **LS (Life Safety)**, la section a subi des dommages importants, pouvant entrainer une perte significative de sa raideur.
- Au niveau **CP (Collapse Prévention)**, la section a subi de grandes déformations post élastiques, au-delà de ce niveau la section est susceptible de se rompre.
- Les déformations (**IO, LS, CP**) qui définissent le niveau d'endommagement des rotules en se référant aux tableaux présentés dans les règlements américains **FEMA 273**. [7]

## **2.3.3.1. Les poteaux :**

**A.** On définit des rotules de type « **P-M2-M3** » pour toutes les différentes sections des poteaux de la manière suivante :

## Define  $\rightarrow$  section proprieties  $\rightarrow$  Hinge proprieties  $\rightarrow$  add new proprieties  $\rightarrow$  concrete  $\rightarrow$  ok  $\rightarrow$  interacting P.M2.M3  $\rightarrow$  modier show rotation curve data

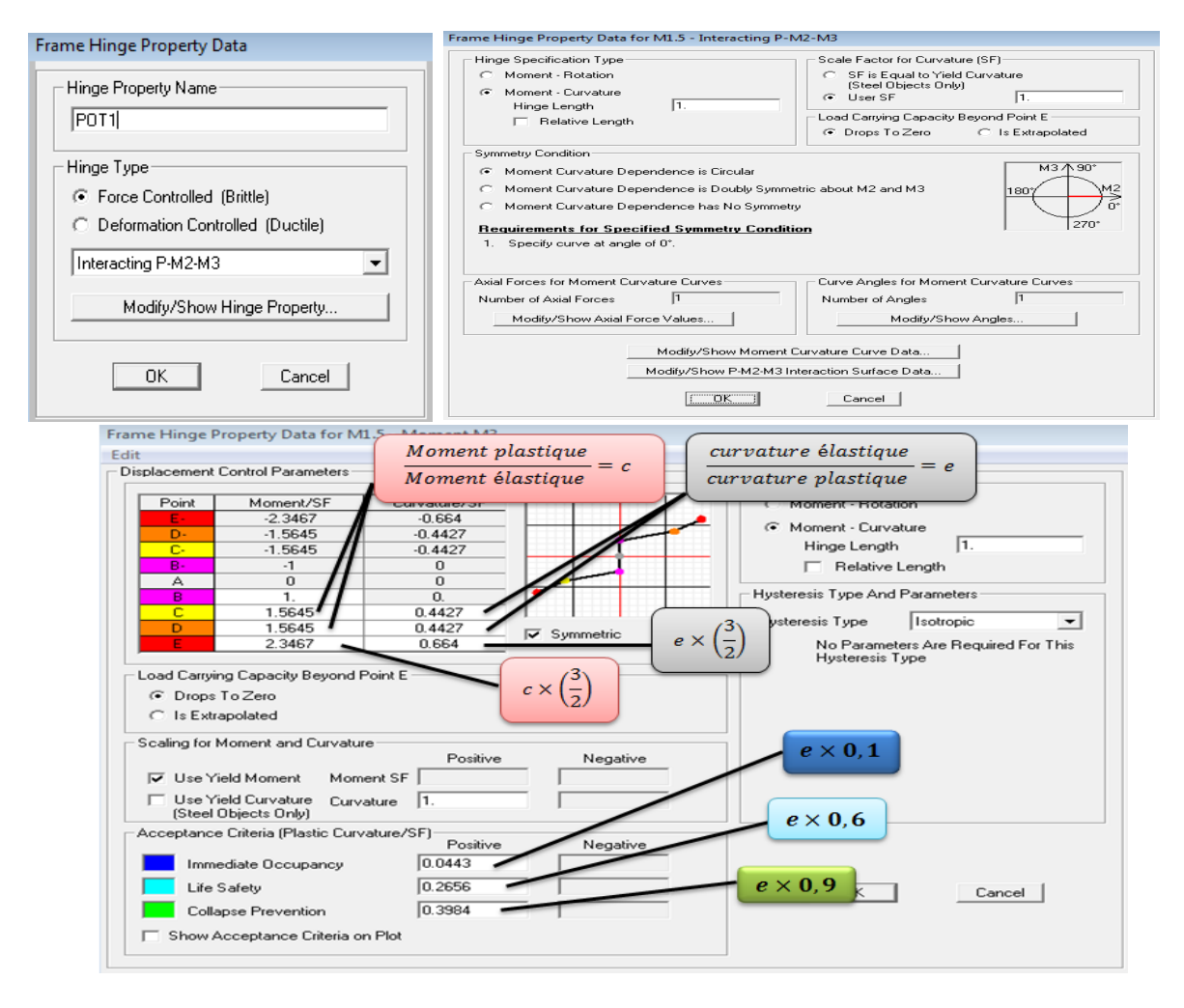

**Figure VII. 8 : Définition de loi de comportement d'un poteau par Sap2000**

**B.** On introduit les rotules plastiques aux poteaux qui est déjà définit manuellement, en suivant le chemin suivant : (chaque type de poteau a son rotules plastiques)

```
select \rightarrow frame section \rightarrow poteau<sub>1.2.3.4</sub> \rightarrow assing \rightarrow frame \rightarrow hinges \rightarrow add
```
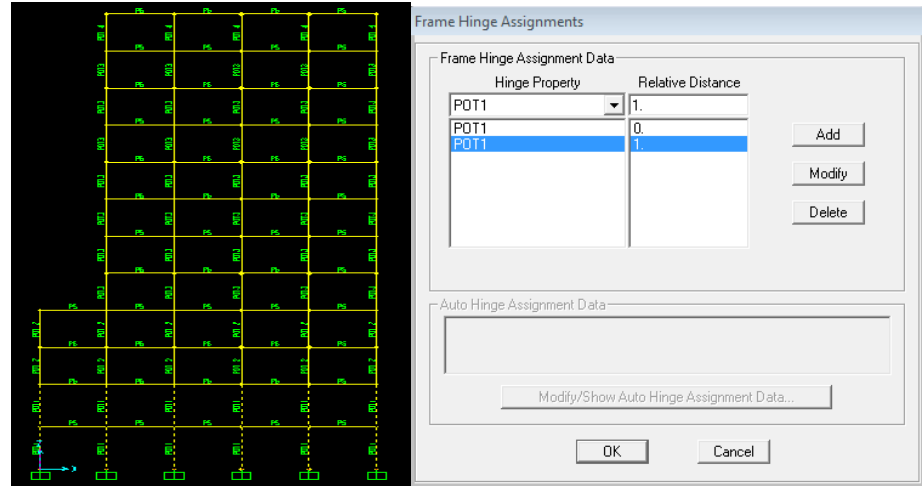

**Figure VII. 9 : Introduction des rotules plastiques d'un poteau par Sap2000**

# **2.3.3.2. Les poutres :**

On introduit dans les poutres des rotules plastiques avec des lois de comportement définis par défaut par le logiciel comme suit :

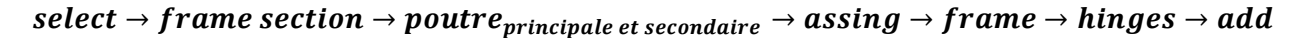

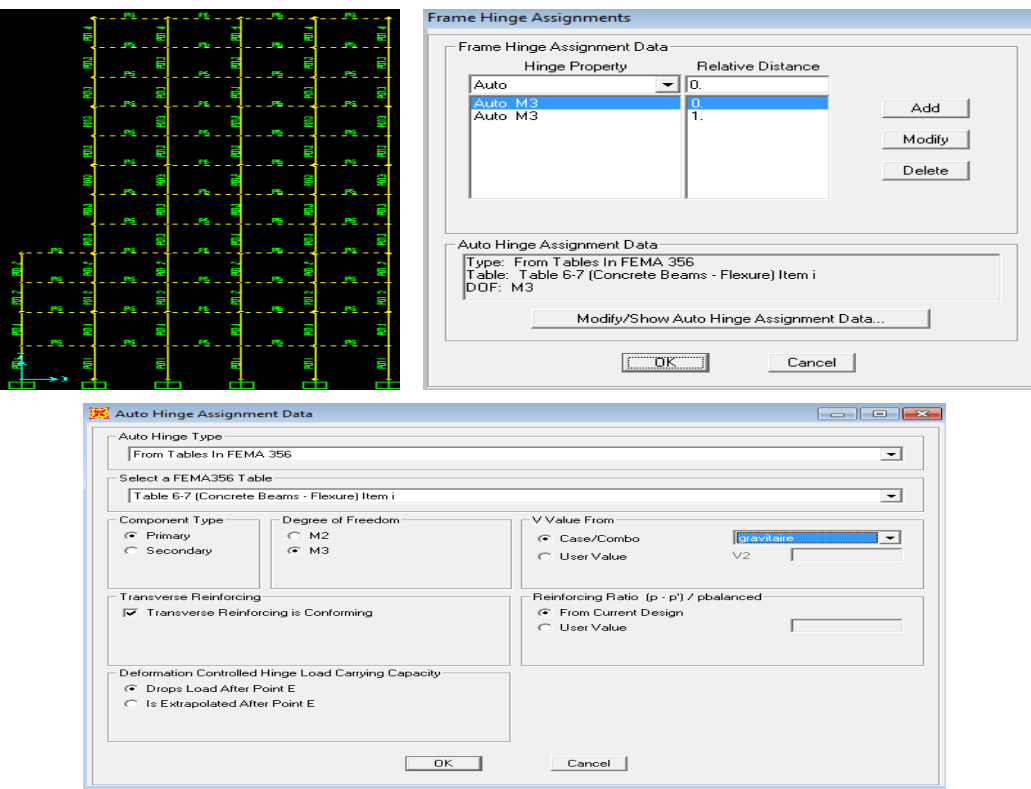

**Figure VII. 10 : Introduction des rotules plastiques pour les poutres par Sap2000**

 Après l'introduction des rotules plastique pour les poutres et les poteaux, on va la suivre par l'étape suivante :

selectionner toute la structure  $\rightarrow$  assing  $\rightarrow$  frame  $\rightarrow$  hinges overwrites  $\rightarrow$  ok

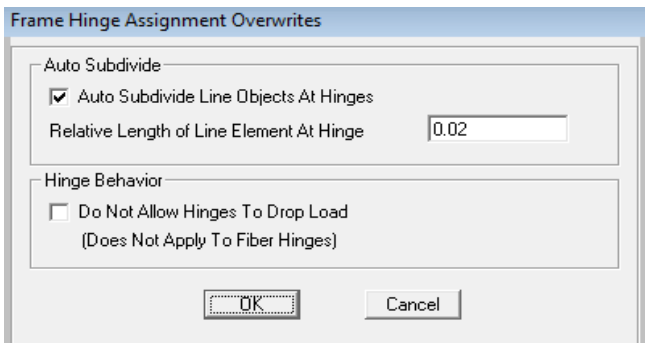

**Figure VII. 11 : Division de la ligne d'objet automatiquement par Sap2000**

### **2.3.3.3. Les voiles :**

Le problème se pose pour la modélisation non linéaire des voiles, plusieurs recherches ont était menées dans l'optique de déterminer la meilleure approche pour modéliser le comportement non linéaire d'un voile.

Deux méthodes simples existent pour créer le comportement non linéaire des voiles : la méthode « Multicouche » et la méthode équivalente (approche de modélisation «simplifiée» consiste à modélisée le voile par élément « Poteau-Poutre » équivalent situé sur l'axe central du voile).

### **A. Méthode multicouche :**

Les étapes de cette méthode sont :

 $\triangleright$  On suit le chemin suivant :

### Define  $\rightarrow$  section prpreties  $\rightarrow$  Area section  $\rightarrow$  voile  $\rightarrow$  Modify/Showsection  $\rightarrow$  Shell – Layered/Nonlinear  $\rightarrow$  Modify/Show Definition  $\rightarrow$  Ouick Start

- Définir les propriétés des matériaux et l'épaisseur des voiles.
- Introduire la non linéarité des éléments ainsi choisir la direction (S11, S22, S12Nonlinear)
- Définir le ferraillage et l'espacement vertical et transversal des voiles aussi le recouvrement des armatures (se sont déjà calculés dans les chapitres précédent).

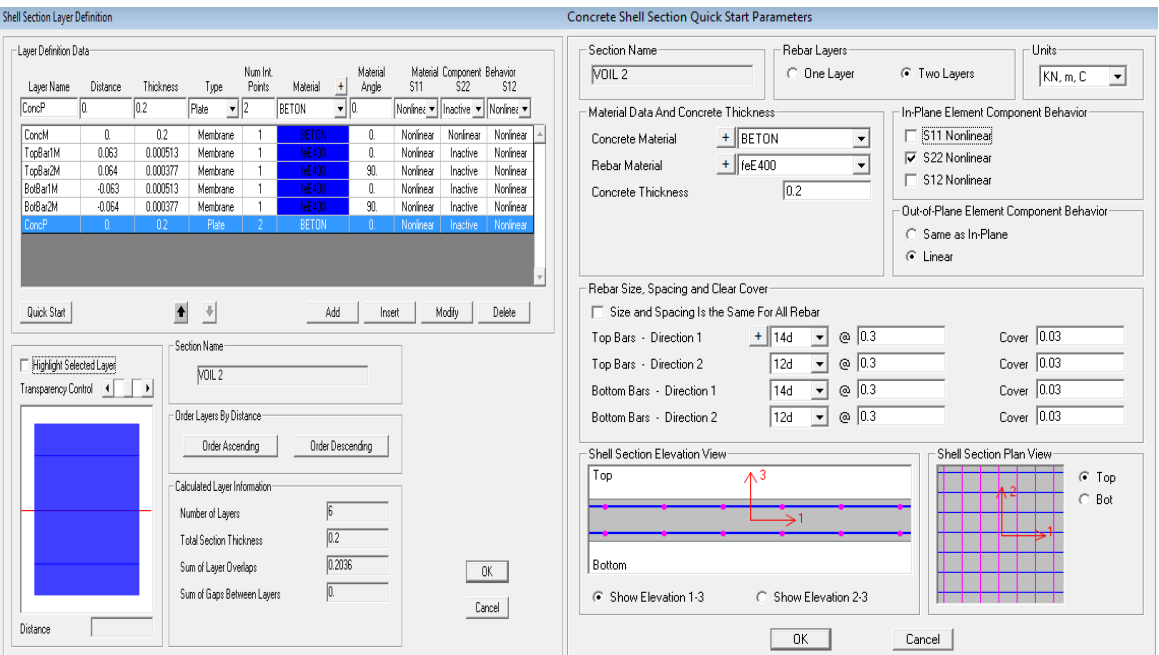

**Figure VII. 12 : Introduction du non linéarité des voiles par Sap2000**

Après plusieurs essais, et en utilisant la méthode « **Multicouche** », nous n'avons pas pu extraire la courbe de capacité appropriée pour notre structure. Donc nous avons choisi l'autre méthode qui est approximative, son principe est de modéliser les voiles par élément **« Poteau-Poutre équivalent »**

### **B. Méthode « Poteau-Poutre équivalent » :**

Dans les approche habituelles de modélisation non linéaire, le voile est modélisée par un élément « Poteau-Poutre équivalent » situé sur l'axe central du voile.

Ce modèle se compose d'un élément flexionnel élastique avec des rotules plastiques placées aux extrémités pour définir le comportement non linéaire des zones critiques, les poutres supérieures et inférieures sont considérées infiniment rigides. [8]

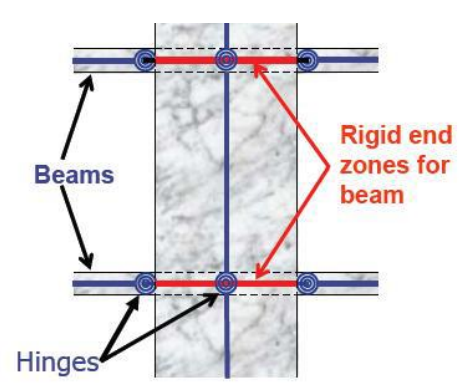

**Figure VII. 13 : Modèle « Poteau-Poutre équivalent » [9]**

Le règlement américain **FEMA356** propose de modéliser le voile par un modèle **« Poteau-Poutre équivalent »** si le rapport  $\frac{n}{l} \geq 3$ , et préconise le recours à un modèle « **modifiée** » dans le cas où le rapport  $\frac{h}{l} \leq 2$ , 5.

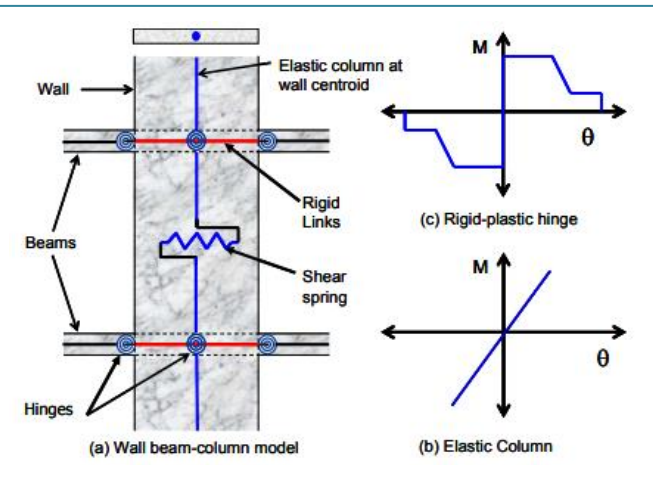

**Figure VII. 14 : Modèle « Poteau-Poutre équivalent » modifié [9]**

Ce modèle « modifié » se compose de :

- Un élément linéaire équivalent est sur l'axe central du voile.
- Des rotules plastiques aux extrémités avec un comportement non linéaire de flexion.
- Un ressort horizontal traduit le comportement en cisaillement.
- Deux rotules plastiques de type « PMM » sont introduits à la base et au sommet du voile.
- $\triangleright$  Une rotule de cisaillement « V2 ou V3 » est introduit au milieu du voile ; avec « V2 » pour les voiles au sens X-X et « V3 » pour les voiles au sens Y-Y.

Puisque les lois de comportement non linéaires des rotules (PMM, V2, V3) relatives aux voiles ne sont pas disponibles dans le logiciel, par conséquent, nous allons les déterminer en se référant au règlement FEMA 273.

### **1) Loi de comportement non linéaire des rotules de flexion (PMM) :**

Après la définition de la section des voiles dans 'section designer 'du logiciel SAP2000 version 14 avec les mêmes étapes que les poteaux, on introduit les rotules de type (P-M2-M3) pour l'élément linéaire équivalent au voile (exemple poteau de dimension $(0,2 \times 3,4)$  $m<sup>2</sup>$ ) ainsi que les données suivantes :

- > Caractéristiques du béton.
- $\triangleright$  Coffrage et ferraillage du voile.
- $\triangleright$  Effort normal agissant sur le voile dans la case « P [tension+ve] ».

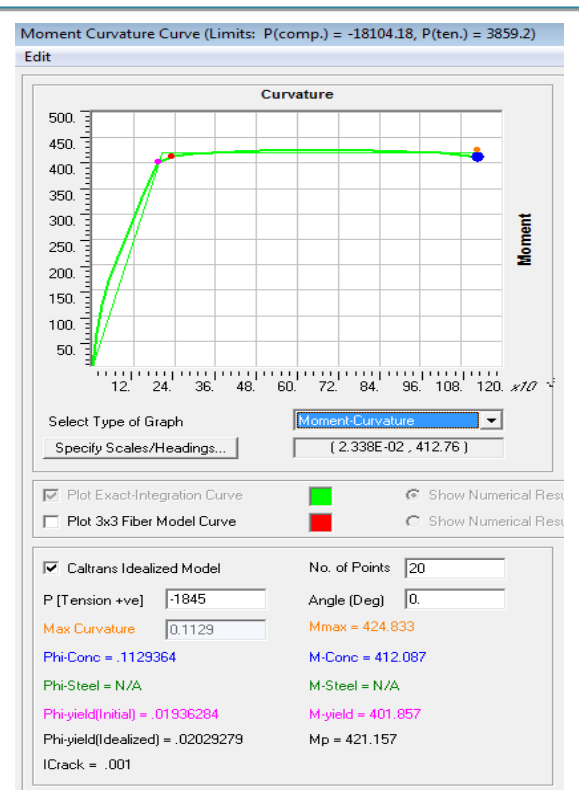

**Figure VII. 15 : la loi de comportement (M-curv) de modèle voile modifié**

On définit donc les rotules plastiques du voile :

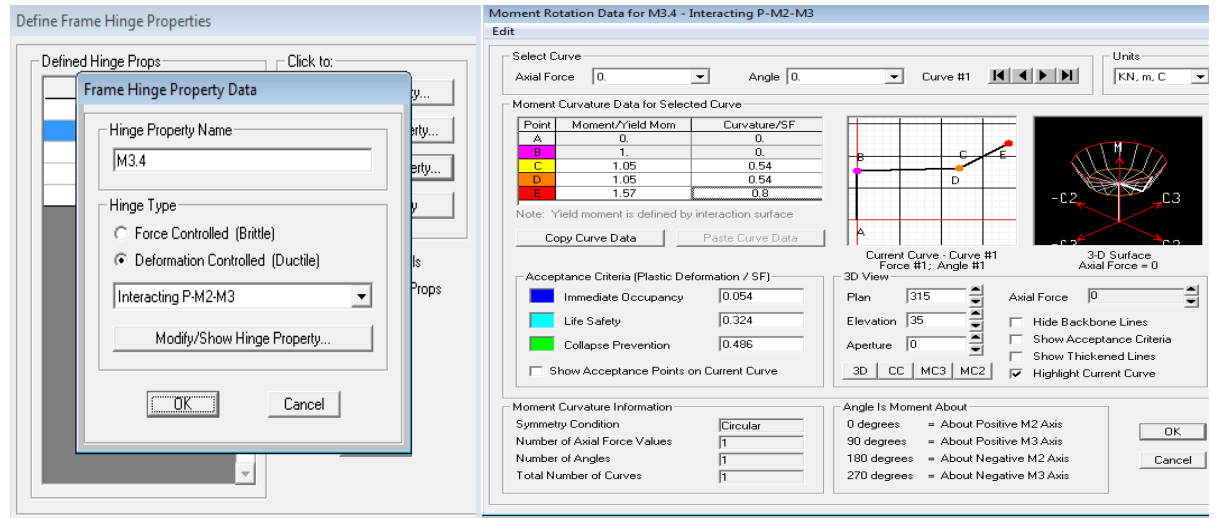

Figure VII. 16 : Définition de la loi de comportement de voile  $(0, 2 \times 3, 4) m^2$  avec SAP2000

## **2) Loi de comportement non linéaire de la rotule de cisaillement (V2, V3) :**

On introduit une rotule de cisaillement au milieu de l'élément linéaire équivalent, le choix du type de rotule « V2 ou V3 » dépend de l'orientation de l'axe locale de cet élément ; avec « V2 » si la longueur du voile est suivant la direction X-X et « V3 » suivant Y-Y.

Puisque le comportement du béton au cisaillement est fragile, le règlement FEMA273 [10], recommande de définir les rotules de cisaillement par une courbe idéalisé ; seulement lorsque l'effort normal agissant sur le voile est <  $0.15$  à  $f_{c28}$  si non on doit définir les rotules avec une ductilité nulle (comportement fragile).

La courbe idéalisée suivante détermine les différents paramètres de la relation (Effort tranchant-Distorsion).

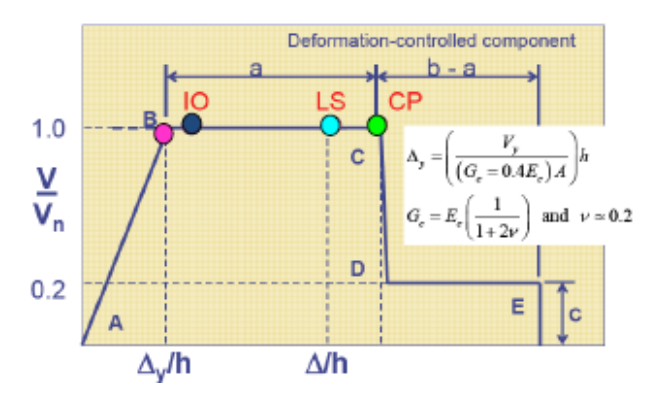

**Figure VII. 17 : Loi de comportement en cisaillement du voile (Effort tranchant-Distorsion) [8]**

Selon le code ATC 72 [9], L'état élastique du voile est caractérisé par les paramètres  $(V_v, \Delta_v)$  qui sont déterminés avec les formules suivantes :

$$
V_y = A_{cv} (\alpha \lambda \sqrt{f c'} + \rho_t f_y)
$$

Avec :

$$
\alpha = \begin{cases} 3 & si & \frac{h_w}{l_w} < 1,5 \\ 2 & si & \frac{h_w}{l_w} > 1,5 \end{cases}
$$

 $\lambda = 1$ : Pour un béton de poids volumique ( $\approx 25KN/m^3$ )

 $A_{cv}$ : Section du voile ( $e \times l$ )

fc': Résistance du béton à la compression

 $\rho_t$ : Pourcentage d'armatures horizontales

**:** Limite élastique des aciers

$$
\Delta_{\mathbf{y}} = \left(\frac{V_{\mathbf{y}}}{(G = 0, 4E)A}\right)h
$$

 Les paramètres de la courbe idéalisée (d, e, c) sont définis numériquement en utilisant le tableau suivant :

Modeling Parameters and Numerical Acceptance Criteria for Nonlinear Procedures-

| <b>Members Controlled by Shear</b>                                                     |                               |                                                        |       |                 |                           |                               |                                 |                  |       |
|----------------------------------------------------------------------------------------|-------------------------------|--------------------------------------------------------|-------|-----------------|---------------------------|-------------------------------|---------------------------------|------------------|-------|
|                                                                                        |                               |                                                        |       |                 |                           | Acceptable Drift (%) or Chord | Rotation (radians) <sup>1</sup> |                  |       |
|                                                                                        |                               | Drift Ratio (%),<br>or Chord<br>(radians) <sup>1</sup> |       |                 | <b>Component Type</b>     |                               |                                 |                  |       |
|                                                                                        |                               |                                                        |       | <b>Residual</b> | Primary                   |                               |                                 | <b>Secondary</b> |       |
|                                                                                        |                               |                                                        |       | Ratio           | <b>Performance Lilvel</b> |                               |                                 |                  |       |
| <b>Conditions</b>                                                                      |                               | d                                                      | e     | c               | <b>IO</b>                 | <b>LS</b>                     | CP                              | LS               | СP    |
| i. Shear walls and wall segments                                                       |                               |                                                        |       |                 |                           |                               |                                 |                  |       |
| All shear walls and wall segments <sup>2</sup>                                         |                               | 0.75                                                   | 2.0   | 0.40            | 0.40                      | 0.60                          | 0.75                            | 0.75             | 1.5   |
| ii. Shear wall coupling beams                                                          |                               |                                                        |       |                 |                           |                               |                                 |                  |       |
| Longitudinal reinforcement and<br>transverse reinforcement <sup>3</sup>                | Shear<br>$t_w l_w \sqrt{f_c}$ |                                                        |       |                 |                           |                               |                                 |                  |       |
| Conventional longitudinal<br>reinforcement with conforming<br>transverse reinforcement | $\leq$ 3                      | 0.018                                                  | 0.030 | 0.60            | 0.006                     | 0.012                         | 0.015                           | 0.015            | 0.024 |
|                                                                                        | $\geq 6$                      | 0.012                                                  | 0.020 | 0.30            | 0.004                     | 0.008                         | 0.010                           | 0.010            | 0.016 |
| Conventional longitudinal                                                              | $\leq 3$                      | 0.012                                                  | 0.025 | 0.40            | 0.006                     | 0.008                         | 0.010                           | 0.010            | 0.020 |
| reinforcement with<br>nonconforming transverse<br>reinforcement                        | $\geq 6$                      | 0.008                                                  | 0.014 | 0.20            | 0.004                     | 0.006                         | 0.007                           | 0.007            | 0.012 |

**Tableau VII. 1 : Paramètres des voiles soumis au cisaillement du voile [10]**

Les valeurs des paramètres (d, e) correspond à des distorsions  $(\Delta/h)$ , donc on doit les multipliées par la hauteur d'étage (h) pour l'obtention des déplacements horizontaux.

 $(d=2,295 ; e = 6,12 ; c = 0,4)$ 

Table 6-18

Maintenant, on peut introduire la loi de comportement non linéaire en cisaillement du voile.

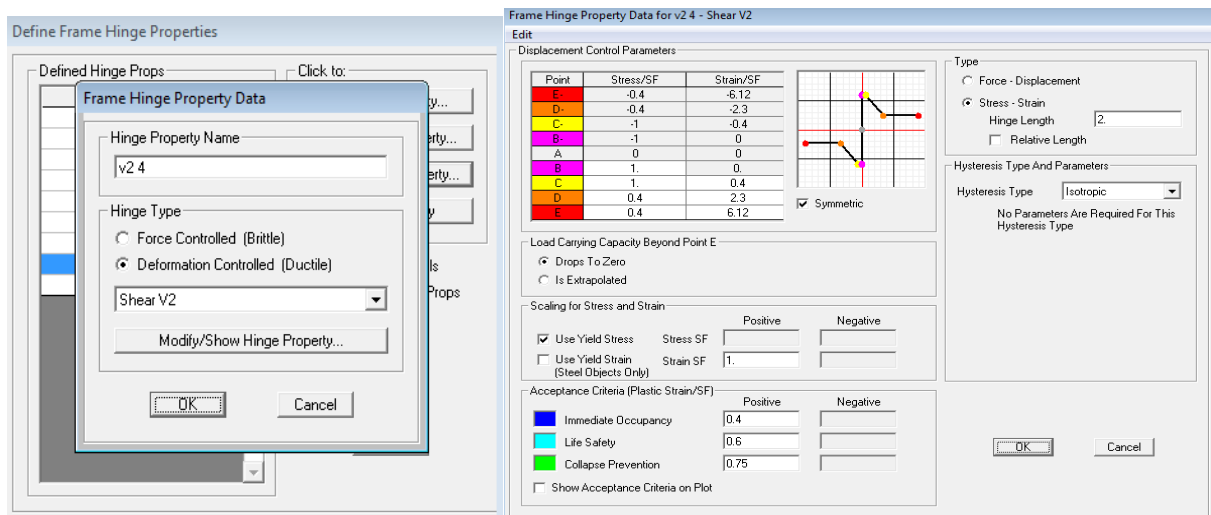

**Figure VII. 18 : introduction des rotules en cisaillement du voile**

### **Remarque :**

Le voile est modélisé par un élément « Poteau équivalent » avec des rotules plastique de flexion et cisaillement du voile. Cependant il y a lieu de noter que ce modèle est une approche simplifiée, ce qui veut dire que certaines caractéristiques du comportement sont négligées, tel que le décalage de l'axe neutre le long de la section transversale pendant le chargement du voile ainsi que l'interaction avec les éléments structuraux reliés au voile.

Bien qu'il y a d'autre modèles auraient fourni une description plus précise de la réponse locale du voile mais se sont complexe, c'est pour ça on a utilisé le modèle « Poteau-Poutre équivalent » à cause de ces hypothèses simplificatrices demeure fiable et efficace pour décrire la réponse d'un voile à l'échelle globale de la structure. [11]

# **2.4. Extraction de la courbe de capacité :**

Après avoir défini le comportement non linéaire des éléments de structure, on peut passer à la dernière étape (l'exécution) ,qui consiste à tracer la courbe de capacité qui représente la variation de l'effort tranchant à la base du portique en fonction du déplacement en toit.

Pour exécuter en cliquant sur :  $f5 \rightarrow Run now$ 

Pour visualiser la courbe de capacité, on suit le chemin suivant :

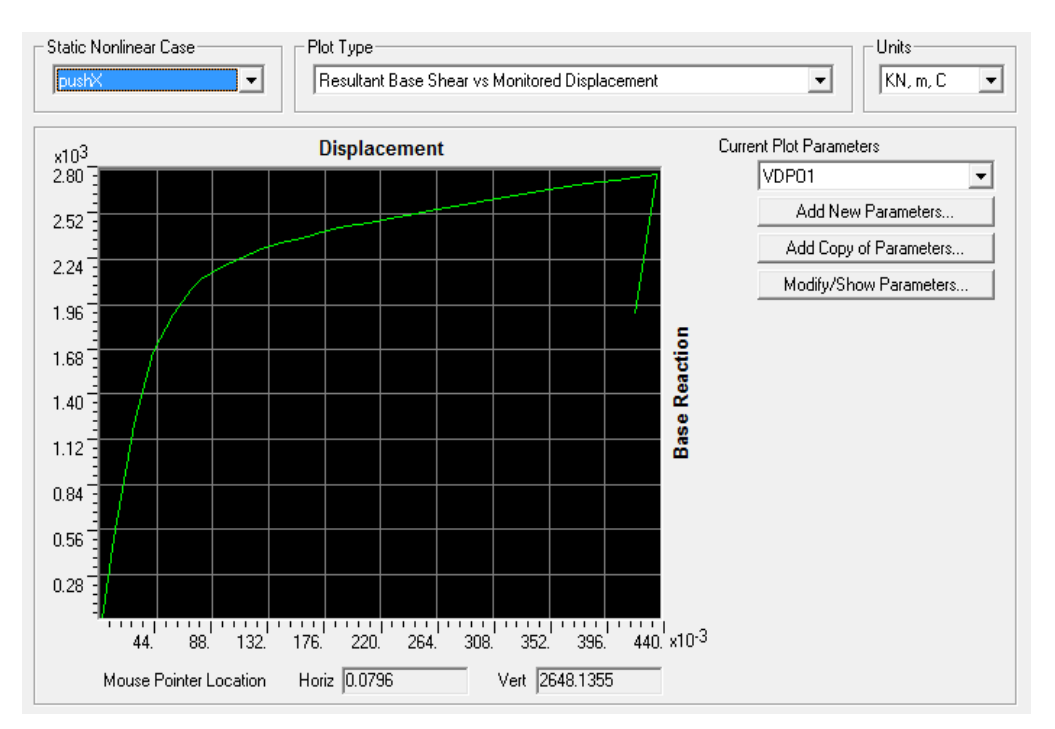

### Display  $\rightarrow$  show static pushever curv

**Figure VII. 19 : Courbe de capacité PUSH-X le sens X-X par SAP2000**

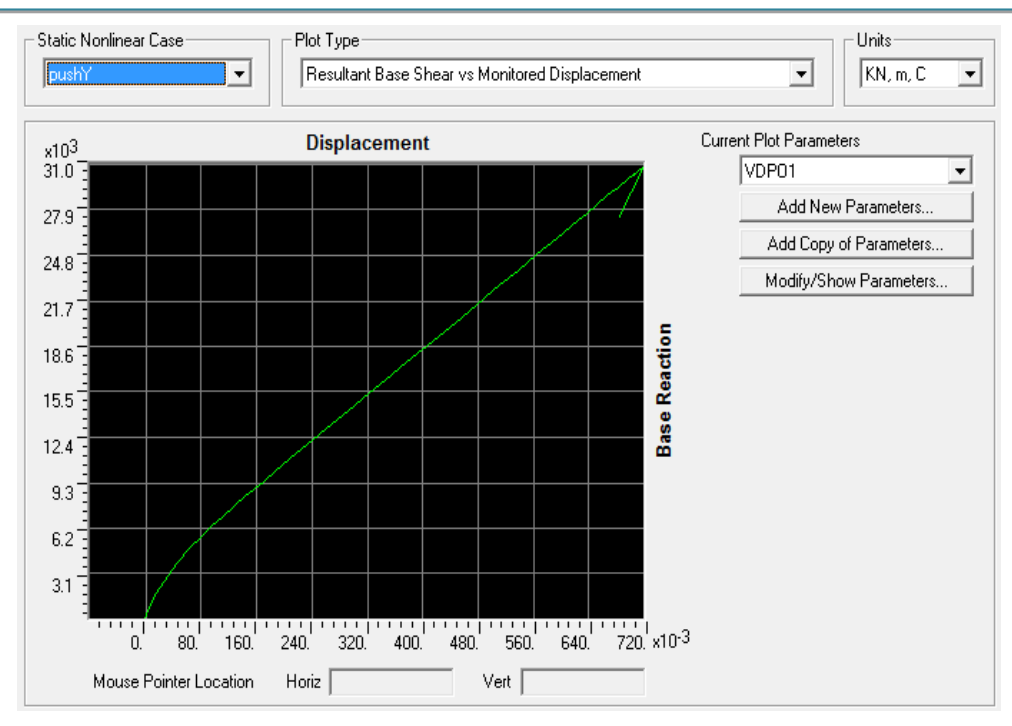

**Figure VII. 20 : Courbe de capacité PUSH-Y le sens Y-Y par SAP2000**

# **2.4.1. Le développement des courbes de capacité :**

Lors de l'évaluation du comportement globale de modèle analytique, nous interprétons la courbe Push-over en considérons le nombre de travées, le nombre de niveaux, la hauteur d'étage.

La courbe de capacité (effort tranchant à la base - déplacement au sommet) représente la réponse globale de la structure, elle est le résultat de l'analyse non linéaire en appliquant un mode de charge latérale, leur forme dépend directement de ce type de charge aussi bien que les caractéristiques structurales non linéaires.

On remarque que la courbe obtenue pour le sens x-x aussi pour le sens y-y se compose de trois phases :

**Phase 1** : partie élastique qui est linéaire

**Phase 2** : partie plastique qui est non linéaire

**Phase 3** : partie qui présente un retour ou déchargement de la courbe

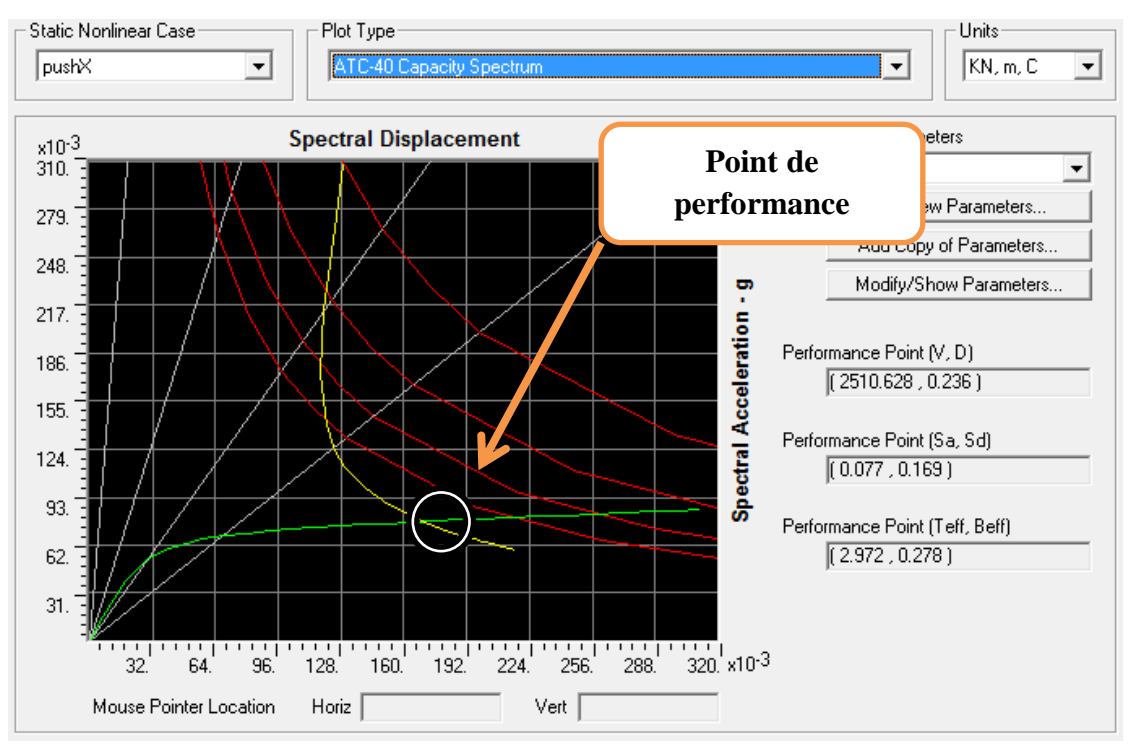

### **2.4.2. Le point de performance :**

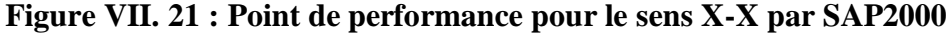

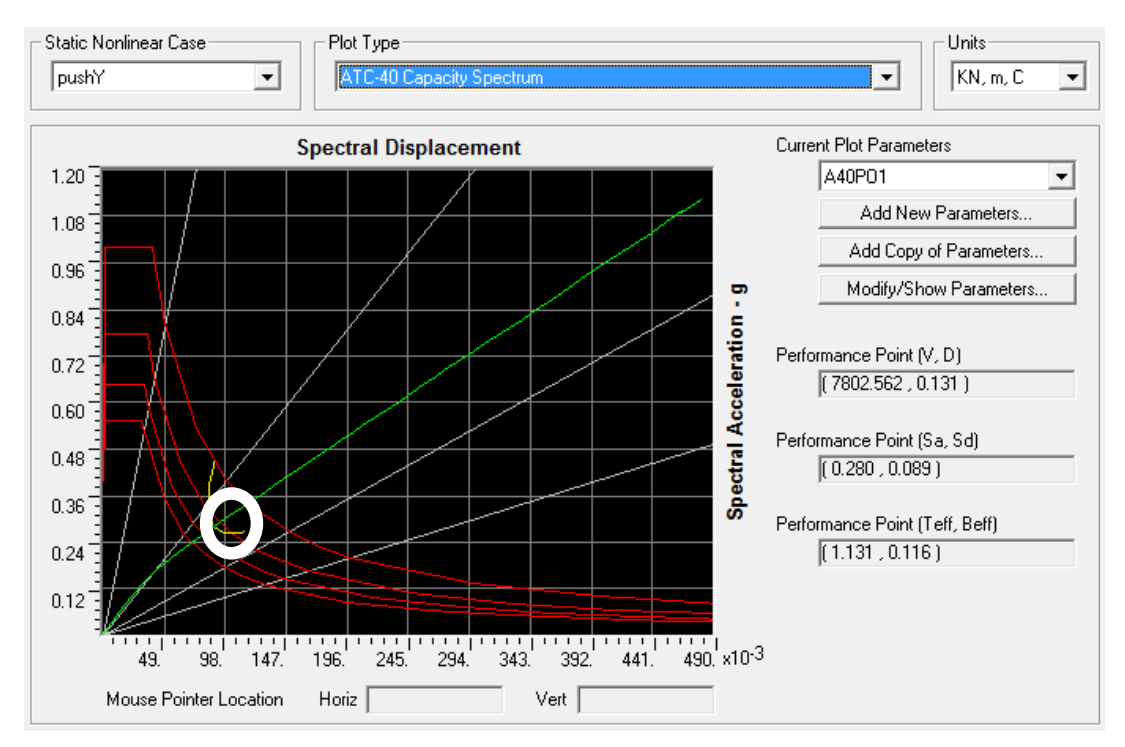

**Figure VII. 22 : Point de performance pour le sens Y-Y par SAP2000**

L'intersection de la courbe de capacité avec celle de la demande sismique représente le point de performance de la structure

- $\triangleright$  Le sens **X-X** : **Vp** = 2510,628*KN*, Dp = 0,236*m*
- $\triangleright$  Le sens **Y-Y** : **Vp** = 7802,562*KN*, Dp = 0,131

# **2.4.3. Mécanisme de ruine et état de dégradation des éléments :**

## **Développement des rotules plastique dans le plan XZ :**

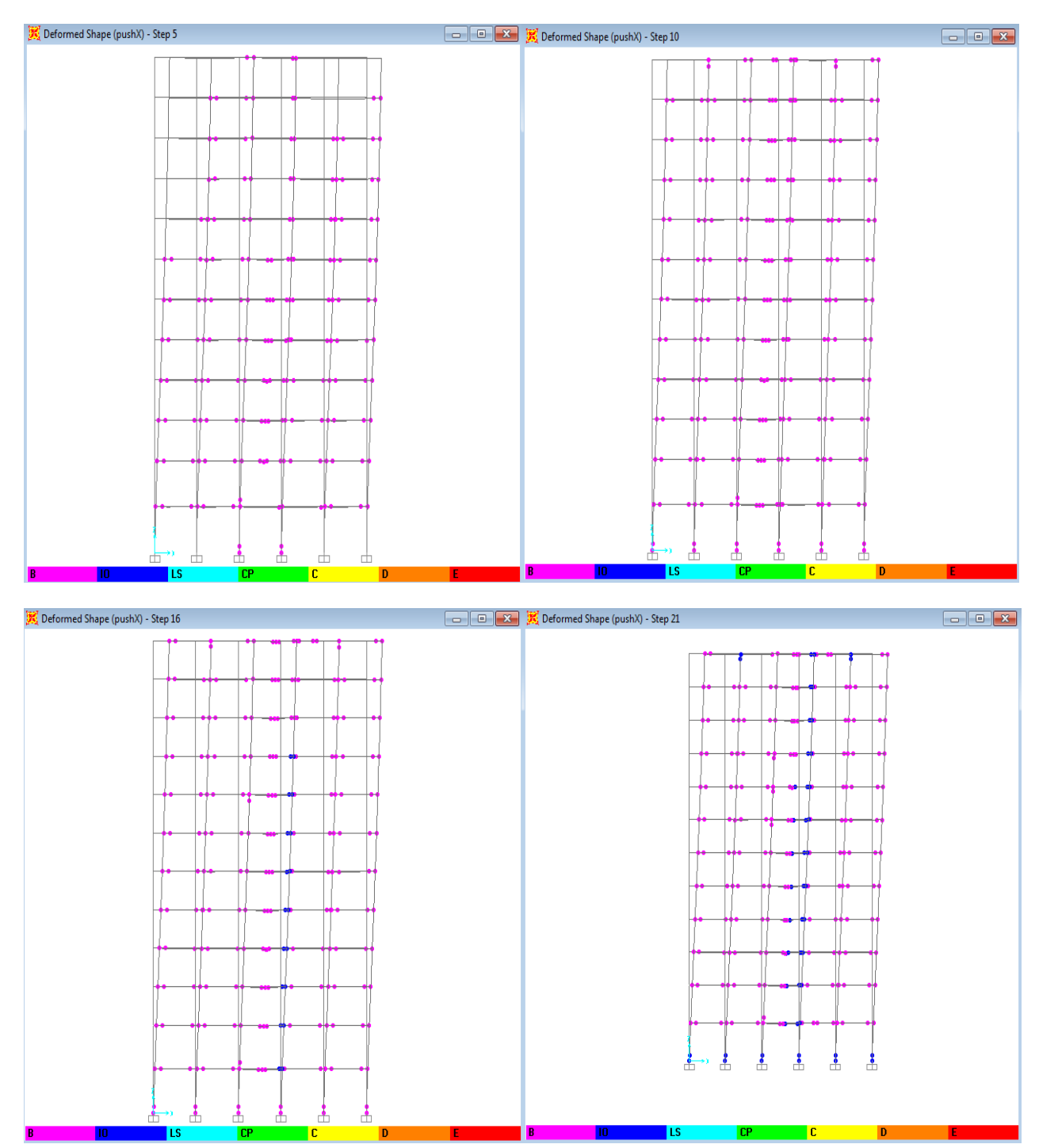

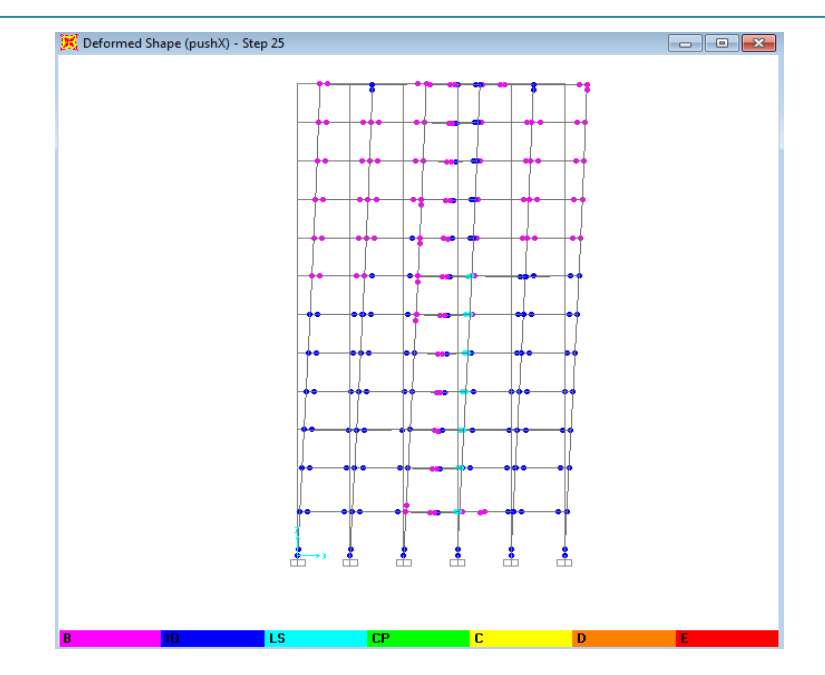

**Figure VII. 23 : Développement des rotules plastique dans le plan XZ par SAP2000**

# **Développement des rotules plastique dans le plan YZ :**

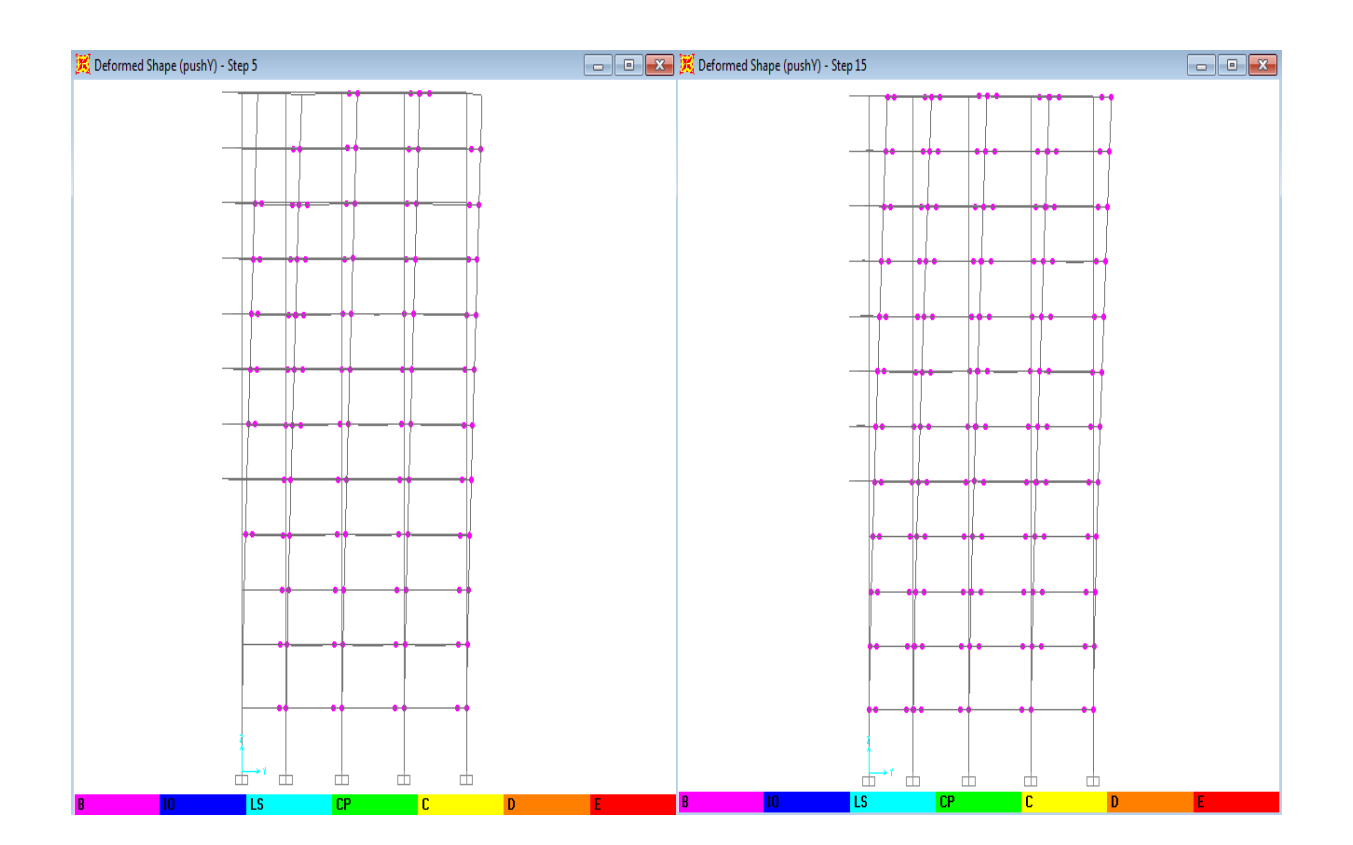

# Etude technique et analyse statique non linéaire d'un bâtiment en BA

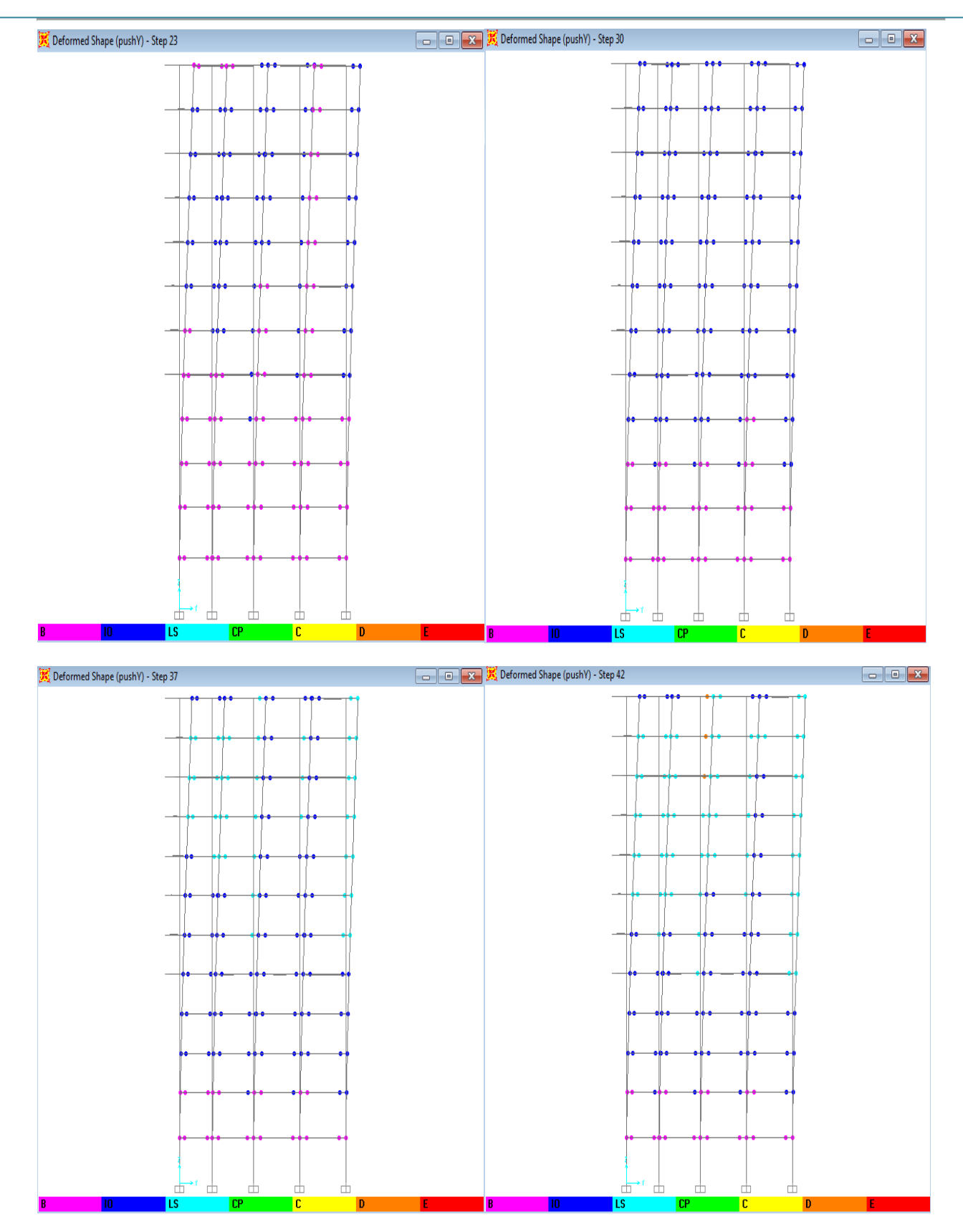

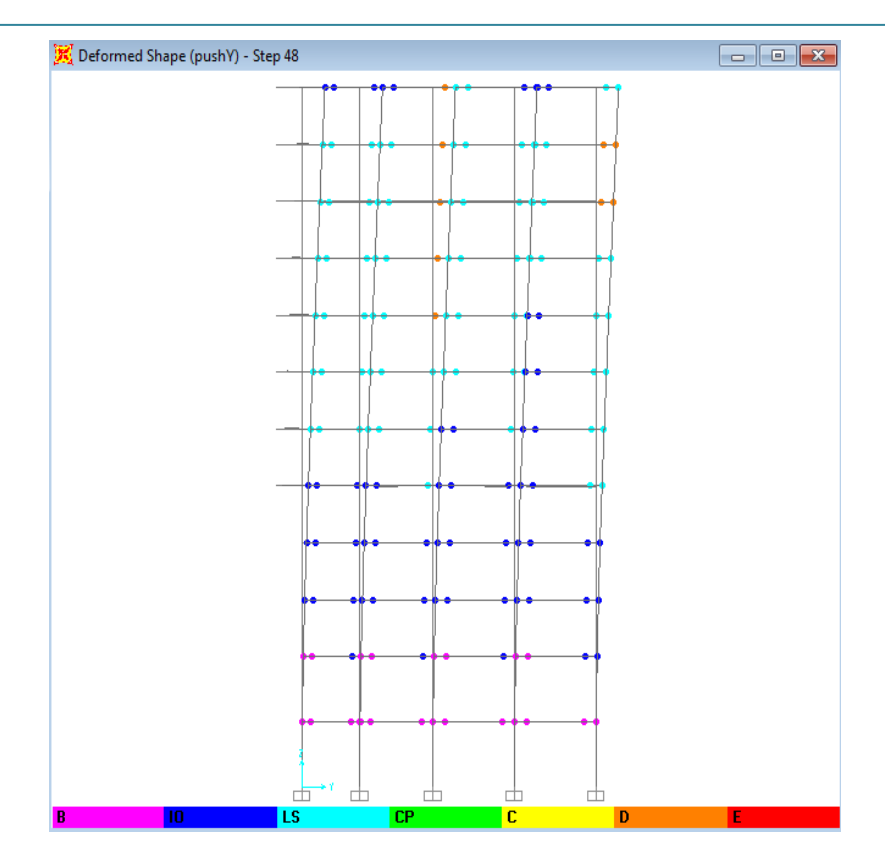

**Figure VII. 24 : Développement des rotules plastique dans le plan YZ par SAP2000**

 Après visualisation de la distribution des rotules plastiques dans la structure après chaque étape de chargement de l'analyse push over, on a constaté que les premières rotules plastiques de types **(B-IO)** se forment à la base des voiles du sous-sol2 et RDC ainsi qu'aux niveaux des poutres adjacentes aux voiles, avant d'apparaitre progressivement sur les autres poutres.

Les différentes des couleurs indiquent l'état de déformation de chaque section ainsi son degré de pénétration dans le domaine plastique.

 Fur à mesure que la charge augmente, les voiles des derniers niveaux pour les deux sens (X-X) et (Y-Y) de la structure se déforment d'avantage « rotules de type B » et progressivement des rotules de types « B-IO », après des rotules de type « LS-D » apparaissent au niveau des poutres et certains poteaux de derniers nivaux de la structure.

 Lorsque le chargement de l'analyse push over provoque un effort tranchant à la base correspondant au point de performance, le mécanisme de ruine est un **mécanisme plastique global**, l'état de dégradation des éléments peut être décrit comme suit :

 Les poutres et les poteaux subissent des dommages relativement limités « rotules de type B-IO » aussi dans des cas « rotules de type IO-LS », tandis que les voiles subissent des dommages assez importants pouvant entrainer une perte significative de résistance « rotules de type IO-LS et  $LS-D \gg$ .

### **2.4.4. Le déplacement cible :**

Le déplacement cible c'est un déplacement maximum attendu de la structure. A partir des résultats de l'analyse de poussée progressive, qui caractérisent l'offre de déformation, à la demande de déformation correspondant au déplacement cible.[13]

Pour obtenir le déplacement cible, on utilise le FEMA 356, qui propose la formule suivante :

$$
\delta_t = C_0 C_1 C_2 C_3 S_a \frac{(Te^2)}{4\pi^2} g
$$

Avec :

**:** L'accélération de la pesanteur.

**Sa** : Sollicitation sismique, obtenue à partir du spectre de réponse.

 **:** Coefficient modificateur qui relie le déplacement d'un SSDDL équivalent au déplacement du système réel SPDDL. Les valeurs de  $C_0$  sont regroupées dans le tableau ci- après :

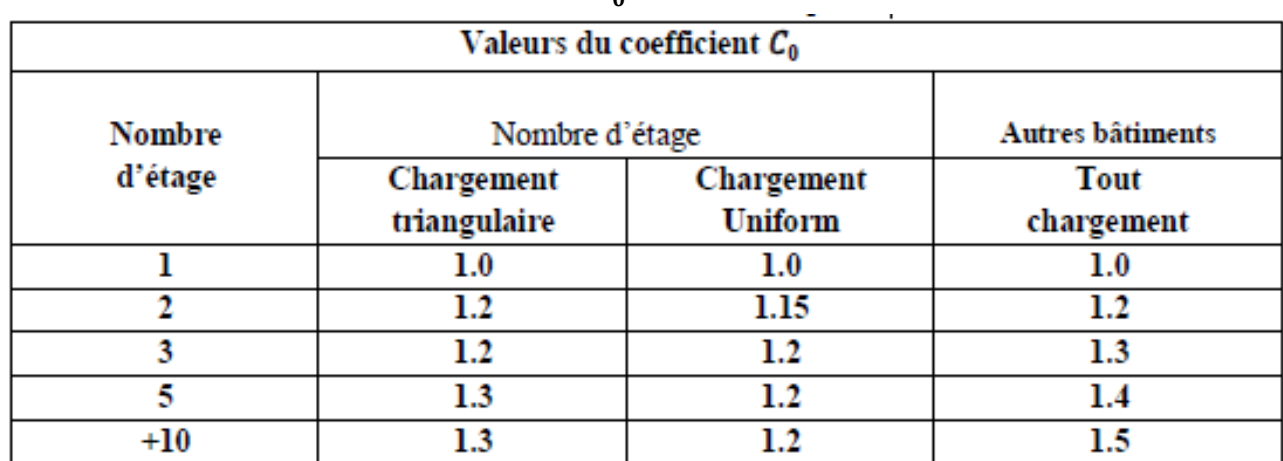

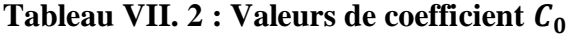

Il est à noter que pour les valeurs intermédiaires, l'interpolation est linéaire.

 $C_1$ : Coefficient modificateur pour lier le déplacement maximum inélastique et celui de la réponse élastique linéaire. Les valeurs de  $C_1$  sont données par les équations citées ci-dessous.

$$
\begin{cases}\nC_1 = 1 & \text{si} \quad Te \ge T_0 \\
C_1 = \frac{\left(1 + \frac{(R-1)T_0}{Te}\right)}{R} & \text{si} \quad Te \ge T_0\n\end{cases}
$$

Avec :

 **:** La période de vibration fondamentale effective de la structure. Elle est calculée par la formule suivante : $Te = T_{i} \sqrt{\frac{K_i}{K}}$  $K_e$ 

**:** La période de vibration fondamentale de la structure**.**

**: L**a rigidité initiale de la structure.

**:** La rigidité (pente) élastique de la structure.

**:** La période caractéristique du sol définie à la fin du palier du spectre de réponse**.**

**:** Un coefficient qui exprime le rapport de l'effort sismique sur l'effort élastique effectif.

 **:** Coefficient modificateur pour tenir compte de la dégradation de rigidité et de la résistance au déplacement maximum.

Les valeurs de  $C_2$  sont regroupées dans le tableau suivant :

| Valeurs du coefficient $C_2$  |                 |                        |                 |                        |  |  |
|-------------------------------|-----------------|------------------------|-----------------|------------------------|--|--|
| Niveau du                     |                 | $T \leq 0.1 s$         | $T > T_0$       |                        |  |  |
| performance<br>structurale    | Portique type 1 | <b>Portique type 2</b> | Portique type 1 | <b>Portique type 2</b> |  |  |
| Occupation<br>immédiate       | 1.0             | 1.0                    | 1.0             | 1.0                    |  |  |
| Sécurité des vies             | 1.3             | 1.0                    | 1.1             | 1.0                    |  |  |
| Prévention<br>contre la ruine | 1.5             | 1.0                    | $1.2\,$         | 1.0                    |  |  |

**Tableau VII. 3 : Valeurs de coefficient**  $C_2[14]$ 

#### **Avec :**

**Portique type 1** : structure dont de 30% des efforts latéraux sont repris par une combinaison des systèmes portiques, contreventement, murs en maçonnerie, pierres.

**Portique type 2** : pour les valeurs de période qui sont intermédiaires les valeurs de  $C_2$  obtenues par une interpolation linéaire. [14]

 **:** Coefficient modificateur pour tenir compte de l'effet dynamique. Pour les structures qui ont un post-élastique positif, il est pris égal à 1, Pour celles qui ont une pente négative, ils seront calculés selon la formule suivante :

$$
C_3 = 1 + \left(\frac{|\alpha|(R-1)^{\frac{3}{2}}}{T_e}\right)
$$

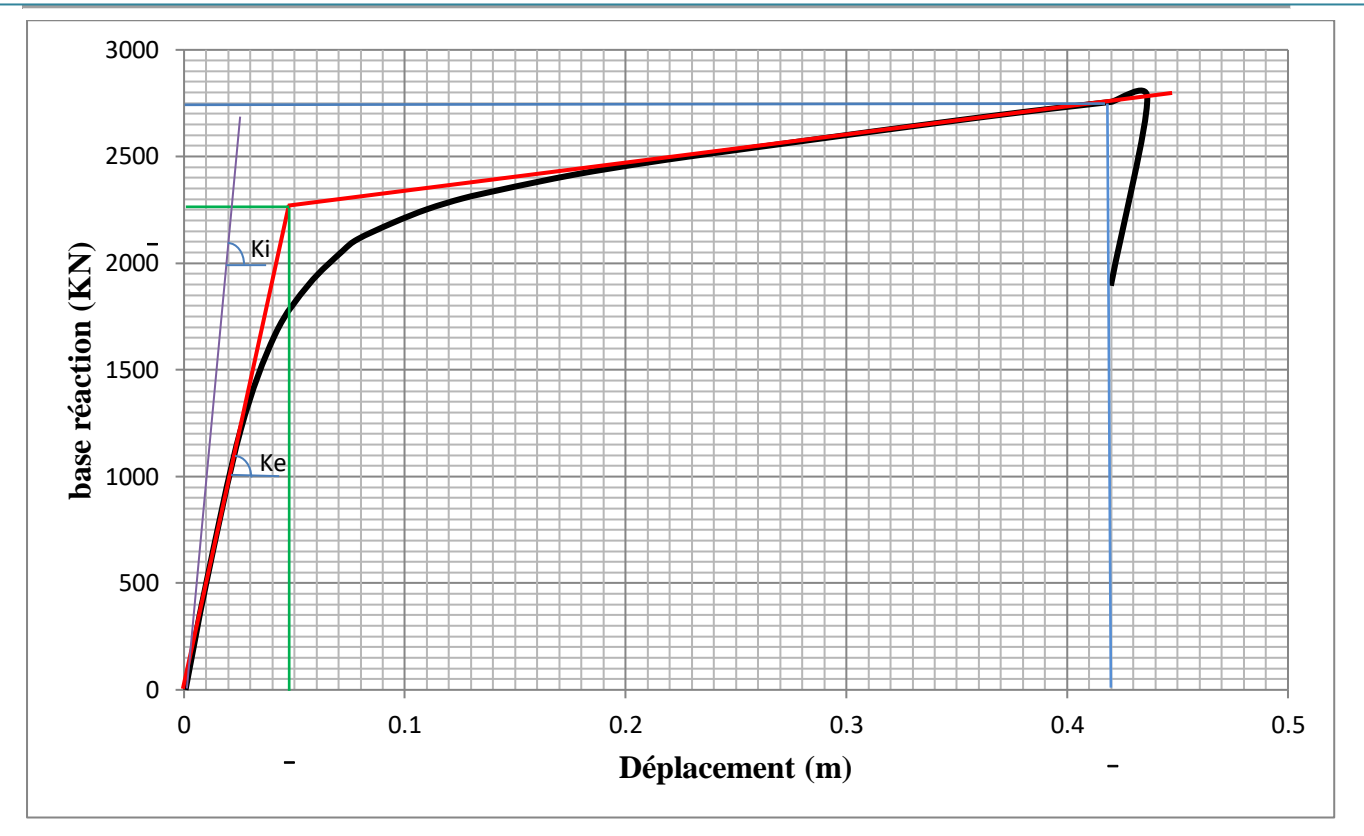

**Figure VII. 25 : Idéalisation de la courbe Push-over selon FEMA-356 le sens X-X**

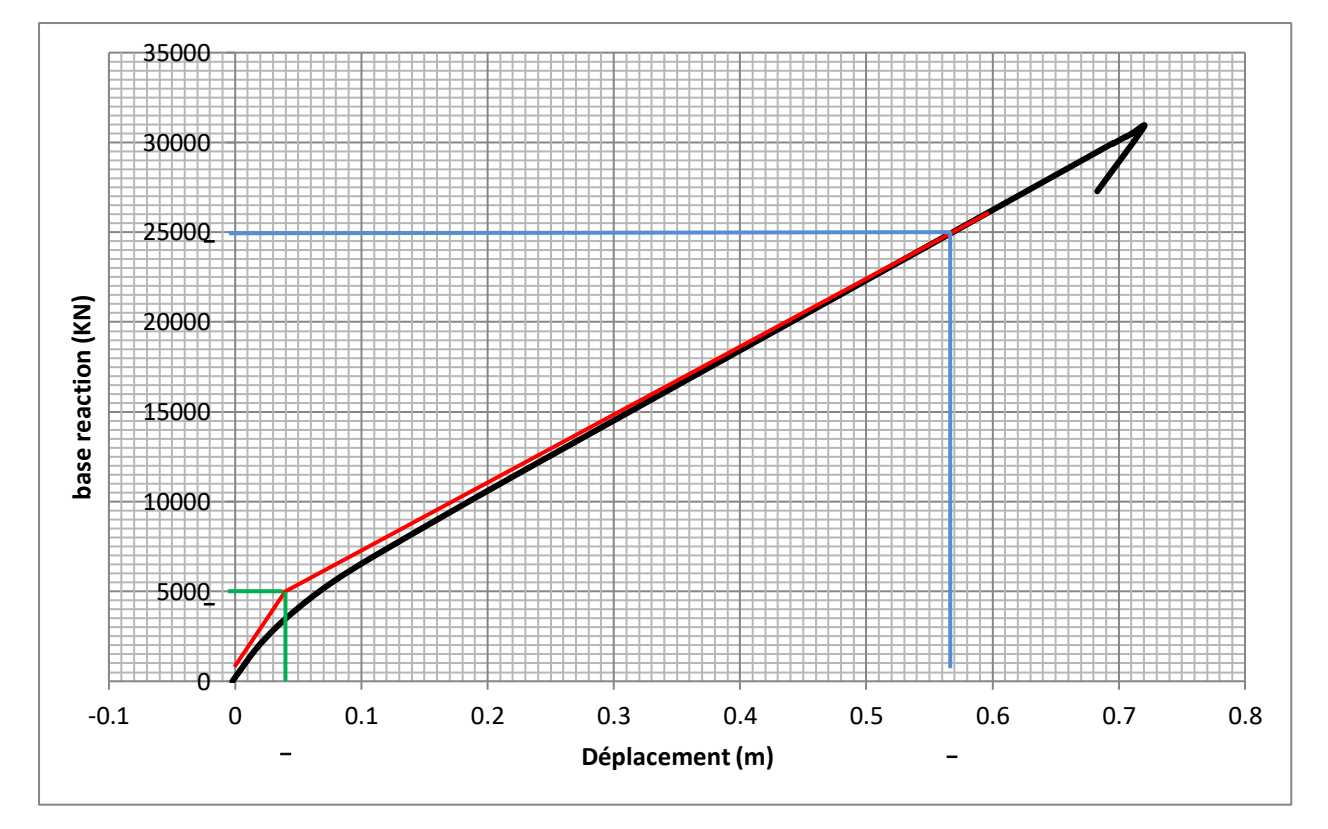

**Figure VII. 26 : Idéalisation de la courbe Push-over selon FEMA-356 le sens Y-Y**

 La courbe Push-over idéalisée selon FEMA-356, c'est une courbe bilinéaire simplifiée exprimé en rouge dans **la figure VII.25,** est requise pour définir les propriétés du système à un seul degré de liberté équivalent.

D'après le chapitre IV : Pour le sens X-X :

$$
T = 0.98s
$$
;  $T_1 = 0.15s$ ;  $T_2 = 0.40s$ ;  
\n $Q_x = Q_y = 1.2$   
\n $A = 0.1$ ;  $\eta = 0.882$ ;  $R = 5$ 

 $\triangleright$  Le calcul de  $S_a$ :

Puisque :  $T_2 = 0.4s < T = 0.98s < 3.0$ Donc :  $s_a$  $\frac{S_a}{g} = 2.5 \times \eta \times 1.25 \times A \times Q \times \left(\frac{T_2}{T}\right)$  $\frac{r_2}{T}$ 2  $3^{3} = 0,182$  $S_a = 1.785m/s^2$ 

Notre structure est de 12 étages avec un chargement triangulaire, donc :

 $C_0 = 1,3$ 

 $\triangleright$  Calcul de  $C_1$  :

$$
K_i = \frac{V_y}{\delta} = 112500KN/m
$$
 ;  $K_e = \frac{V_u}{\alpha \delta_u} = \frac{V_y}{\delta_y} = 45918,37KN/m$ 

$$
T_e = T_i \sqrt{\frac{K_i}{K_e}} = 0.62s
$$

Puisque :  $T_e > T_0 = \min(T_1, T_2) = 0.15s$ Donc:  $C_1 = 1$ 

 $\triangleright$  Calcul de  $C_2$ :  $T = 0.98$ s >  $T_0 = 0.15$ (sécurité des vies ; portique type 1) Alors :  $C_2 = 1, 10$ 

 $\triangleright$  Calcul de  $C_3$ :

On a un post-élastique :  $C_3 = 1$  $\delta_t = C_0 C_1 C_2 C_3 S_a$  $T_e^2$  $\frac{1}{4\pi^2}$   $g = 1.3 \times 1 \times 1.1 \times 1 \times 1.785 \times$ 0,62 2  $\frac{1}{4\pi^2}$  × 9,81  $\delta_t = 24,38cm$ 

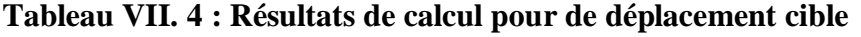

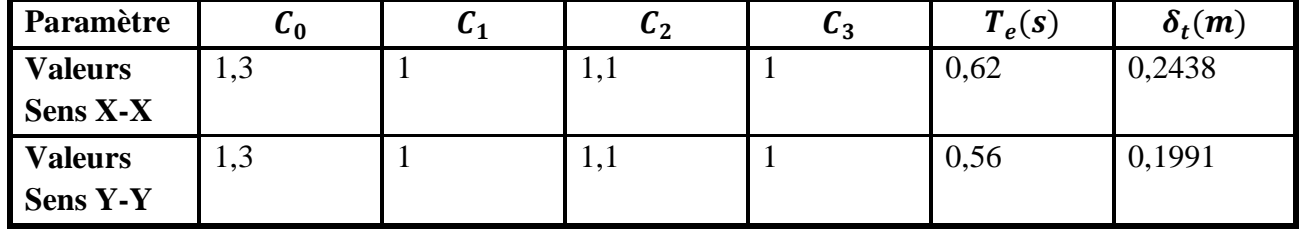

$$
2020 - 20
$$

#### **2.4.5. La ductilité :**

 La demande en ductilité est un critère qui situe le degré de pénétration de la structure dans le domaine plastique.

 La ductilité est par définition, la capacité d'un matériau, un élément ou une structure à se déformer dans le domaine plastique sans rupture. Cette dernière se fait lorsqu'un défaut (fissure) induit par la déformation plastique, devient critique et se propage.

 La ductilité est donc l'aptitude d'un matériau à résister à cette propagation, s'il y résiste bien, il est dit ductile, sinon il est dit fragile. [15]

La ductilité des matériaux est mesurée par un coefficient de ductilité en déformation «  $\mu_{\varepsilon}$  », qui présente le rapport de déformation ultime «  $\delta_u$  » au moment de la rupture, à la déformation élastique maximale «  $\delta_e$  ».

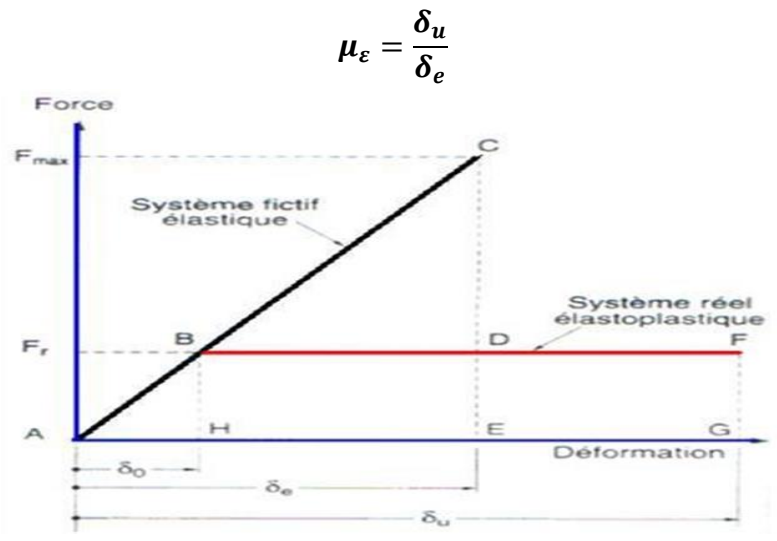

**Figure VII. 27 : Courbe ductilité en déformation [20]**

#### **2.4.6. Détermination du facteur de comportement :**

 Le facteur de comportement est défini comme le rapport entre la force latérale maximal élastique «  $V_e$  » et la force latérale inélastique de dimensionnement.

Des études récentes, y compris celles de l'ATC-34 appuient une nouvelle formulation du « R », qui est exprimé par le produit de trois facteurs, à savoir un facteur qui compte pour la ductilité, un autre qui exprime la réserve de résistance, et le troisième pour tenir compte de la redondance. [16]

$$
R=R_{\mu}R_{s}R_{R}
$$

Avec :

 $R_u$ : Le facteur de ductilité.  $R_s$ : Le facteur de sur-résistance.  $R_R$ : Le facteur de redondance.

#### **1) Facteur de ductilité**  $R_u$ **:**

Le facteur de ductilité est une mesure de la réponse non linéaire globale d'un système, il exprime la relation entre la force latérale élastique maximale «  $V_e$  », et l'effort tranchant maximale à la base «  $V_u$  » obtenue à partir de l'analyse non linéaire.

Méthode de New Mark et Hall :

La méthode de New Mark et Hall est la plus simple de toutes les méthodes. Le facteur de ductilité est en fonction de la période de vibration de l'oscillateur **(T)** et de sa ductilité **().**

$$
\begin{cases}\nR_{\mu} = 1 & si & T < 0,03 \\
R_{\mu} = \sqrt{2\mu} - 1 & si & 0,2 < T < 0,5 \\
R_{\mu} = \mu & si & T > 0,5\n\end{cases}
$$

**T :** la période fondamentale de la structure  $T = 0.98s > 0.5$ 

- Sens **X-X :**  $R_{\mu x} = \mu = \frac{0.42}{0.048}$  $\frac{0,42}{0,049} = 8,57$ **Sens Y-Y :**  $R_{\mu y} = \frac{0.565}{0.04}$  $\frac{5,365}{0,04}$  = 14,125
- **2) Le facteur de sur-résistance :**

Le facteur de sur-résistance présente le rapport entre l'effort tranchant ultime calculé à l'aide d'analyse statiques et dynamiques inélastiques et l'effort tranchant de dimensionnement calculée par des méthodes élastiques linéaires.

- Sens **X-X :**  $R_{sx} = \frac{V_e}{V}$  $\frac{V_e}{V_u} = \frac{2250}{2750}$  $\frac{2250}{2750} = 0,8182$ **Sens Y-Y :**  $R_{sy} = 0.196$
- **3)** Le facteur de redondance  $R_R$ :

Une structure redondance doit être composée de plusieurs lignes verticales, Pourtant les gens continuent à construire des structures composées d'un nombre minimum de lignes verticales, ce qui les classent dans les catégories d'un peu redondant. Ce résultat est dû principalement à la mauvaise compréhension des ingénieurs de la parasismiques du rôle important que joue cette redondance dans la réponse sismique de la structure lors des séismes dévastateurs. [11]

Le règlement parasismique Algérien RPA99 V2003 introduit cette pénalité à travers un coefficient de qualité égal 1,3 (majoration de l'effort tranchant de 30%), ce qui donne le coefficient  $R_R$ .

Avec :  $R_R = \frac{1}{a}$ 

$$
R_{Rx} = R_{Ry} = \frac{1}{1.2} = 0.83
$$

Q

#### **4) Calcul de facteur de comportement R :**

| Coefficient     |                     | 11 с   | n p        |      |
|-----------------|---------------------|--------|------------|------|
| <b>Sens X-X</b> | ドワ<br>$\mathbf{0.}$ | 0,8182 | $\rm 0.83$ | 5,82 |
| <b>Sens Y-Y</b> | 14,12               | .196   | 3,83       | ر …  |

**Tableau VII. 5 : coefficient de comportement R**

#### **Interprétation des résultats :**

A partir des résultats obtenus des différents paramètres qui influent sur la valeur du facteur de comportement de cette structure renforcés par des voiles en béton armé, on remarque que les facteurs de ductilité sont larges pour les deux sens X-X et Y-Y, ainsi on constate que le facteur de sur résistance pour le sens Y-Y est plus petit que celles de sens X-X. Enfin, on remarque les facteurs de comportement calculés ne sont pas le même que le coefficient de comportement donné par « RPA99 V2003 » (R=3,5).

Donc, on conclue que la structure dans le sens X-X présente une grande résistance à l'état plastique.

# **5) Raideur de la structure au point de performance « » et indicateur de dégradation global de la structure**  $\langle I_p \rangle$  **:**

#### **Suivant X-X :**

Soit une raideur initiale élastique :  $K_e = 45918,37KN/m$ 

 Les éléments de la structure se plastifient, donc la structure subite des dommages qui se traduisent par une diminution de sa résistance initiale $K_e$ .

Au point de performance, la raideur de la structure est de :

$$
\begin{cases}\nV_p = 2510,628KN \\
D_p = 0,236m\n\end{cases}
$$
\n
$$
K_{px} = \frac{V_p}{D_p} = 10638,254KN/m
$$

L'indicateur de dégradation global de la structure  $\langle I_p \rangle$  sest défini par :

$$
I_p = \left(1 - \left(\frac{K_p}{K_e}\right)\right) \times 100\%
$$
  

$$
I_p = 76.83\%
$$

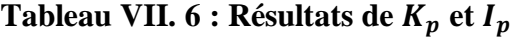

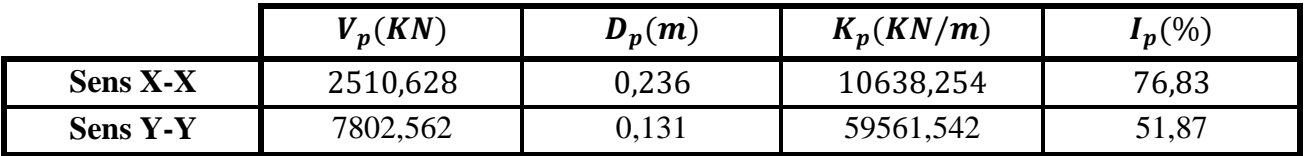

## **Interprétation :**

On remarque que, la plastification de la structure engendre une diminution de la raideur initiale de 76,83% dans le sens X-X et de 51,87% dans le sens Y-Y.

# **3. Conclusion :**

L'analyse Push-over est une analyse statique non linéaire conçue pour étudier la vulnérabilité des structures existantes vis-à-vis du séisme, elle est basée sur le suivi chronologique de la formation des rotules plastiques dans une structure soumise à un chargement vertical et un chargement latéral (séisme) croissant jusqu'à effondrement. Les différents résultats obtenus permettent d'apprécier la vulnérabilité de la structure.
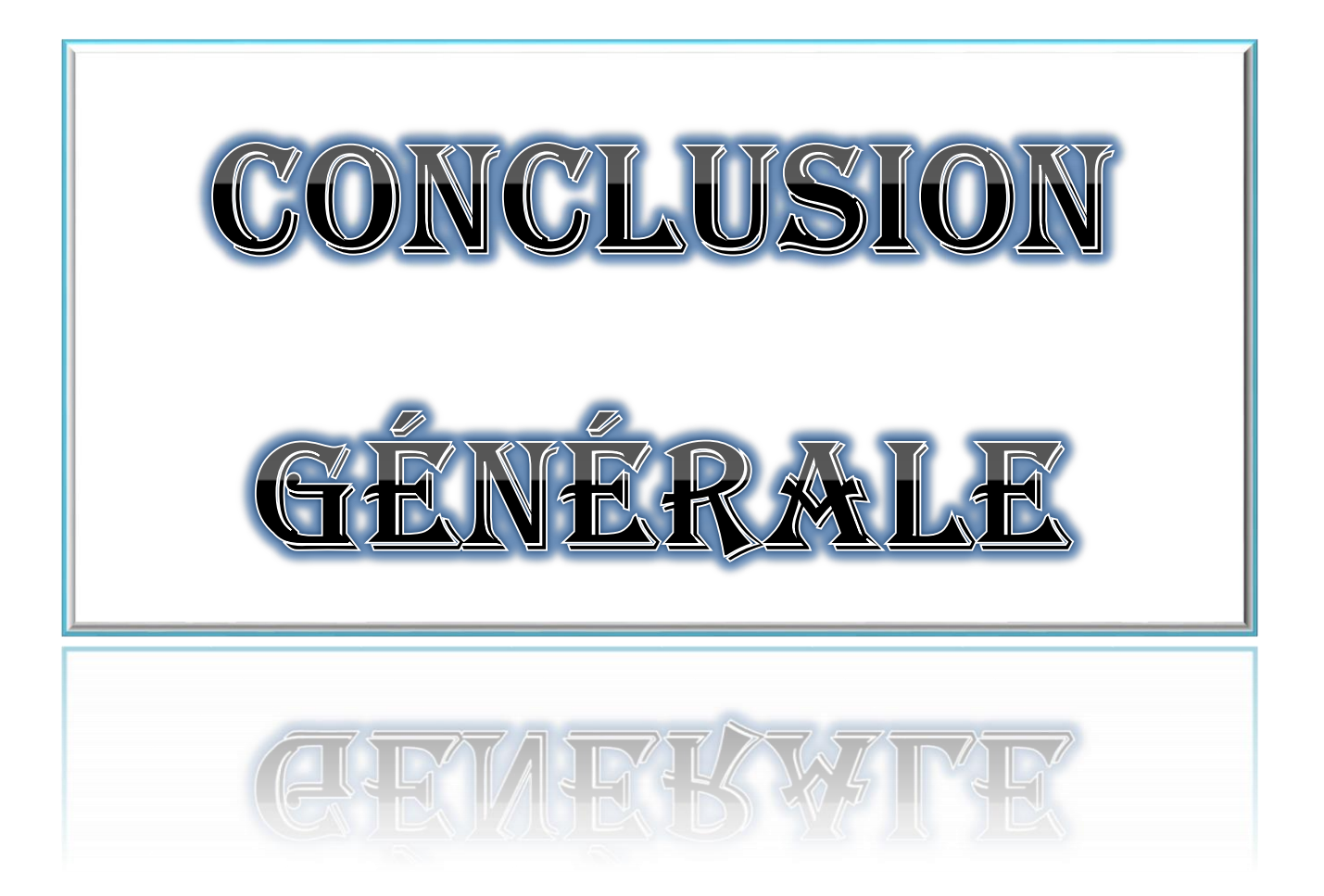

## **Conclusion**

 En Algérie, l'étude et la conception des bâtiments en béton armé en zone sismique obéissent au règlement parasismique RPA99 version 2003. Cette réglementation précise des méthodes linéaires simplifiées (la méthode statique équivalente et la méthode dynamique modale spectrale) pour faire l'étude de la réponse des bâtiments soumis à l'action sismique, cette étape reste toujours nécessaire pour avoir un bon dimensionnement et une meilleure réalisation de la structure.

 La capacité de dissipation de l'énergie sismique dans le domaine plastique est traduite par le coefficient de comportement que l'on utilise pour prendre en compte les efforts du comportement non linéaire des bâtiments.

 Pour les zones de forte sismicité avec des sollicitations de forte amplitude, on aura besoin de réaliser une analyse statique non linéaire du bâtiment (analyse push-over en poussée progressive), pour étudier leur performance et vulnérabilité , et pour ce faire cette analyse on considère deux modes de distribution des charges latérales (uniforme gravitaire proportionnelle à la masse de la structure, et uniforme modale proportionnelle au forces latérales du premier mode élastique linéaire) c'est comme recommandé par l'Eurocode , FEMA 273 et 358 et le ATC.

. Ce travail nous a permis de mettre en pratique les connaissances sur les différentes méthodes de calcul sismiques des bâtiments, et nous avant pu faire la différence entre les méthodes de calcul sismique linéaire et la méthode statique non linéaire aussi que leur importance pour l'étude des structures.

 La modélisation de notre structure, en utilisant le logiciel SAP2000, nous a permis de faire un calcul tridimensionnel et dynamique dans le but de faciliter les calculs, d'avoir un meilleur comportement proche de la réalité et un gain de temps très important dans l'analyse de la structure.

 Pour l'infrastructure, le radier nervuré est le type de fondation le plus adéquat pour notre structure, vu le poids de la structure qu'est très important.

 Par la suite, la méthode statique non linéaire "PUSHOVER" a été appliquée au même bâtiment, l'analyse "PUSHOVER" est un outil puissant et très utile qui peut aider les ingénieurs en structure à étudier plusieurs schémas de renforcement de bâtiments et à étudier de nouvelles structures qui se comporteront de manière appropriée lors de futurs séismes.

 Les résultats obtenus à partir de l'analyse statique des structures en termes de capacité, et la détermination du point de performance qu'il donne une idée claire sur le degré de dommage de la structure et le mécanisme de ruine donnent une vue d'ensemble sur le comportement réel de la structure.

## *Bibliographie*

- [1] Cheikh, B., Hadid, M., Leblouba, M., & Mhanni , Y. (2011, septembre). Analyse du comportement non lunéaire des batiments mixtes (voiles-portiques) en béton armé par les procédures pratiques non linéaire. Alger: Ecole nationale supérieur des traveaux public.
- [2] Kada, H., & Ramdane , K. (2007). Etablissement de la courbe de fragilité par la méthode pushover. Paris: Ecole centrale.
- [3] Krawinkler, H. (s.d.). Push-over analysis : why, how, when, and when not to use it. 17-36. structural engeneers association, california.
- [4] Oguz, S. (2005). Evaluation of push-over analysis procedures for frame structures. Missle East technical university.
- [5] El ghoulbzouria, A., Benaissab, K., El alamia, Z., Ezziania, A., El Youbia, M., Khamlichic, A., et al. (24 au 28 Aout 2015). Application de la méthode d'analyse statique non linéaire sur un batiment R+3. 22ème Congres français de mécanique. Lyon.
- [6] SAP2000. (1998). Detailed tutorial including push-over analysis computers and structures. Berkeley, California.
- [7] FEMA. (1997). NEHRP commentary on the guidelines for seismic rehabilitation of building, FEMA 373 Report, prepared by the building seismic safety council and the applied technology council for the federal emergency management agency. Washington, D.C.
- [8] Belkheir, M. A. (juillet 2012). influence de la disposition des voiles sur la performance sismique des structures mixtes. univ Muloud Mammeri de Tizi-Ouzou.
- [9] ATC 72-1. (2011). Modeling and acceptance criteria for seismic design and analysis of all buildings,applied bytechnology council. Redwood city California.
- [10] Hemsas, M. (2010). Modélisation par macro-élément du comportement non linéaire des
- ouvrages à voiles porteurs en béton armé sous action sismique, thése doctorat. université de bordeaux 1, France.
- [11] Kutay, O., Wallace, J., & Conte, J. (Septembre-Octobre 2004). Flexural modeling of reinforced concrete walls model attributes, ACI structural Journal.
- [12] Boulaouad,A. (2016). Analyse non linéaire d'une structure en voile, mémoire de master en génie civil. univ Mohamed Boudiaf- Msila.
- [13] FEMA-365. (2000). Prestandars and commentary for the seismic rehabilitation of buildings, Federal emergency management agency. WashingtonD.C.
- [14] Kassoul,A. (2014). le comportement non linéaire des structures en béton armé.
- [15] ATC-40. (1996). Appliegsd technology council, Seismic evolution and retrofit of concrete buildin. Redwood city, California.

## Autres sources :

Paultre, P. (2018). Dynamique des structures- application aux ouvrages de génie civil. Cursus.

Paultre, P. (s.d.). Sreuctures en béton armé- Analyse et dimensionnement. Cursus.

- Document technique règlementaire, Charges permanentes et charges d'exploitation"D.T.R-B.C22".(1988), Centre de recherche appliquée en génie parasismique C.G.S, Alger.
- Règles parasismiques Algériennes RPA 99/version 2003. (2003),centre de recherche appliquée en génie parasismique C.G.S, Alger .

Cours :

Résistance des matériaux (2ème année)

Béton armé (3ème année)

Calcul des structures (3ème année)

Dynamique des structures (Master 1)

Génie parasismique

Plasticité